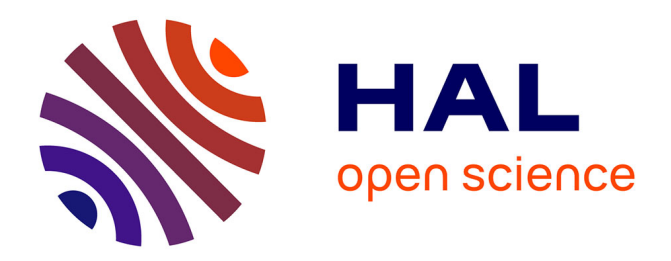

## **Étude et réalisation d'une nouvelle structure d'un moteur synchrone supraconducteur**

Rada Alhasan

#### **To cite this version:**

Rada Alhasan. Étude et réalisation d'une nouvelle structure d'un moteur synchrone supraconducteur. Autre. Université de Lorraine, 2015. Français. NNT : 2015LORR0009 . tel-01751346

### **HAL Id: tel-01751346 <https://hal.univ-lorraine.fr/tel-01751346>**

Submitted on 29 Mar 2018

**HAL** is a multi-disciplinary open access archive for the deposit and dissemination of scientific research documents, whether they are published or not. The documents may come from teaching and research institutions in France or abroad, or from public or private research centers.

L'archive ouverte pluridisciplinaire **HAL**, est destinée au dépôt et à la diffusion de documents scientifiques de niveau recherche, publiés ou non, émanant des établissements d'enseignement et de recherche français ou étrangers, des laboratoires publics ou privés.

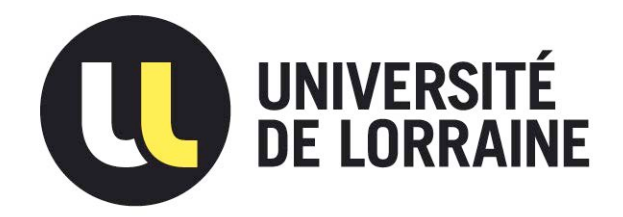

## AVERTISSEMENT

Ce document est le fruit d'un long travail approuvé par le jury de soutenance et mis à disposition de l'ensemble de la communauté universitaire élargie.

Il est soumis à la propriété intellectuelle de l'auteur. Ceci implique une obligation de citation et de référencement lors de l'utilisation de ce document.

D'autre part, toute contrefaçon, plagiat, reproduction illicite encourt une poursuite pénale.

Contact : ddoc-theses-contact@univ-lorraine.fr

## LIENS

Code de la Propriété Intellectuelle. articles L 122. 4 Code de la Propriété Intellectuelle. articles L 335.2- L 335.10 http://www.cfcopies.com/V2/leg/leg\_droi.php http://www.culture.gouv.fr/culture/infos-pratiques/droits/protection.htm

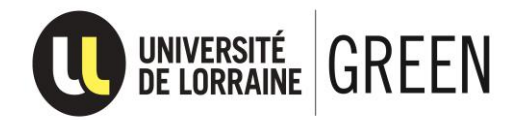

#### **Université de Lorraine**

Ecole Doctorale "Informatique – Automatique – Electrotechnique – Electronique – Mathématiques" Département de Formation Doctorale "Electrotechnique – Electronique"

#### **THESE**

Présentée en vue de l'obtention du titre de

#### **DOCTEUR de l'Université de Lorraine**

**Spécialité : Génie Electrique** 

Par **Rada ALHASAN** 

## **Etude et Réalisation d'une Nouvelle Structure d'un Moteur Synchrone Supraconducteur**

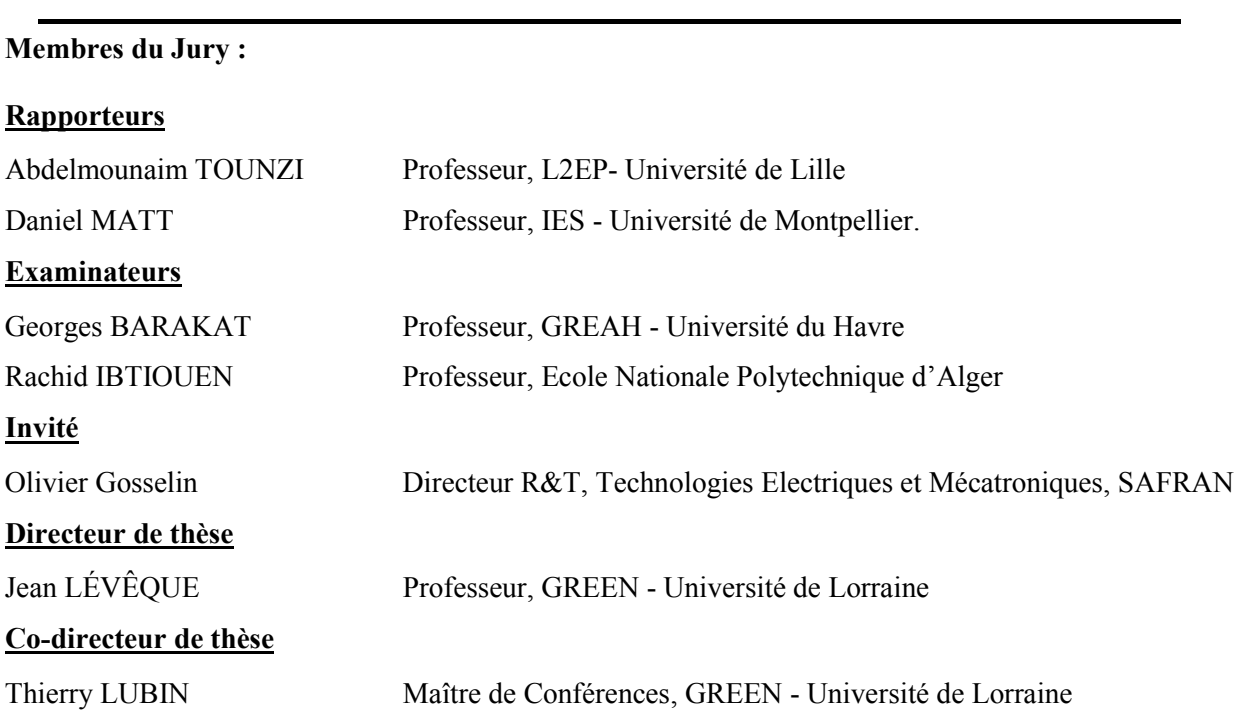

**Soutenue publiquement le 24 Février 2015** 

**Groupe de Recherche en Electrotechnique et Electronique de Nancy**  Faculté des Sciences & Technologies, BP 239 54506 Vandœuvre-lès-Nancy Cedex

Au terme de ce travail, c'est avec émotion que je tiens à remercier tous ceux qui, de près ou de loin, ont contribué à la réalisation de cette thèse.

**----------------------------------------------------------------------------------------------------** 

Je tiens tout d'abord à adresser mes remerciements les plus sincères à mes directeurs de thèse, le professeur Jean LEVEQUE et Dr. Thierry LUBIN, pour avoir dirigé cette thèse et pour m'avoir permis de la réaliser dans les meilleures conditions. Je tiens particulièrement à les remercier de la liberté d'action qu'ils m'ont donnée à chaque étape de cette aventure. Aussi pour la confiance qu'ils m'ont accordée et que ce travail est finalement à la hauteur de leurs espérances. J'ai beaucoup appris à leurs côtés et je suis très honorée de les avoir eu comme encadrants.

Je tiens à remercier également M. Bernard Davat le directeur du Groupe de Recherche en Électrotechnique et Électronique (GREEN) et l'ancien directeur M. Shahrokh Saadate pour m'y avoir accueilli pour réaliser cette thèse.

Je tiens également à remercier chacun des membres du jury de thèse d'avoir accepté de la juger et de s'être déplacé pour assister à la présentation de ce travail.

Je remercie M. Olivier Gosselin le directeur R&T, technologies électroniques et mécatroniques de SAFRAN pour avoir accepté d'être dans le membre de jury comme invité.

Je tiens aussi à remercier tous ceux qui ont eu la gentillesse d'assister à la soutenance de cette thèse, en particulier l'équipe du laboratoire HEALTIS (MRI Safety).

Je remercie M. Jean-Yves Morel et son équipe de l'atelier mécanique à l'ENSEM pour leurs conseils et leur contribution dans la conception des différentes pièces du prototype, ainsi que M. Fordoxcel pour son travail soigneux et précis.

Je remercie également Abderrezak Rezzoug, Professeur émérite à l'Université de Lorraine pour l'intérêt qu'il a porté à mon travail en assistant à la pré-soutenance.

Je tiens à remercier Denis Netter, Professeur à l'Université de Lorraine, pour ses remarques pertinentes et ses conseils durant la préparation de la soutenance.

Je tiens à exprimer mes remerciements aux collègues du laboratoire GREEN pour la sympathique ambiance et l'agréable environnement de travail. Je remercie Malika Hinaje, Lamia Belguerras, Smail Mezani , Bruno Douine, Gaëtan Didier, Kévin Berger, Francis Weinachter, Laurent Heyrendt, Isabelle Schwenker, Fadi Sharif, Stéphanie Lamane, Bashar Gony (c'est ça la recherche…), Bastien Dolisy (le héros), Raphaël Linares (Mr. bricolage), Florent Becker (ATE…R), Ehsan Jamshidpour, Julien Leclerc, Link Qunxu, Charles-Henri Bonnard, Hocine Bouchekhou, Fabien Lafond, Hakim Bensaïdane.

Je remercie ma belle-famille en Syrie pour son soutien, je remercie ma belle-mère, mes beaux-frères Ayman, Tarek, Munzer, mes belles-sœurs Nazek, Azza, Nawar.

Je remercie ma famille qui a toujours été à mes côtés, particulièrement lors des moments les plus difficiles en Syrie. J'offre cette réussite à mon père Ibrahim et ma mère Nahla comme témoignage de mes grands remerciements, je remercie mes sœurs Roua et Rasha, mes frères Roland et Ribal pour leurs soutiens durant cette thèse.

Enfin, les remerciements les plus précieux et toutes mes gratitudes sont pour mon mari Muatasem. Merci pour ta patience, c'est grâce à toi et à tes encouragements que je suis arrivée jusqu'ici avec nos deux petits anges Judy et Sam.

## <span id="page-6-0"></span>**TABLE DES MATIERES**

۰

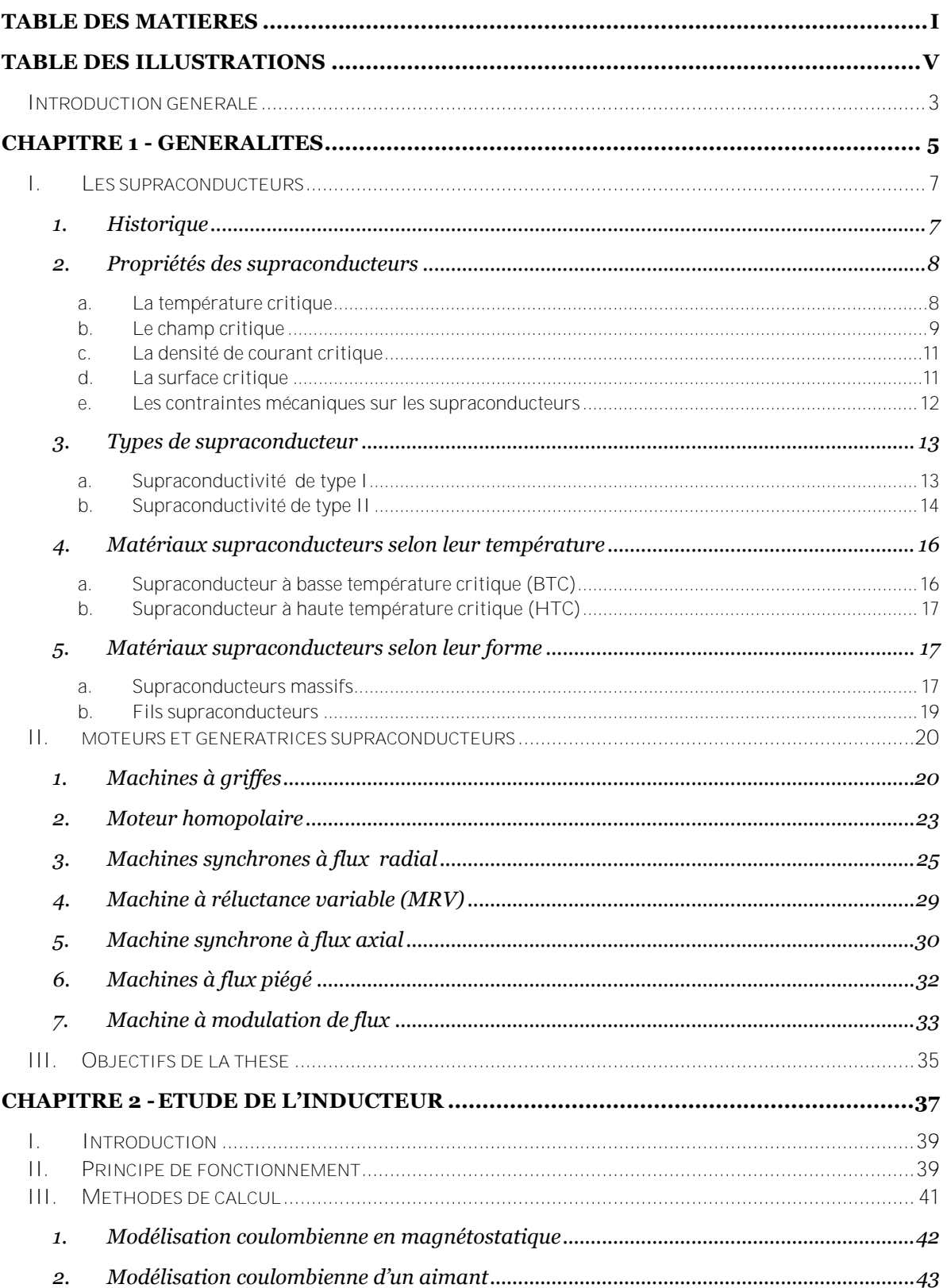

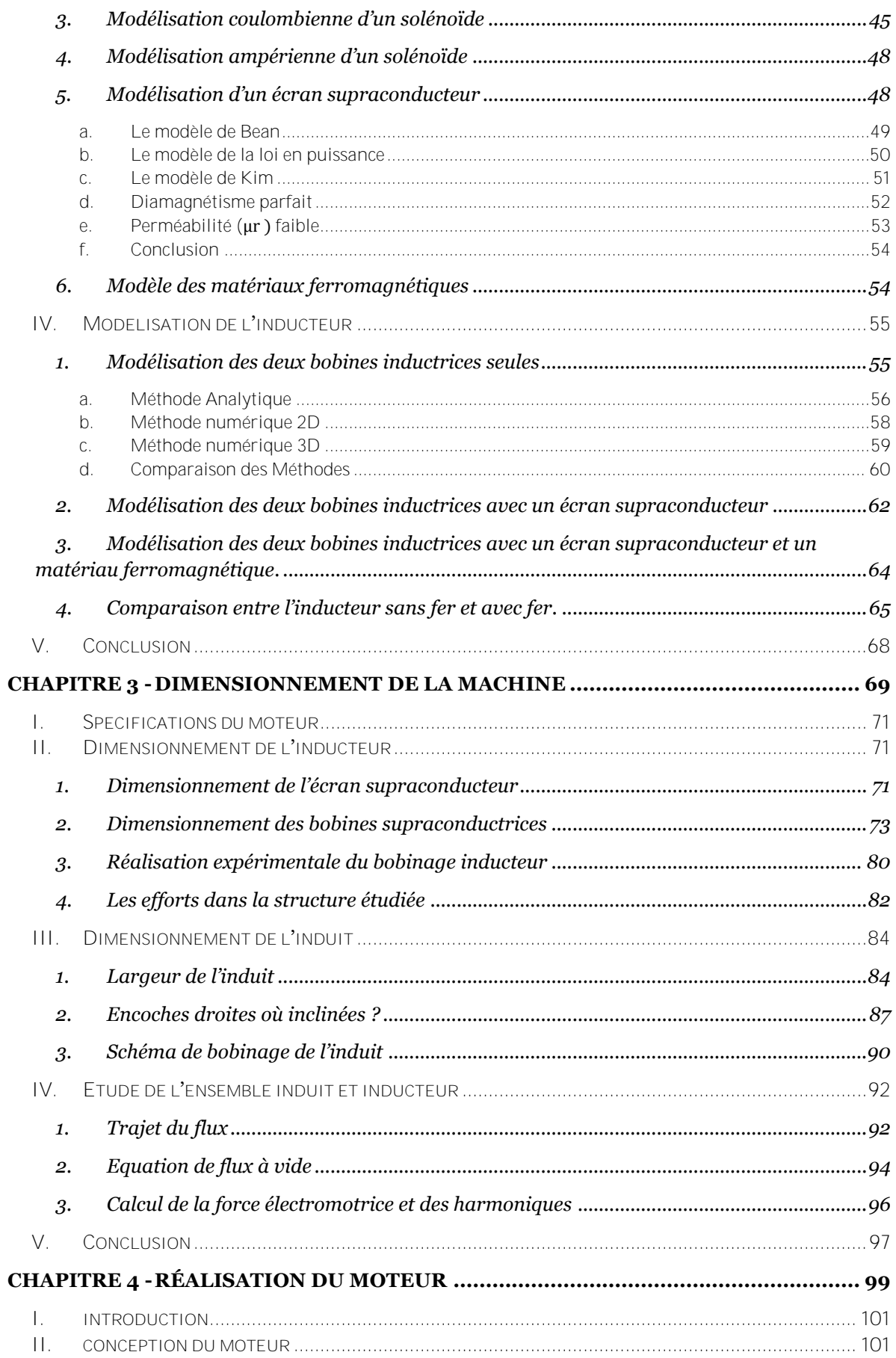

#### **TABLE DES MATIERES**

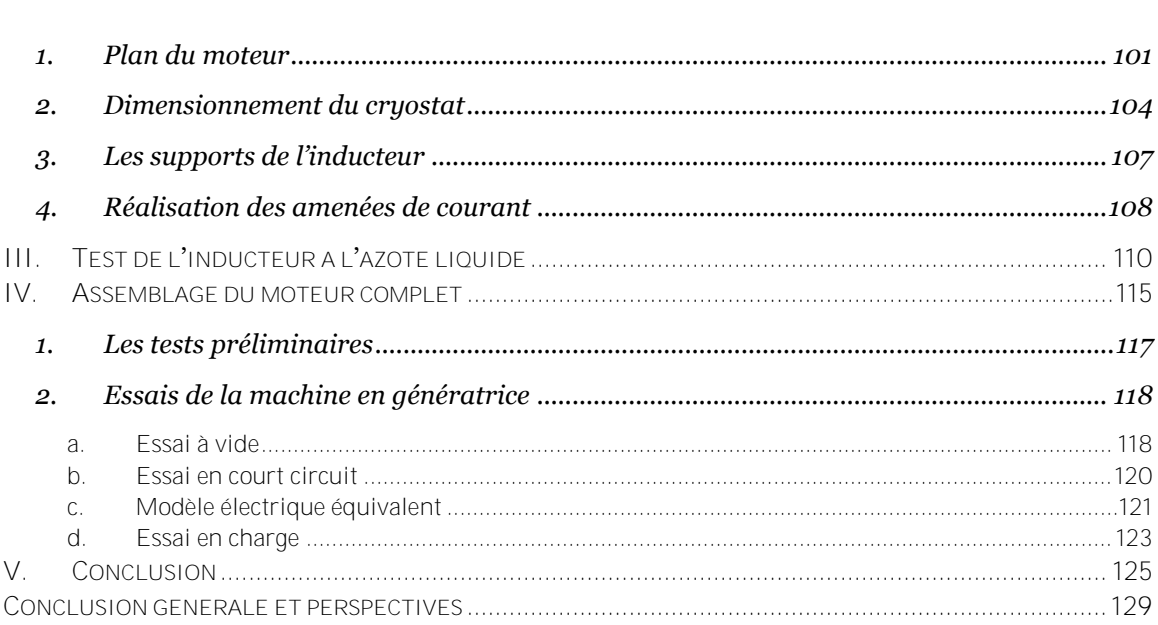

\_\_\_\_\_\_\_\_\_\_\_\_

## TABLE DES ILLUSTRATIONS

<span id="page-10-0"></span>**----------------------------------------------------------------------------------------------------** 

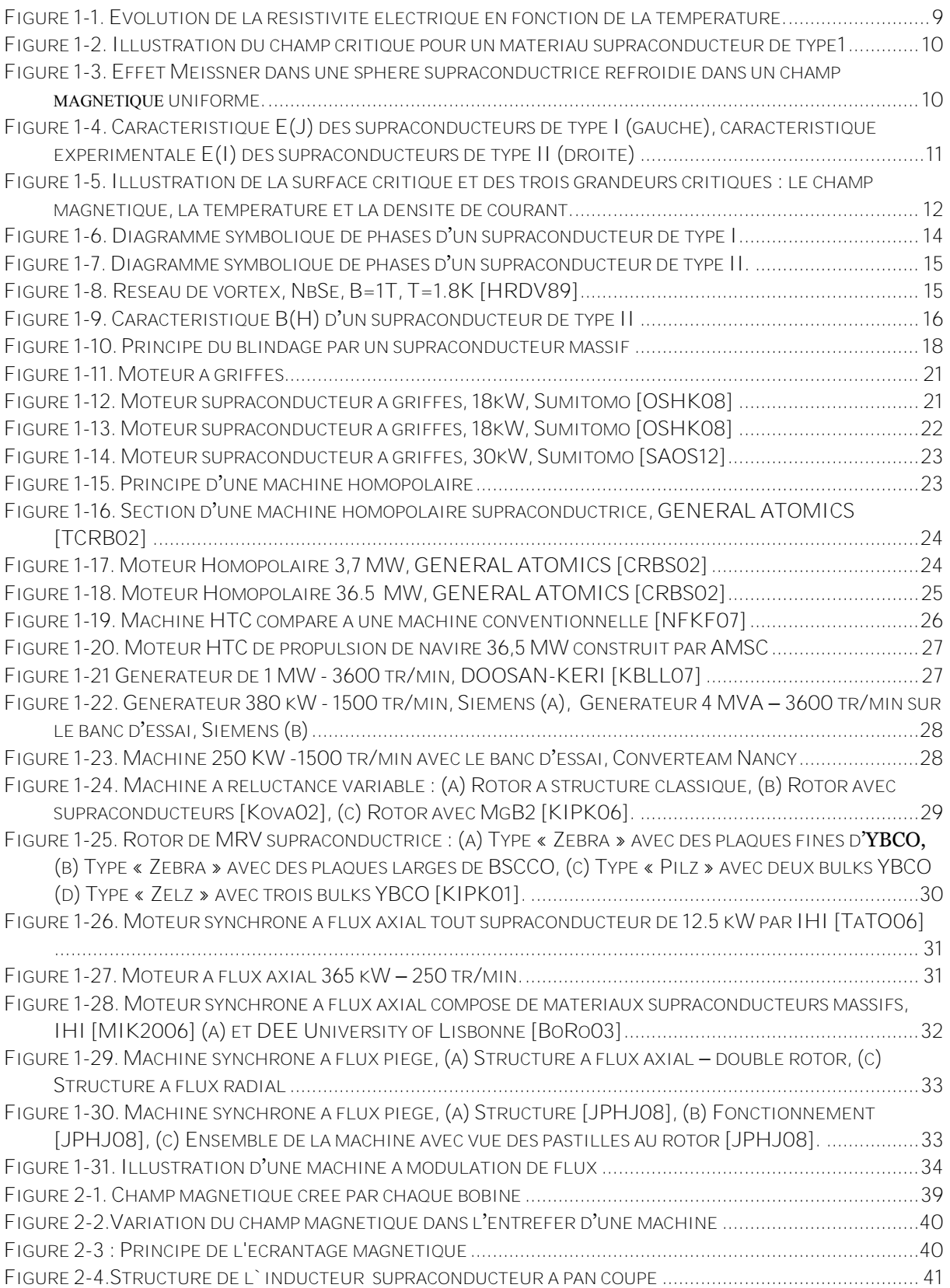

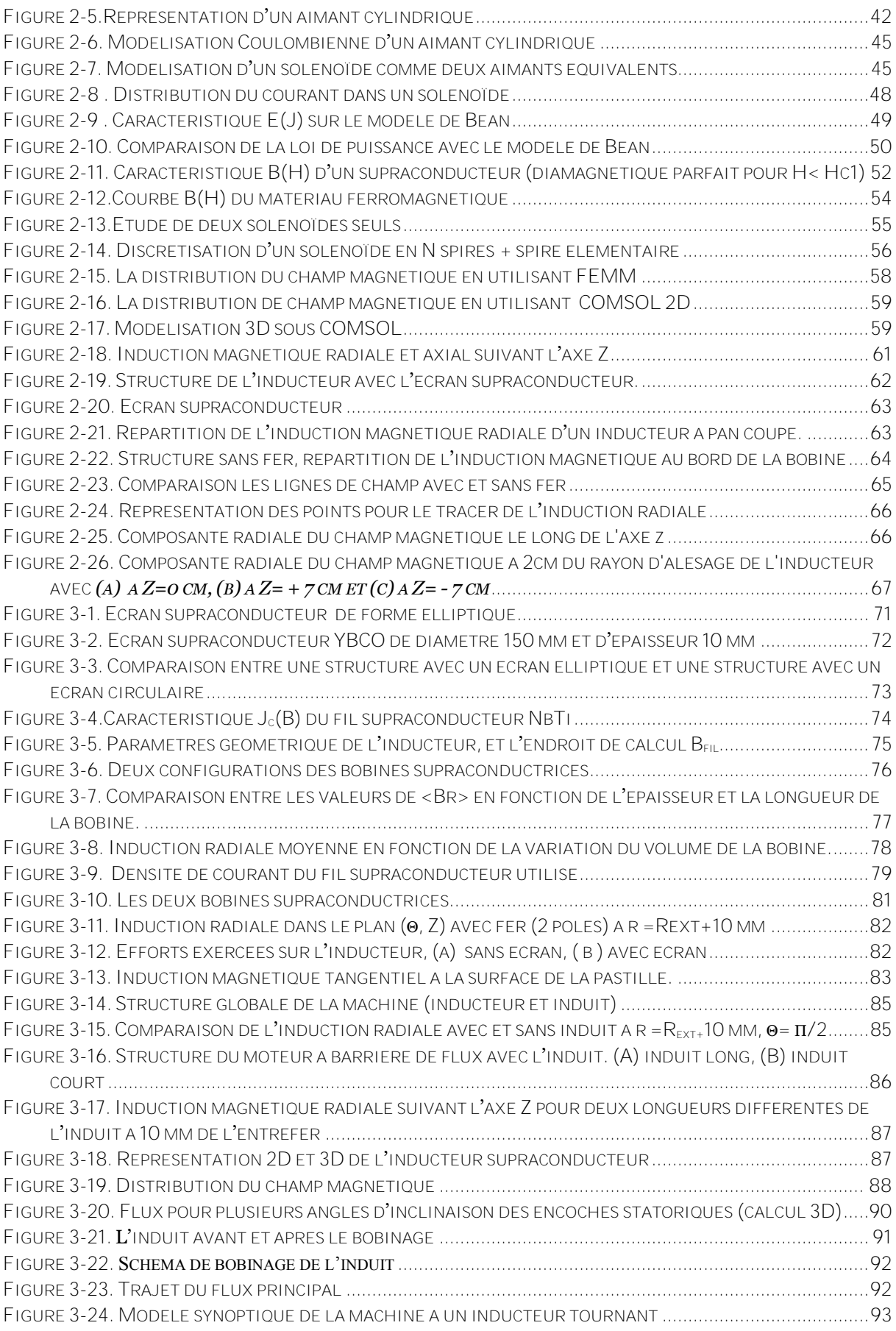

**----------------------------------------------------------------------------------------------------** 

#### **TABLE DES ILLUSTRATIONS**

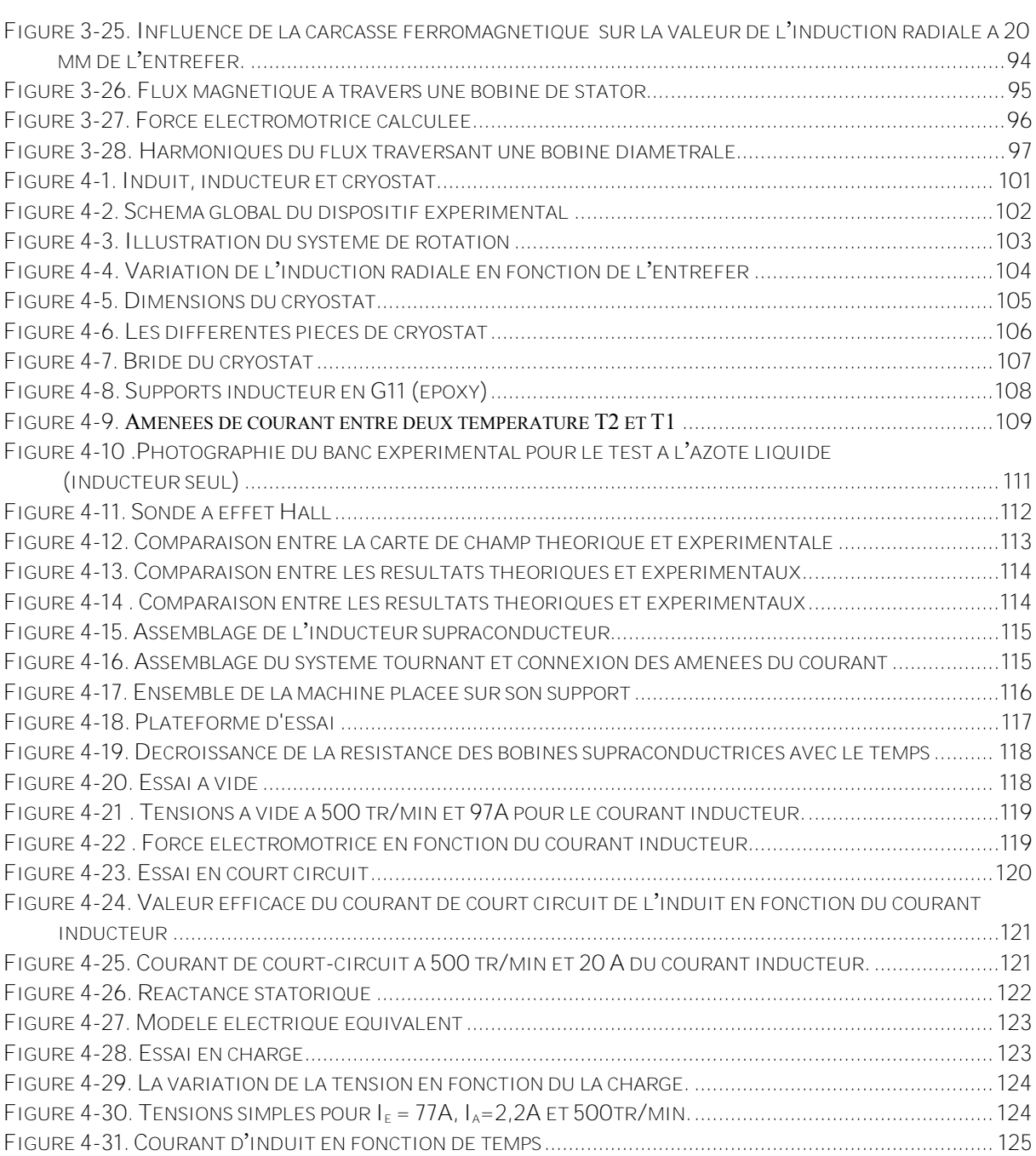

**----------------------------------------------------------------------------------------------------** 

# **INTRODUCTION GENERALE**

#### <span id="page-16-0"></span>**INTRODUCTION GENERALE**

Conducteur magique ! …un conducteur qu'on peut considérer '' parfait'', un conducteur qui ne s'oppose pas au passage d'un courant électrique, comme un bateau qui naviguerait dans une mer sans vague, sans résistance à l'eau, sans frottement ! C'est extraordinaire, c'est le rêve du génie électrique qui est devenu une réalité, c'est l'histoire des supraconducteurs !

**----------------------------------------------------------------------------------------------------** 

C'est en 1911 que Kamerlingh Onnes lors d'une expérience sur la résistivité du mercure à très basses température, découvrit par hasard le phénomène de supraconductivité. Une fois arrivé à la température de 4.2 Kelvin, il n'en croyait pas ses yeux ! La résistance du mercure a brutalement chuté jusqu'à devenir nulle ! C'est-à-dire de valeur inférieure à toute valeur mesurable à l'époque.

Comment cela est-il possible ? En temps normal, lorsqu'un fil est parcouru par un courant électrique, il crée un échauffement dû à sa résistance, c'est l'effet Joule. Toutefois, dans les supraconducteurs, l'effet Joule est totalement absent. C'est comme-ci le matériau accompagnait les électrons dans leur déplacement tel un tapis roulant...Fantastique !

Avec la découverte des supraconducteurs et les nombreux progrès des systèmes cryogéniques, l'homme n'a jamais cessé de vouloir utiliser les supraconducteurs de mille et une façons. Utiliser leurs caractéristiques électriques pour transmettre de l'énergie sans perte, générer des champs magnétiques intenses, tout cela pourrait servir ! C'est ainsi que par exemple, les câbles de transport d'électricité, les transformateurs et les aimants de l'Imagerie par Résonance Magnétique ont vu le jour. Ils sont tous de fabuleux exemples d'utilisation des propriétés de la supraconductivité.

Aujourd'hui dans le monde, une multitude de laboratoires de recherche et d'industries travaillent sur les futures applications utilisant des supraconducteurs. C'est ainsi que de grands projets ont vu le jour récemment. A Essen, par exemple, en avril dernier (2014), un câble supraconducteur de un kilomètre de long à été installé. Il est refroidi à l'azote liquide (77 Kelvin) et permet de transmettre cinq fois plus d'énergie qu'un câble couramment utilisé auparavant.

En France cet axe est en plein essor pour suivre l'actualité de ce conducteur ''parfait''. Depuis l'année 1974, le laboratoire GREEN s'intéresse à l'intégration des matériaux supraconducteurs dans les machines électriques tournantes. Leur but étant d'augmenter la compacité du moteur, c'est-à-dire, de diminuer le rapport poids-puissance. C'est dans ce contexte que cette thèse de doctorat a été initialement proposée. Elle fait suite à un projet de machine supraconductrice qui a déjà donné lieu à plusieurs travaux, tous menés au sein du laboratoire GREEN. Ce projet a commencé durant l'année 2002 par la conception d'un inducteur supraconducteur à concentration du flux, et s'est poursuivit quelques années plus tard en 2006 par la réalisation d'une machine complète. Mon rôle, à mon tour, est de développer une nouvelle structure de machine supraconductrice.

Dans certaines conditions, un supraconducteur peut être utilisé pour piéger un champ magnétique, mais aussi comme un dispositif d'écrantage du champ. Cela permet de guider les lignes de champ magnétique. Le matériau est alors utilisé, non plus pour canaliser le champ magnétique comme l'on procédait habituellement avec les matériaux ferromagnétiques, mais pour le dévier, c'est l'effet diamagnétique. Dans notre structure, en plus d'utiliser les supraconducteurs sous forme de conducteur pour générer de fort champ, nous profitons également de l'effet d'écrantage pour crée une nouvelle structure de machine supraconductrice à barrière de flux.

**----------------------------------------------------------------------------------------------------** 

Le manuscrit est composé de quatre chapitres. Le premier chapitre conduit le lecteur rapidement depuis la découverte du supraconducteur jusqu'aux recherches en cours, en détaillant de nombreux matériaux supraconducteurs, leurs propriétés et les différents types. Le chapitre est clôturé par des exemples de machines et d'applications industrielles.

Dans le deuxième chapitre, nous présentons la structure de notre prototype en détaillant son principe de fonctionnement. Puis, nous expliquerons comment nous avons développé une modélisation en trois dimensions de la machine par la méthode des éléments finis.

Dans le chapitre suivant, nous présentons le dimensionnement d'un prototype de laboratoire qui permettra de valider le fonctionnement de la machine. La totalité de la conception sera détaillée, en passant par les choix technologiques, le dimensionnement de l'inducteur et de l'induit, ainsi que les calculs des tensions induites.

Le dernier chapitre porte sur la réalisation de ce prototype. On y développera les différentes étapes de réalisation, jusqu'aux tests finaux. Ce chapitre se termine par une interprétation des résultats obtenus.

Nous finissons par une conclusion générale et des perspectives.

# **CHAPITRE I**

# <span id="page-18-0"></span>GENERALITES

#### <span id="page-20-0"></span>I. **LES SUPRACONDUCTEURS**

Ce premier chapitre bibliographique est décomposé en plusieurs parties. Dans la première partie, nous présenterons la supraconductivité et notamment les grandeurs critiques qui caractérisent l'état supraconducteur. Ensuite nous présenterons les fils et les matériaux massifs supraconducteurs.

**----------------------------------------------------------------------------------------------------** 

La suite de ce chapitre est consacrée à une étude bibliographique sur le développement des moteurs et générateurs supraconducteurs depuis le début des années 1990. Enfin, nous présenterons le but de ce travail de thèse.

#### <span id="page-20-1"></span>1. Historique

En 1911, la supraconductivité a été observée par le physicien hollandais Heike Kamerlingh Onnes quand il a refroidi du mercure à la température de l'hélium liquide (4.2 Kelvin = -268.8 °C). Sa résistance électrique est devenue nulle en dessous de cette température. L'absence de résistance électrique dans les matériaux refroidis à une température appelée « critique » est le premier phénomène qui a été observé en supraconductivité.

En 1933, Walter Meissner et Robert Ochsenfeld ont découvert qu'un supraconducteur refroidi à sa température critique (Tc) expulse le champ magnétique. Ce phénomène est mentionné aujourd'hui comme "l'effet Meissner".

En 1957, les chercheurs John Bardeen, Leon Neil Cooper et John Robert Schrieffer (BCS) expliquent le phénomène de la supraconductivité par la formation de paires d'électrons appelées "paires de Cooper". A cette date, la physique fondamentale de la supraconductivité commence à être maitrisée avec la théorie de BCS qui leur vaut le prix Nobel de physique en 1972. Cette théorie décrit la supraconductivité comme un phénomène quantique (qui peut être mesuré et chiffré).

En 1962, le physicien britannique Brian Josephson a caractérisé un courant entre deux supraconducteurs séparés par une couche mince isolante, ce phénomène est confirmé expérimentalement plus tard et désormais appelé l'effet Josephson.

En 1986, l'intérêt pour les supraconducteurs a été amplement ravivé lorsque Georg Bednorz et Alex Müller ont découvert dans une nouvelle famille de matériaux, un oxyde à base de Baryum, de Lanthane, de Cuivre et d'Oxygène (Ba-La-Cu-O), supraconducteur à une température « anormalement » élevée de -238°C (34K), température critique beaucoup plus élevée que celle des supraconducteurs connus jusque là.

Très rapidement, le lanthane est remplacé par de l'Yttrium, produisant ainsi l'« YBa2Cu3O7 ». Sa température critique atteint les 92 K, dépassant ainsi la température de l'azote liquide (77 K).

La recherche sur des matériaux céramiques n'a cessé de progresser et des matériaux tels que le BSCCO (Bi-Sr-Ca-Cu-O) et l'YBaCuO ont des températures critiques pouvant approcher les 115K. L'azote liquide coûte dix fois moins cher que l'hélium liquide et ouvre de nouvelles perspectives pour la recherche.

**----------------------------------------------------------------------------------------------------** 

En 2001, un nouveau supraconducteur est découvert, le diborure de magnésium (MgB2). Ce supraconducteur permet la réalisation facile de fil supraconducteur grâce à sa structure et à son processus de fabrication PIT (Powder In Tube).

En 2008, le professeur Hosono à Tokyo a montré qu'il existe une nouvelle classe de matériaux supraconducteurs « les pnictures » (les pnictures, de type R-OFeAs ; où R est une terre rare) à base de fluor, d'oxygène et d'arsenic. Leur température critique maximale est de 28 K.

La théorie BCS ne s'applique pas aux supraconducteurs à haute température et le phénomène reste encore incompris sur le plan théorique.

Ces matériaux sont loins d'être sans application. Outre les moteurs et les générateurs dont nous parlerons plus tard, nous pouvons citer d'autres applications à vocation industrielle. En avril 2014, la société RWE allemande met en place officiellement le plus long câble supraconducteur au monde (environ un kilomètre) à Essen.

<span id="page-21-0"></span>2. Propriétés des supraconducteurs

La supraconductivité est un phénomène qui se manifeste dans certains matériaux sous des conditions spécifiques. Ils sont appelés supraconducteurs et sont caractérisés par l'absence de résistance électrique et par l'annulation du champ magnétique à l'intérieur du matériau sous certaines conditions de température, de champ magnétique et de densité de courant.

<span id="page-21-1"></span>Nous allons présenter les paramètres nécessaires à l'obtention de l'état supraconducteur.

#### a. La température critique

Dans un matériau conducteur usuel, s'il s'agit d'un métal comme le cuivre ou l'or, la résistivité diminue avec la baisse de la température jusqu'a une valeur minimale comme le montre la [Figure 1-1.](#page-22-1) Cependant, cette propriété n'est pas identique pour tous les matériaux.

En effet, la résistivité d'un matériau supraconducteur, tel que le plomb ou le mercure, devient très faible (<10<sup>-25</sup> Ωm) soudainement lorsque la température devient inférieure à T<sub>c</sub> appelée la température critique.

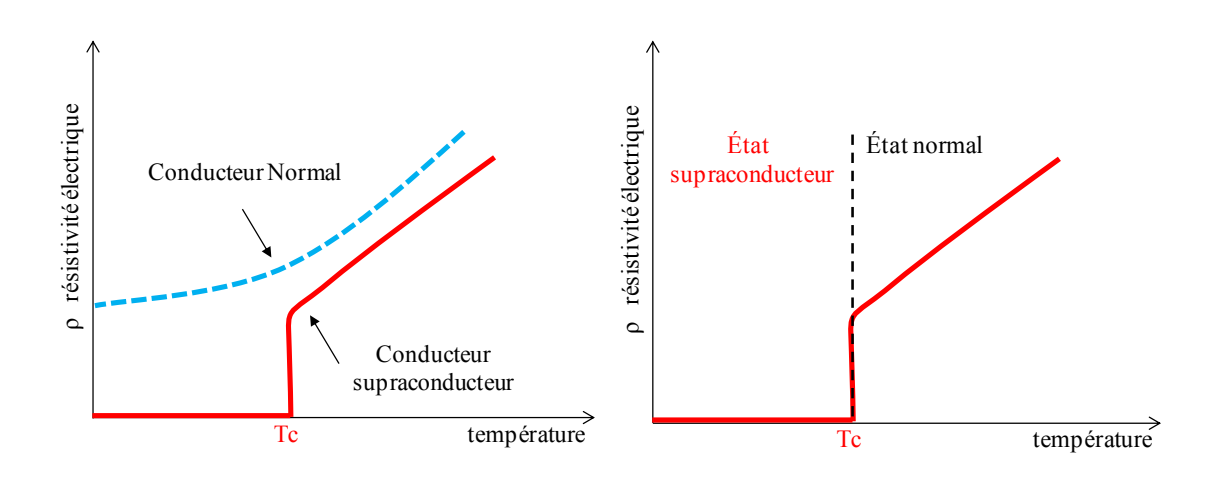

**----------------------------------------------------------------------------------------------------** 

Figure 1-1. Evolution de la résistivité électrique en fonction de la température.

<span id="page-22-1"></span>Vu que la résistance disparaît à cette température et devient 'nulle' un supraconducteur est donc un matériau qui n'a pas de pertes par effet Joule et ne dissipe aucune chaleur lors du passage d'un courant électrique, *cela forme la première propriété intéressante pour notre étude.*

Pour les matériaux qui possèdent cette propriété, une condition est essentielle pour que la supraconductivité apparaisse. Les matériaux doivent être ''au moins jusqu'à présent'' refroidis à une température très basse, inférieure à la température critique notée  $T_c$ .

Cette température se traduit par une transition remarquable qui sépare le comportement de l'état normal du matériau qui présente une résistance électrique, à celui de son état supraconducteur où la résistance électrique est nulle [\(Figure 1-1\)](#page-22-1).

#### b. Le champ critique

<span id="page-22-0"></span>Un champ magnétique de faible amplitude ne peut pas passer à travers un matériau supraconducteur, comme lorsqu'il est dans l'état normal. Les lignes de champ vont contourner le matériau à l'état supraconducteur. Ceci est une propriété magnétique spécifique qui consiste en l'exclusion de tout flux magnétique qui le traverse à l'état normal. Dans ce cas le champ magnétique à l'intérieur du matériau supraconducteur est nul [\(Figure 1-2\)](#page-23-0).

Si le champ magnétique augmente progressivement, à partir d'une certaine intensité, il pénètre dans le matériau supraconducteur. Même en dessous de la température critique  $T_c$ , un matériau supraconducteur peut donc revenir à l'état normal lorsqu'on lui applique un champ magnétique supérieur au champ magnétique Hc. Ce champ est appelé champ magnétique critique. Ces deux paramètres, T<sub>c</sub> et H<sub>c</sub> sont reliés de sorte que H<sub>c</sub> dépend de la température et inversement, T<sub>c</sub> dépend du champ appliqué.

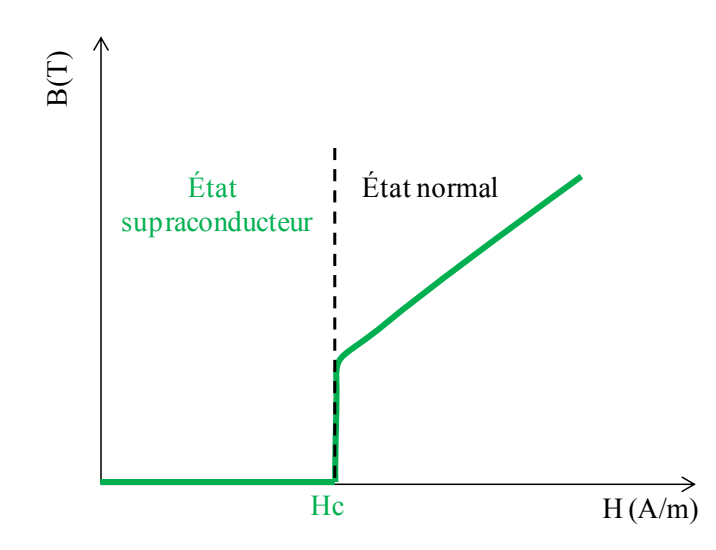

**----------------------------------------------------------------------------------------------------** 

Figure 1-2. Illustration du champ critique pour un matériau supraconducteur de type1

<span id="page-23-0"></span>La propriété exceptionnelle de résistance électrique nulle des supraconducteurs est mise en évidence dans l'expérience de Kamerlingh Onnes [KaOn11]. La lévitation d'un matériau supraconducteur sous l'effet d'un champ magnétique est une autre propriété exceptionnelle. Ce phénomène est appelé l'effet Meissner [MeOs33].

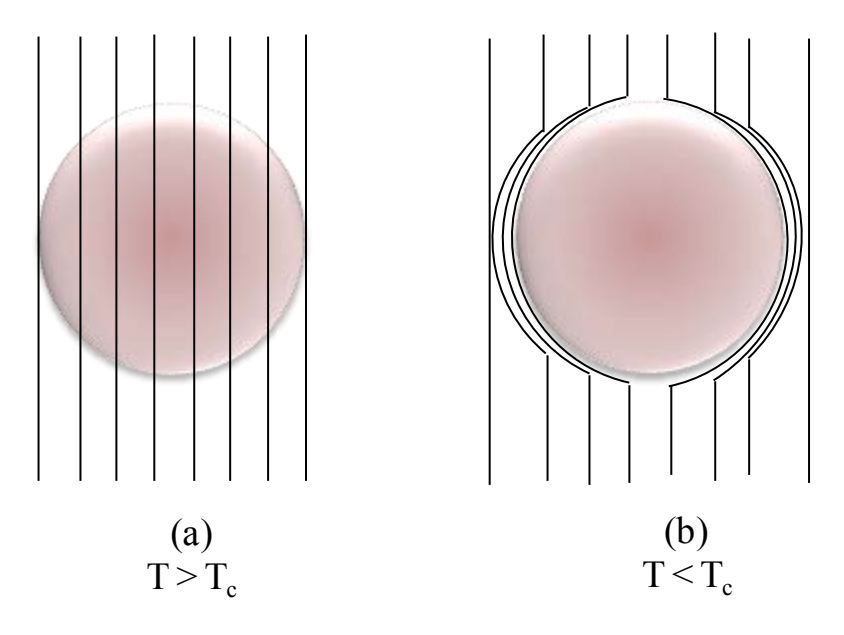

<span id="page-23-1"></span>Figure 1-3. Effet Meissner dans une sphère supraconductrice refroidie dans un champ magnétique uniforme.

Dés que la température devient inferieure à la température critique, les lignes de flux sont expulsées de la sphère [Kitt96].

Cette propriété s'explique par l'apparition de supers-courants à la surface du matériau supraconducteur qui créent un flux magnétique qui s'oppose au champ magnétique extérieur. Le matériau supraconducteur présente alors un diamagnétisme parfait.

#### c. La densité de courant critique

Le phénomène de la supraconductivité est encore plus complexe, en effet si un courant passe dans ce matériau à l'état supraconducteur, l'intensité du courant peut monter jusqu'à une valeur déterminée au delà de laquelle le matériau revient à son état normal. On appelle ce courant le courant critique  $I_c$  [\(Figure 1-4\)](#page-24-2).

<span id="page-24-0"></span>**----------------------------------------------------------------------------------------------------** 

Le courant génère un champ propre dans le matériau, qui s'ajoute au champ externe appliqué, et contribue donc à réduire le champ critique. Au-delà, le matériau devient résistif et se met à chauffer comme tout autre conducteur. On utilise plus souvent la notion de densité de courant critique Jc.

La définition de cette valeur de courant critique dépend du type de supraconducteur. Pour les supraconducteurs de type 1, celle-ci correspond au champ magnétique maximum que peut supporter le matériau avant sa transition vers l'état normal. Pour les supraconducteurs de type 2 décrits plus loin, sa valeur dépend du champ magnétique appliqué et de la température de fonctionnement. La valeur de Jc se détermine en introduisant un critère arbitraire sur le champ électrique.

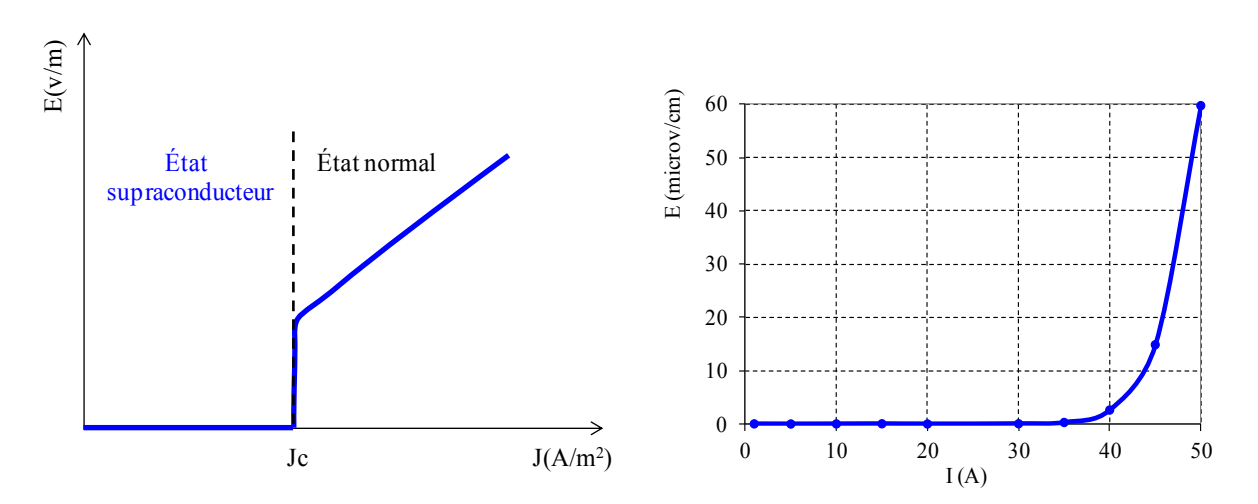

<span id="page-24-2"></span>Figure 1-4. Caractéristique E(J) des supraconducteurs de type I (gauche), caractéristique expérimentale E(I) des supraconducteurs de type II (droite)

#### d. La surface critique

<span id="page-24-1"></span>A partir de la définition des trois grandeurs critiques du supraconducteur, la température critique  $T_c$ , le champ magnétique critique  $H_c$  et la densité de courant critique  $J_c$  nous pouvons définir une surface critique à partir de laquelle le phénomène de supraconductivité commence à apparaitre et le matériau devient supraconducteur. En dehors de ce domaine, le matériau retrouve son état normal. Ce domaine s'appelle surface critique comme le montre la [Figure 1-5](#page-25-1) où on a fait apparaitre les trois paramètres critiques  $(J_c, T_c, H_c)$  déjà présentés.

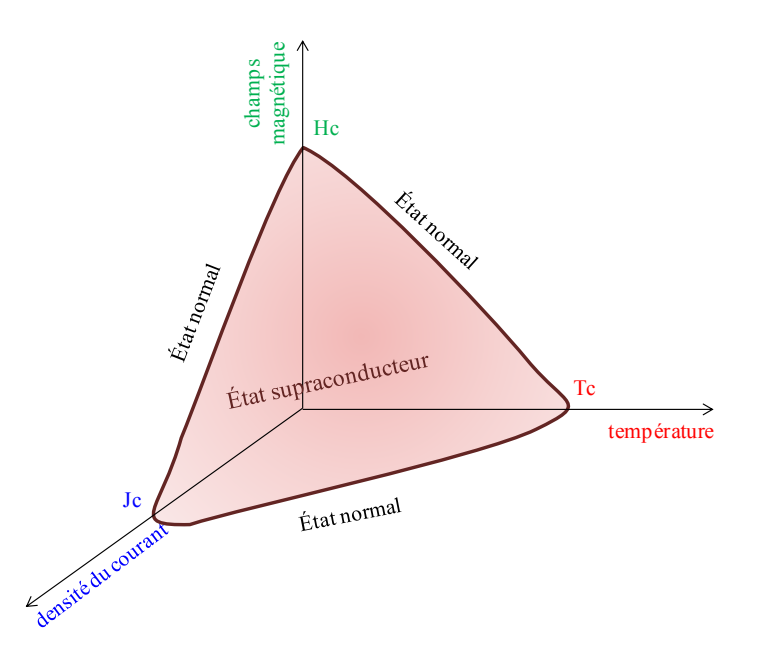

**----------------------------------------------------------------------------------------------------** 

<span id="page-25-1"></span>Figure 1-5. Illustration de la surface critique et des trois grandeurs critiques : le champ magnétique, la température et la densité de courant.

#### e. Les contraintes mécaniques sur les supraconducteurs

<span id="page-25-0"></span>Deux cas peuvent se présenter, celui des matériaux massifs dans lequel un champ magnétique peut être piégé et celui des fils supraconducteurs et matériaux massifs soumis à une contrainte mécanique.

Lors de la magnétisation d'un supraconducteur massif, une interaction se produit entre le courant dans la bobine et celui développé dans la pastille. Cela cause une contrainte mécanique. Si la résistance à la traction du matériau est atteinte, cela cause un défaut dans la structure du supraconducteur. On peut, dans ce cas, voir des fissures à la surface d'un échantillon endommagé. La fissure divise la pastille HTS en deux domaines supraconducteurs. Dans ce cas, les courants ne peuvent circuler que dans chacun des domaines supraconducteurs sans traverser la frontière entre les deux domaines. Cela se traduit par une dégradation des performances du supraconducteur pouvant aller jusqu'a sa destruction. Dans le cas des supraconducteurs massifs soumis à des champs magnétiques importants, les forces s'exerçant sur le matériau devrons être évaluées pour vérifier s'il supporte les contraintes.

Pour les fils supraconducteurs, cela va se traduire par des contraintes maximales que peut supporter le fil lors d'un bobinage ou de la mise en forme d'un enroulement.

La variation des propriétés physiques des matériaux à cause des contraintes mécaniques est donc particulièrement importante que ce soit avec la traction ou la compression, nous devons tenir compte de cette déformation.

Voici certaines contraintes définies dans la mécanique classique qui s'appliquent aux supraconducteurs :

**----------------------------------------------------------------------------------------------------** 

- La limite d'élasticité qui est la contrainte à partir de laquelle le matériau se déforme irréversiblement. Cette limite augmente avec la température.
- Le module de Young, ou module de traction, est une mesure de la rigidité d'un matériau. Il peut être déterminé expérimentalement à partir de la pente de la courbe contrainte-déformation créé lors des essais de traction effectués sur un échantillon du matériau.
- La ductilité caractérise la capacité des matériaux à de forts étirements et la fragilité à de faibles allongements. La fragilité des matériaux augmente avec la diminution de la température et une la transition ductile-fragile peut se produire.

#### <span id="page-26-0"></span>3. Types de supraconducteur

Après avoir défini la supraconductivité et avoir illustré les trois grandeurs critiques des supraconducteurs J<sub>c</sub>, T<sub>c</sub> et H<sub>c</sub>, nous constatons qu'au dessous d'un seuil critique du champ magnétique Hc, le matériau bascule brutalement vers l'état supraconducteur et le champ magnétique ne pénètre plus le matériau. Or, ce comportement n'est pas identique pour tous les matériaux supraconducteurs car il y a des matériaux qui, en dessous d'un seuil, passent en phase mixte avant d'entrer, à partir d'un deuxième seuil critique, dans l'état supraconducteur.

<span id="page-26-1"></span>De ce fait nous distinguons deux types des supraconducteurs.

a. Supraconductivité de type I

Ces matériaux ne possèdent qu'un « seuil » de champ magnétique, celui qui est appelé précédemment champ critique Hc. Le champ magnétique dans ce type de matériau pénètre partiellement sur une épaisseur appelée longueur de pénétration de London où se développent de supers-courants [Moul10].

Dans ce type de supraconducteur, il n'existe alors que deux états : soit l'état supraconducteur en dessous de H<sub>c</sub> où la résistance est nulle et le matériau est diamagnétique, soit l'état normal au-dessus de H<sub>c</sub> où la résistance est élevée. Les matériaux de type I restent dans l'état supraconducteur tant que le champ est inférieur au champ critique  $H_c$ . [\(Figure 1-6\)](#page-27-1).

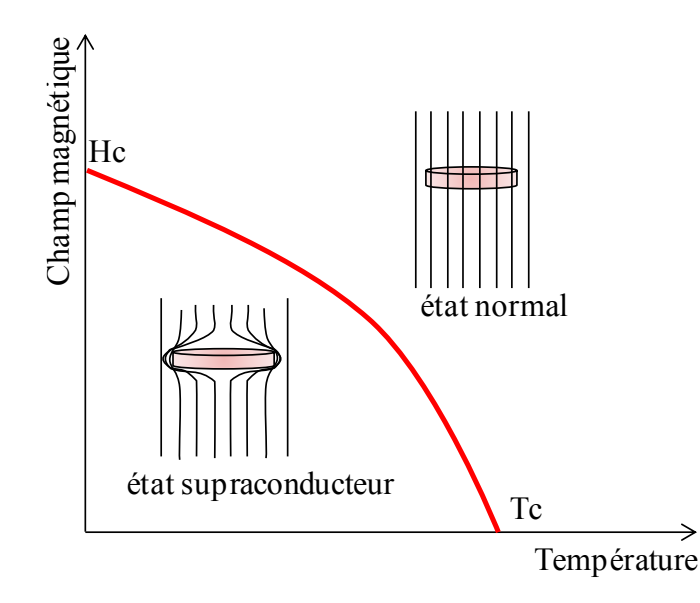

**----------------------------------------------------------------------------------------------------** 

Figure 1-6. Diagramme symbolique de phases d'un supraconducteur de type I

<span id="page-27-1"></span>Les matériaux purs (métaux) comme le plomb, l'aluminium, le mercure et l'étain sont des matériaux supraconducteurs de type I. Leurs valeurs critiques sont données dans le [Tableau](#page-27-2)  [1-1.](#page-27-2) Il faut signaler que ce type de supraconducteur n'a pas d'application dans l'industrie jusqu'à présent.

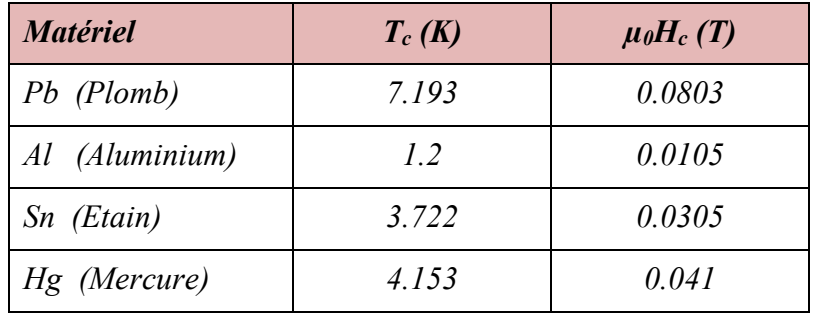

Tableau 1-1. Valeurs critiques des matériaux supraconducteurs de type I

#### <span id="page-27-2"></span>b. Supraconductivité de type II

<span id="page-27-0"></span>A l'inverse des matériaux supraconducteurs de type I qui possèdent un seul champ magnétique critique Hc, les supraconducteurs de type II ont deux seuils [Tixa95] comme cela est indiqué sur la [Figure 1-7](#page-28-0) et la [Figure 1-9.](#page-29-2)

Un premier champ critique  $H_{c2}$  en dessous duquel le matériau commence à passer de l'état normal, où le matériau possède une résistance importante, à un état mixte. Dans cet état, le matériau a un diamagnétisme partiel. Une partie du champ pénètre le matériau. La valeur du champ critique  $H_{c2}$  est généralement grande ( $\mu_0H_{c2}$  de quelques Tesla).

Lorsqu'on continue à baisser le champ magnétique appliqué jusqu'à une valeur critique dite Hc1 relativement faible (quelques milli-Tesla), le matériau passe de l'état mixte à l'état purement supraconducteur où tout le champ magnétique contourne le matériau. En dessous de cette valeur H<sub>c1</sub>, le matériau est un diamagnétique parfait et a une résistance nulle [\(Figure 1-7\)](#page-28-0)

**----------------------------------------------------------------------------------------------------** 

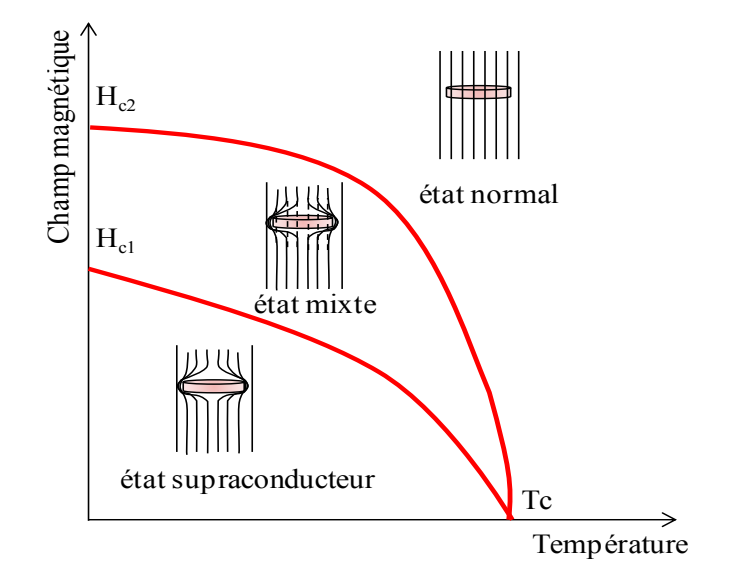

Figure 1-7. Diagramme symbolique de phases d'un supraconducteur de type II.

<span id="page-28-0"></span>Entre les deux valeurs de  $H_{c1}$  et  $H_{c2}$ , le champ magnétique pénètre le matériau par des tubes de flux appelés 'Vortex' [\(Figure 1-8\)](#page-28-1). Ce sont des colonnes formées dans le matériau lorsque le champ magnétique dépasse la valeur H<sub>c1</sub>. Le matériau crée des courants supraconducteurs qui circulent autour de cette colonne en forme de tourbillons.

<span id="page-28-1"></span>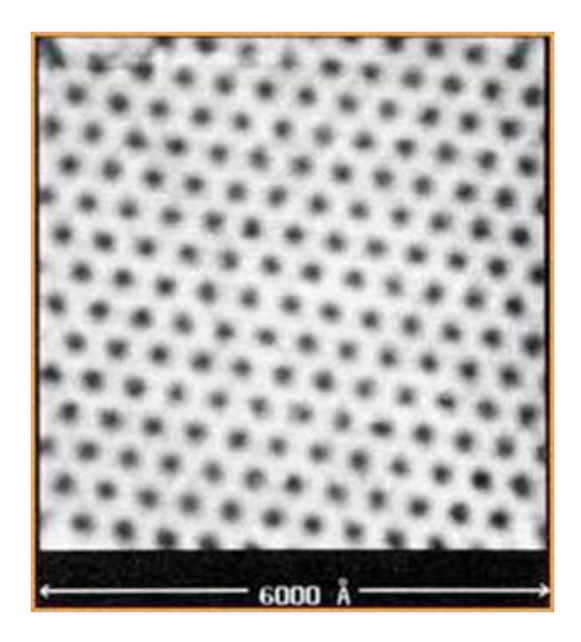

Figure 1-8. Réseau de vortex, NbSe, B=1T, T=1.8K [HRDV89]

Ce type de supraconducteur présente des valeurs plus élevées de champs  $H_{c2} \gg H_{c1}$ , de courants et de températures critiques et permettent des applications industrielles contrairement au supraconducteur de type I.

**----------------------------------------------------------------------------------------------------** 

La [Figure 1-9](#page-29-2) montre que lorsqu'un champ magnétique extérieur H est appliqué à un matériau supraconducteur de type II, le champ magnétique induit B s'oppose à ce champ magnétique appliqué jusqu'à ce que le matériau bascule de l'état supraconducteur à l'état mixte et ensuite de l'état mixte à l'état normal.

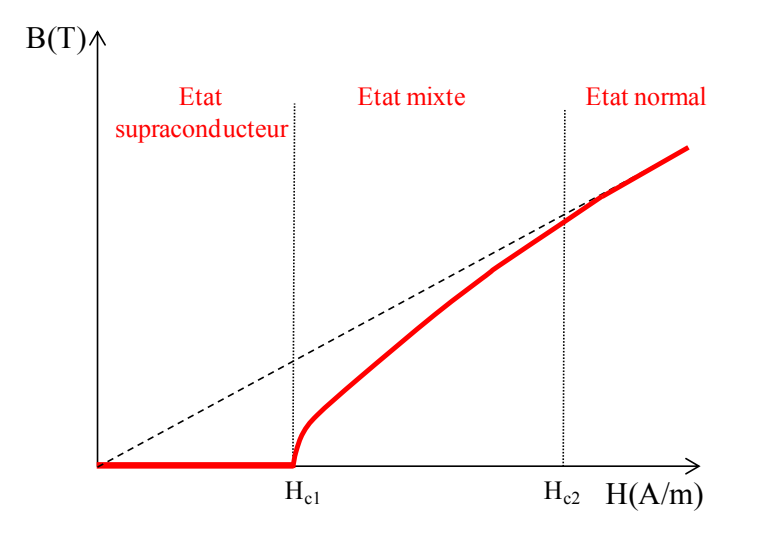

Figure 1-9. Caractéristique B(H) d'un supraconducteur de type II

#### <span id="page-29-2"></span><span id="page-29-0"></span>4. Matériaux supraconducteurs selon leur température

On distingue les supraconducteurs à basse température critique qui obéissent à la théorie BCS (supraconducteurs conventionnels) et les supraconducteurs à haute température critique (supraconducteurs non conventionnels). Ce que les physiciens appellent « haute température » reste tout de même inférieure à -135°C.

#### a. Supraconducteur à basse température critique (BTC)

<span id="page-29-1"></span>Ces supraconducteurs sont les premiers utilisés pour des applications industrielles. Leur température critique est inférieure à 20K et on les utilise en les refroidissant à l'hélium liquide ou plus rarement avec un cryocooler.

En générale les supraconducteurs (BTC) sont de type II, comme le (NbTi) qui est simple à mettre en œuvre pour fabriquer des bobines de fort champ magnétique. On les retrouve dans les appareils pour l'IRM (Imagerie par Résonance Magnétique) ou le LHC (Large Hadron Collider). Leur utilisation reste limitée car ils nécessitent beaucoup d'énergie pour les refroidir. Par contre, ils sont peu coûteux, peuvent être produits en grande longueur et ont des

<span id="page-30-0"></span>performances exceptionnelles. Ces fils peuvent faire passer plus de 2000 A/mm<sup>2</sup> sous un champ magnétique de 3T.

**----------------------------------------------------------------------------------------------------** 

#### b. Supraconducteur à haute température critique (HTC)

Le premier matériau supraconducteur à haute température critique a été découvert en 1986. Sa température critique était de 34K alors que la température théorique de 30K paraissait infranchissable. Depuis, cette valeur a été largement dépassée et l'espoir d'utiliser ce type de matériau à l'azote liquide est devenu une réalité. Les fils supraconducteur HTC peuvent faire passer environ 250 A/mm<sup>2</sup> à 77 K sous un champ propre et environ 750 A/mm<sup>2</sup> à 30 K sous un champ magnétique de 3T.

#### <span id="page-30-1"></span>5. Matériaux supraconducteurs selon leur forme

#### a. Supraconducteurs massifs

<span id="page-30-2"></span>Généralement, les matériaux massifs que l'on rencontre sont les supraconducteurs à haute température critique, à l'exception du NbTi qui est utilisé dans des cavités supraconductrices pour accélérateurs de particules. Les applications des matériaux massifs sont moins nombreuses que celle des fils supraconducteurs. Nous pouvons citer pour des applications de matériaux supraconducteurs massifs :

- les aimants permanents supraconducteurs
- les écrans supraconducteurs

#### $\triangle$  Aimants supraconducteurs

Si un matériau supraconducteur, refroidi jusqu'à sa température critique dans un champ magnétique nul, est ensuite exposé a une variation du champ magnétique (impulsion ou rampe), ce champ magnétique pénètre le matériau au delà de la valeur H<sub>c</sub>. Le matériau va alors piéger le champ magnétique qui passe à travers. Ce dernier est la cause de courants induits qui se développent comme dans un métal normal suivant la loi de Lenz.

Dès que le champ magnétique extérieur diminue, la répartition des courants va changer pour s'opposer au changement du champ et le matériau tend alors à piéger le champ induit. Les courants ne vont pas s'amortir comme dans un matériau classique puisque le supraconducteur à une résistance nulle.

Nous pouvons dire qu'un supraconducteur peut alors être utilisé efficacement comme un aimant.

Bien sûr, nous pouvons arriver au même résultat lorsque le matériau massif, à la température ambiante, est soumis à un champ magnétique qui le pénètre complètement. Puis,

nous refroidissons la pastille supraconductrice, en maintenant le champ magnétique. Après le refroidissement complet, lorsque nous réduisons le champ magnétique, un flux reste piégé dans le supraconducteur.

**----------------------------------------------------------------------------------------------------** 

#### $\triangle$  Ecrans supraconducteurs

Lorsqu'un matériau supraconducteur est refroidi hors d'un champ magnétique, il repousse les lignes du champ magnétique et ne permet pas leur pénétration. Cela veut dire que le matériau peut bloquer un champ magnétique (jusqu'à une certaine valeur de champ). *Cela sera la deuxième propriété intéressante pour notre étude.* 

Via cette propriété, on pourra canaliser les lignes du champ magnétique dans la direction voulue et cela forme le principe du blindage [KCMA09], [Mass02].

Selon la loi de Lenz, si un conducteur de courant est exposé à une variation du flux magnétique qui le pénètre, le conducteur crée des courants qui s'opposent à sa variation.

La [Figure 1-10](#page-31-0) présente une bague conductrice et un aimant permanent. Lorsqu'on avance l'aimant, des courants se développent dans la bague pour s'opposer à la variation du flux et génèrent une force qui s'oppose au mouvement de l'aimant.

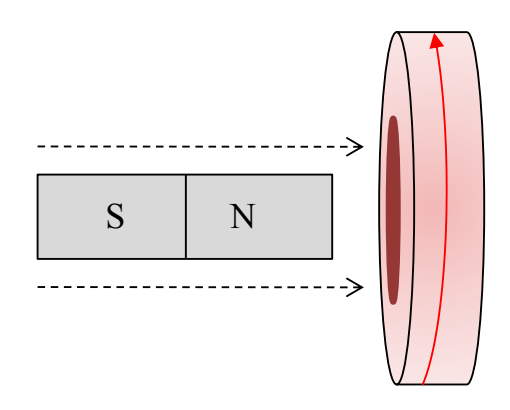

Figure 1-10. Principe du blindage par un supraconducteur massif

<span id="page-31-0"></span>Si la bague conductrice est remplacée par un matériau supraconducteur, des courants sont également produits et des forces sont également opposées au mouvement de l'aimant.

Dans les supraconducteurs, les courants induits ne s'amortissent pas. En conséquence, le supraconducteur refroidi dans un champ magnétique nul tend à garder un champ nul dans son volume et donc tout champ imposé est alors repoussé et les lignes d'induction contournent le matériau et cela constitue le principe du blindage ou de l'écrantage.

#### b. Fils supraconducteurs

Il existe quatre types de matériaux supraconducteurs utilisables sous forme de fils :

<span id="page-32-0"></span>**----------------------------------------------------------------------------------------------------** 

- Le fil NbTi est le doyen des fils supraconducteurs. Sa maturité industrielle est indéniable. C'est un produit industriel standard et bon marché, avec des longueurs unitaires supérieures à 10 kilomètres. Ses performances sont excellentes sous champ magnétique pour faire un moteur. Par contre, il ne fonctionne qu'à très basse température : 4,2 K.
- Les fils BSCCO, existent pour des applications en courants alternatifs et continus. Ces fils sont industriellement mûrs et produits en longueurs kilométriques. Ils sont prévus pour fonctionner entre 20 K et 50 K pour avoir une densité de courant suffisante. Le fil est aisé à mettre en œuvre. Son principal défaut est son coût élevé, lié à un cours de l'argent particulièrement versatile.
- Le fil YBaCuO est un fil supraconducteur à haute température. Il est probablement le plus prometteur en termes de densité de courant. Par contre, il n'est pas mûr industriellement. Il est produit en centaines des mètres seulement. Le bobinage est particulièrement complexe à réaliser en raison de la fragilité du fil. Par ailleurs, ce fil ne supporte pas d'imprégnation. Celle-ci dégrade de manière irréversible, jusqu'à 90%, les propriétés de transport de courant du fil. Des fils pour des applications en courant alternatif font actuellement l'objet de développements en laboratoires privés ou publics.
- Le dernier fil découvert est le MgB2 [NNMZ01], on en fait des fils utilisables aussi bien en alternatif qu'en continu. Ce fil est actuellement produit en grandes longueurs et ne pose aucun problème de bobinage. Sa température de fonctionnement se situe entre 10K et 20K ce qui est faible. Malgré cela, ce fil est extrêmement prometteur pour des applications en électrotechnique.

Concernant le prix de ces conducteurs, le BSCCO comme l'YBCO coûtent environ 220€/kA/m sous champ propre a 77 K, ce prix augmente, si l'on augmente le champ. Ces prix contrairement au cuivre dépendent du champ magnétique appliqué car la densité de courant admissible dépend de ce courant contrairement au cuivre. Si l'on diminue la température, la densité de courant augmentant, le coût du fil va diminuer. Le NbTi coute d'environ 1€/kA/m à 3T ou 7€/1kA/m à 9T à 4.2 K et le MgB2 coûte environ 10€/kA/m sous 2T à 20K. Le cuivre est, suivant les cours, légèrement inférieur à 8€/kA/m. Ces considérations matérielles sont un des freins au développement de machines supraconductrices.

Un point particulièrement important est la longueur de fil supraconducteur nécessaire pour la réalisation d'un moteur. Celle ci est évaluée à environ 360 km pour l'inducteur supraconducteur d'un moteur de 10 MW [ICEM 2012 short course]. En tenant compte du prix du fil et d'un courant dans l'inducteur de 100 A et d'une température de 30K, on abouti à un coût d'environ 2 millions d'euros pour un fil supraconducteur en BSCCO ou YBCO. Cette somme est à comparer au cout des aimants permanents pour une machine de cette puissance avec les mêmes performances qui est évaluée à 800 k€. Le surcout des supraconducteurs représente un frein très fort au développement de ces machines.

**----------------------------------------------------------------------------------------------------** 

#### <span id="page-33-0"></span>II. **MOTEURS ET GENERATRICES SUPRACONDUCTEURS**

Un des objectifs de la recherche sur les matériaux supraconducteurs est lié au développement des machines supraconductrices performantes. Les machines supraconductrices à basse température critique et à haute température critique sont les deux générations des machines supraconductrices connues.

Selon leur conception, nous les classons en deux catégories :

- 1- Machines conçues comme les machines classiques en cuivre en remplaçant les enroulements en cuivre par des bobinages supraconducteurs pour augmenter les performances.
- 2- Machines utilisant des supraconducteurs pour concevoir de nouvelles topologies.

Ci-dessous, nous présentons quelques exemples des machines supraconductrices les plus répandues :

#### <span id="page-33-1"></span>1. Machines à griffes

La [Figure 1-11](#page-34-0) montre un moteur à griffes composé d'un stator classique 'en rouge', d'un enroulement d'excitation 'en bleu' constitué d'une bobine 'en brun', un système baguesbalais pour l'alimenter et des pièces ferromagnétiques massifs en forme de griffes qui entourent la bobine. Ce type de moteur est simple, robuste et largement utilisé dans l'industrie automobile.

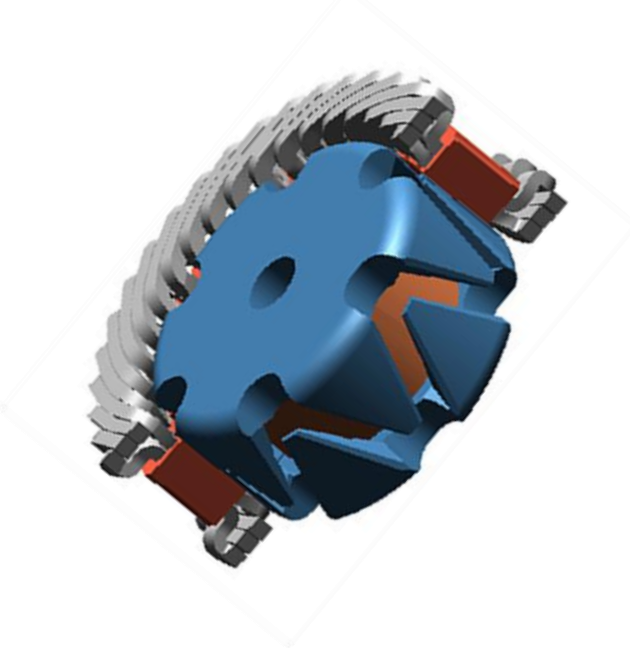

**----------------------------------------------------------------------------------------------------** 

Figure 1-11. Moteur à griffes

<span id="page-34-0"></span>Comme on le voit sur la [Figure 1-11,](#page-34-0) le groupe des griffes «supérieures» correspondent au pôle nord et le groupe des griffes « inferieures » correspondent au pôle sud de la bobine. Nous avons alors une alternance de griffes de polarités différentes.

Pour des raisons de simplicités, le choix de réaliser un moteur supraconducteur à griffes peut-être adopté. Un moteur supraconducteur a été réalisé en remplaçant le bobinage inducteur d'un moteur normal (bobinage à courant continu) ce qui permet d'augmenter le champ.

Ce type de moteur a été étudié essentiellement au Japon. Une équipe de SUMITOMO a motorisé une TOYOTA ProBox. La [Figure 1-12](#page-34-1) présente le moteur électrique seul et monté dans la voiture.

<span id="page-34-1"></span>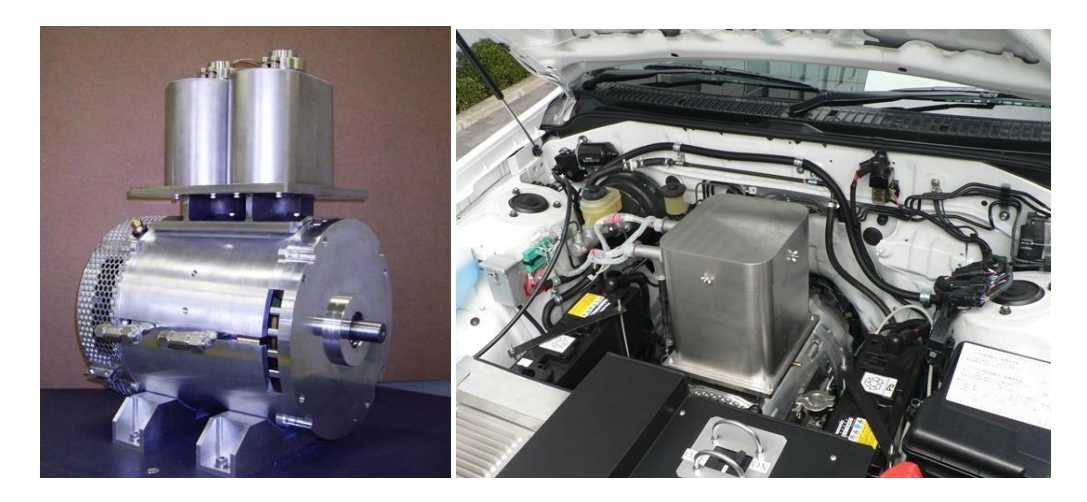

Figure 1-12. Moteur supraconducteur à griffes, 18kW, Sumitomo [OSHK08]

*Fil supraconducteur BSCCO Sumitomo Bobines Rayon intérieur 186 mm Rayon extérieur 210 mm Longueur 40 mm Réfrigérant Azote liquide Tension 144 V à partir de batteries 12 V Courant 500 A Dimension (Diamètre\*Longueur) 266 mm \*370mm Poids 70 kg Puissance maximale 18 kW à 4500 tr/mn Vitesse maximale du véhicule 70 km/h Autonomie 36 km*

Les caractéristiques du moteur équipant ce véhicule sont les suivantes [OSHK08] :

**----------------------------------------------------------------------------------------------------** 

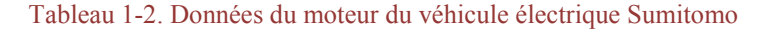

Le but de ce démonstrateur n'est pas d'obtenir de bonnes performances, mais de démontrer et d'étudier les possibilités d'application des supraconducteurs dans le domaine automobile.

La [Figure 1-13](#page-35-0) donne une idée de la longueur active de la machine à griffes par rapport à sa longueur totale. Si l'ensemble des bobinages est supraconducteur, cela rendra certainement la machine peu volumineuse.

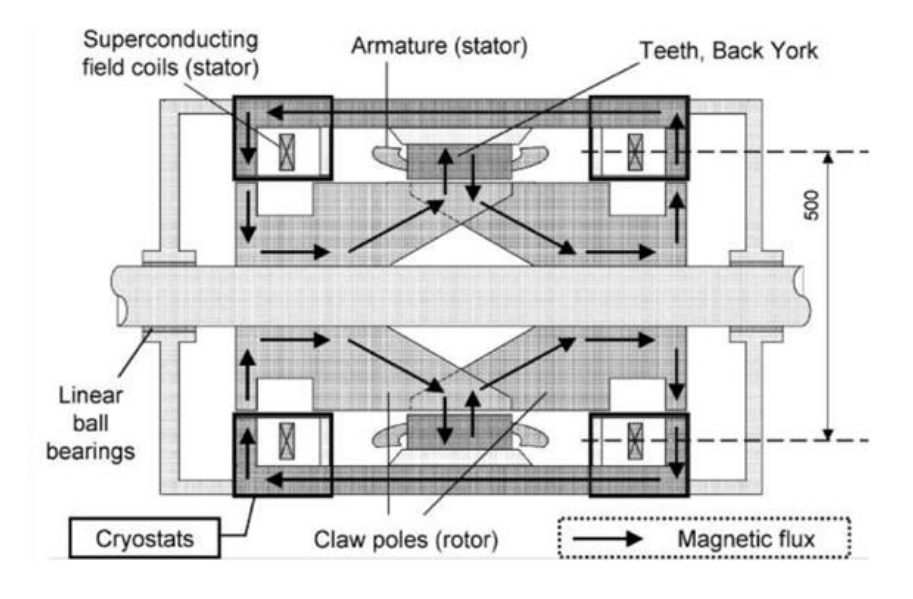

<span id="page-35-0"></span>Figure 1-13. Moteur supraconducteur à griffes, 18kW, Sumitomo [OSHK08]
Sumitomo, dans la deuxième version de ce moteur supraconducteur [SAOS12], a utilisé un cryocooler embarqué pour refroidir les enroulements à 65 K. Le moteur a une puissance de 30 kW pour un poids de 110 kg sans le cryocooler. La [Figure 1-14](#page-36-0) montre le moteur seul puis monté dans la voiture.

**----------------------------------------------------------------------------------------------------** 

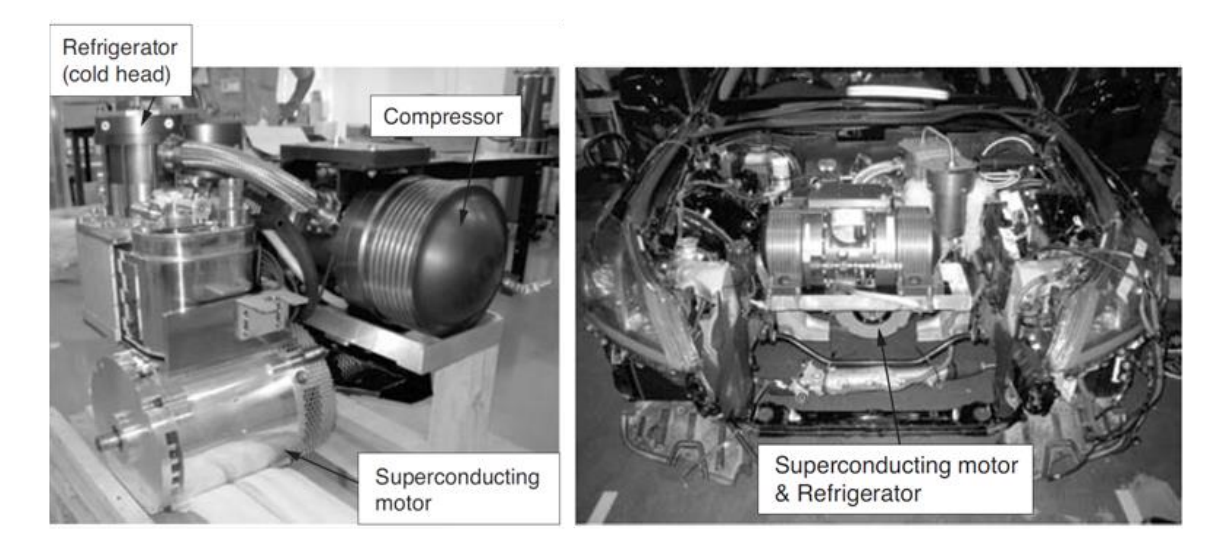

Figure 1-14. Moteur supraconducteur à griffes, 30kW, Sumitomo [SAOS12]

<span id="page-36-0"></span>Il n'est pas mentionné la façon dont est fait l'induit dans les deux machines japonaises, probablement pour des raisons de confidentialité. Par contre il semble que toute la structure soit refroidie à l'azote.

# 2. Moteur homopolaire

Le principe du moteur homopolaire est montré dans la [Figure 1-15.](#page-36-1) Lorsqu'un disque est parcouru par un courant électrique continu I, et soumis à un champ magnétique constant B, orienté parallèlement par rapport à l'axe, ce disque se met à tourner. Le couple résultant est proportionnel au produit I x B.

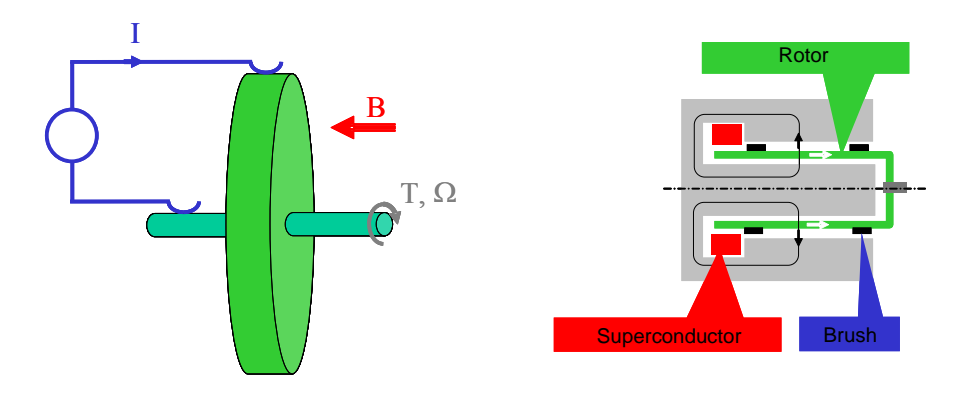

<span id="page-36-1"></span>Figure 1-15. Principe d'une machine homopolaire

En utilisant des bobines supraconductrices sous forme de solénoïdes, le champ magnétique produit est très important, ce qui permet d'obtenir des machines compactes. Le rotor peut être massif et la partie froide est fixe, cela offre un avantage pour les applications à hautes vitesses. Ce qui pose des problèmes dans ce type de moteurs est le système de balais qui doivent transmettre un courant de forte intensité à des bagues qui tournent à une vitesse importante.

**----------------------------------------------------------------------------------------------------** 

La première machine supraconductrice homopolaire a été réalisée en 1996 par le Naval Surface Warfare Center (Annapolis-USA), conjointement avec le Naval Research Center. La machine avait des bobines de champ en NbTi refroidis à l'hélium liquide (4.2K) qui permettaient d'atteindre une puissance de 125kW, avant d'être conçue avec du BSCCO à 28K pour offrir une puissance de 91kW [SuWa97].

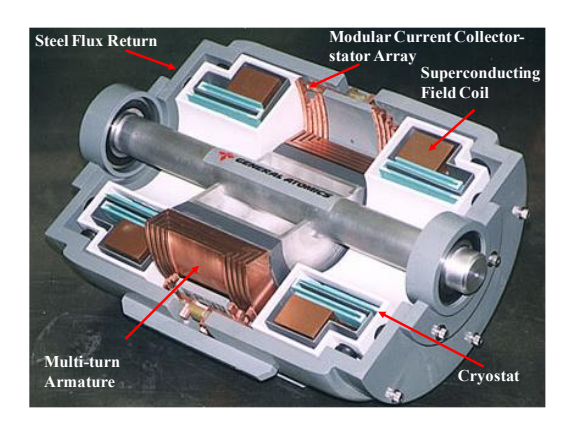

Figure 1-16. Section d'une machine homopolaire supraconductrice, GENERAL ATOMICS [TCRB02]

L'entreprise américaine GENERAL ATOMICS, est le principal concepteur de ce type de technologie. Plus tard, l'entreprise a construit le plus gros démonstrateur homopolaire HTc connu actuellement [TCRB02] avec une puissance de 3,7 MW [\(Figure 1-17\)](#page-37-0). Il y a également d'autres projets de cette compagnie comme un moteur de 36,5 MW, 120 tr/min [\(Figure 1-18\)](#page-38-0) [CRBS02].

<span id="page-37-0"></span>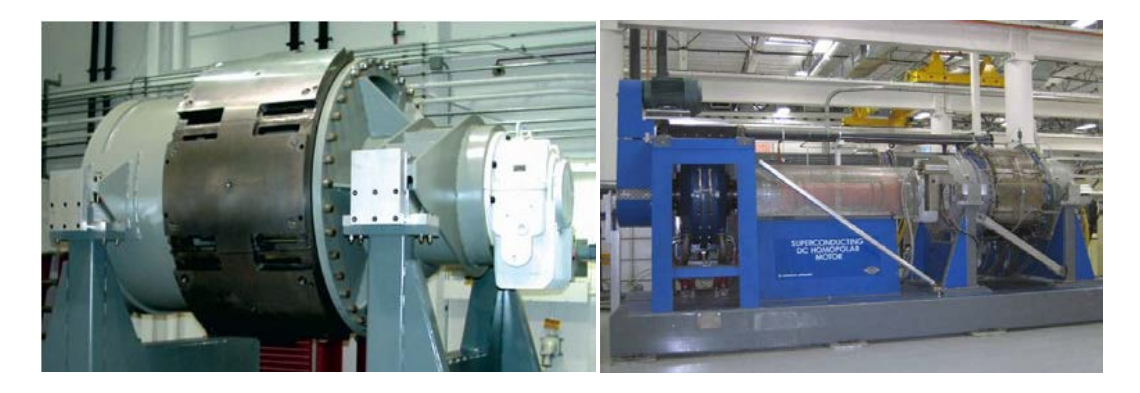

Figure 1-17. Moteur Homopolaire 3,7 MW, GENERAL ATOMICS [CRBS02]

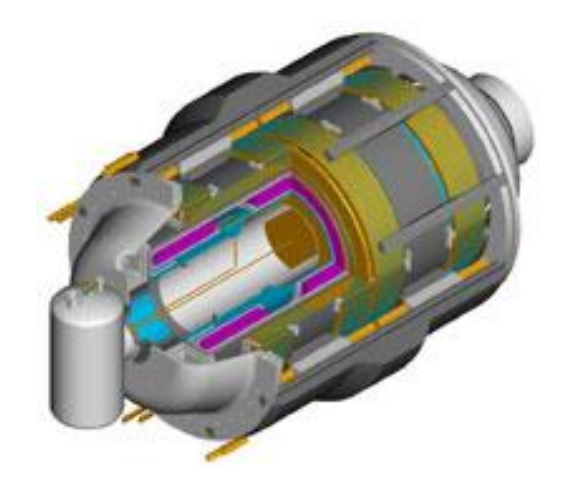

Figure 1-18. Moteur Homopolaire 36.5 MW, GENERAL ATOMICS [CRBS02]

<span id="page-38-0"></span>Ces moteurs supraconducteurs sont relativement simples à construire. Pour avoir du couple, ils nécessitent des bobines produisant un champ magnétique élevé, ce que permettent les supraconducteurs.

# 3. Machines synchrones à flux radial

La plupart des réalisations industrielles des machines électriques supraconductrices sont des moteurs synchrones à flux radial. Ces machines supraconductrices sont basées sur une conception similaire aux machines synchrones classiques à pôles saillants [Bend12].

Le rotor est composé d'un enroulement d'excitation supraconducteur mais l'induit est réalisé en général par une armature en cuivre classique. Ceci étant, l'induit peut être fait en supraconducteur. Toutes ces machines supraconductrices ont été conçues pour des applications marines ou éoliennes, de ce fait la vitesse de rotation de ce type de machine est relativement lente.

Les fabricants de machines supraconductrices développent des moteurs avec des champs d'entrefer de l'ordre de 2 Tesla et un rendement proche de celui des machines conventionnelles classiques en cuivre. Les résultats obtenus montrent un important gain en compacité et de bonnes performances dynamiques.

Les installations liées à la cryogénie des ces moteurs supraconducteurs imposent des entrefers de plusieurs centimètres, ce qui conduit à des amplitudes de champ harmoniques faibles et par conséquent à de faibles ondulations de couple. Ces moteurs, qui auront donc une faible pollution acoustique, sont particulièrement intéressants pour les navires militaires.

Le [Tableau 1-3](#page-39-0) montre le rendement du générateur 4MW-3600 tr/min, réalisé par Siemens [NFKF07]. Il est notable que le rendement du générateur HTC est supérieur d'environ 2%, et par ailleurs, sa dépendance par rapport au cos φ est moins importante.

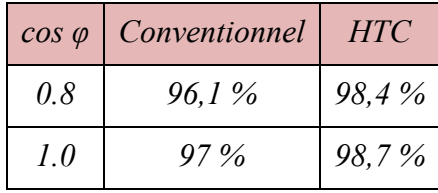

Tableau 1-3. Rendement, générateur de 4 MVA-3600 tr/min, Siemens [NFKF07]

<span id="page-39-0"></span>La [Figure 1-19](#page-39-1) montre également une comparaison du volume de la machine HTC de 4 MVA-3600 tr/min de Siemens [NFKF07], avec une machine conventionnelle de même puissance. On constate une réduction du poids de 63% et du volume de presque 51%.

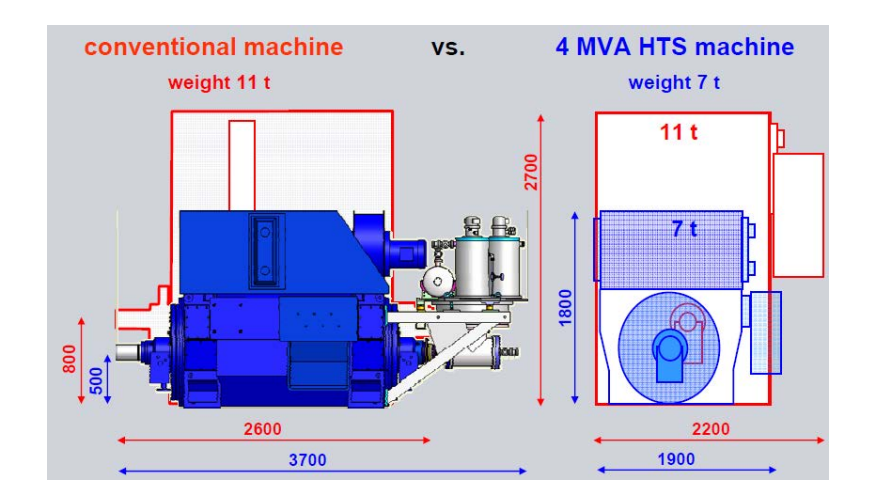

Figure 1-19. Machine HTC comparé à une machine conventionnelle [NFKF07]

<span id="page-39-1"></span>C'est pour ces raisons que vient l'intérêt de développer des moteurs supraconducteurs. Le moteur le plus puissant est construit par la compagnie American Superconductors (AMSC) et Northrop Grumman en partenariat avec l'U.S. Navy's Office of Naval Research (ONR) program [GaSM11]. Ce moteur de propulsion de navire a une puissance de 36,5 MW à 120 tr/min à 8 paires de pôles [\(Figure 1-20\)](#page-40-0). Ce moteur a par rapport aux moteurs classiques, un bon rendement et le gain en terme de compacité (poids et volume) est de plus de 50 %. American Superconductor a construit d'autres moteurs d'une puissance entre 0,75 à 5 MW [SnGK05], [PGRS07] utilisant un ruban BSCCO.

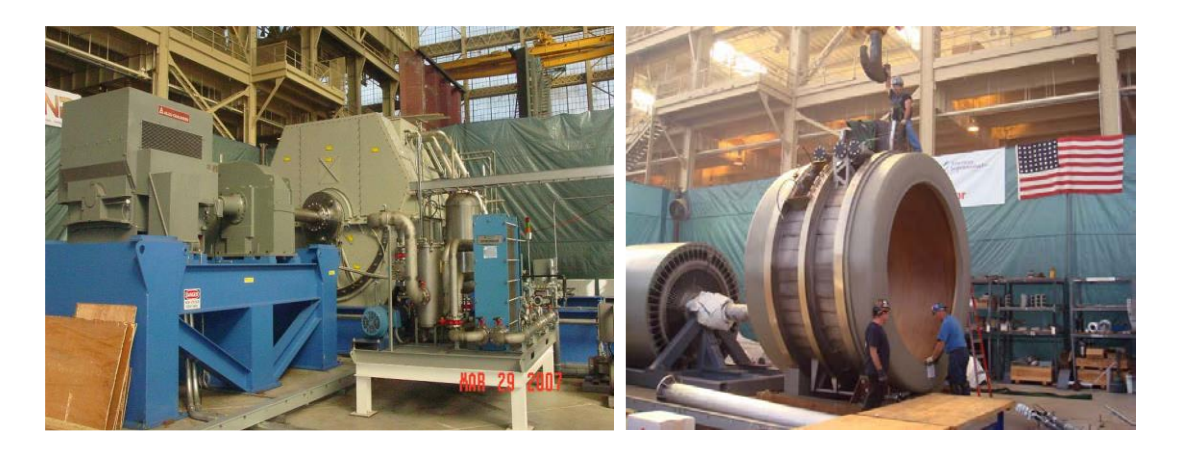

Figure 1-20. Moteur HTC de propulsion de navire 36,5 MW construit par AMSC

<span id="page-40-0"></span>En 2007, DOOSAN Heavy Industries en collaboration avec KERI (Korea Electrotechnology Research Institute) ont mis au point un générateur à 2 pôles, d'une puissance de 1 MW tournant à une vitesse de 3600 tr/min, [Figure 1-21](#page-40-1) [KBLL07].

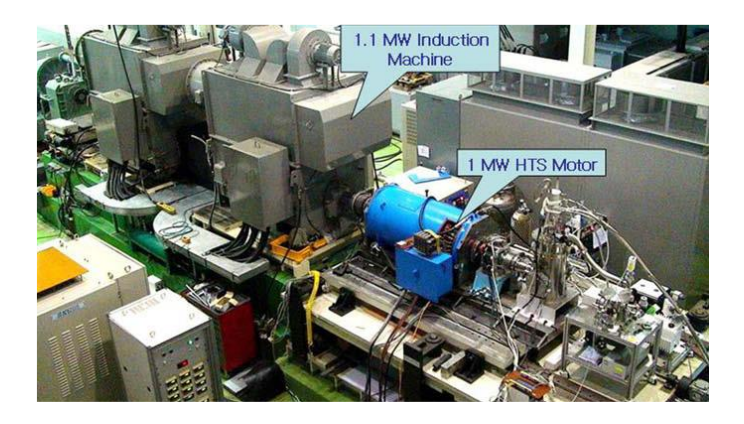

Figure 1-21 Générateur de 1 MW - 3600 tr/min, DOOSAN-KERI [KBLL07]

<span id="page-40-1"></span>L'enroulement de l'inducteur est réalisé avec le ruban 1G BSCCO, refroidi avec du néon à 30K. Toutefois, l'induit est réalisé avec des conducteurs en cuivre creux refroidis directement. Ce générateur est destiné principalement aux applications industrielles.

En Europe, la première machine supraconductrice HTC a été réalisée par Siemens AG en Allemagne [NNNF02]. Cette machine est construite dans un volume équivalent à celui d'une machine conventionnelle de 260 KW, l'enroulement de l'inducteur est conçu avec du ruban supraconducteur BSCCO refroidi avec du néon à 30K. La puissance de cette machine est de 380KW-1500tr/min, avec un induit refroidi à l'air [\(Figure 1-22-](#page-41-0)a). Les tests de cette machine ont conduit Siemens à concevoir un générateur dix fois plus puissant [NFKF07]. Cette machine fait 4MVA-3600tr/min avec une paire de pôles [\(Figure 1-22-](#page-41-0)b), l'inducteur en BSCCO est refroidi également à 30K avec du néon. Elle est destinée principalement à des applications de production d'énergie au sein des navires.

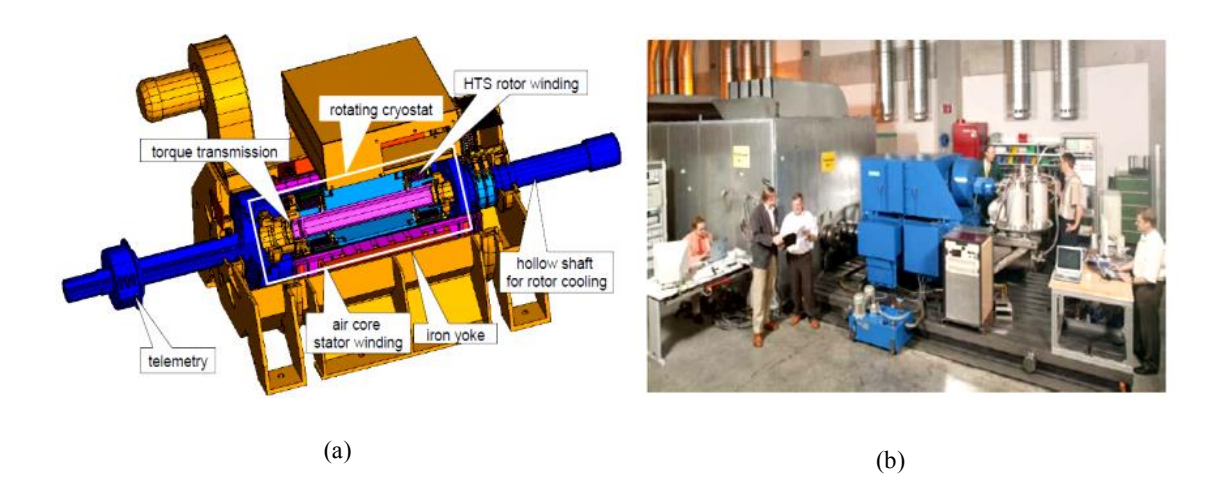

<span id="page-41-0"></span>Figure 1-22. Générateur 380 kW - 1500 tr/min, Siemens (a), Générateur 4 MVA – 3600 tr/min sur le banc d'essai, Siemens (b)

En 2008, Siemens a lancé un autre projet [NFKR10], pour la construction d'un moteur lent à fort couple pour la propulsion marine. Ce projet nécessite une quantité importante de ruban supraconducteur BSCCO, estimée à 45 kilomètres. Cette machine à 8 pôles avec un induit refroidi à l'eau, fournit une puissance de 4 MW à 120 tr/min.

En France, la première machine supraconductrice HTC-BSCCO est fabriquée par Converteam Nancy en 2008 [\(Figure 1-23\)](#page-41-1). Cette machine de 250 KW-1500 tr/min à 2 paires de pôles a été réalisée dans le cadre du projet européen ULCOMAP (ULtra-COmpact MArine Propulsion). Il a réuni plusieurs partenaires universitaires, dont notre équipe, et des industriels (ENEL, FUTURA COMPOSITES, ZENERGY POWER, WERKSTOFFZENTRUM, CONVERTEAM MOTORS NANCY, Laboratoire GREEN, SILESIAN UNIVERSITY OF TECHNOLOGY). Ce projet vise à démontrer le gain en compacité des moteurs HTC par rapport aux machines conventionnelles, pour une utilisation dans les applications marines. Cette machine a été réalisée et testée en pleine charge [Moul10].

<span id="page-41-1"></span>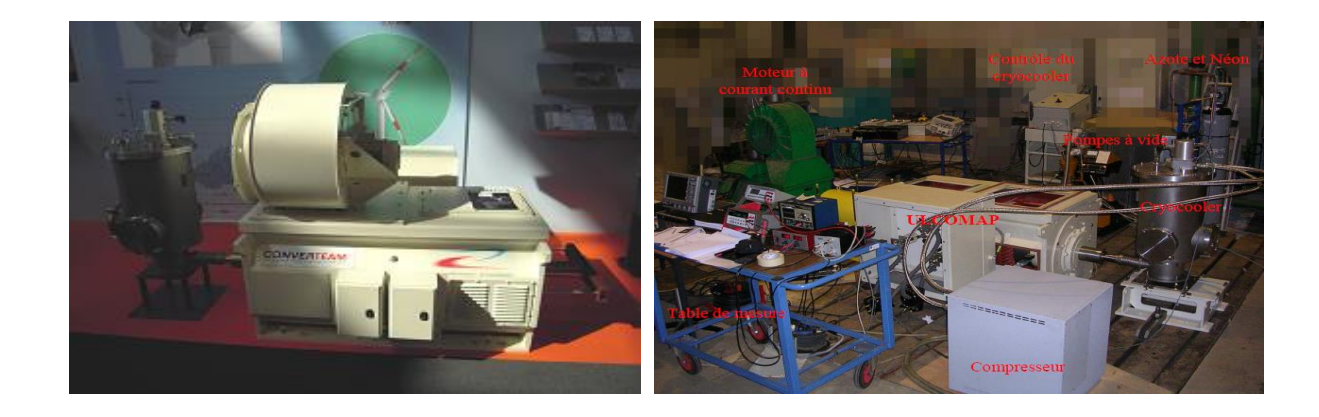

Figure 1-23. Machine 250 KW -1500 tr/min avec le banc d'essai, Converteam Nancy

# 4. Machine à réluctance variable (MRV)

Cette machine est composée d'un stator classique, un rotor avec des couches alternées de matériaux ferromagnétiques et amagnétiques. Le couple est proportionnel à la différence des inductances d'axe *d* et d'axe *q*, cette différence est liée aux perméabilités magnétiques suivant les axes transverses et longitudinaux. Dans une MRV classique, cette différence est réalisée par le biais d'alternances entre des matériaux ferromagnétiques et amagnétiques (aluminium, air) comme le montre la [Figure 1-24-](#page-42-0)a. En remplaçant les matériaux amagnétiques par des matériaux massifs supraconducteurs [\(Figure 1-25\)](#page-43-0), le rapport entre la perméabilité magnétique suivant les axes longitudinaux et transverses va augmenter. Ce qui se traduit par un meilleur découplage des axes *d* et *q* de la machine et par conséquent une augmentation de la différence entre l'inductance directe et l'inductance transverse.

**----------------------------------------------------------------------------------------------------** 

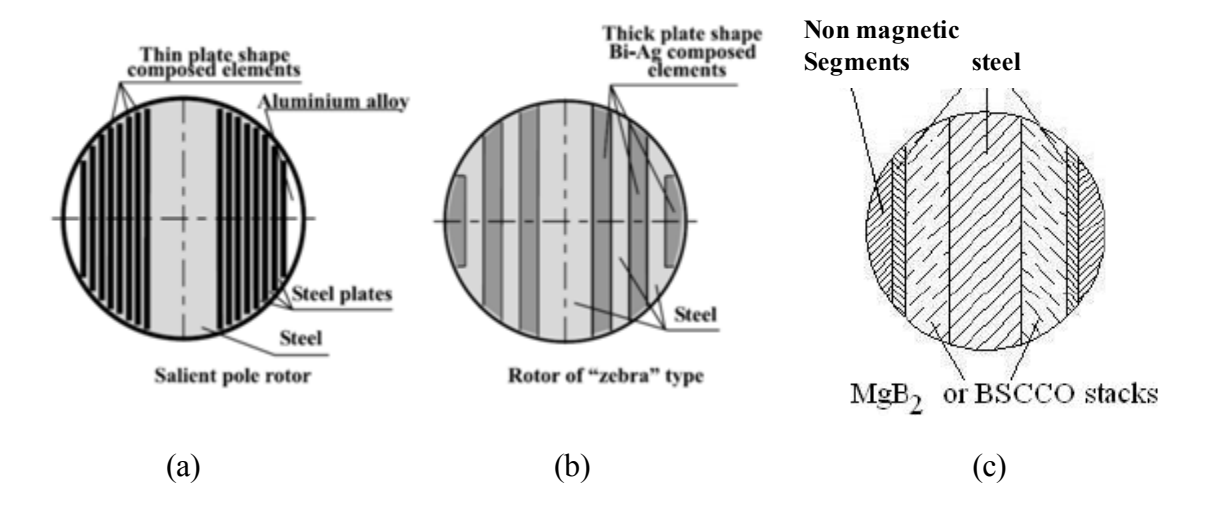

<span id="page-42-0"></span>Figure 1-24. Machine à réluctance variable : (a) Rotor à structure classique, (b) Rotor avec supraconducteurs [Kova02], (c) Rotor avec MgB2 [KIPK06].

Les laboratoires russes ont commencé leur recherche sur des structures de machines supraconductrices à reluctance variable au début des années 1990 [KIPK06]. Nous trouvons alors plusieurs prototypes avec différentes conceptions de rotor utilisant des HTC supraconducteurs massifs, schématisés sur la [Figure 1-25.](#page-43-0) La plupart utilisent l'YBCO massif, et seules quelques-unes sont réalisées en BSCCO à des fins de comparaison de performances [KIPK01]. Ces machines fonctionnent à l'azote liquide. L'induit reste en cuivre, la machine est entièrement refroidie, ce qui permet d'obtenir un gain en volume de 3 à 5 par rapport aux machines classiques [Kova02]. Des structures de puissances plus importantes de 100 et 200 kW ont été réalisées et testées. Leurs applications concernent particulièrement les pompes cryogéniques immergées [OBSS05].

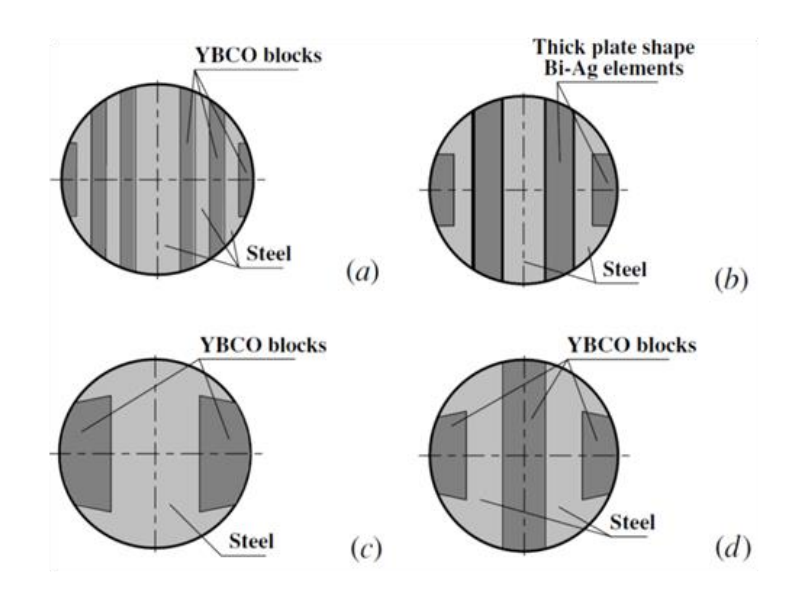

<span id="page-43-0"></span>Figure 1-25. Rotor de MRV supraconductrice : (a) Type « Zebra » avec des plaques fines d'YBCO, (b) Type « Zebra » avec des plaques larges de BSCCO, (c) Type « Pilz » avec deux bulks YBCO (d) Type « Zelz » avec trois bulks YBCO [KIPK01].

Jusqu'à présent, il est difficile de savoir si ce type de technologie est adapté à des machines compactes et de fortes puissances, les machines réalisées restent pour le moment de dimensions modestes avec un objectif de recherche et d'essais.

#### 5. Machine synchrone à flux axial

La machine synchrone à flux axial est composée de disques fixes maintenant des bobinages et de disques mobiles maintenant des aimants permanents. Ces disques sont en vis-à-vis, le flux provenant des aimants est axial. Plusieurs configurations de machines à flux axial sont présentées [GIWK04] : simple face, double rotors, double stators et multi stators. Les bobinages statoriques peuvent être bobinés en tores ou en pétales. La principale difficulté de ces structures est la contrainte mécanique liée aux fortes forces axiales, d'origine magnétique, exercées entre les rotors et les stators.

Plusieurs structures supraconductrices ont été proposées en utilisant soit des supraconducteurs sous forme de ruban, soit des pastilles supraconductrices. De nombreuses machines de faible puissance ont été construites au Japon [STMH07] notamment une machine refroidie à l'azote liquide entièrement supraconductrice de 12.5 KW [\(Figure 1-26\)](#page-44-0) avec des pastilles YBaCuO au niveau de l'inducteur et du fil BSCCO au niveau de l'induit [TaTO06].

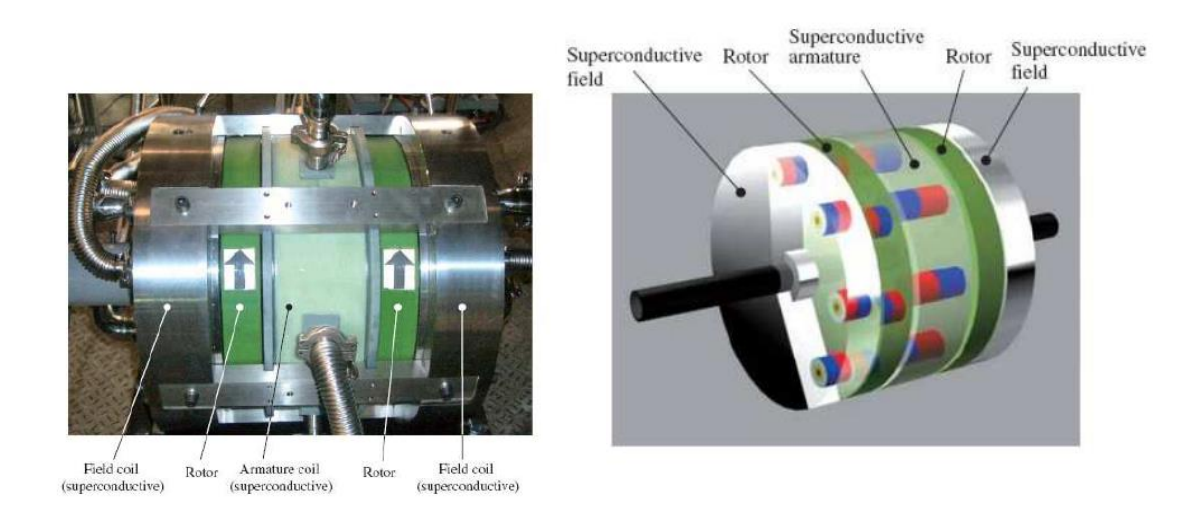

Figure 1-26. Moteur synchrone à flux axial tout supraconducteur de 12.5 kW par IHI [TaTO06]

<span id="page-44-0"></span>En 2006, l'équipe de recherche Japanese Frontier Research Group, en collaboration étroite avec la compagnie IHI a développé le moteur le plus puissant: 400 kW-250 tr/min, avec du ruban DI-BSCCO à l'azote liquide [OkST06]. Les caractéristiques principales du moteur sont les suivantes :

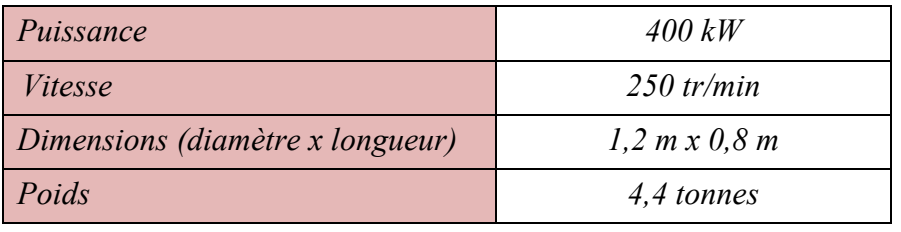

Tableau 1-4. Caractéristiques du moteur à flux axiale de 400 kW.

Sumitomo Electric a développé une structure de machine à flux axial ayant des pertes en courants alternatifs faibles [\(Figure 1-27\)](#page-44-1). L'inducteur tournant est à aimants permanents, l'induit est fixe, l'enroulement est conçu avec de ruban DI-BSCCO. Ce moteur est de 365 KW à 250 tr/min.

<span id="page-44-1"></span>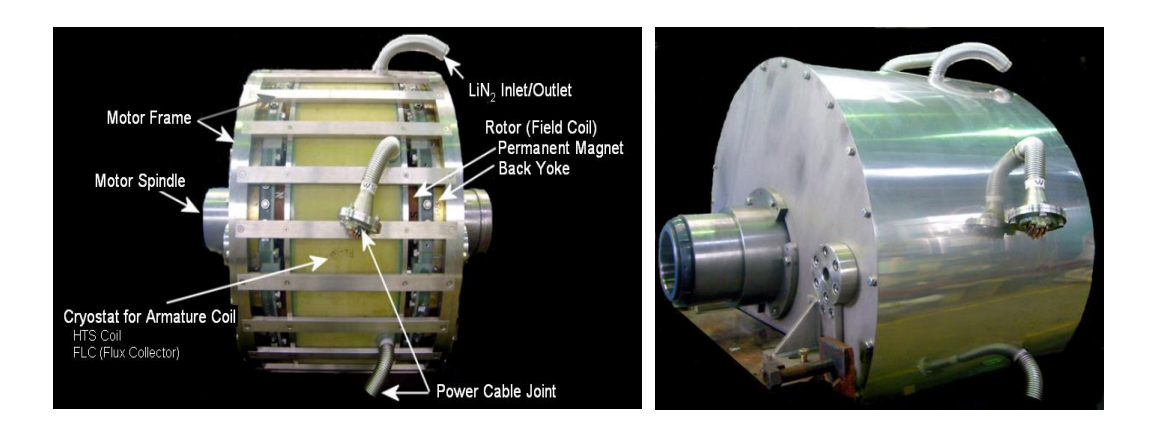

Figure 1-27. Moteur à flux axial  $365 \text{ kW} - 250 \text{ tr/min}$ .

D'autres structures ont été développées en remplaçant juste les aimants permanents par des pastilles supraconductrices [\(Figure 1-28\)](#page-45-0). Les pastilles sont magnétisées grâce à l'armature avant le démarrage. Une fois le flux, on obtient des aimants « permanents » supraconducteurs [MTHI06], [BoRo03].

**----------------------------------------------------------------------------------------------------** 

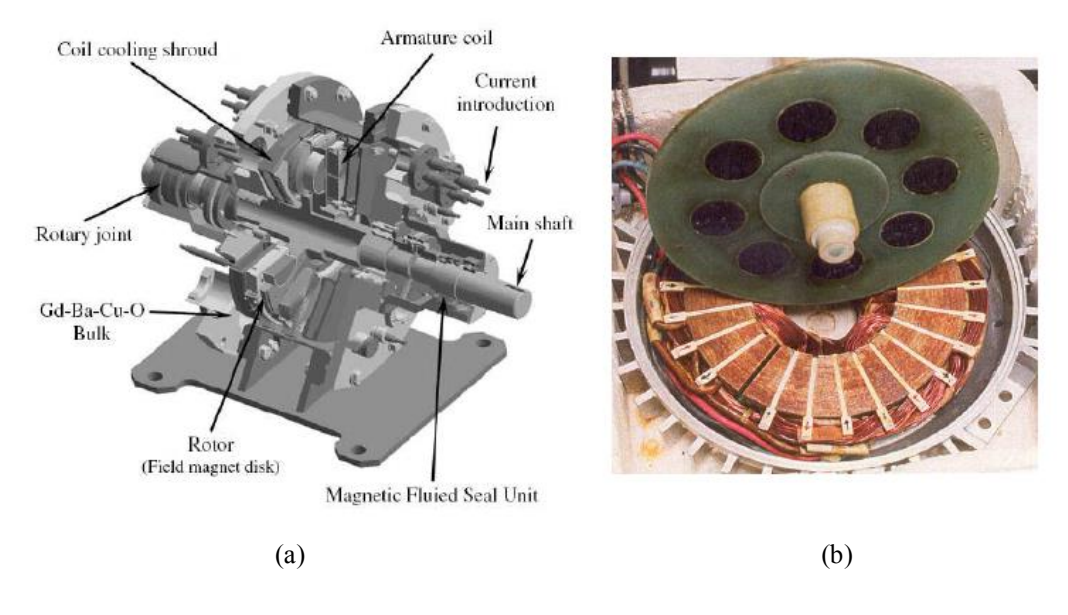

<span id="page-45-0"></span>Figure 1-28. Moteur synchrone à flux axial composé de matériaux supraconducteurs massifs, IHI [MIK2006] (a) et DEE University of Lisbonne [BoRo03]

# 6. Machines à flux piégé

Les machines supraconductrices à flux piégé ont des structures classiques en remplaçant les aimants permanents par des pastilles supraconductrices qui fonctionnent comme des aimants. Elles peuvent être des machines à flux radial [XYYP11], [GLBB08], [MKOM06], ou axial [MKOI05], [MTHI06], [HIKS03], [TTCB97] [\(Figure 1-29\)](#page-46-0).

La principale difficulté demeure dans la magnétisation de ces pastilles confinées en milieu cryogénique. En effet, le système de magnétisation devra être intégré dans le cryostat en milieu froid ou réalisé en milieu ambiant. Aujourd'hui, les travaux réalisés dans le domaine des aimants supraconducteurs massifs permettent d'obtenir des piégeages en champ pulsé proche d'un Tesla, mais il présente des problèmes de stabilité avec des durées d'aimantation non maitrisées. Les réalisations des machines à flux piégé restent alors peu nombreuses et de puissances réduites (<20kW).

Une première déclinaison de la structure a permis d'obtenir une puissance de 16kW, avec un double rotor, soit 16 pastilles SHTC et un triple induit [HIKS03], [\(Figure 1-30-](#page-46-1)a). Sur le même principe une machine à flux radial a été développée [HIKS03] et testée au Japon avec une puissance finale de 1,5kW et un flux piégé moyen de 0.6T à l'azote liquide, [\(Figure 1-29-](#page-46-0)b).

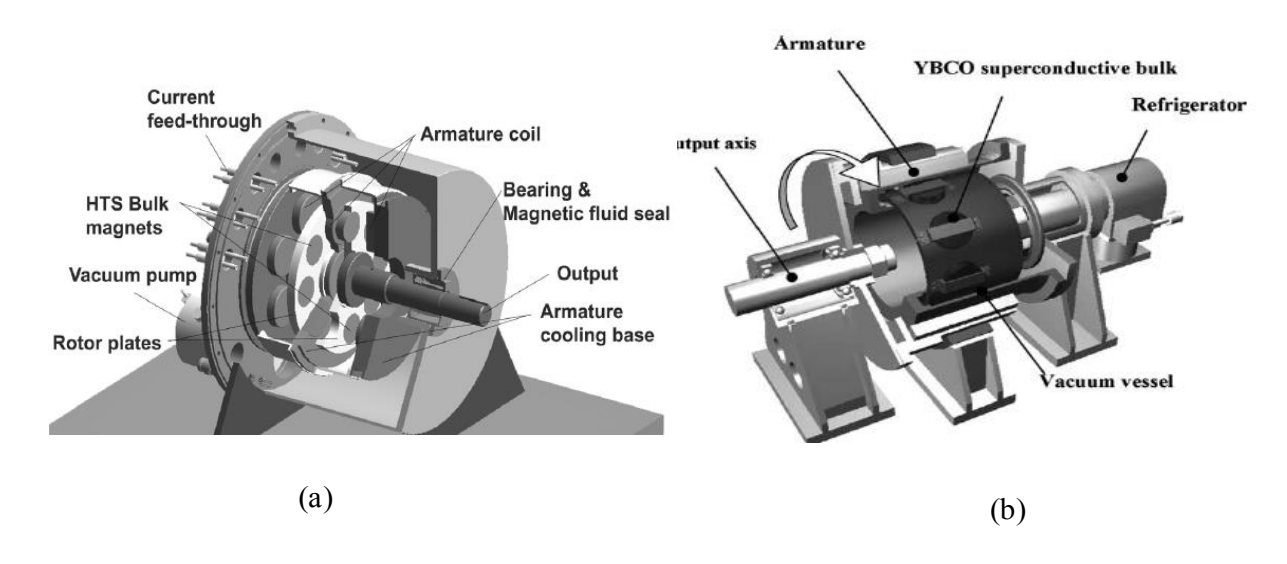

<span id="page-46-0"></span>Figure 1-29. Machine synchrone à flux piégé, (a) Structure à flux axial – double rotor, (c) Structure à flux radial

Une réalisation nouvelle de l'Université de Cambridge, utilise deux enroulements à l'armature pour magnétiser un rotor recouvert des 75 pastilles en YBCO. L'induit, composé de six pancakes HTS en BSCCO, permet le fonctionnement moteur, [\(Figure 1-30\)](#page-46-1). La puissance de cette machine est de 15,7 kW pour une vitesse de 1500 tr/mn [XYYP11].

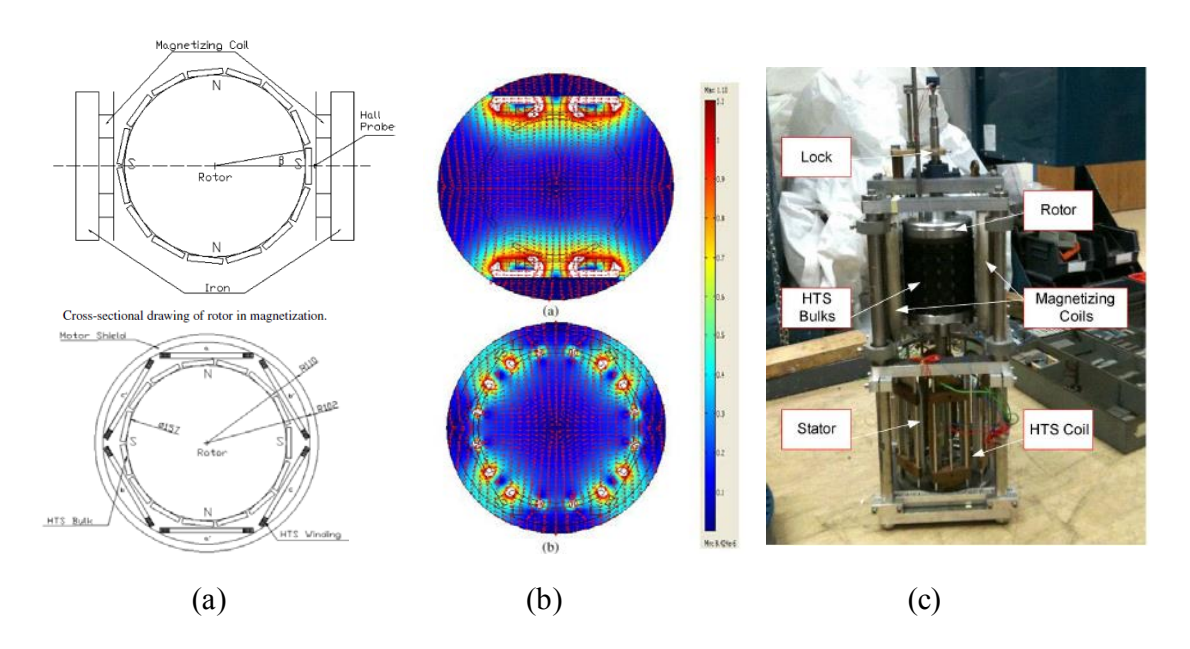

<span id="page-46-1"></span>Figure 1-30. Machine synchrone à flux piégé, (a) Structure [JPHJ08], (b) Fonctionnement [JPHJ08], (c) Ensemble de la machine avec vue des pastilles au rotor [JPHJ08].

# 7. Machine à modulation de flux

Cette structure atypique [\(Figure 1-31\)](#page-47-0) est composée de deux solénoïdes supraconducteurs alimentés par des courants opposés, les champs résultants seront donc en oppositions. Entre ces deux enroulements, on insère des pastilles supraconductrices en YBaCuO, qui par leurs propriétés à écranter le champ magnétique, moduleront l'induction obtenue dans l'espace de l'entrefer (suivant  $\theta$ ). Cette variation de champ magnétique évoluera entre une valeur minimale proche de zéro derrière les plaques supraconductrices et une valeur maximale Bmax entre les écrans. L'induction créée est alors directement proportionnelle aux courants dans les solénoïdes.

**----------------------------------------------------------------------------------------------------** 

Les deux thèses successives de Philippe Masson et d'El Hadj Ailam, dirigées par le Professeur Abderrezak Rezzoug et co-encadrées par les Professeurs Jean Lévêque et Denis Netter, ont permis la conception d'un moteur supraconducteur synchrone. Un premier prototype, réalisé par le laboratoire GREEN [Mass02] a permis de vérifier expérimentalement le principe de la structure. Le dimensionnement et les tests d'un banc machine reposant sur la modulation de flux a permis de valider son fonctionnement [Aila06].

L'objectif de ces travaux était de se démarquer des machines supraconductrices présentées dans le point précédent comme des cryo-copies, avec la possibilité d'envisager des inductions magnétiques d'entrefer plus importantes pour obtenir de fort couple massique. Sur ce principe, des topologies à flux axial pourraient être envisagées [Mass 07], [Malé12].

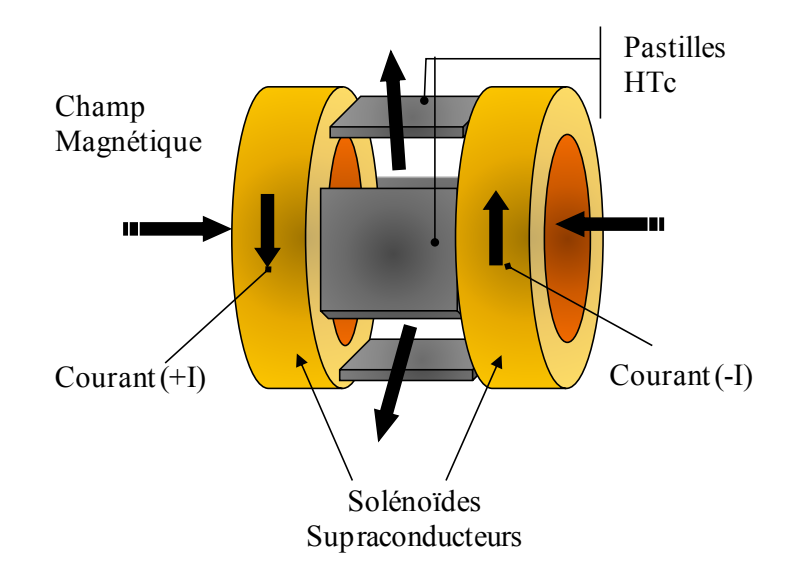

<span id="page-47-0"></span>Figure 1-31. Illustration d'une machine à modulation de flux

## III.**OBJECTIFS DE LA THESE**

Après avoir présenté les matériaux supraconducteurs, nous avons illustré les applications de cette nouvelle technologie que ce soit pour réaliser des prototypes de laboratoire ou des démonstrateurs industriels. Cette étude montre l'efficacité des machines supraconductrices réalisées.

**----------------------------------------------------------------------------------------------------** 

De fait, l'importance des machines synchrones dans les domaines de l'industrie électrique, qu'elles soient génératrices ou moteurs, est grande. Cette importance est avérée quelques soient les domaines d'application, nous pouvons citer la production d'énergie électrique, les applications marines, aéronautiques et automobiles. Le laboratoire GREEN consacre une partie importante de la recherche aux machines synchrones supraconductrices..

Les précédents travaux de recherche, faits par les doctorants au laboratoire GREEN depuis plus de 10 ans, ont démontrés qu'on pouvait utiliser des écrans supraconducteurs pour modifier et concentrer un flux magnétique. Un prototype d'inducteur a été réalisé par P. Masson [Mass02], qui a permis de valider le principe de la concentration de flux et d'aboutir trois ans plus tard à un moteur supraconducteur de quelques kilowatts par E. Ailam [Aila06]

Dans la suite de ces travaux, mon sujet de thèse concerne l'étude d'un moteur supraconducteur à barrière de flux. Nous allons faire une étude théorique puis réaliser et tester ce moteur.

Cette orientation est encouragée par le fait qu'une version classique, en cuivre, de cette topologie a été étudiée et réalisée en 1995 par M. George Barakat [Bara95], [BFIP94]. Cela nous a incité à employer des matériaux supraconducteurs, massif et fils, pour améliorer les performances de cette machine.

# **CHAPITRE II**

# **ETUDE DE L'INDUCTEUR**

# I. **INTRODUCTION**

Le principe d'un moteur électrique repose sur l'interaction de l'induction magnétique radiale (B<sub>r</sub>) créé par l'inducteur et du champ tangentiel (H<sub>t</sub>) produit par l'induit et alimenté en courant alternatif, généralement triphasé. Cette interaction génère un couple électromagnétique donné par l'équation suivante qui est valable si le champ magnétique est invariable suivant l'axe Z :

**----------------------------------------------------------------------------------------------------** 

$$
C_{em} = R_s^2 \cdot L \int_0^{2\pi} B_r(R_s, \theta) \cdot H_t(R_s, \theta) d\theta \qquad \qquad \text{II.1}
$$

R<sub>s</sub>: le rayon d'alésage du stator.

L : la longueur utile.

Pour augmenter le couple électromagnétique, on peut agir soit sur le champ tangentiel produit par l'induit H<sub>t</sub>, soit sur l'induction radiale produite par l'inducteur B<sub>r</sub>. Pour cela, la structure présentée dans ce chapitre permet d'obtenir un couple important grâce à l'augmentation du champ radial Br produit par l'inducteur qui est réalisé avec des matériaux supraconducteurs.

# II. **PRINCIPE DE FONCTIONNEMENT**

Nous proposons un inducteur composé de deux bobines supraconductrices coaxiales et d'un écran. Les deux bobines sont alimentées par un courant continu ayant la même direction, et génèrent un champ magnétique (B1, B2) comme il est montré dans la [Figure 2-1.](#page-52-0)

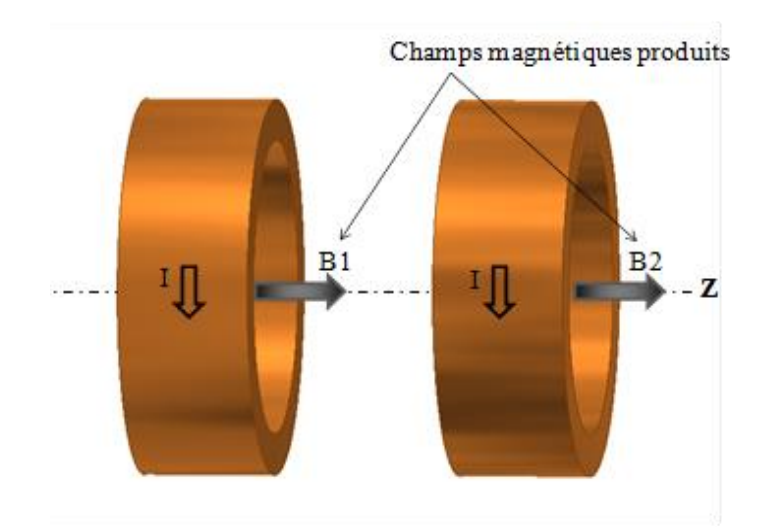

<span id="page-52-0"></span>Figure 2-1. Champ magnétique créé par chaque bobine

Classiquement, une machine synchrone a une induction magnétique radiale variable dans l'entrefer (+B<sub>max</sub>, -B<sub>max</sub>) et donc une variation  $\Delta B = 2$  B<sub>max</sub> comme le montre la [Figure 2-2](#page-53-0) (approximation sinusoïdale). Le but est alors d'obtenir une topologie avec un fort champ magnétique radial créé par les supraconducteurs, afin d'envisager un couple plus important de celui d'une machine classique qui est généralement limité à  $B_{max} \approx 1$  T.

**----------------------------------------------------------------------------------------------------** 

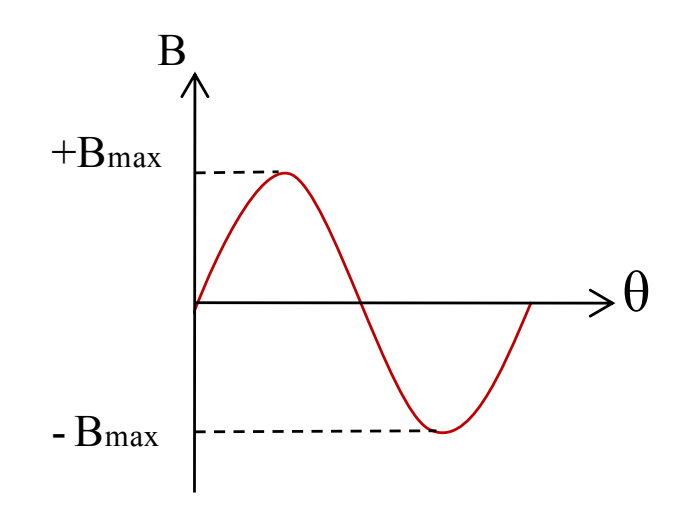

Figure 2-2.Variation du champ magnétique dans l'entrefer d'une machine

<span id="page-53-0"></span>Afin de réaliser une variation de l'induction magnétique radiale selon la circonférence de l'inducteur, nous disposons un écran supraconducteur massif, ayant un rôle d'écran magnétique entre ces solénoïdes. Cet écran supraconducteur est incliné par rapport à l'axe des deux bobines de cet inducteur [\(Figure 2-4\)](#page-54-0) créant un champ magnétique variable.

En effet, lorsqu'on refroidit un supraconducteur massif hors champ magnétique, il se comporte comme un écran magnétique et des courants surfaciques sont créés dans le matériau. Ils vont s'opposer au champ magnétique extérieur comme il est montré sur la [Figure](#page-53-1)  [2-3.](#page-53-1)

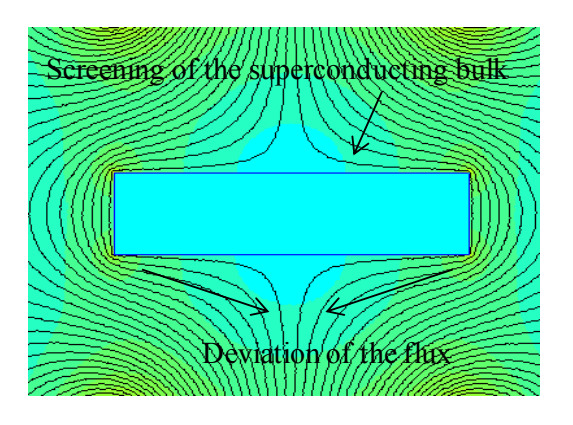

<span id="page-53-1"></span>Figure 2-3 : Principe de l'écrantage magnétique

Pour améliorer la distribution de l'induction radiale dans l'entrefer, on utilise aussi un matériau ferromagnétique entre les deux bobines. Le supraconducteur est inséré entre les pièces ferromagnétiques comme représenté sur la [Figure 2-4.](#page-54-0)

**----------------------------------------------------------------------------------------------------** 

Ce matériau ferromagnétique sert :

- Avant la saturation, à canaliser le champ magnétique vers le centre de l'inducteur et donc de réduire le champ de fuite à proximité des deux bobines.
- Une fois saturé, à cause de la valeur importante du champ magnétique, il sert à améliorer la valeur de l'induction radiale obtenue dans l'entrefer (aimantation).

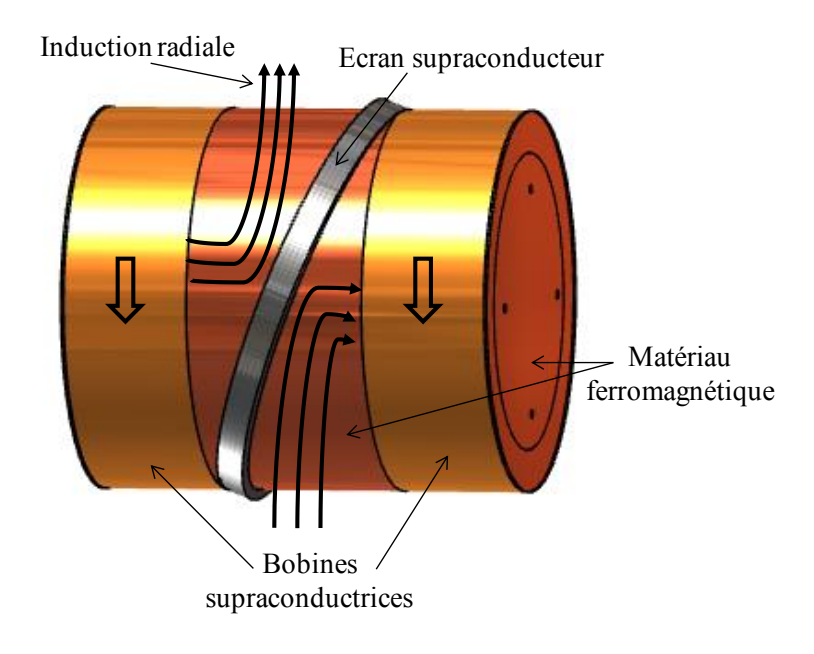

Figure 2-4.Structure de l`inducteur supraconducteur à pan coupé

<span id="page-54-0"></span>La structure proposée correspond à une machine à deux pôles. Cette idée a été présentée dans la thèse de Renaud Moulin [MOUL10].

# III.**METHODES DE CALCUL**

Le système étudié est composé de matériaux aux propriétés magnétiques diverses comme les supraconducteurs (diamagnétiques) et les ferromagnétiques. Nous avons aussi deux sources de champ magnétique qui sont les deux solénoïdes supraconducteurs parcourus par un courant continu.

Avant de modéliser l'ensemble du système électromagnétique, nous allons commencer par la modélisation des sources du champ (les solénoïdes), puis les matériaux supraconducteurs et enfin les matériaux ferromagnétiques.

Les calculs numériques sont basés sur deux types de modèles :

 Le premier est le modèle **Ampérien**, ici nous appliquons directement les densités du courant sur les deux solénoïdes. Les résultats seront obtenus par la détermination du potentiel vecteur  $\vec{A}$ .

**----------------------------------------------------------------------------------------------------** 

 Le deuxième est le modèle **Coulombien**, où nous appliquons des densités de masses magnétiques équivalentes, les calculs seront menés à partir de la détermination d'un potentiel scalaire magnétique V.

Dans cette étude, nous avons choisi le modèle Coulombien, car la fonction inconnue est scalaire (une grandeur contre trois pour le potentiel vecteur). La résolution est donc moins couteuse en temps de calcul.

1. Modélisation coulombienne en magnétostatique

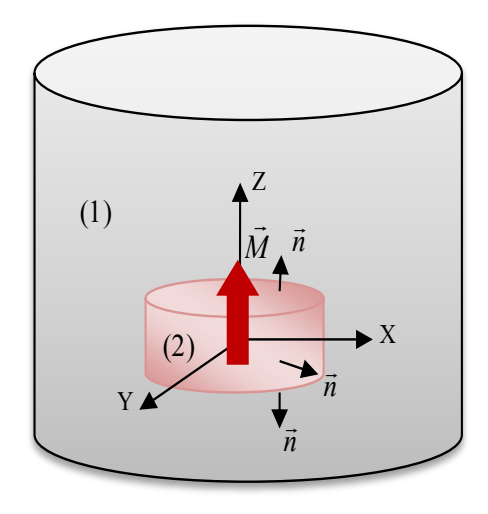

Figure 2-5.Représentation d'un aimant cylindrique

<span id="page-55-0"></span>Soit un milieu (1) de l'air et un élément pouvant être représenté par une aimantation, un aimant par exemple (milieu (2)) [Figure 2-5,](#page-55-0) nous allons calculer le champ magnétique produit par cet aimant dans l'espace.

Dans les deux milieux il n'existe pas de courant, donc les équations de Maxwell dans chacun des milieux sont décrites comme suit :

$$
\overrightarrow{rot} H = \overrightarrow{0}
$$
 II.2

$$
div \vec{B} = 0 \tag{II.3}
$$

Avec :

- $\vec{H}$  : Champ magnétique (A/m)
- $\vec{B}$  : Induction magnétique (T)

Le champ  $\vec{H}$  étant irrotationnel, nous pouvons alors poser :

$$
\vec{H} = -\vec{grad}\,V\tag{II.4}
$$

La grandeur V représente le potentiel scalaire magnétique.

Dans l'air, l'induction magnétique B<sub>1</sub> est liée au champ magnétique par la relation :

**----------------------------------------------------------------------------------------------------** 

$$
\overrightarrow{B_1} = \mu_0 \overrightarrow{H_1} \tag{II.5}
$$

 $\mu_0$  : La perméabilité magnétique de l'air (H/m).

En remplaçant l'équation II.4 et II.5 dans II.2 on obtient :

$$
\Box - \mu_0 \ div(\overrightarrow{grad})V_1) = 0 \qquad \text{soit} \qquad \Delta V_1 = 0 \qquad \qquad \text{II.6}
$$

# 2. Modélisation coulombienne d'un aimant

Dans l'aimant l'induction magnétique  $B_2$  est donnée par :

$$
\overrightarrow{B_2} = \mu_0 \left( \overrightarrow{H_2} + \overrightarrow{M} \right) \tag{II.7}
$$

 $\vec{M}$  : Le vecteur d'aimantation de l'aimant

A partir des équations II.3, II.4 et II.7 nous obtenons :

$$
\Delta V_2 = \text{div}\,\vec{M} \tag{II.8}
$$

Si la magnétisation est homogène dans l'aimant, la divergence de la magnétisation s'annule.

$$
\Delta V_2 = 0 \tag{II.9}
$$

Jusqu'à présent, nous avons défini les équations à appliquer dans chaque domaine. Pour résoudre le problème nous devons définir les conditions de passage entre ces domaines (air-aimant).

**----------------------------------------------------------------------------------------------------** 

La conservation de la composant normale de l'induction magnétique entre deux domaines est:

$$
(\overrightarrow{B_1} - \overrightarrow{B_2}) \cdot \overrightarrow{n}_{2-1} = 0
$$
 II.10

En remplaçant les équations II.5 et II.7 dans l'équation II.10 nous trouvons :

$$
\mu_0 \overrightarrow{H_1} - (\mu_0 \left( \overrightarrow{M} + \overrightarrow{H_2} \right)) \cdot \overrightarrow{n}_{2-1} = 0 \tag{II.11}
$$

$$
\mu_0 \left( \overrightarrow{H_1} - \overrightarrow{H_2} \right) . \overrightarrow{n}_{2-1} = \mu_0 \overrightarrow{M} . \overrightarrow{n}_{2-1}
$$
 II.12

A partir de l'équation II.12, nous remarquons que la condition de passage entre un aimant et de l'air peut être représentée par une condition de passage entre deux domaines identiques de perméabilité µ0.

$$
(\overrightarrow{B_1} - \overrightarrow{B_2}) \cdot \overrightarrow{n}_{2-1} = \mu_0 \overrightarrow{M} \cdot \overrightarrow{n}_{2-1}
$$
 II.13

Par analogie avec l'électrostatique, on introduit la densité superficielle équivalente  $\sigma_m$  de la charge magnétique avec une aimantation  $\vec{M}$ :

$$
\mu_0 \, \vec{M} \cdot \vec{n}_{2-1} = \sigma_m \tag{II.14}
$$

Si  $\vec{M}$  est orienté suivant l'axe Z nous obtenons :

$$
M \mu_0 = \pm \sigma_m \tag{II.15}
$$

La [Figure 2-6](#page-58-0) montre les charges surfaciques sur les deux surfaces d'un aimant.

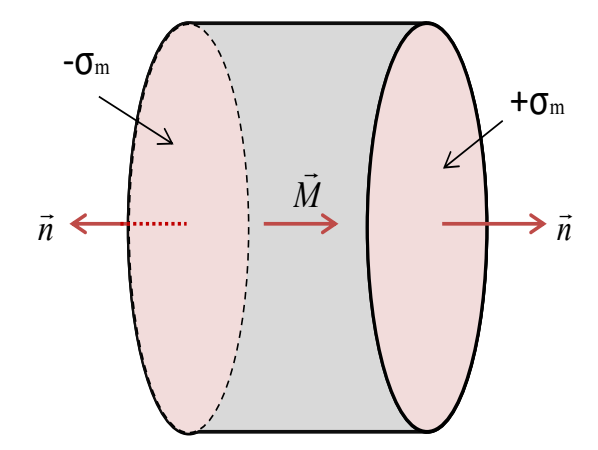

**----------------------------------------------------------------------------------------------------** 

Figure 2-6. Modélisation Coulombienne d'un aimant cylindrique

## <span id="page-58-0"></span>3. Modélisation coulombienne d'un solénoïde

La méthode coulombienne est une méthode « sans courant », alors nous devons définir la charge magnétique équivalente à une distribution de courant.

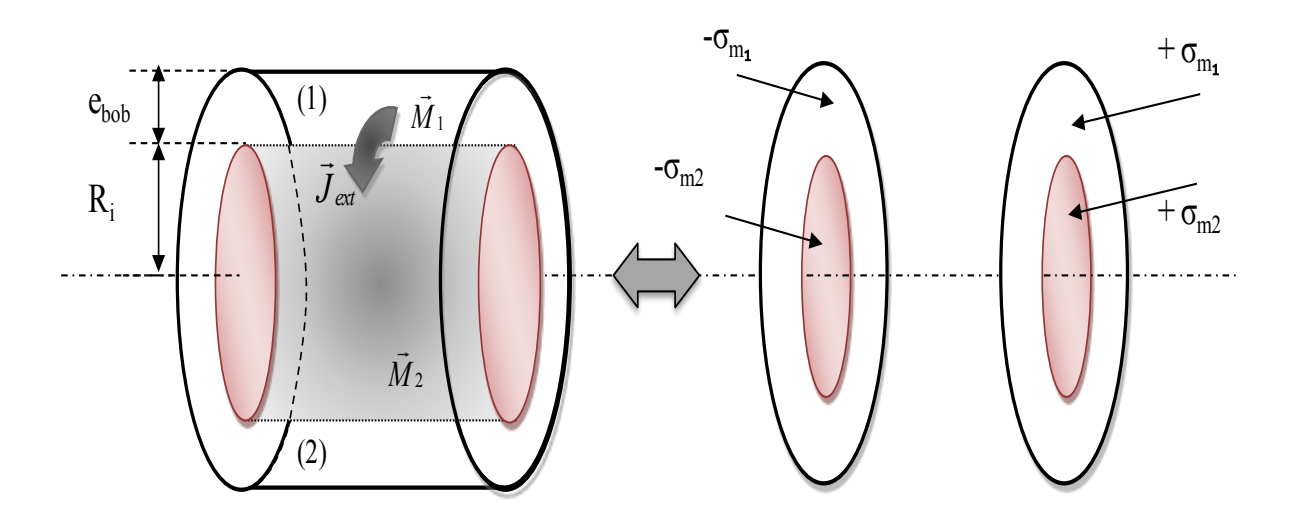

Figure 2-7. Modélisation d'un solénoïde comme deux aimants équivalents

<span id="page-58-1"></span>Comme il est montré sur la [Figure 2-7,](#page-58-1) chaque solénoïde est représenté par deux aimantations  $\overrightarrow{M_1}$  et  $\overrightarrow{M_2}$ . A partir de ces aimantations on peut déterminer la densité de charge  $\pm \sigma_{m1}$ ,  $\pm \sigma_{m2}$ .

Dans le cas d'un solénoïde nous avons :

$$
\overrightarrow{rot}H = \overrightarrow{J_{ext}} \qquad \text{Si} \qquad R_i < r < R_i + e_{bob} \qquad \text{II.16}
$$

#### Où

 $R_i$ : est le rayon intérieur du solénoïde  $J_{ext}$ : est la densité du courant (A/mm<sup>2</sup>) ebob : épaisseur du solénoïde.

Avec

$$
div \vec{J} = 0
$$
 II.17

On pose: 
$$
\overrightarrow{J_{ext}} = \overrightarrow{rot} \overrightarrow{M_1}
$$
 II.18

Si on se place en coordonnées cylindrique, la densité du courant s'écrit :

$$
\vec{J}_{\text{ext}} = \begin{bmatrix} 0 \\ j_{ext} \\ 0 \end{bmatrix} \tag{II.19}
$$

Vu que le vecteur d'aimantation est orthogonal au courant, la direction du vecteur d'aimantation sera donc orientée suivant l'axe Z.

**----------------------------------------------------------------------------------------------------** 

La rotationnel du vecteur  $\vec{M}$  est :

$$
\overrightarrow{\text{rot }M} = \begin{bmatrix} \frac{\partial}{\partial r} \\ \frac{1}{r} \frac{\partial}{\partial \theta} \\ \frac{\partial}{\partial z} \end{bmatrix} \Lambda \begin{bmatrix} M_r \\ M_\theta \\ M_z \end{bmatrix}
$$
 II.20

La densité du courant est alors égale à :

$$
\begin{bmatrix} 0 \\ j_{ext} \\ 0 \end{bmatrix} = \begin{bmatrix} \frac{\partial}{\partial r} \\ \frac{1}{r} \frac{\partial}{\partial \theta} \\ \frac{\partial}{\partial z} \end{bmatrix} \Lambda \begin{bmatrix} 0 \\ 0 \\ M_z \end{bmatrix}
$$
 II.21

D'où :

$$
\frac{1}{r}\frac{\partial M_z}{\partial \theta} = 0
$$
 II.22

$$
\frac{\partial M_z}{\partial r} = -J_{ext} \tag{II.23}
$$

Après l'intégration de l'équation II.23

$$
M_z = \int_{r}^{R_i + e_{bob}} -J_{ext} \cdot d\rho
$$
 II.24

Nous obtenons

$$
M_{z_1} = -J_{ext}(R_i + e_{bob} - r)
$$
 II.25

A l'intérieur du solénoïde il n'y a pas de courant donc:

$$
\overrightarrow{\text{rot }H} = \overrightarrow{0}
$$
 II.26

$$
\overrightarrow{\text{rot}}^{\prime} M_2 = \overrightarrow{0}
$$
 II.27

$$
M_{z_2} = \text{constante} \qquad \qquad II.28
$$

Pour un rayon :

$$
r = R_i \tag{II.29}
$$

Now, we have:

\n
$$
M_{z_1} = M_{z_2}
$$
\n
$$
I(1.30)
$$

$$
M_{z_2} = -J_{ext}.e_{bob} \tag{II.31}
$$

En résumé, dans les zones où la densité du courant est non nulle, nous imposons l'aimantation définie par :

$$
M_1 = -J_{ext} (R_i + e_{bob} - r)
$$
 pour  $(R_i < r < R_i + e_{bob})$  II.32

A l'intérieur des solénoïdes où la densité du courant est nulle, l'aimantation est donnée par l'équation :

$$
M_2 = -J_{ext} \cdot e_{bob} \quad \text{pour} \quad (0 < r < R_i) \tag{I.33}
$$

Dans le logiciel COMSOL nous ne pouvons pas définir directement la charge magnétique, pour cela nous imposons l'aimantation M équivalente.

**----------------------------------------------------------------------------------------------------** 

#### 4. Modélisation ampérienne d'un solénoïde

Dans la méthode ampérienne nous avons défini le courant en utilisant les équations en coordonnées cylindriques comme indiqué dans les équations suivantes et sur la [Figure 2-8](#page-61-0) .

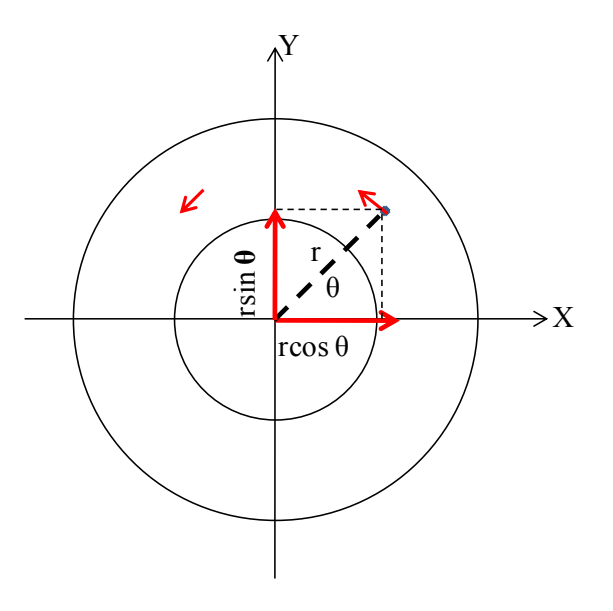

Figure 2-8 . Distribution du courant dans un solénoïde

$$
\vec{J} = J \,\vec{u}_{\theta} \tag{II.34}
$$

<span id="page-61-0"></span>Ce type de modélisation nécessite une solution en potentiel vecteur  $\vec{A}$  qui est plus coûteuse en temps de calcul. Cependant, on utilisera cette modélisation juste pour comparer et valider le modèle coulombien.

# 5. Modélisation d'un écran supraconducteur

Il existe plusieurs méthodes pour modéliser un écran supraconducteur, chaque méthode présente des avantages et des inconvénients comme nous allons l'expliquer dans la suite.

Ces méthodes ont été mises au point pour modéliser l'état supraconducteur dans certaines conditions et hypothèses. Le premier est le modèle de Bean, le deuxième est la loi en puissance  $(E - J)$  et le troisième est le modèle de Kim qui tient compte de la variation de  $J_c$  en fonction de B, T.

**----------------------------------------------------------------------------------------------------** 

Les méthodes indiquées précédemment sont utilisées pour modéliser le supraconducteur dans des bobines, des fils et à l'état massif. Dans le cas ou le supraconducteur est massif, nous pouvons également modéliser le supraconducteur comme un matériau diamagnétique parfait, ou un matériau de perméabilité relative faible comme nous le présentons dans la suite.

a. Le modèle de Bean

La [Figure 2-9](#page-62-0) représente le modèle de Bean, qui est le modèle le plus classique pour représenter un supraconducteur. Selon ce modèle il existe deux états possibles pour le supraconducteur [BEAN62], [SuM93], [PRIG97]:

- Soit un supraconducteur avec une densité de courant nulle.
- Soit un supraconducteur avec une densité de courant égale à la densité de courant critique  $J_c$ .

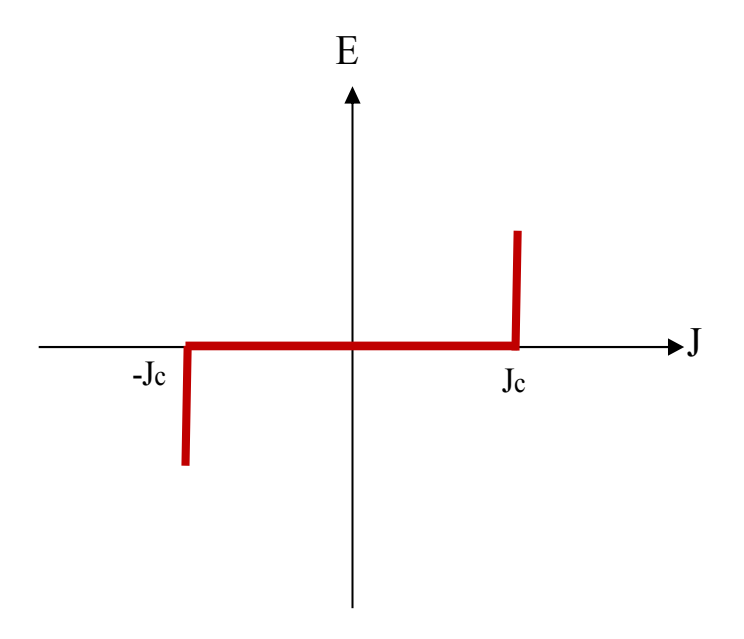

Figure 2-9 . Caractéristique E(J) sur le modèle de Bean

<span id="page-62-0"></span>Ce modèle se traduit mathématiquement par les équations suivantes :

$$
\overrightarrow{rotB} = \pm \mu_0 \overrightarrow{J_c} \quad \text{ou } \overrightarrow{rotB} = \overrightarrow{0}
$$

#### **Hypothèses :**

 La densité de courant critique à température donnée est supposée constante quelque soit le champ magnétique extérieur.

• La densité de courant dans le supraconducteur ne peut prendre que trois états  $0, \pm Jc$ .

**----------------------------------------------------------------------------------------------------** 

#### **Avantages :**

- Ce modèle a l'avantage d'être très simple mathématiquement.
- Il représente bien les supraconducteurs à basse température critique (BTC).
- Il permet, pour des géométries simples, de développer de calculs analytiques et d'étudier les pertes en régime variable.

#### **Inconvénients :**

- A cause des discontinuités de E(J), ce modèle est peu utilisable pour des développements numériques.
- Il ne tient pas compte de la variation de la densité de courant qui dépend fortement de l'induction magnétique.
- Il ne tient pas compte de l'échauffement éventuel du conducteur sous l'effet des pertes qui entrainerait une diminution du courant critique.

#### b. Le modèle de la loi en puissance

La caractéristique E(J) des matériaux supraconducteurs est obtenue en effectuant une mesure tension-courant sur un échantillon supraconducteur. Cette caractéristique peut se mettre sous la forme d'une loi en puissance [\(Figure 2-10\)](#page-63-0).

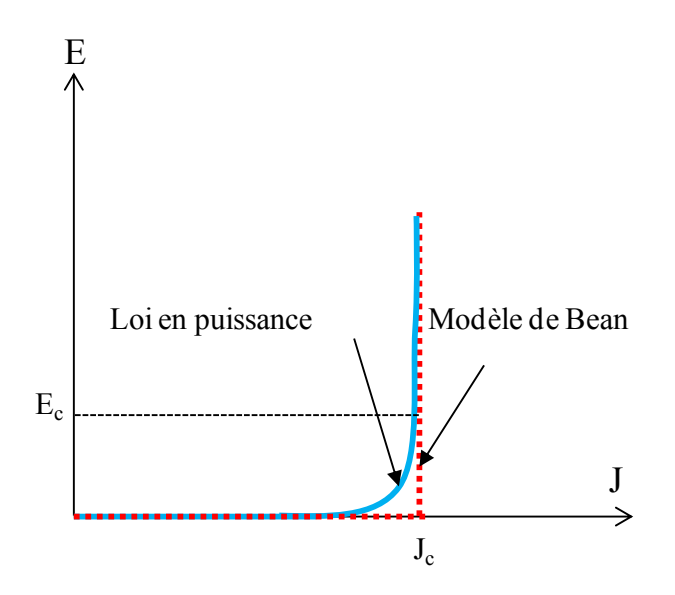

Figure 2-10. Comparaison de la loi de puissance avec le modèle de Bean

<span id="page-63-0"></span>Cette loi est définie par la densité de courant critique  $J_c$  et l'exposant (n) :

$$
\vec{E}(\vec{f}) = E_c \left(\frac{J}{J_c}\right)^{n-1} \frac{\vec{f}}{J_c}
$$
 II.36

Avec

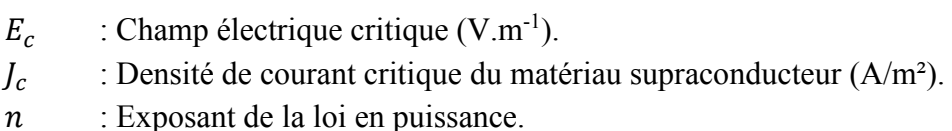

La valeur de E<sub>c</sub> correspond à un critère arbitraire qui n'a pas de réalité physique, elle est généralement fixée à  $E_c = I \mu V/cm$  pour les supraconducteurs à haut température critique. J<sub>c</sub> est la valeur de la densité de courant correspond à Ec.

**----------------------------------------------------------------------------------------------------** 

L'exposant n définit la vitesse de transition du matériau. Pour  $n = 1$ , nous retrouvons une loi d'Ohm linéaire, alors que pour des valeurs de n beaucoup plus importantes nous nous approchons du modèle de Bean [Doui01], [KMLC03].

## **Avantage**

 Ce modèle traduit bien le comportement des matériaux supraconducteurs HTC [SyM97], [LLLE96], [NSDL99].

## **Inconvénient :**

- Il est très complexe à mettre en œuvre numériquement, surtout en 3D.
	- c. Le modèle de Kim

Dans le *modèle de Bean* et *le modèle de la loi en puissance*, la densité de courant critique J<sup>c</sup> peut dépendre du champ magnétique extérieur et de la température. Kim, dans les années 60 a présenté une loi de comportement tenant compte de la variation de Jc avec le champ magnétique [KiHS62].

Pour tenir compte de cette influence, Kim et Anderson ont donné une loi de comportement de Jc(B) :

$$
J_c(B) = \frac{J_{c_0}}{1 + \frac{B}{B_0}}
$$
 II.37

 $J_{c_0}$ : Constante égale a la densité de courant critique sous champ nul (A/mm<sup>2</sup>).  $B_0$ : Constante caractérisant le matériau (Tesla).

En général, l'orientation du champ magnétique a une forte influence sur la densité de courant critique d'un supraconducteur [BLND07], [OKAM01].

#### **Hypothèse :**

 Cette représentation est imparfaite, elle ne tient pas compte de l'orientation du champ magnétique entre autre. Cette hypothèse est très forte dans le cas d'un supraconducteur à haute température. D'autres modèles de variation plus complexes et délicats à mettre en œuvre lui on succédé [Siro02]

**----------------------------------------------------------------------------------------------------** 

#### **Avantage :**

 La dépendance de Jc avec le champ magnétique et la température, donne une meilleure représentation du matériau.

#### **Inconvénient :**

Le modèle est complexe à mettre en œuvre sous le logiciel Comsol en 3D.

#### d. Diamagnétisme parfait

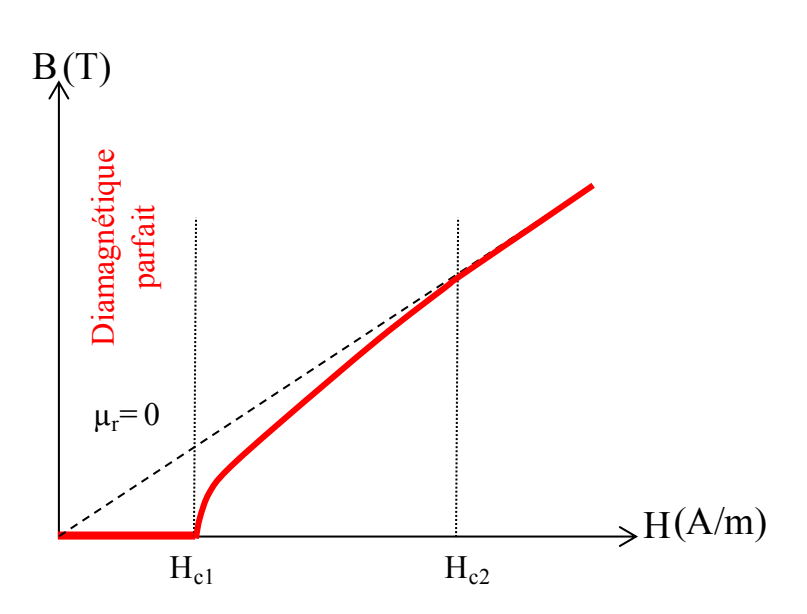

Figure 2-11. Caractéristique B(H) d'un supraconducteur (diamagnétique parfait pour H< Hc1)

<span id="page-65-0"></span>L'induction magnétique dans un matériau linéaire en fonction du champ externe H est donnée par l'expression suivante :

$$
\vec{B} = \mu_0 \left( \vec{H} + \vec{M} \right) = \mu_0 \left( 1 + \chi_m \right) \vec{H} = \mu_0 \mu_r H \quad \text{avec} \quad \mu_r = 1 + \chi_m \quad \text{II.38}
$$

Nous remarquons sur la [Figure 2-11](#page-65-0) que l'état diamagnétique parfait d'un supraconducteur est vrai quand la valeur de champ externe H est inferieur au champ critique  $H_{c1}$ . Dans ce cas, la perméabilité relative de matériau est égale à 0. On obtient donc un champ nul dans le matériau.

**----------------------------------------------------------------------------------------------------** 

## **Hypothèse :**

Nous considérons un comportement diamagnétique parfait ( $\chi_m = -1$ ), donc  $B = 0$ à l'intérieur de matériau supraconducteur. Nous supposons le supraconducteur comme étant de type I.

#### **Avantage :**

 Simple à mettre en œuvre pour les calculs numériques car dans ce cas nous n'avons pas besoin de calculer le champ dans le matériau supraconducteur, donc le temps de calcul est moins important.

## **Inconvénient :**

- Comme nous avons indiqué dans le premier chapitre, pour une valeur de champ H  $(H<sub>c1</sub> < H < H<sub>c2</sub>)$ , nous remarquons une pénétration partielle du champ, en conséquence, le matériau n'a plus un comportement diamagnétique parfait sur les bords, ce qui peut être la cause d'une erreur de calcul.
	- e. Perméabilité  $(\mu_r)$  faible

Avec ce modèle, nous supposons une valeur de perméabilité relative de matériau supraconducteur très faible  $0 < \mu_r << 1$ . Dans ce cas, nous obtenons une valeur d'induction magnétique B dans la pastille supraconductrice faible qui représente la pénétration partielle du champ extérieur dans la pastille supraconductrice.

# **Hypothèse :**

 Avec cette méthode, on considère le matériau supraconducteur comme un matériau de perméabilité très faible, mais ce n'est pas un diamagnétique parfait.

#### **Avantages :**

- Le matériau a un comportement linéaire pour  $\mu$ r constant, cela permet une bonne convergence des calculs.
- Plus proche de la réalité d'un matériau supraconducteur car il donne une image de la pénétration partielle du champ magnétique dans le matériaux.

#### **Inconvénients**

Avec cette méthode nous avons une difficulté à choisir la valeur de la perméabilité relative pour le supraconducteur.

#### f. Conclusion

Dans notre structure d'inducteur, nous avons deux bobines supraconductrices et une pastille supraconductrice. L'écran supraconducteur a le rôle d'une barrière magnétique, d'une taille d'une dizaine de centimètres de diamètre. Il est plus simple et moins coûteux au niveau de temps de calcul d'utiliser soit le modèle du diamagnétique parfait soit une perméabilité faible en sachant que l'hypothèse est forte.

**----------------------------------------------------------------------------------------------------** 

Vue les avantages et les inconvénients de chaque méthode nous avons choisi d'adopter la dernière méthode (perméabilité " $\mu_r$ " faible) qui nous permet de représenter la pénétration partielle du champ dans le matériau.

Nous avons effectué des calculs pour plusieurs valeurs de  $\mu_r$ , comprises entre 0.1 et 0.001. La valeur de  $\mu_r$  a une influence sur le champ magnétique dans la pastille supraconductrice, due à la pénétration du champ magnétique. Par contre, d'après nos résultats, son influence est négligeable sur le champ magnétique dans l'entrefer de la machine.

# 6. Modèle des matériaux ferromagnétiques

Avec cette structure il est prévu d'avoir un champ magnétique important dans l'entrefer. Pour tenir compte de l'effet de saturation du matériau ferromagnétique, nous avons utilisé un matériau avec la caractéristique B(H) montrée en [Figure 2-12.](#page-67-0) Cette courbe est récupérée de notre logiciel Comsol qui représente un matériau ferromagnétique en tenant compte la dépendance de B(H) à µr. Cette courbe correspond à un matériau ferromagnétique FeSi standard.

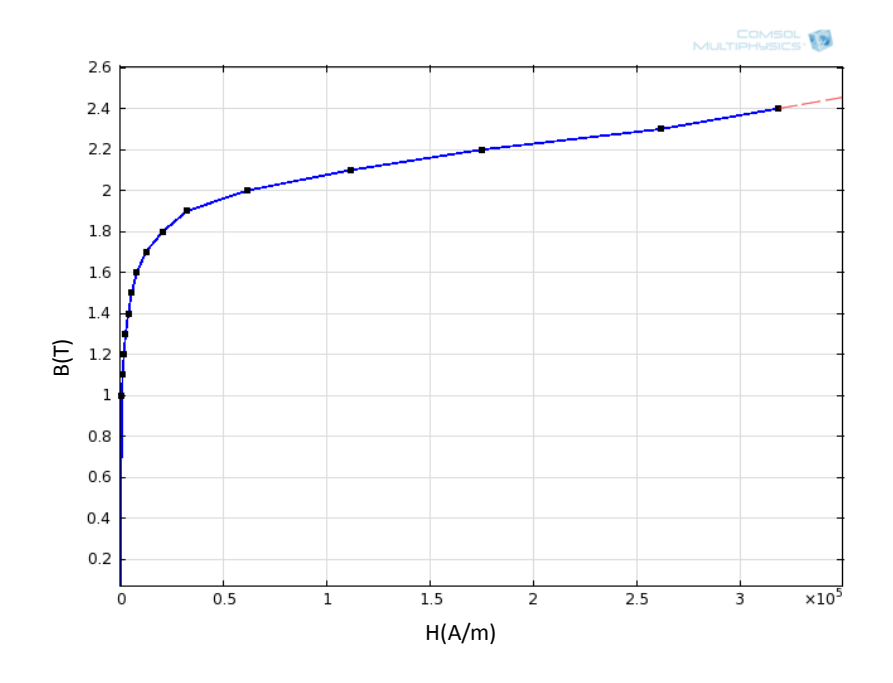

<span id="page-67-0"></span>Figure 2-12.Courbe B(H) du matériau ferromagnétique

# IV. **MODELISATION DE L'INDUCTEUR**

Afin de tester les modèles d'une part et les logiciels d'autre part, nous avons procédé à plusieurs calculs simples.

**----------------------------------------------------------------------------------------------------** 

# 1. Modélisation des deux bobines inductrices seules

Nous allons commencer avec une structure très simple qui est composée de deux solénoïdes seuls sans écran supraconducteur et sans matériau ferromagnétique [\(Figure 2-13\)](#page-68-0). Ensuite nous avons effectué les calculs en utilisant plusieurs méthodes:

- Analytique.
- 2D en utilisant les logiciels suivants :
	- **-** FEMM "Finite Element Method Magnetics"
	- **-** COMSOL Multiphysics 2D
- 3D en utilisant le logiciel COMSOL Multiphysics.

Enfin, nous avons comparé les résultats obtenus avec ces méthodes.

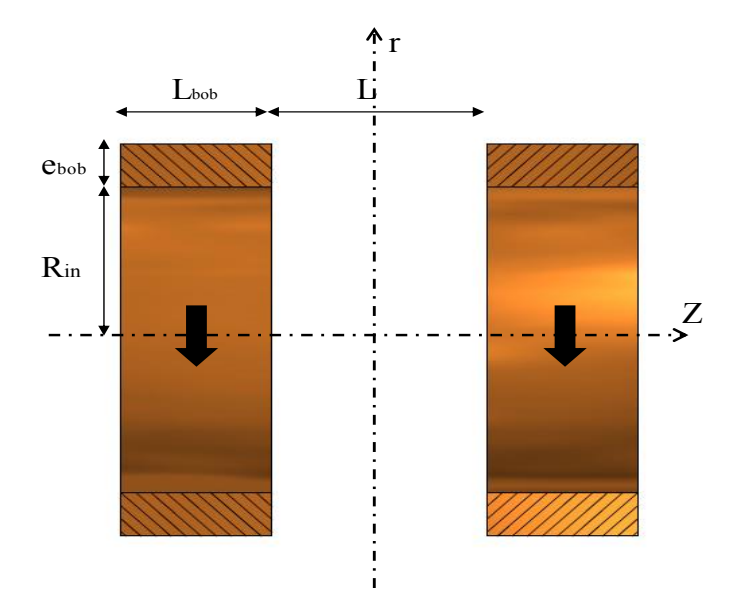

Figure 2-13.Etude de deux solénoïdes seuls

<span id="page-68-0"></span>La [Figure 2-13](#page-68-0) montre que chaque solénoïde a une longueur  $L_{bob}$ , une épaisseur  $e_{bob}$  et un rayon intérieur  $R_{in}$ . Les deux solénoïdes sont espacés d'une distance L et ils sont parcourus par un courant identique I.

Nous avons fixé les paramètres suivants [\(Tableau 2-1\)](#page-69-0) pour effectuer les calculs. Ces paramètres représentent une solution réaliste, c'est pourquoi la modélisation des bobines supraconductrices sera définie avec une densité de courant de 100 A/mm2, ce qui est cohérent avec les fils supraconducteurs à haute température critique.

**----------------------------------------------------------------------------------------------------** 

| Rayon extérieur                        | $Rex$ (cm)  | 25  |
|----------------------------------------|-------------|-----|
| Rayon intérieur                        | $Ri$ (cm)   | 15  |
| Longueur entre les deux solénoïdes     | $C$ (cm)    | 15  |
| Longueur du solénoïde                  | $L$ (cm)    | 15  |
| Densité de courant dans les solénoïdes | $J(A/mm^2)$ | 100 |

Tableau 2-1. Les paramètres de la première structure de l'inducteur étudié

#### <span id="page-69-0"></span>a. Méthode Analytique

Nous commençons avec la méthode analytique basée sur les équations de Biot-Savart qui permet de calculer le champ crée par une spire dans l'espace suivant les deux axes (r, z). [Dura64] [ReS92].

la [Figure 2-14](#page-69-1) montre les spires suivant les axes(r,z) La formulation utilisée, type potentiel vecteur dépend de *r* et z, et n'a qu'une seule composante suivant  $\overrightarrow{u_{\theta}}$ .

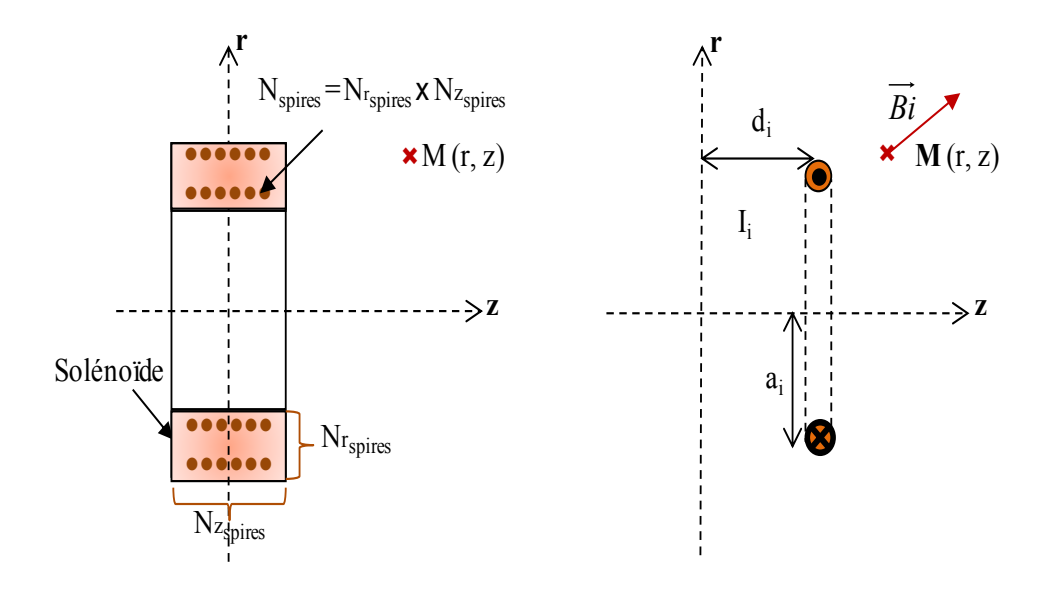

Figure 2-14. Discrétisation d'un solénoïde en N spires + spire élémentaire

<span id="page-69-1"></span>Si nous considérons une spire élémentaire de rayon  $r = a_i$  placée en  $z = d_i$ , avec un courant Ii, illustré [ci-dessus](#page-69-1) sur la [Figure 2-14,](#page-69-1) l'expression du potentiel vecteur magnétique au point M (r, z) pour cette spire s'écrit :

$$
A_{\theta_i}(r,\theta) = \sqrt{\frac{a_i}{r}} \cdot \frac{\mu_0 I_i}{k_i \pi} \left( \left( 1 - \frac{k_i^2}{2} \right) K(k_i) - E(k_i) \right)
$$
 II.39

Cette expression contient des intégrales elliptiques, K et E, données par les équations :

$$
E(k_i) = \int_0^{2\pi} (|1 - k_i^2 \cdot \sin^2 \theta|)^{1/2} d\theta
$$
 II.40

$$
K(k_i) = \int_0^{2\pi} (|1 - k_i^2 \cdot \sin^2 \theta|)^{-1/2} d\theta
$$
 II.41

Avec

$$
k_i = \frac{2\sqrt{r.a_i}}{\sqrt{(a_i+r)^2 + (z-d_i)^2}} \quad et \quad I_i = \frac{J \times S_{sol\acute{e}no\acute{e}de}}{N_{spires}} \tag{II.42}
$$

i : Indice de la spire de 1 à N<sub>spires</sub>,

Nous obtenons donc à partir de l'expression du potentiel vecteur, les composantes de l'induction sur les deux axes (r,z) :

$$
B_{r_i}(r, z) = \alpha_i \frac{(z - d_i)}{r} \left( \left( \frac{(a_i^2 + r^2) + (z - d_i)^2}{(a_i - r)^2 + (z - d_i)^2} \right) E(k_i) - K(k_i) \right)
$$
II.43

$$
B_{z_i}(r, z) = \alpha_i \left( \left( \frac{(a_i^2 - r^2) - (z - d_i)^2}{(a_i - r)^2 + (z - d_i)^2} \right) E(k_i) + K(k_i) \right)
$$
 II.44

Avec

$$
\alpha_i = \frac{\mu_0 I_i}{2\pi} \cdot \frac{1}{\sqrt{(r+a_i)^2 + (z-d_i)^2}}
$$
 II.45

Le calcul de ces intégrales est déterminé à l'aide de fonctions numériques.

L'induction magnétique au point M(r, z) de la [Figure 2-14-](#page-69-1)a est alors la somme des inductions magnétiques calculées pour chaque spire de discrétisation, soit :

$$
B_{r\_sol\acute{e}noide}(r,z) = \sum_{i=1}^{N_{spires}} B_{r_i}(r,z) \qquad \qquad \text{II.46}
$$

$$
B_{z\_sol\acute{e}no\acute{e}l\acute{e}l} (r, z) = \sum_{i=1}^{N_{spires}} B_{z_i}(r, z) \qquad \qquad \text{II.47}
$$

Pour l'inducteur supraconducteur étudié, le champ source,  $B_r$  source, sera alors la somme des inductions magnétiques créé par les deux solénoïdes à la position *r* et *z* choisis, soit :

**----------------------------------------------------------------------------------------------------** 

$$
B_{r\_source}(r, z) = B_{r\_sol\acute{e}no\acute{e}l}r(z) + B_{r\_sol\acute{e}no\acute{e}l}r(z)
$$
II.48

b. Méthode numérique 2D

Dans cette méthode nous avons utilisé le logiciel FEMM (Finite Element Method Magnetics) qui sert pour le calcul du champ magnétique. Le programme résoud les équations en un certain nombre de points (éléments finis). Or plus le maillage est important plus les résultats sont précis mais le temps du calcul sera plus élevé.

Nous avons défini un problème axisymétrique, puis les différents milieux et les matériaux à utiliser. Enfin, il faut définir les conditions aux limites.

La [Figure 2-15](#page-71-0) présente la distribution du champ magnétique et sa concentration au centre de chaque bobine.

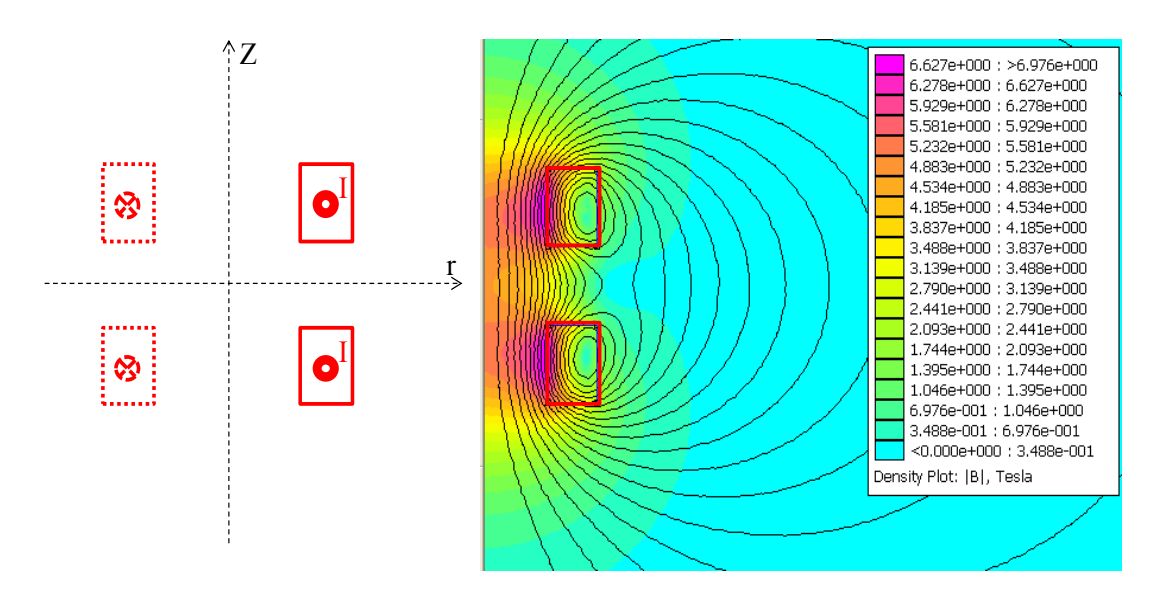

Figure 2-15. La distribution du champ magnétique en utilisant FEMM

<span id="page-71-0"></span>Nous avons effectué les calculs 2D pour les mêmes paramètres de la structure en utilisant le logiciel COMSOL MULTIPHYSICS 2D. [\(Figure 2-16\)](#page-72-0).

Nous avons alors choisi un problème 2D axisymétrique stationnaire, ensuite nous avons réalisé la géométrie de la structure et déterminé les matériaux utilisés puis le maillage. Enfin on lance le calcul pour avoir les valeurs du champ magnétique.
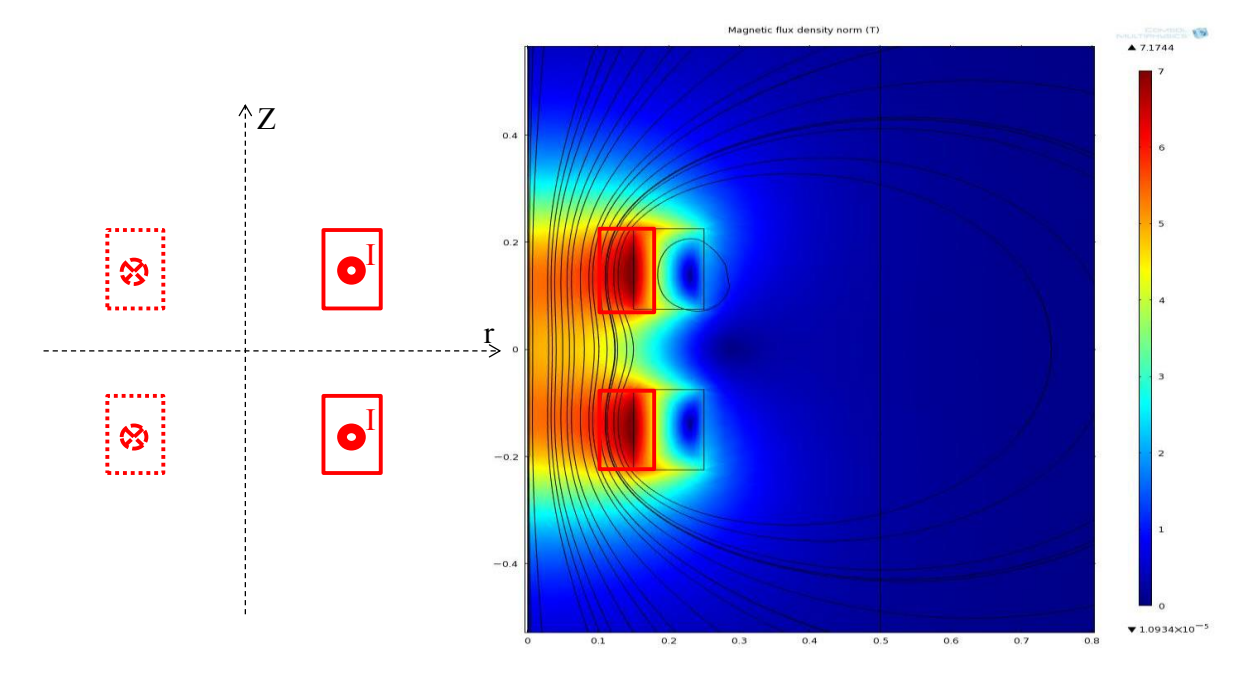

Figure 2-16. La distribution de champ magnétique en utilisant COMSOL 2D

Dans les deux logiciels nous avons utilisé le même maillage.

c. Méthode numérique 3D

Pour calculer en 3D nous avons utilisé le logiciel COMSOL Multiphysics 3D avec les deux types de modélisation : la modélisation ampérienne et la modélisation coulombienne [\(Figure 2-17\)](#page-72-0)

<span id="page-72-0"></span>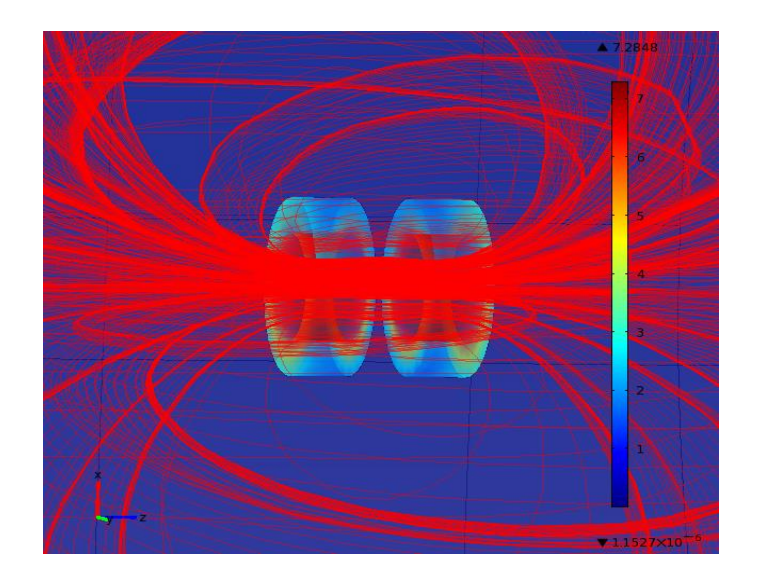

Figure 2-17. Modélisation 3D sous COMSOL

Nous avons choisi un problème stationnaire 3D ensuite nous avons continué les étapes identiques à la modélisation 2D par COMSOL.

**----------------------------------------------------------------------------------------------------** 

Dans la méthode ampérienne, nous avons défini la densité de courant dans les solénoïdes.

Par contre dans la méthode coulombienne, nous sommes obligés de définir la charge équivalente pour pouvoir utiliser une formulation en potentiel scalaire. Comme on ne peut pas définir la charge avec COMSOL, nous avons utilisé l`équation :

$$
\vec{B} = \mu_0 (\vec{H} + \vec{M}) \tag{II.49}
$$

Nous avons imposé l'aimantation à l'intérieur des solénoïdes (zone sans courant) :

$$
\overrightarrow{M_1} = J e_{bob}. \overrightarrow{u_z} \tag{II.50}
$$

Et pour les zones où la densité du courant est non nulle :

$$
\overrightarrow{M_2} = J. (R_i + e_{bob} - r). \overrightarrow{u_z}
$$
 II.51

d. Comparaison des Méthodes

La topologie de la structure de l'inducteur [\(Figure 2-4\)](#page-54-0) exige un modèle de calcul tridimensionnel 3D. Une simplification 2D pour cette structure sans l'écran supraconducteur a été faite pour vérifier que les résultats des différentes méthodes appliquées sont identiques pour pouvoir finalement travailler sur la modélisation 3D, qui permettra d'évaluer la topologie surtout après avoir ajouté l`écran supraconducteur ou le fer.

Comme nous avons indiqué précédemment, nous avons effectué les calculs pour certains paramètres représentant une solution réaliste.

La [Figure 2-18](#page-74-0) représente l'induction magnétique radiale (B<sub>r</sub>) et l'induction magnétique axiale ( $B_z$ ) suivant l'axe Z au point ( $r = R_{ex} + 20$  mm). Ce point est choisi en tenant compte d'une épaisseur approximative du système de refroidissement de 20 mm.

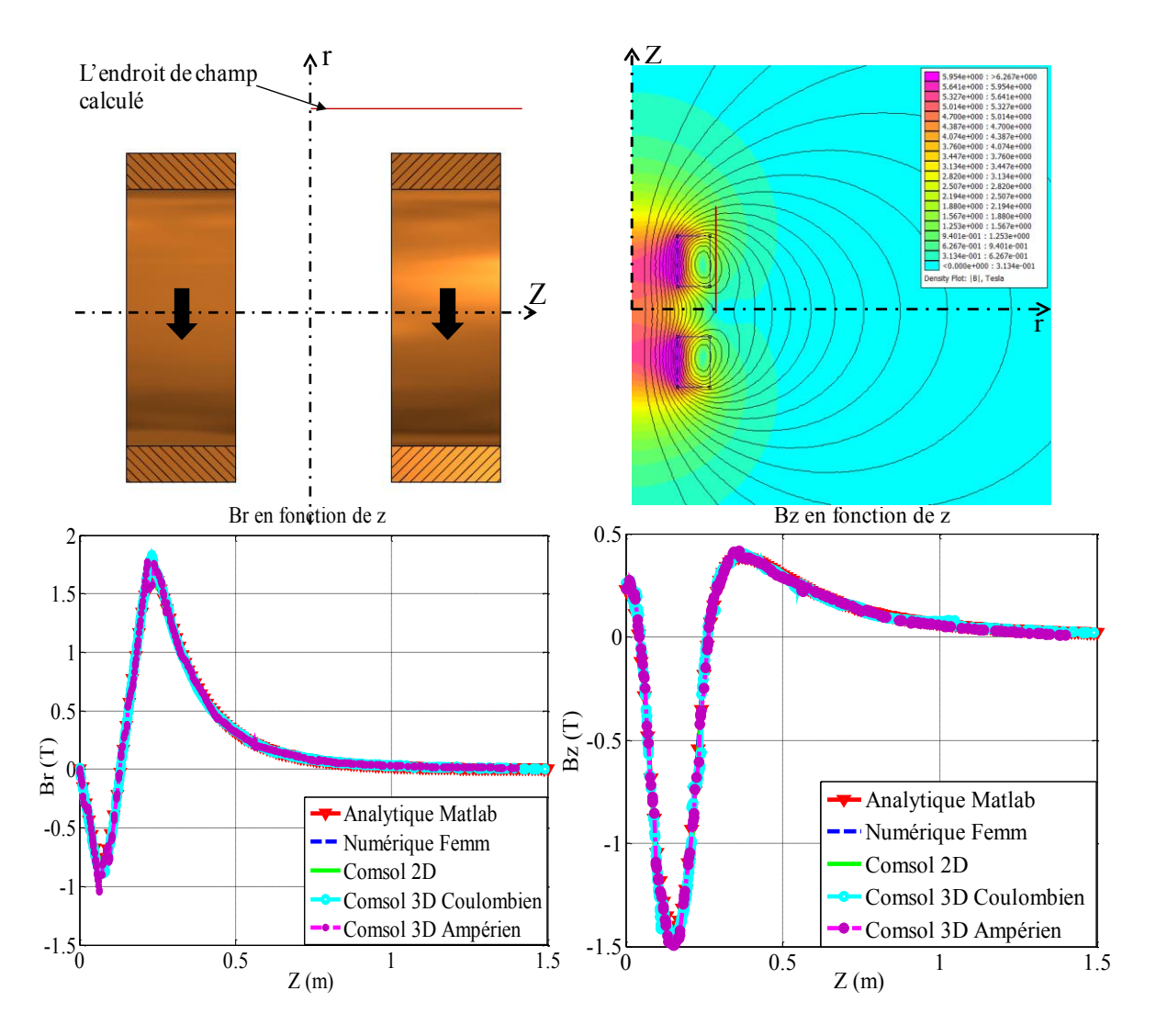

Figure 2-18. Induction magnétique radiale et axial suivant l'axe Z

<span id="page-74-0"></span>D'après ces deux courbes, nous pouvons dire que les méthodes analytiques et numériques soit en 2D ou en 3D, donnent les mêmes résultats.

Dans le [Tableau 2-2](#page-74-1) nous représentons le temps de calcul pour chaque méthode utilisée :

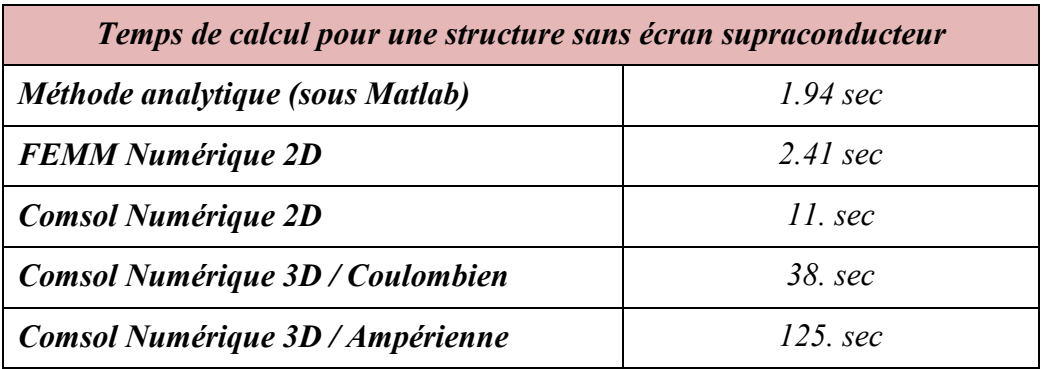

<span id="page-74-1"></span>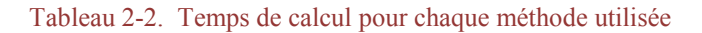

Nous allons travailler dans les parties suivantes avec la méthode numérique 3D en utilisant un modèle Coulombien à l'aide du logiciel COMSOL Multiphysics.

**----------------------------------------------------------------------------------------------------** 

# 2. Modélisation des deux bobines inductrices avec un écran supraconducteur

Dans la structure précédente nous avons généré un champ magnétique dans l'entrefer indépendant de la position angulaire. Pour obtenir un inducteur, une variation d'induction magnétique est nécessaire. Nous ajoutons alors entre les deux solénoïdes un écran supraconducteur incliné suivant la longueur de cet inducteur [\(Figure 2-19\)](#page-75-0). Cet écran aura le rôle d'une barrière magnétique.

Dans cette partie nous allons étudier une structure qui a les mêmes paramètres que la structure précédente mais nous allons ajouter dans la longueur utile L un écran supraconducteur d'une épaisseur E égale à 1cm.

L'ajout d'un écran supraconducteur massif va modifier la répartition spatiale de l'induction magnétique.

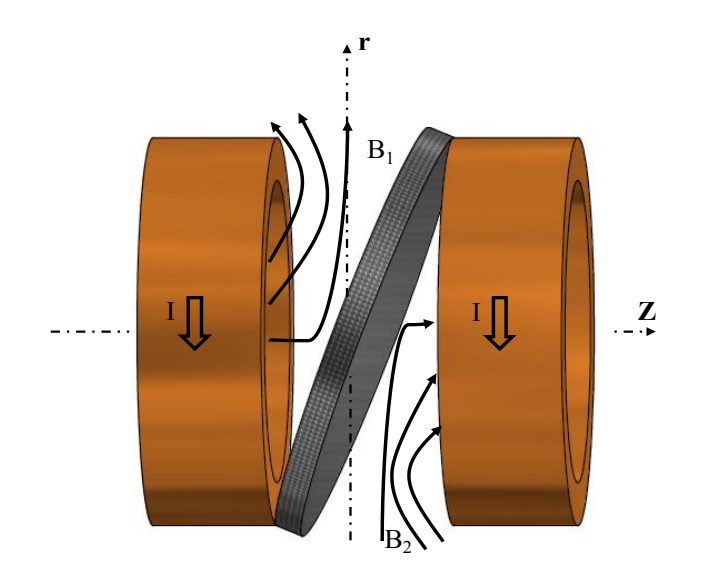

Figure 2-19. Structure de l'inducteur avec l'écran supraconducteur.

<span id="page-75-0"></span>Cette géométrie à pan coupé permettra d'avoir une machine à deux pôles.

La forme de cet écran sera une ellipse selon les dimensions de l'inducteur [\(Figure 2-20\)](#page-76-0).

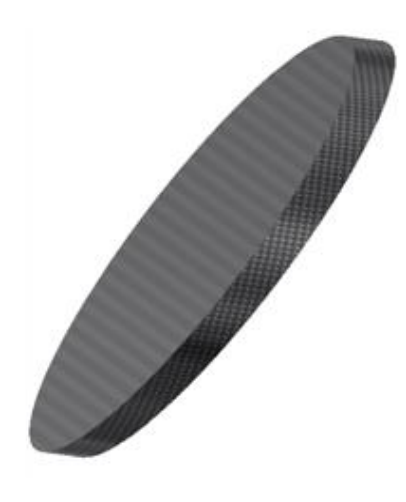

Figure 2-20. Ecran supraconducteur

<span id="page-76-0"></span>La courbe dans la [Figure 2-21](#page-76-1) représente l'allure de la variation de l'induction radiale (Br) créée par cette topologie. Il est visible qu'elle correspond à une induction variable sur le contour de l'inducteur à deux pôles entre + $B_{max}$  et  $-B_{max}$  avec  $B_{max} = 1.4T$ . Cette valeur est obtenue pour  $J = 100$ A/mm<sup>2</sup> dans les bobines

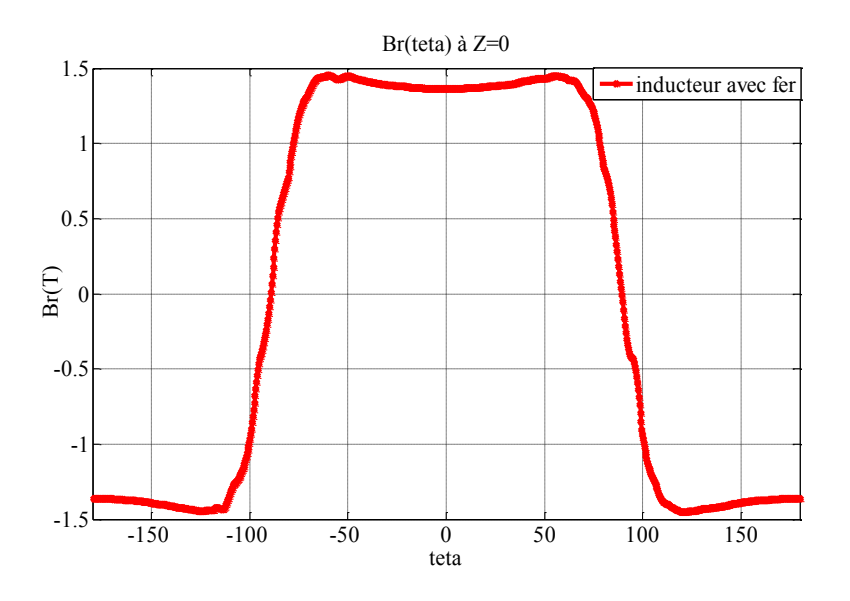

Figure 2-21. Répartition de l'induction magnétique radiale d'un inducteur à pan coupé.

<span id="page-76-1"></span>Les valeurs de cette courbe sont relevées en Z=0 et r= 0.27 m à une distance de 2 cm du bord de l'inducteur comme il est illustré sur la [Figure 2-22.](#page-77-0)

En plaçant l'écran supraconducteur entre les deux bobines, nous remarquons sur la [Figure 2-22](#page-77-0) que la valeur du champ magnétique est très importante au point de contact entre la bobine et l'écran supraconducteur. Cette valeur est d'environ 11 T alors que la valeur de l'induction magnétique relevée précédemment à r=0.27 et z=0 vaut 1,4 T.

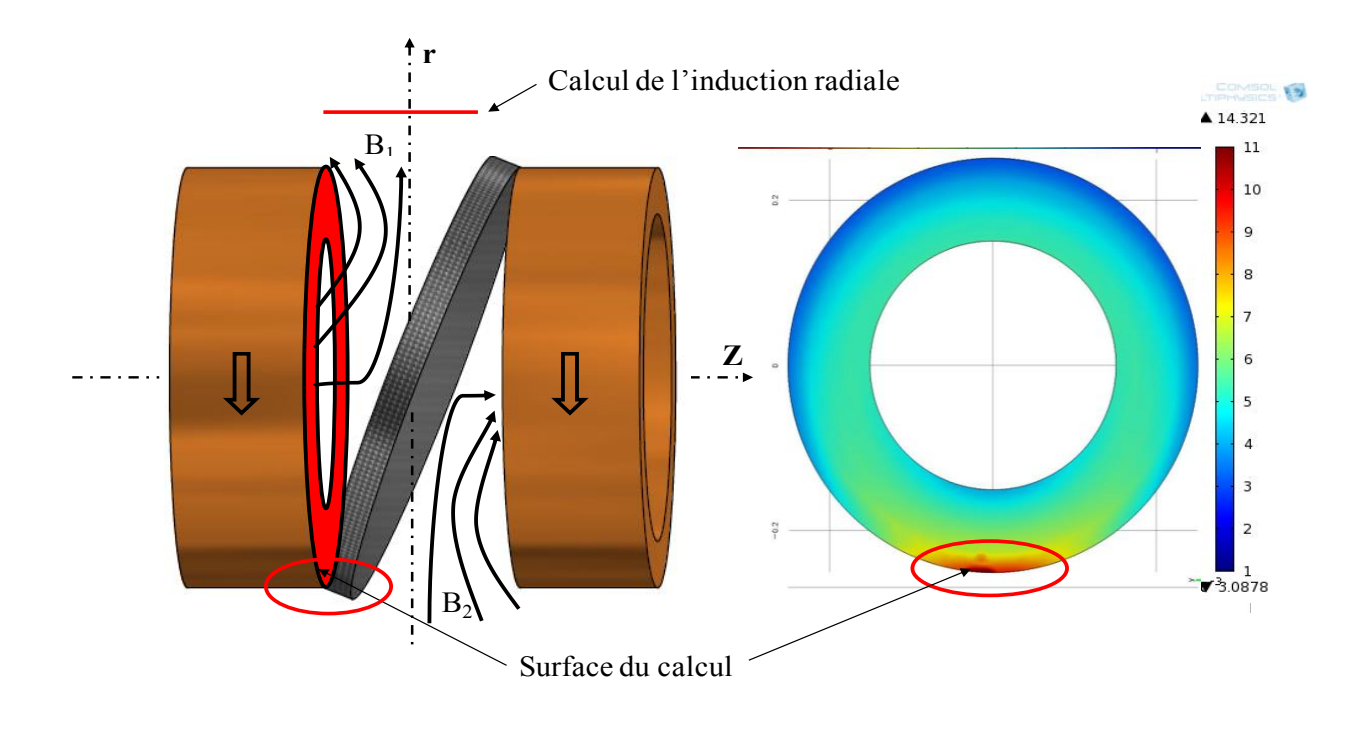

Figure 2-22. Structure sans fer, répartition de l'induction magnétique au bord de la bobine

<span id="page-77-0"></span>Cette différence de valeur représente la concentration du champ magnétique à côté de l'écran qui nous obligera à faire attention au champ sur fil au moment de la réalisation de la machine et d'ajouter une espace entre les solénoïdes et l'écran supraconducteur.

# 3. Modélisation des deux bobines inductrices avec un écran supraconducteur et un matériau ferromagnétique.

Dans un premier temps, une structure avec seulement deux solénoïdes et un écran supraconducteur qui aide à guider ce champ a été étudiée. [\(Figure 2-19\)](#page-75-0).

Comme nous l'avons expliqué dans l'introduction, l'ajout d'un matériau ferromagnétique aide à améliorer la répartition de l'induction radiale dans l'entrefer. Le fer permet de guider le champ magnétique vers le centre de l'inducteur et en conséquence réduire les fuites au niveau des deux bobines, dans le but d'obtenir une induction magnétique radiale plus importante dans l'entrefer, comme il est montré dans la [Figure 2-23.](#page-78-0)

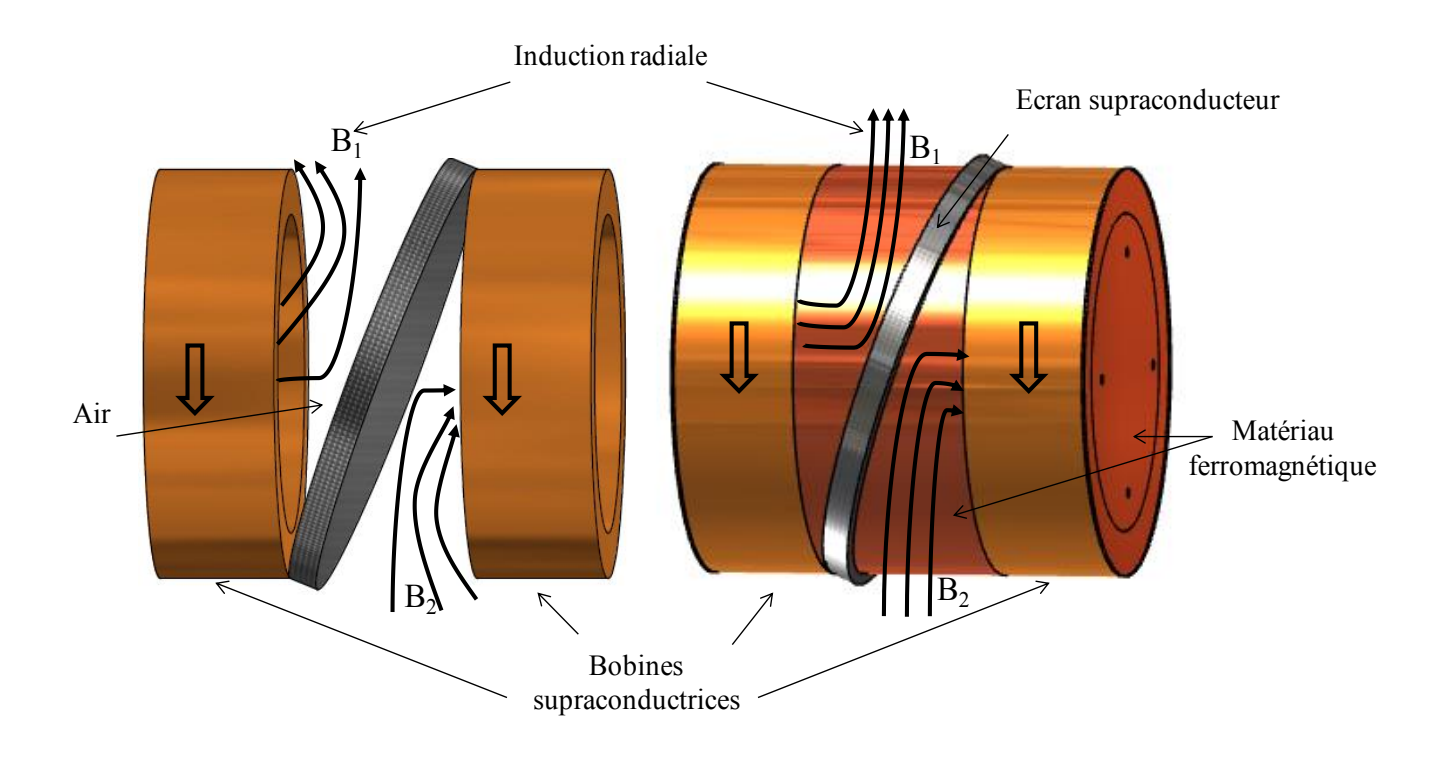

Figure 2-23. Comparaison les lignes de champ avec et sans fer

<span id="page-78-0"></span>Le travail a été effectué en utilisant les deux méthodes de calcul (Coulombienne et Ampérienne). Le temps du calcul pris pour cette structure est environ deux jours en appliquant la méthode ampérienne, contre vingt minutes en appliquant la méthode coulombienne pour obtenir les mêmes résultats.

## 4. Comparaison entre l'inducteur sans fer et avec fer.

Nous allons étudier l'intérêt de mettre une matière ferromagnétique entre les deux bobines autour de l'écran supraconducteur en comparant les courbes d'induction radiale avec et sans fer.

Pour tenir compte de la partie cryogénique, les valeurs de la composante radiale Br (Z) sont prises à 2 cm de l'inducteur entre les deux bobines. Les points de calculs sont montrés sur la [Figure 2-24.](#page-79-0) La composante radiale Br (θ) est calculée aussi à 2 cm de l'inducteur sur le diamètre d'alésage de l'induit pour plusieurs valeurs de Z entre les bobines. Les résultats obtenus sont montrés dans les [Figure 2-26](#page-80-0) (a, b et c).

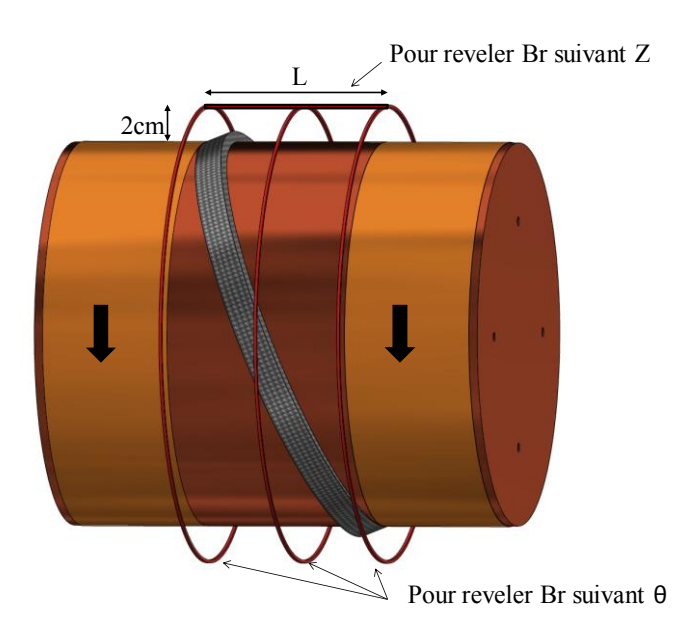

Figure 2-24. Représentation des points pour le tracer de l'induction radiale

<span id="page-79-0"></span>L'évolution de B<sub>r</sub> le long de la direction Z à (r=0.27m,  $\theta = \pi/2$ ) pour la structure d'inducteur sans fer et avec du fer est illustrée dans la [Figure 2-25.](#page-79-1) Nous arrivons avec du fer à une valeur maximum d'induction magnétique dans l'entrefer d'environ 1,9 T, alors que nous n'obtenons que 1,7 T avec une structure sans matériau ferromagnétique. Le fer étant fortement saturé, le gain sur l'induction reste limité.

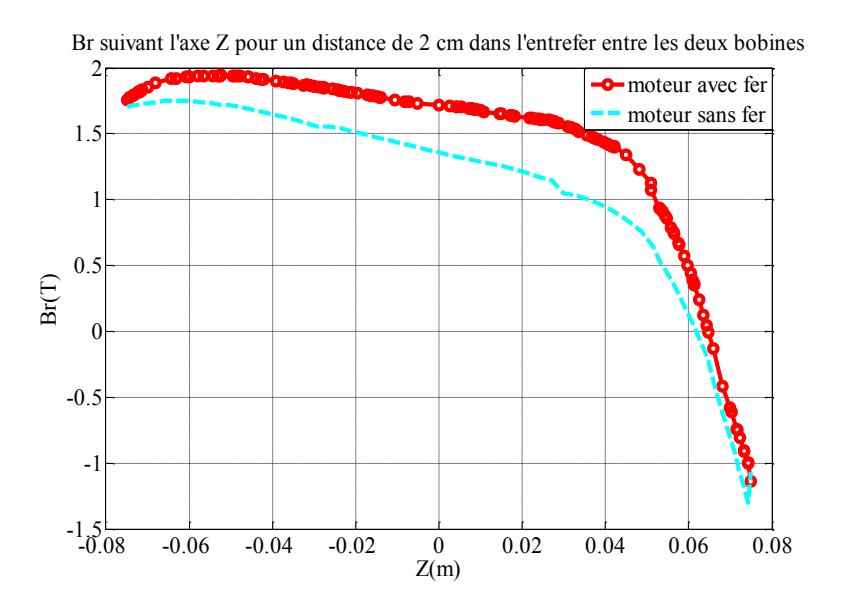

Figure 2-25. Composante radiale du champ magnétique le long de l'axe z

<span id="page-79-1"></span>La [Figure 2-26](#page-80-0) montre qu'une induction magnétique variable dans l'entrefer est obtenue, cette variation montre les deux pôles de la machine. La différence avec une machine classique est la forte dépendance de la distribution de l'induction radiale dans l'entrefer le long de l'axe z comprise entre - Bmax =-1.9T et + Bmax = 1.9T, ceci est visible sur la [Figure 2-26-](#page-80-0)a. -1.5 -1 -0.5  $0$ -0.5  $1$  — 1.5  $2\Box$  $-0.5$ <br>  $-1.5$ <br>  $-1.5$ <br>  $-1.50$ <br>  $-100$ <br>  $-50$ <br>  $+1.50$ <br>  $+1.50$ <br>  $+1.50$ <br>  $+1.50$ <br>  $+1.50$ <br>  $+1.50$ <br>  $+1.50$ <br>  $+1.50$ <br>  $+1.50$ <br>  $+1.50$ <br>  $+1.50$ <br>  $+1.50$ moteur avec fer (a)

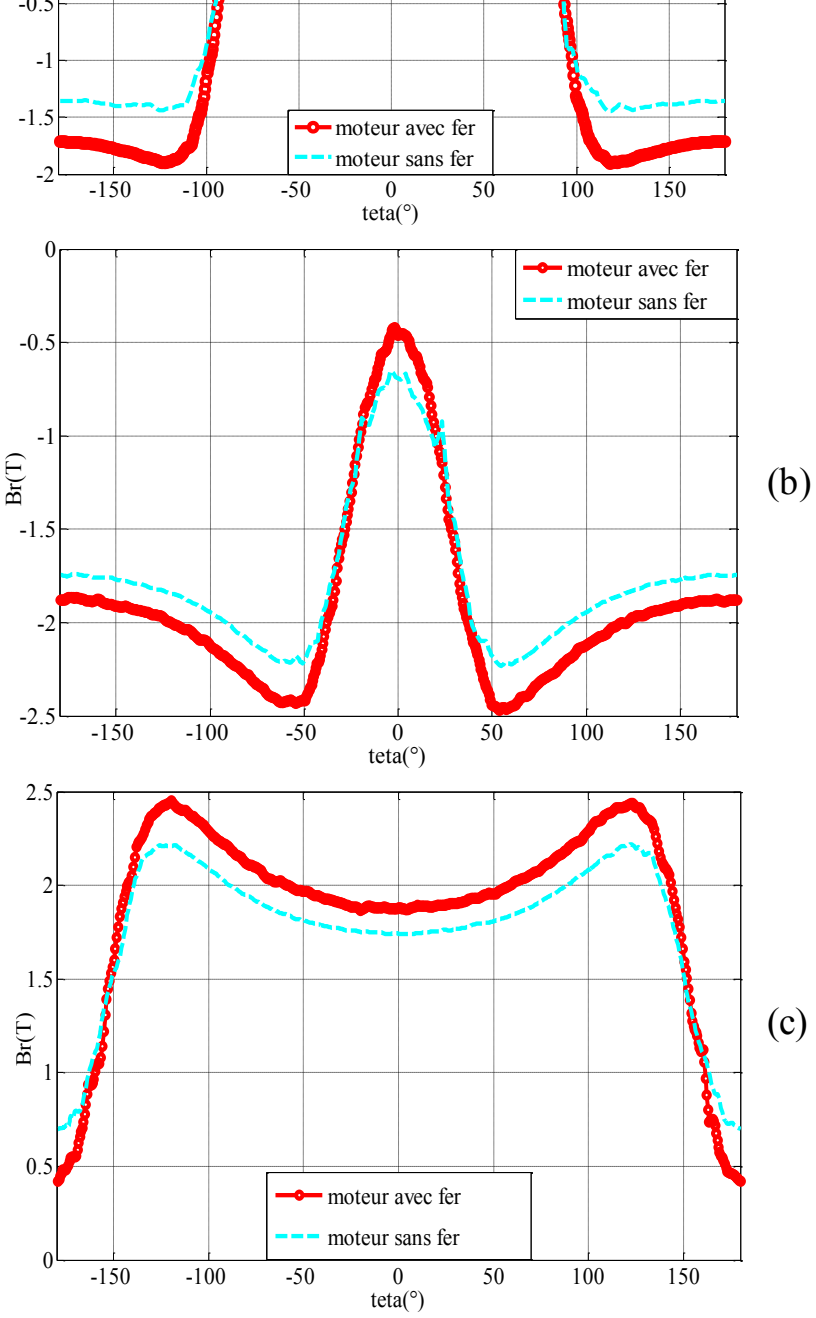

comme l'illustre les figures suivantes. Cette variation d'induction magnétique en  $Z = 0$  est

**----------------------------------------------------------------------------------------------------** 

<span id="page-80-0"></span>Figure 2-26. Composante radiale du champ magnétique à 2cm du rayon d'alésage de l'inducteur avec *(a) à Z=0 cm, (b) à Z= + 7 cm et (c) à Z= - 7 cm*

A partir de ces résultats, on constate que pour les mêmes paramètres et les mêmes conditions, la valeur moyenne de l'induction radiale de l'inducteur (longueur utile) avec un matériau ferromagnétique est de 1.53 T qui est bien meilleure que celle de l'inducteur sans matériau ferromagnétique (1.1T), donc nous choisissons la structure de l'inducteur avec un matériau ferromagnétique dans l'étude qui vient par la suite.

**----------------------------------------------------------------------------------------------------** 

### V. **CONCLUSION**

Dans ce chapitre, une nouvelle topologie d'inducteur à base de matériaux supraconducteurs a été présentée. Nous avons ensuite continué avec les différentes méthodes de calcul et les différentes étapes de la modélisation de l'inducteur afin d'obtenir un temps de calcul le plus réduit possible pour la structure finale qui exige un calcul 3D.

Les calculs 3D sont basés sur deux types de modèles: le premier est le modèle ampérien pour lequel nous utilisons directement la densité de courant. Les résultats sont obtenus en déterminant le potentiel vecteur  $\overrightarrow{A}$ .

Le deuxième est le modèle coulombien où le calcul est effectué par la détermination du potentiel scalaire magnétique *V*. Nous avons choisi le modèle coulombien, de sorte que le temps de résolution est plus rapide, car nous calculons une variable pour le potentiel scalaire contre trois variables pour le potentiel vecteur. Le logiciel COMSOL-Multiphysics pour étudier notre inducteur a été utilisé.

L'écran supraconducteur a été défini dans notre modèle, comme un matériau ayant une perméabilité relative très faible.

Après avoir mis en œuvre les différentes méthodes de calcul, nous avons étudié l'influence de mettre un noyau ferromagnétique hyper saturé entre les deux bobines supraconductrices autour de l'écran supraconducteur en comparant les courbes de l'induction radiale pour la structure avec et sans fer

Cette étude montre que la valeur moyenne d'induction magnétique dans l'entrefer a augmentée de 40% en ajoutant le fer. D'après les résultats obtenus, nous adopterons dans la suite la structure de l'inducteur avec matériau ferromagnétique.

# **CHAPITRE III**

# **DIMENSIONNEMENT DE LA MACHINE**

#### I. **SPECIFICATIONS DU MOTEUR**

Dans ce chapitre, nous présentons le processus de dimensionnement du prototype de moteur synchrone supraconducteur. Le but de ce prototype est de valider le principe de fonctionnement du moteur à barrière de flux. Pour réduire le coût de la réalisation, il a été décidé de se limiter à une machine de petite taille avec un écran supraconducteur massif disponible chez les fournisseurs. De plus le choix des dimensions de la structure doit être compatible avec un induit classique de machine synchrone à flux radial disponible au laboratoire.

**----------------------------------------------------------------------------------------------------** 

A partir de la taille de l'écran disponible sur le marché, nous pouvons définir le diamètre de l'inducteur ainsi que la longueur utile entre les bobines supraconductrices. Pour réaliser cette machine nous avons décidé de fixer la taille de l'inducteur à 150-200 mm et le diamètre externe à environ 100-150 mm. Ces paramètres sont liés directement à la taille de l'écran supraconducteur massif disponible.

La puissance prévue pour cette machine est de quelques kilowatts et la tension nominale sera d'environ 380 V. Pour des raisons de coût aussi, les bobines supraconductrices seront réalisées en NbTi. Le NbTi est un matériau supraconducteur à basse température critique refroidi à l'hélium liquide à 4.2 K. L'écran supraconducteur sera en YBaCuO comme nous allons le présenter par la suite.

#### II. **DIMENSIONNEMENT DE L'INDUCTEUR**

#### 1. Dimensionnement de l'écran supraconducteur

Afin de pouvoir réaliser un dimensionnement du prototype, et vu le rôle important de l'écran supraconducteur dans notre structure, nous devons tout d'abord définir la forme et le matériau de l'écran supraconducteur.

<span id="page-84-0"></span>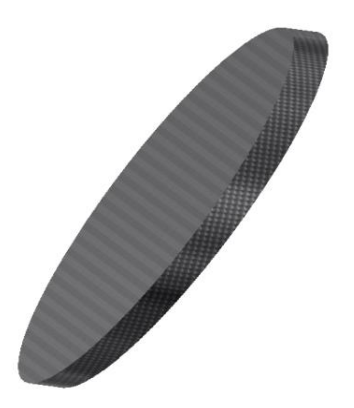

Figure 3-1. Ecran supraconducteur de forme elliptique

A la température de l'hélium liquide (4.2 K), les performances de l'YBaCuO deviennent très intéressantes. On dispose de peu de données expérimentales sur l'écrantage. Cependant, une pastille qui présente de bonnes performances de piégeage présente également de bonnes performances à l'écrantage. C'est pour cela que nous allons utiliser l'YBaCuO pour fabriquer un écran refroidi par l'hélium liquide. Plusieurs études ont montré la capacité de l'YBaCuO à piéger des fortes valeurs du champ magnétique. En effet, à la température de 77 K, ce matériau peut piéger un champ de 1 T. Pour des températures inférieures, nous observons des valeurs plus importantes, avec par exemple 9T à 46K [KFVD02] ou encore 17 T à 29 K [HuMU04]. La difficulté réside dans la réalisation des écrans massifs supraconducteurs de grandes tailles de type YBaCuO. Les tailles envisageables pour une pastille YBaCuO ne dépassent pas une vingtaine de centimètres de diamètre [HuMu04].

**----------------------------------------------------------------------------------------------------** 

Nous nous sommes procuré une pastille de 150 mm auprès de l'entreprise ATZ en Allemagne. Cette taille est compatible, comme nous le verrons dans la suite, avec les induits disponibles au laboratoire. Cet écran, selon le fournisseur est capable de tenir des efforts de traction de l'ordre de 30 MPa

Dans le chapitre précédent, nous avons étudié la structure en utilisant un écran de forme elliptique [\(Figure 3-1\)](#page-84-0) qui cependant est très compliqué à réaliser. Nous avons décidé d'utiliser un écran en YBaCuO de forme circulaire [\(Figure 3-2\)](#page-85-0).

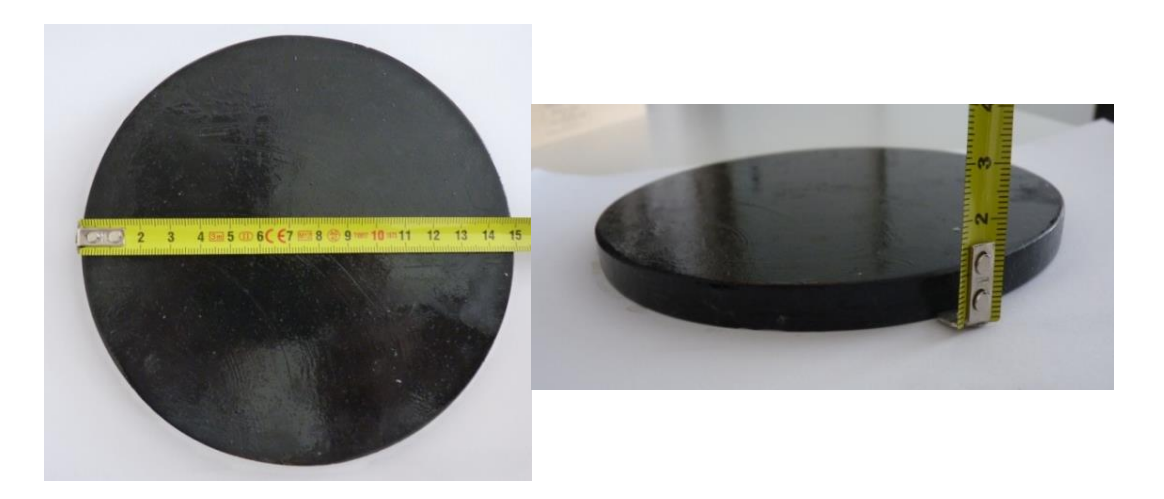

Figure 3-2. Ecran supraconducteur YBCO de diamètre 150 mm et d'épaisseur 10 mm

<span id="page-85-0"></span>Vue l'inclinaison de cet écran, comme il est montré dans la [Figure 3-3](#page-86-0) cette forme va obligatoirement ajouter un entrefer supplémentaire à l'entrefer créé par le système de refroidissement de notre structure (l'écran va dépasser sur les bords de l'inducteur).

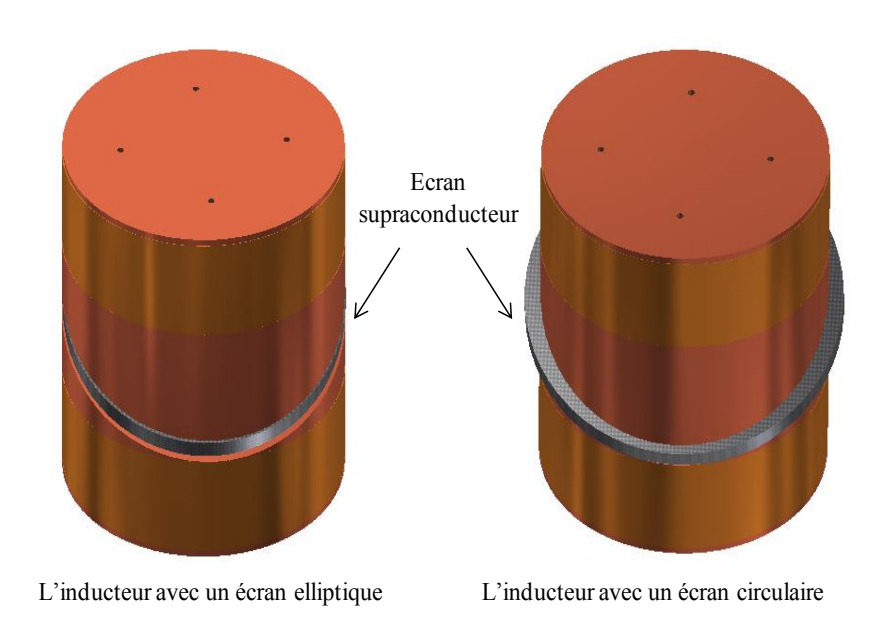

<span id="page-86-0"></span>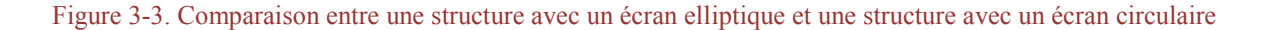

#### 2. Dimensionnement des bobines supraconductrices

Nous avons présenté dans le premier chapitre des différents types de fils supraconducteurs. Le fil NbTi est le plus adapté pour fabriquer des bobines de fort champ magnétique. De plus, celui-ci est le moins cher des fils supraconducteurs mais il doit être refroidi à l'hélium liquide qui est relativement couteux. Nous décidons donc de l'utiliser pour réaliser les bobines de l'inducteur.

Le NbTi reste supraconducteur pour une température critique de 9 Kelvins (-264°C) et pour une induction inférieure à 10 Tesla. Lors du dimensionnement, nous considérons une caractéristique  $J_c(B)$  pour le fil supraconducteur. En effet, la densité du courant critique dépend de champ magnétique sur le fil. Une bobine supraconductrice ne se dimensionne pas comme une bobine en cuivre.

Par rapport à la caractéristiques  $J_c(B)$  fournie par le constructeur, nous en prendrons une qui présente une marge de 20% en dessous de la caractéristique réelle du fil [\(Figure 3-4\)](#page-87-0). Nous avons donc une marge de sécurité qui permettra de réduire le risque de transition à l'état normal du supraconducteur.

Pour mener l'étude, nous avons choisi un fil dont les caractéristiques sont données sur le [Tableau 3-1.](#page-87-1) Le fil utilisé lors de la réalisation sera légèrement différent [\(Tableau 3-5\)](#page-93-0).

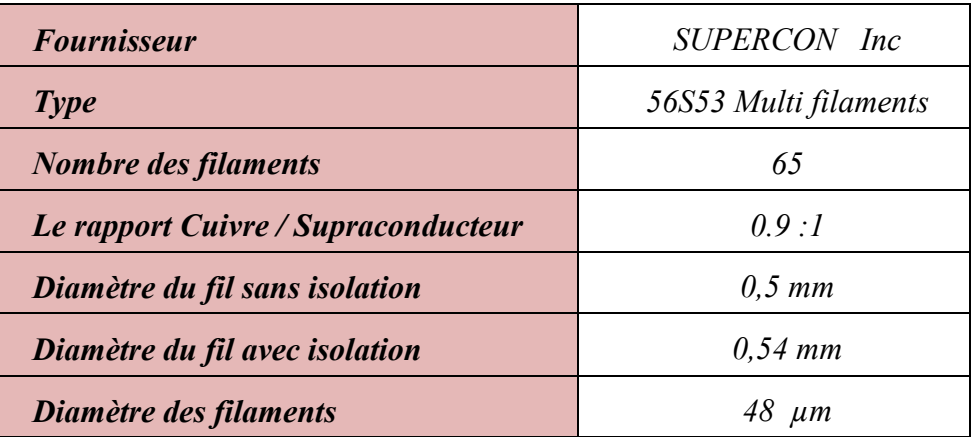

Tableau 3-1. Caractéristiques du fil en NbTi utilisé dans les deux solénoïdes

<span id="page-87-1"></span>La courbe suivante représente la caractéristique  $J_c(B)$  du fil supraconducteur NbTi de diamètre 0,5 mm avec les 20% de marge.

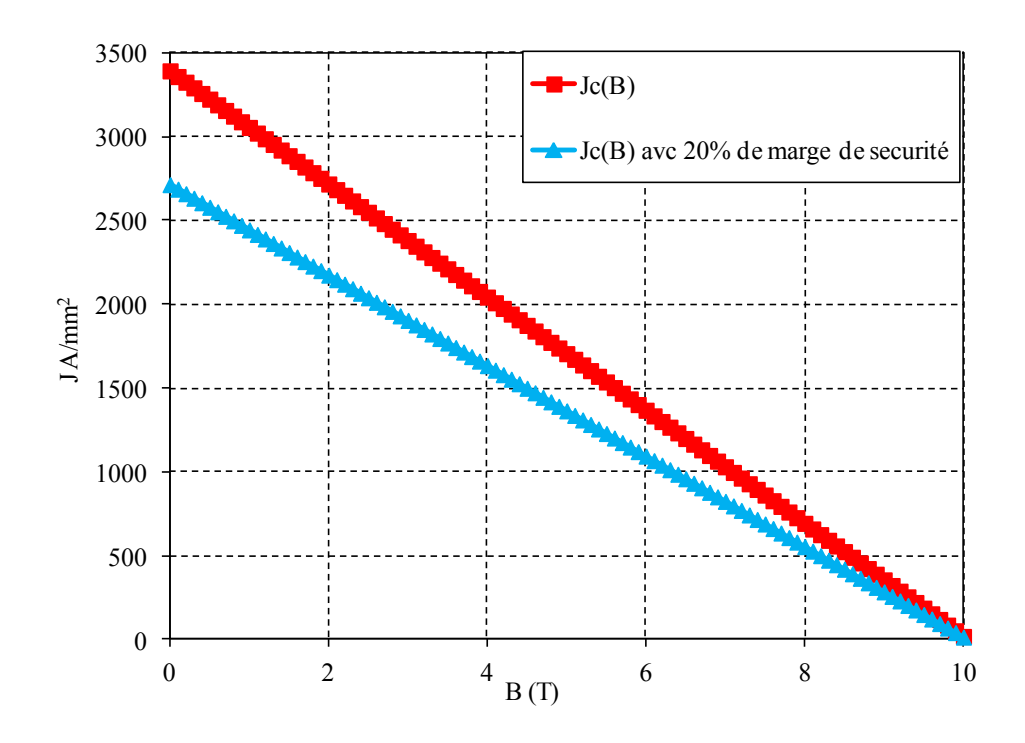

Figure 3-4.Caractéristique Jc(B) du fil supraconducteur NbTi

<span id="page-87-0"></span>Dans la suite nous cherchons à déterminer la largeur  $(L_{bob})$  et l'épaisseur ( $e_{bob}$ ) de chaque bobine supraconductrice en tenant compte de la largeur et du rayon de l'inducteur limite que nous avons fixé précédemment pour notre structure (Figure 3.5).

Avec ce fil NbTi, nous avons choisi de travailler sur la densité du courant qui varie entre 300 A/mm<sup>2</sup> et 2500 A/mm<sup>2</sup> par rapport à sa dépendance au champ magnétique.

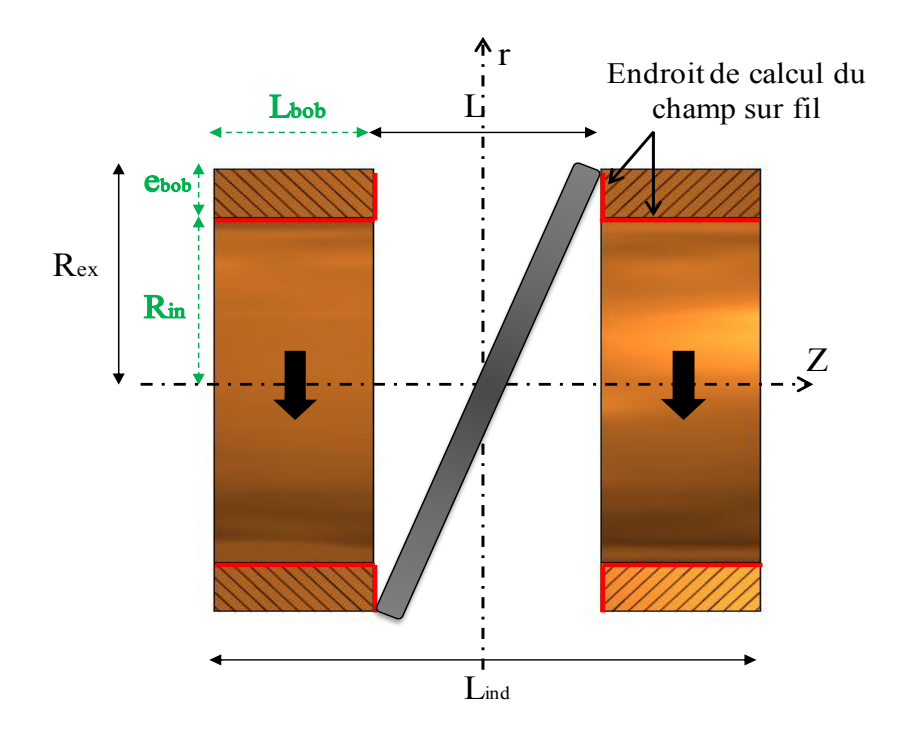

Figure 3-5. Paramètres géométrique de l'inducteur, et l'endroit de calcul Bfil

<span id="page-88-0"></span>Pour différentes valeurs de courant, nous faisons varier la longueur des bobines L<sub>bob</sub> entre 5 et 65 mm et leur épaisseur ebob entre 5 et 65 mm. Dans toutes les configurations étudiées, nous avons décidé de fixer la longueur utile L de la machine à une valeur de 65 mm (meilleur compromis concernant l'entrefer supplémentaire dû à la pastille. En rappelant que la longueur totale de l'induit Lind de dépasse pas 150 à 200 mm et le rayon externe Rex entre 50-75 mm comme il est illustré dans la [Figure 3-5.](#page-88-0)

Pour chaque configuration, nous vérifions que la valeur maximale du champ sur fil  $(B_{fil})$ partout dans la bobine respecte la caractéristique du fil donnée précédemment sur la [Figure 3-4.](#page-87-0) Ensuite nous calculons l'induction radiale moyenne sur la longueur utile L de la machine pour un entrefer de 20mm. Les points de calcul du champ sur fil sont illustrés sur la [Figure 3-5](#page-88-0) (zones où le champ est maximal).

Après calculs, nous avons remarqué qu'à partir d'une densité de courant de 700 A/mm<sup>2</sup> et de 50 mm pour la longueur de la bobine, le champ sur fil dépasse les valeurs critiques fixées par la caractéristique Jc (B) sauf dans les deux configurations suivantes illustrées sur la [Figure 3-6](#page-89-0) :

- Lorsque l'on diminue simultanément les deux paramètres  $(e_{\text{bob}}, L_{\text{bob}})$ , on obtient une petite bobine.
- Lorsque l'on diminue l'épaisseur de la bobine par rapport à sa longueur.

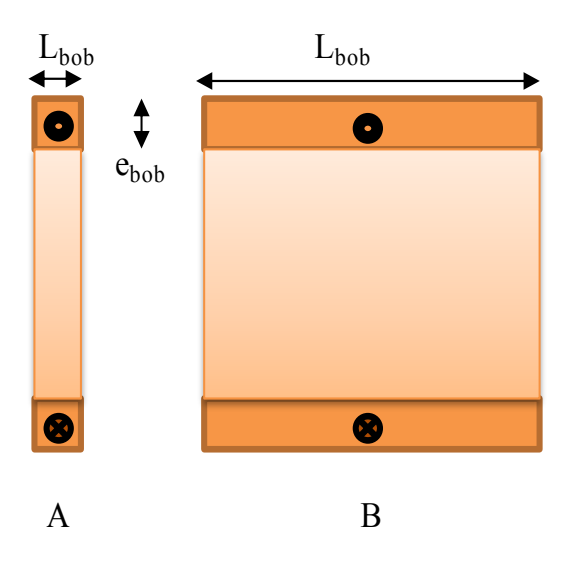

Figure 3-6. Deux configurations des bobines supraconductrices

<span id="page-89-0"></span>Ces deux configurations nous permettent de rester en dessous des valeurs limites de la courbe représentée sur la [Figure 3-4](#page-87-0) mais pour le premier cas (A) nous obtenons une induction radiale moyenne très faible  $(\leq 0.7 \text{ T})$ .

Pour le deuxième cas (B), si nous diminuons l'épaisseur par rapport de la longueur, nous obtenons une induction radiale plus importante mais la bobine sera plus longue, donc il faudra un cryostat plus long.

Dans le [Tableau 3-2,](#page-89-1) nous avons choisi quelques exemples de paramètres de la bobine pour une densité de courant de 800A/mm<sup>2</sup> .

| $J_c(B)$ A/mm <sup>2</sup>         | $L_{bob}$ (mm) | $e_{bob}(mm)$ | $B_{fil}$ (T) | Br <sub>Moyenne</sub> (T) | <b>Inconvénient</b>  |
|------------------------------------|----------------|---------------|---------------|---------------------------|----------------------|
| 800<br>$B_{fil}$ Limite (NbTi) 7.1 | 10             | 10            | 3.5           | 0.45                      | champ faible         |
|                                    | 35             | 10            | 5.7           | 1.1                       | Champ faible         |
|                                    | 65             | 10            | 6.8           | 1.4                       | <b>Bobine</b> longue |

<span id="page-89-1"></span>Tableau 3-2. Exemples de paramètres de la bobine pour une densité de courant de 800A/mm<sup>2</sup>

Pour les raisons expliquées précédemment, nous arrêtons les calculs sur une valeur de la densité de courant de  $J_c = 700 \text{ A/mm}^2$  et une longueur de bobine  $L_{bob}$  de 50 mm.

Dans l'exemple suivant, pour des valeurs de densité de courant de 600 A/mm<sup>2</sup> et 700 A/mm<sup>2</sup> , une valeur de 10 mm est choisie pour l'épaisseur et nous faisons varier la longueur axiale des solénoïdes. L'induction radiale moyenne sur la longueur utile dans un entrefer de 15 mm est alors relevée [\(Figure 3-7-](#page-90-0)A). Nous répétons cette démarche pour une longueur fixe de 10 mm et une épaisseur variable. [Figure 3-7-](#page-90-0)B.

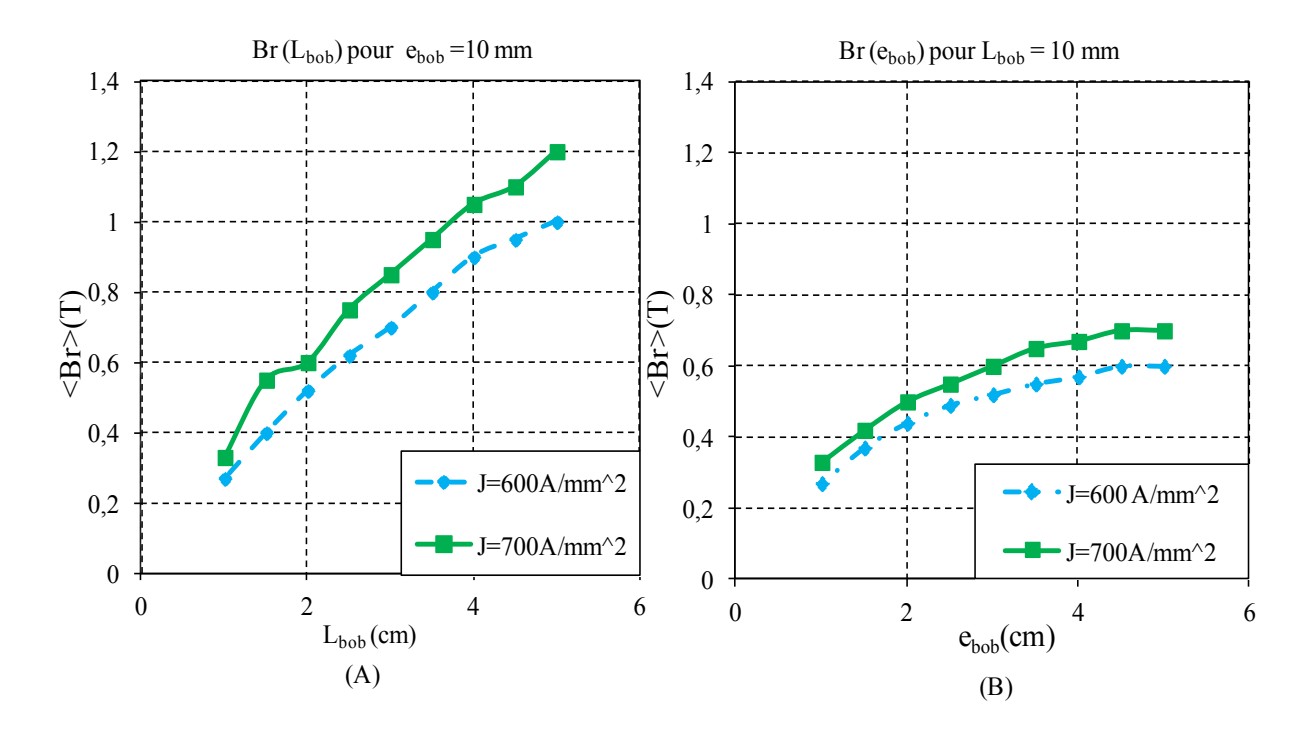

<span id="page-90-0"></span>Figure 3-7. Comparaison entre les valeurs de <Br> en fonction de l'épaisseur et la longueur de la bobine.

Nous remarquons que pour une densité de courant donnée, si nous modifions la longueur de la bobine on obtient une induction radiale moyenne plus importante que si nous varions l'épaisseur. Il est donc préférable d'avoir une bobine longue plutôt qu'une bobine épaisse.

Cela nous oriente à calculer le volume  $(V_{bob})$  de la bobine. Pour chaque valeur du courant, nous fixons une fois la longueur (L<sub>bob</sub>) et l'autre fois l'épaisseur (e<sub>bob</sub>), puis nous comparons le champ radial résultant en respectant les valeurs limites selon la courbe de la [Figure 3-4.](#page-87-0)

Nous avons pris par exemple le cas de J=600 A/mm<sup>2</sup> pour une valeur de 10 mm d'épaisseur et une longueur Lbob variable jusqu'à 50 mm (et vice-versa). Puis, nous avons calculé le volume de la bobine ( $V_{\text{bob}}$ ) pour chaque configuration par l'équation :

$$
V_{\rm bob} = \pi L_{\rm bob} (R_{ext}^2 - R_{int}^2)
$$
 III.1

$$
R_{int} = R_{ext} - e_{bob}
$$

$$
V_{\text{bob}} = \pi \, L_{\text{bob}} \, e_{\text{bob}} \left( \, 2R_{\text{ext}} - e_{\text{bob}} \right) \tag{III.3}
$$

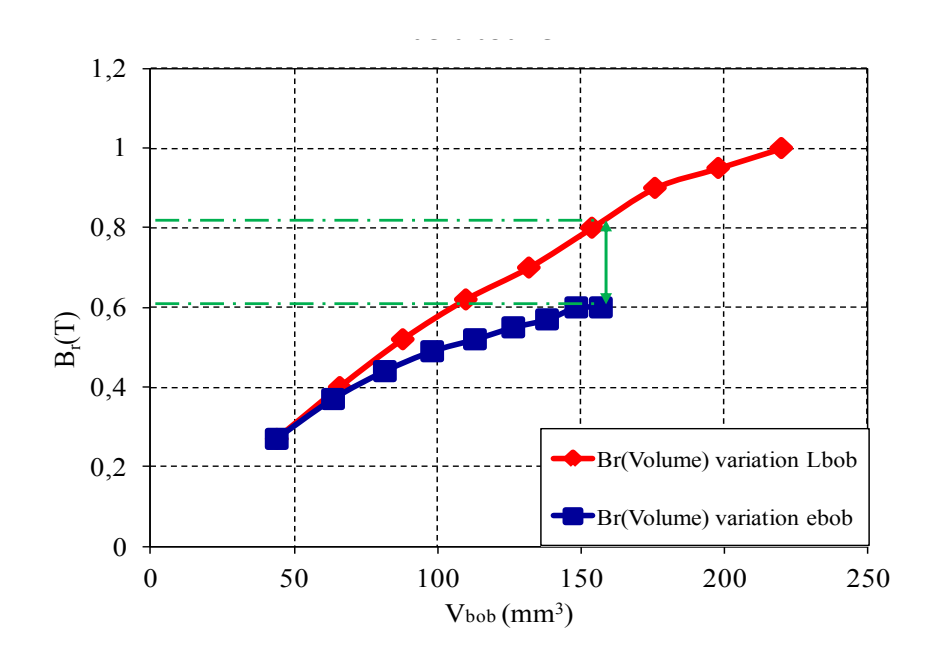

Figure 3-8. Induction radiale moyenne en fonction de la variation du volume de la bobine.

<span id="page-91-0"></span>Nous voyons dans les résultats présentés dans la [Figure 3-8](#page-91-0) que :

Pour une valeur du volume d'environ 160 mm<sup>3</sup> par exemple, en variant l'épaisseur de la bobine nous obtenons une induction radiale de 0,6 T, mais pour le même volume en variant la longueur nous obtenons 0.85T.

Le [Tableau 3-3](#page-91-1) résume ces résultats pour différentes valeurs de courant qui respectent la courbe  $J_c(B)$ . Nous obtenons le maximum de  $\langle B_r \rangle$  pour 400 A/mm<sup>2</sup>. Cependant, le volume de la bobine  $(V_{\text{bob}})$  est plus grand par rapport aux autres choix possibles.

Les autres choix donnent des valeurs très proches de B<sub>r</sub> pour des sections réduites. Nous avons donc un meilleur compromis pour les configurations avec  $700$ A/mm<sup>2</sup> ou  $690$ A/mm<sup>2</sup>.

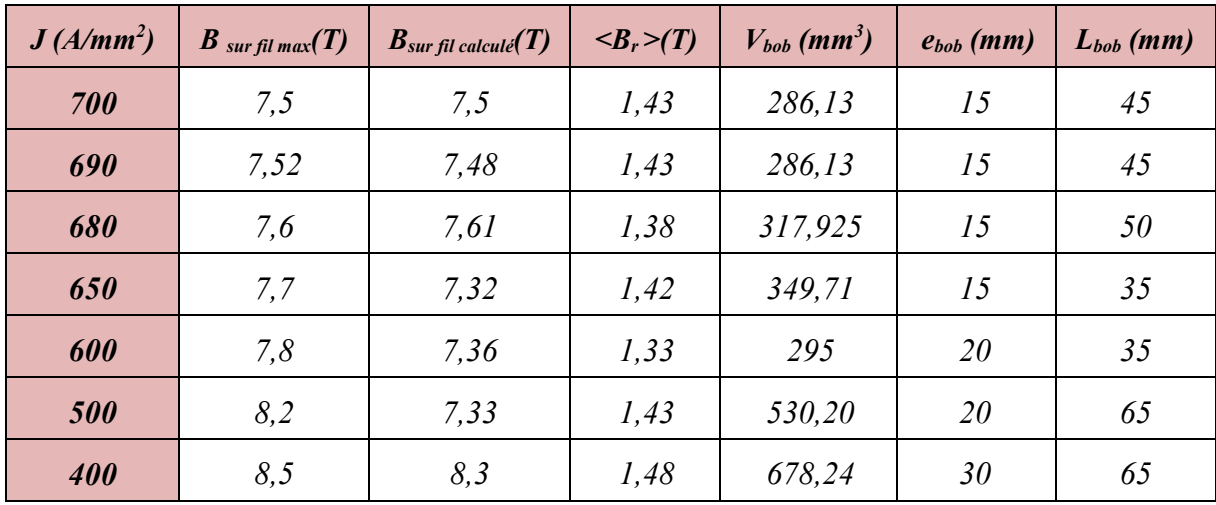

<span id="page-91-1"></span>Tableau 3-3. Résumé des résultats pour différentes valeurs de densité de courant.

A partir des résultats précédents nous avons défini les paramètres des bobines qui permettre de respecter les contraintes.

**----------------------------------------------------------------------------------------------------** 

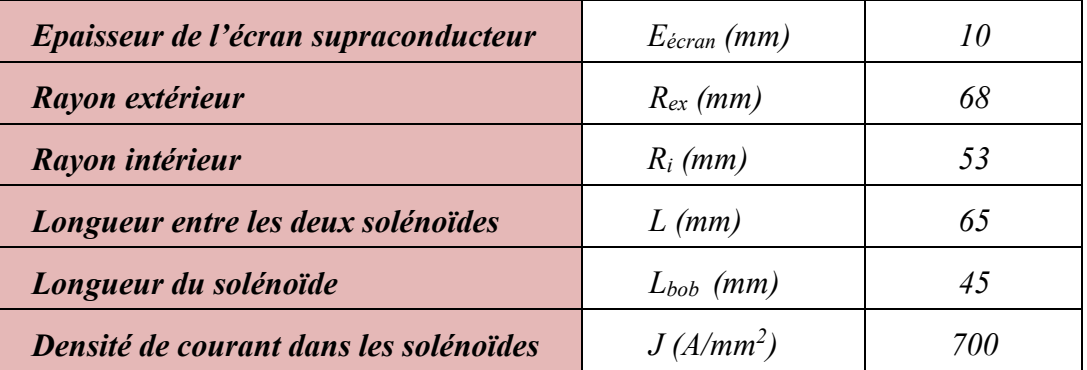

Tableau 3-4. Les paramètres de l'inducteur optimisé

<span id="page-92-0"></span>Pour une question d'indisponibilité de fil de diamètre de 0,5 mm, nous avons commandé un fil de 0,7 mm. La figure 3.9 donne les caractéristiques  $J_c(B)$  pour un fil de 0.5 mm et un fil de 0.7 mm. A partir des résultats précédents (7.5T) nous obtenons une densité de courant de 650 A/mm2 qui correspond au point de fonctionnement du moteur.

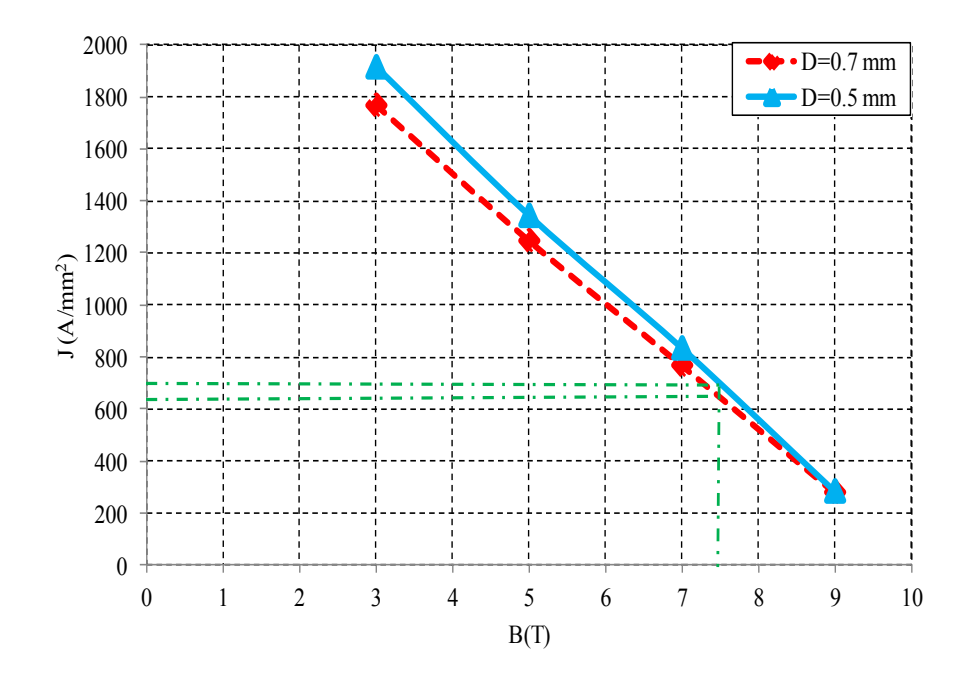

Figure 3-9. Densité de courant du fil supraconducteur utilisé

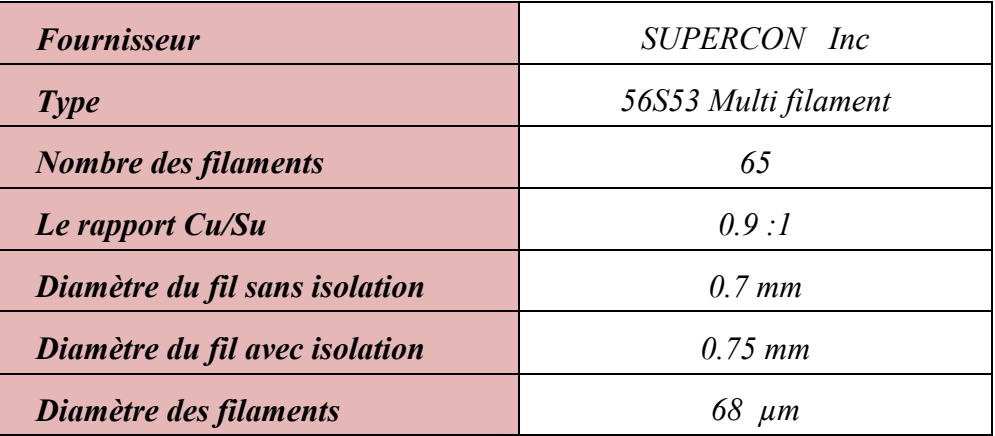

Tableau 3-5. Caractéristiques du fil supraconducteur utilisé

#### <span id="page-93-0"></span>3. Réalisation expérimentale du bobinage inducteur

Les photos suivantes [Figure 3-10](#page-94-0) représentent les deux noyaux de matériaux ferromagnétiques usinés dans l'atelier mécanique de l'ENSEM - Université de Lorraine. Les bobines supraconductrices ont été bobinées chez un artisan professionnel (M. Fordocxel).

Nous rappelons que la largeur d'une bobine sera de 45 mm et son épaisseur de 15 mm. En utilisant un fil supraconducteur de 0.75 mm, et si nous supposons un coefficient de remplissage de 0.55, le nombre de spires total par bobine est de 840 spires (en pratique, nous avons réussi à mettre 850 spires).

La longueur du fil utilisé dans chaque bobine est de 325 m donc une longueur totale de fil supraconducteur de 650 m.

Le passage du fil supraconducteur est fait dans une encoche découpée dans le matériau ferromagnétique, cela pour éviter d'ajouter un entrefer supplémentaire à l'entrefer crée par le système de refroidissement et le dépassement de l'écran supraconducteur vu sur la [Figure 3-3.](#page-86-0)

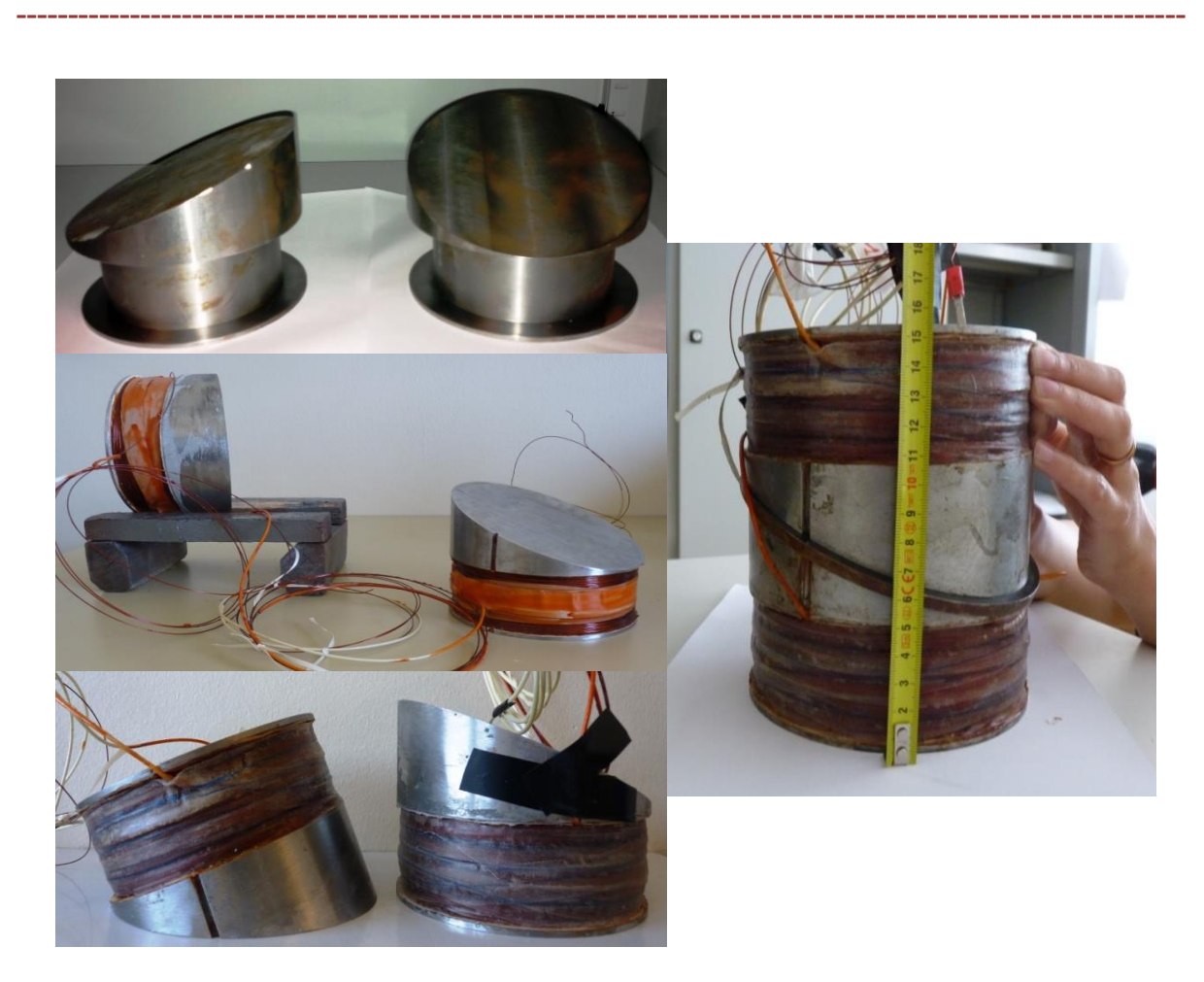

Figure 3-10. Les deux bobines supraconductrices.

<span id="page-94-0"></span>Apres avoir bobiné et verni les deux solénoïdes, ces derniers ont été frettés par deux couches de tissus de fibre de verre permettant la tenue mécanique des fils supraconducteurs. Cet inducteur après l'assemblage avec l'écran mesurera 160 mm de longueur

Un calcul 3D a été fait pour les paramètres du [Tableau 3-4.](#page-92-0) Nous remarquons, sur la [Figure 3-11](#page-95-0) qui illustre la distribution de l'induction radiale au milieu de l'entrefer, les deux pôles de la machine. Comparée à une machine classique, ici l'induction n'est pas homogène suivant l'axe Z pour une valeur donnée de l'angle θ. Pour cette raison, nous allons vérifier par la suite la nécessité ou non d'utiliser un induit spécial pour cette structure (paragraphe III).

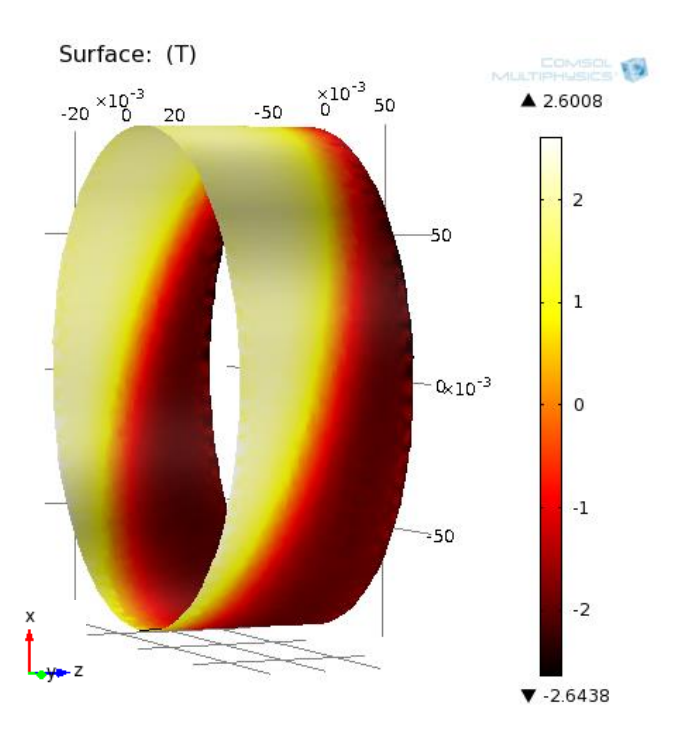

Figure 3-11. Induction radiale dans le plan  $(\theta, Z)$  avec fer  $(2 \text{ pôles})$  à r =Rext+10 mm

# <span id="page-95-0"></span>4. Les efforts dans la structure étudiée

Pour pouvoir évaluer les contraintes mécaniques, il est important de calculer les forces exercées sur la structure de l'inducteur. Ces efforts sont étudiés sur l'écran supraconducteur et les deux solénoïdes.

Dans le cas des deux solénoïdes, sans écran, alimentés par des courants dans la même direction, nous obtenons des forces d'attraction. Lorsque l'on place la pastille supraconductrice entre les deux bobines, l'écrantage des lignes de champ provoque la répulsion des bobines. Ces forces sont illustrées sur la [Figure 3-12](#page-95-1)

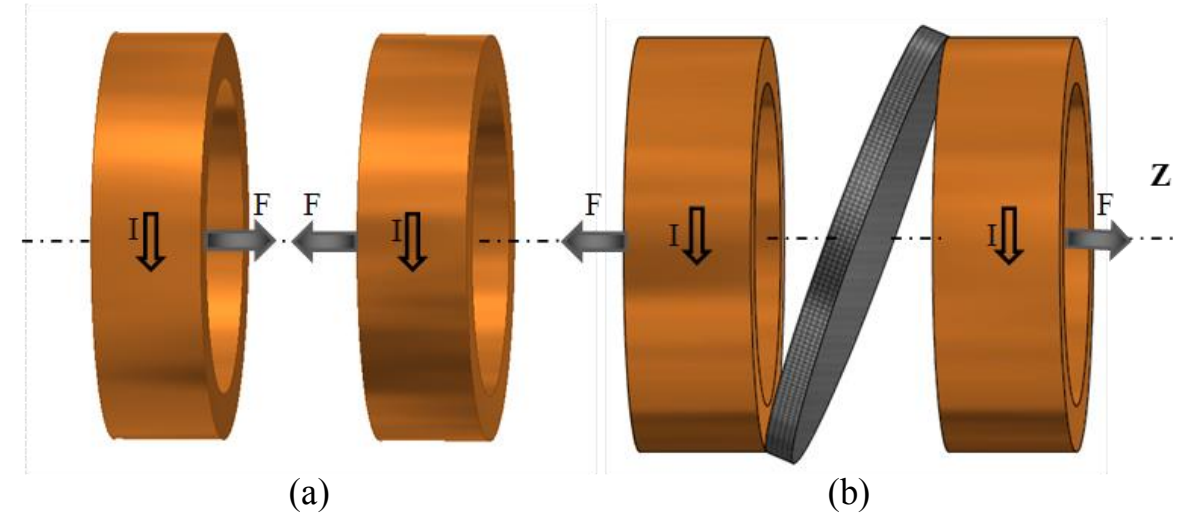

<span id="page-95-1"></span>Figure 3-12. Efforts exercées sur l'inducteur, (a) sans écran, ( b ) avec écran

Notre structure est symétrique des deux côtés de l'écran. Le champ créé par les bobines supraconductrices pousse la pastille des deux cotés de la même façon, en conséquence la force totale sur l'écran supraconducteur est nulle.

**----------------------------------------------------------------------------------------------------** 

Par contre, la pastille est soumise à une pression magnétique Pr  $(N/m<sup>2</sup>)$  sur les deux cotés. Cette pression est maximale à l'endroit ou le champ tangentiel sur la pastille est maximal.

$$
Pr = \frac{\widehat{B}^2}{2 * \mu_0}
$$
III.4

Avec

B̂ : Champ tangentiel maximal sur la pastille.

Comme nous l'avons indiqué précédemment, le fournisseur de la pastille nous a donné la valeur maximale de la pression qui est d'environ 30 MPa. D'après III.4 la valeur du champ sur notre pastille ne doit pas dépasser 8.5 T.

La [Figure 3-13](#page-96-0) montre la valeur du champ tangentiel calculé sur la surface de l'écran. Nous remarquons que la valeur maximale du champ atteint sa valeur limite juste à l'endroit de contact entre l'écran supraconducteur et la bobine supraconductrice. Le calcul numérique à cet endroit n'est pas simple car, pour des raisons numériques, nous ne pouvons pas réduire le maillage pour améliorer la précision. Cependant, ce résultat montre qu'il est possible d'atteindre ce niveau de champ localement.

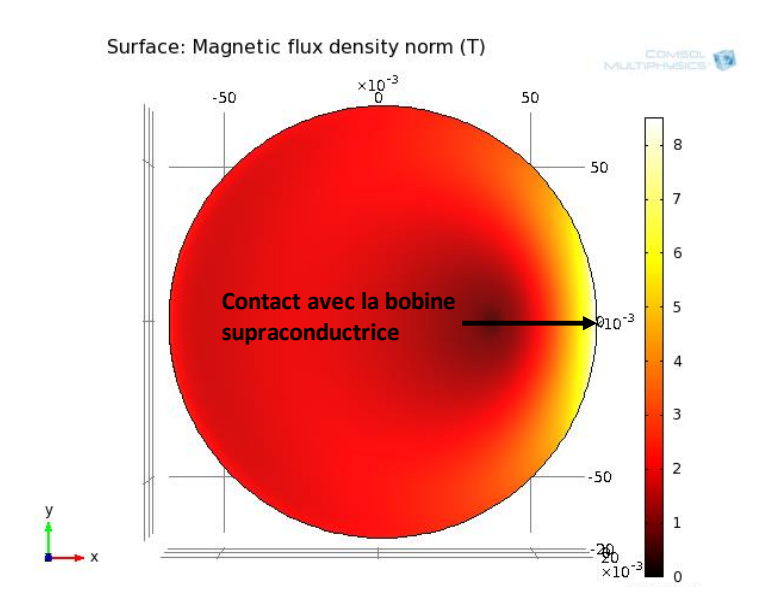

<span id="page-96-0"></span>Figure 3-13. Induction magnétique tangentiel à la surface de la pastille.

Le calcul des efforts sur les deux solénoïdes supraconducteurs est réalisé par le tenseur de Maxwell en utilisant le logiciel Comsol. Les résultats des efforts de répulsion est donnée dans le [Tableau 3-6.](#page-97-0) La première colonne signifie les efforts que la bobine 1 exerce sur le reste de dispositif (bobine2 + écran). La deuxième colonne donne les résultats pour la deuxième bobine. Nous constatons que nous obtenons des résultats similaires (efforts importants suivant l'axe Z). Le calcul des forces sur l'écran montre que les efforts sont négligeables par rapport aux autres valeurs (suivant Z). La force suivant l'axe Z est faible car la pastille subit une compression identique des deux côté.

**----------------------------------------------------------------------------------------------------** 

|       | <b>Bobine1+fer</b> | <b>Bobine2+fer</b> | Ecran  |
|-------|--------------------|--------------------|--------|
| Fx(N) | 45                 | 84                 | $-106$ |
| Fy(N) | $-100$             | $-139$             | $-131$ |
| Fz(N) | -46788             | 46698              | -567   |

Tableau 3-6. Efforts sur l'écran et les solénoïdes supraconducteurs

<span id="page-97-0"></span>Si nous ramenons les efforts calculés à la surface mise en jeu, à savoir la surface d'appui des bobines qui est la surface de la bobine avec les noyaux de fer qui mesure 145 cm<sup>2</sup>, nous obtenons environ 3,25 MPa de chaque coté da la machine.

Ces résultats des efforts seront déterminants dans le choix des matériaux de support lors de la réalisation.

#### III.**DIMENSIONNEMENT DE L'INDUIT**

#### 1. Largeur de l'induit

Dans cette partie nous ajoutons l'induit à l'inducteur comme nous pouvons le voir sur la [Figure 3-14.](#page-98-0) Cet induit, bien évidemment, va contribuer à augmenter la valeur de champ radial dans l'entrefer. Nous allons voir que cette augmentation est d'environ 60 %. Pour le calcul nous avons utilisé la même caractéristique magnétique que celle de l'inducteur.

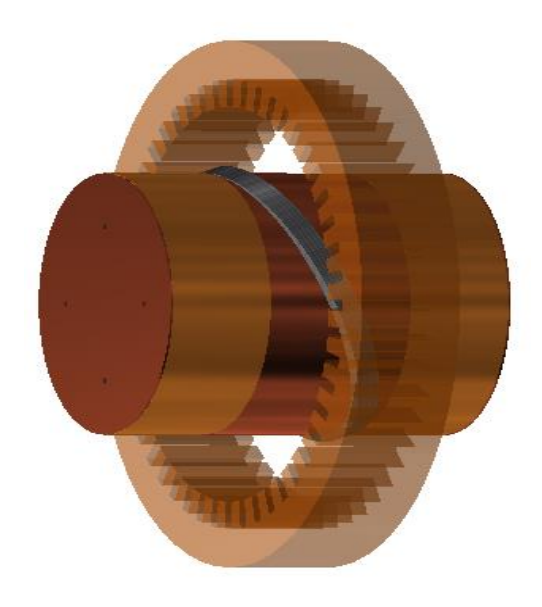

Figure 3-14. Structure globale de la machine (inducteur et induit)

<span id="page-98-0"></span>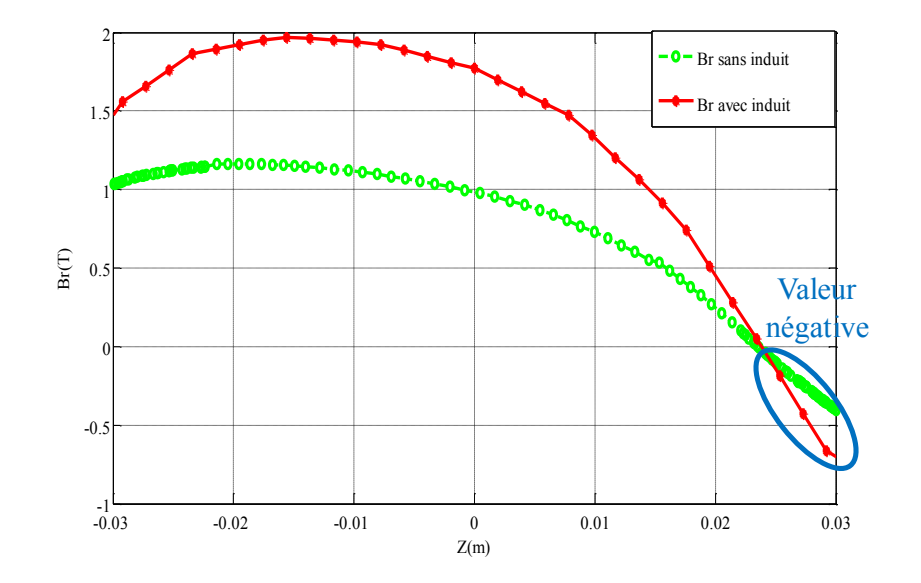

Figure 3-15. Comparaison de l'induction radiale avec et sans induit à r =R<sub>ext+</sub>10 mm, θ=  $\pi/2$ 

<span id="page-98-1"></span>Nous remarquons que l'induction radiale (Br), calculée suivant la longueur utile (Z) de l'inducteur [\(Figure 3-15\)](#page-98-1), voit sa valeur diminuer à mesure que l'on s'approche de l'écran à proximité du solénoïde. Nous observons même que celle-ci devient négative pour Z > 25mm.

Le champ magnétique se reboucle autour du supraconducteur, utilisé comme une barrière magnétique. Ceci a donc pour effet d'inverser l'induction radiale sur la longueur utile. Cette inversion du champ le long de la longueur axiale de la machine n'est pas favorable pour la création de la force électromotrice de l'induit. Pour cela, nous avons proposé de réduire la longueur axiale à chaque extrémité du stator comme cela est illustré sur la [Figure 3-16.](#page-99-0)

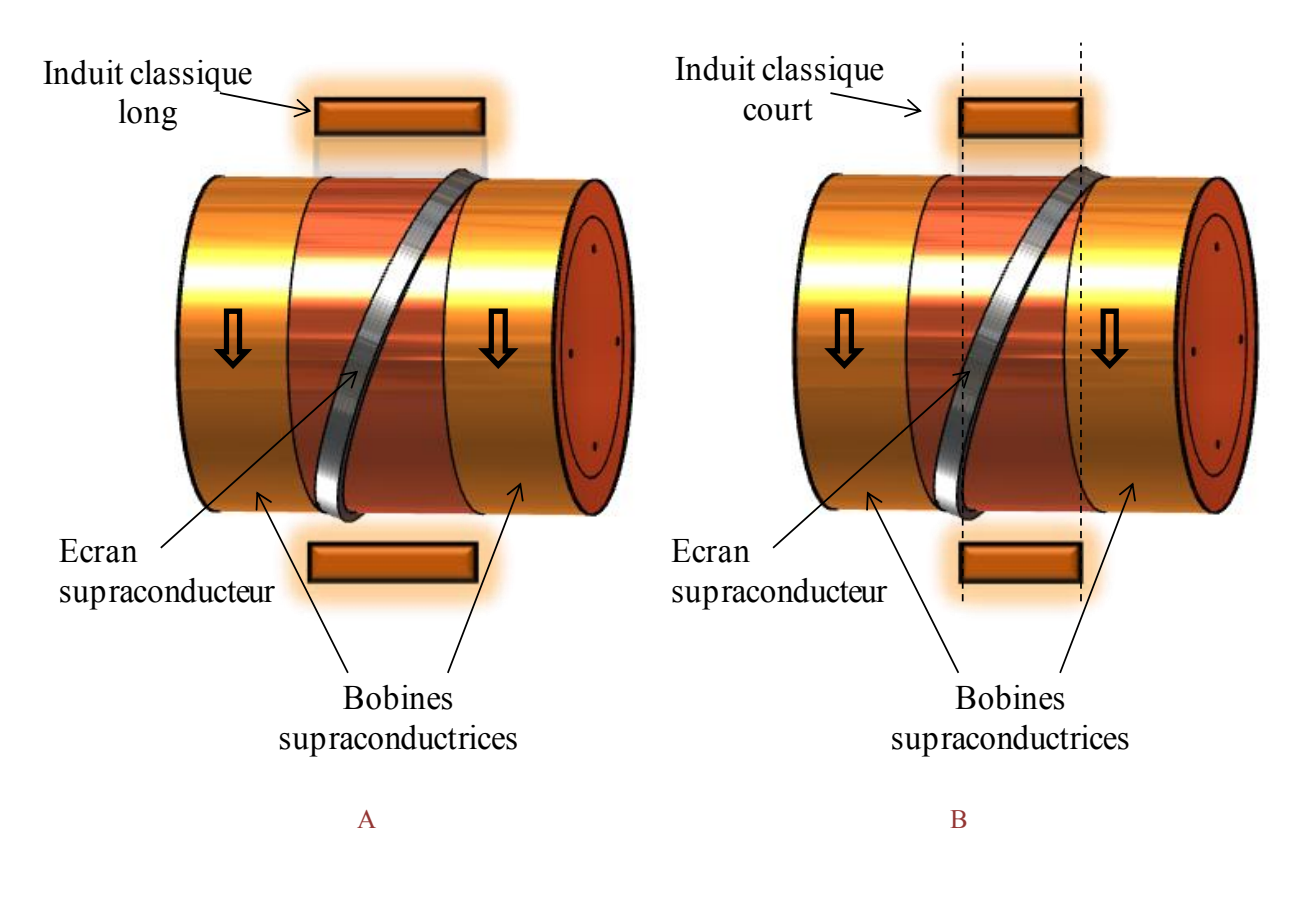

Figure 3-16. Structure du moteur à barrière de flux avec l'induit. (A) induit long, (B) induit court

<span id="page-99-0"></span>La simulation a été répétée pour déterminer quelle longueur de culasse statorique nous donne l'induction radiale maximale (en valeur moyenne). Puis la structure courte à été comparée à la structure initiale de référence où l'induit occupe toute la longueur entre les deux solénoïdes. Le [Figure 3-17](#page-100-0) représente deux courbes de l'induction magnétique radiale B<sub>r</sub> suivant l'axe Z. Après avoir calculé la valeur moyenne de l'induction radiale utile, pour chaque configuration, nous obtenons une induction moyenne de *1,24 T* avec la topologie A et *1,55 T* avec la topologie B.

La structure B présente donc un meilleur résultat pour une longueur utile plus faible d'induit qui est de 45 mm. En conséquence cette structure B avec une longueur utile de 45 mm sera utilisée pour le moteur à barrière de flux.

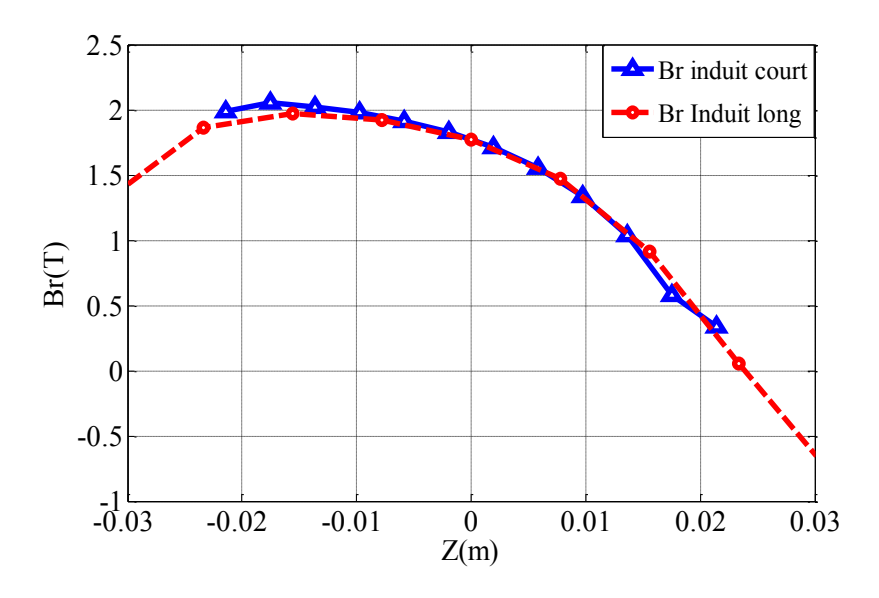

<span id="page-100-0"></span>Figure 3-17. Induction magnétique radiale suivant l'axe Z pour deux longueurs différentes de l'induit à 10 mm de l'entrefer

## 2. Encoches droites où inclinées ?

Nous avons montré sur la [Figure 3-11](#page-95-0) que la distribution de champ radial n'est pas homogène suivante l'axe Z pour une valeur donnée de θ. Par rapport à une machine classique, nous pouvons alors nous demander s'il n'y a pas un intérêt à incliner axialement les conducteurs de l'induit pour obtenir une meilleur valeur de la force électromotrice.

La [Figure 3-18](#page-100-1) donne une représentation géométrique de l'inducteur où l'écran est représenté pas une ellipse

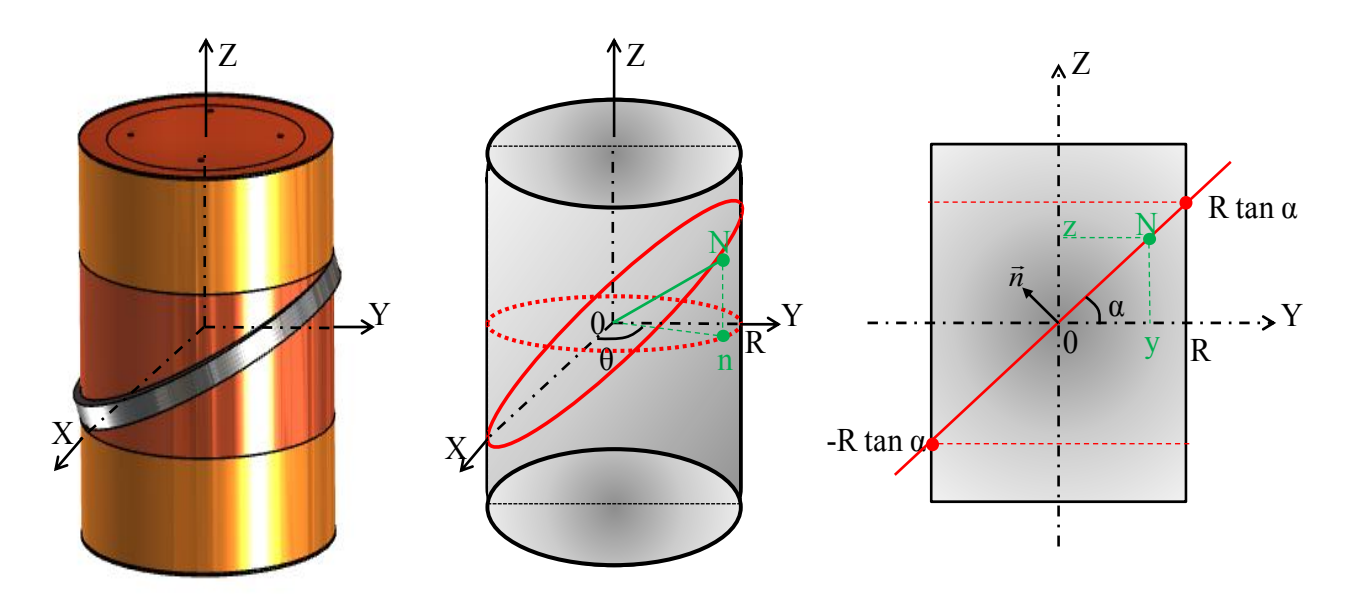

<span id="page-100-1"></span>Figure 3-18. Représentation 2D et 3D de l'inducteur supraconducteur

Soit un point  $N \in de$  l'ellipse :

$$
\overrightarrow{ON} = \begin{vmatrix} x = R \cos \theta \\ y = R \sin \theta \\ z = y. \tan \alpha = R \sin \theta \tan \alpha \end{vmatrix}
$$
 III.5  
III.5

**----------------------------------------------------------------------------------------------------** 

Où α : est l'angle d'inclinaison de l'écran supraconducteur.

θ : est l'angle qui détermine la position du point N dans le plan (X, Y).

En développant le cylindre dans le plan Z-θ, on obtient une courbe sinusoïdale montrée sur la [Figure 3-19.](#page-101-0) Cette courbe est similaire à la courbe de distribution de l'induction radiale B<sub>r</sub> dans le plan (Z, θ) obtenue par la simulation numérique donnée sur la [Figure 3-11.](#page-95-0) Dans la suite, nous supposons que cette courbe sinusoïdale sépare les valeurs négatives et positives de l'induction pour crée les deux pôles de la machine.

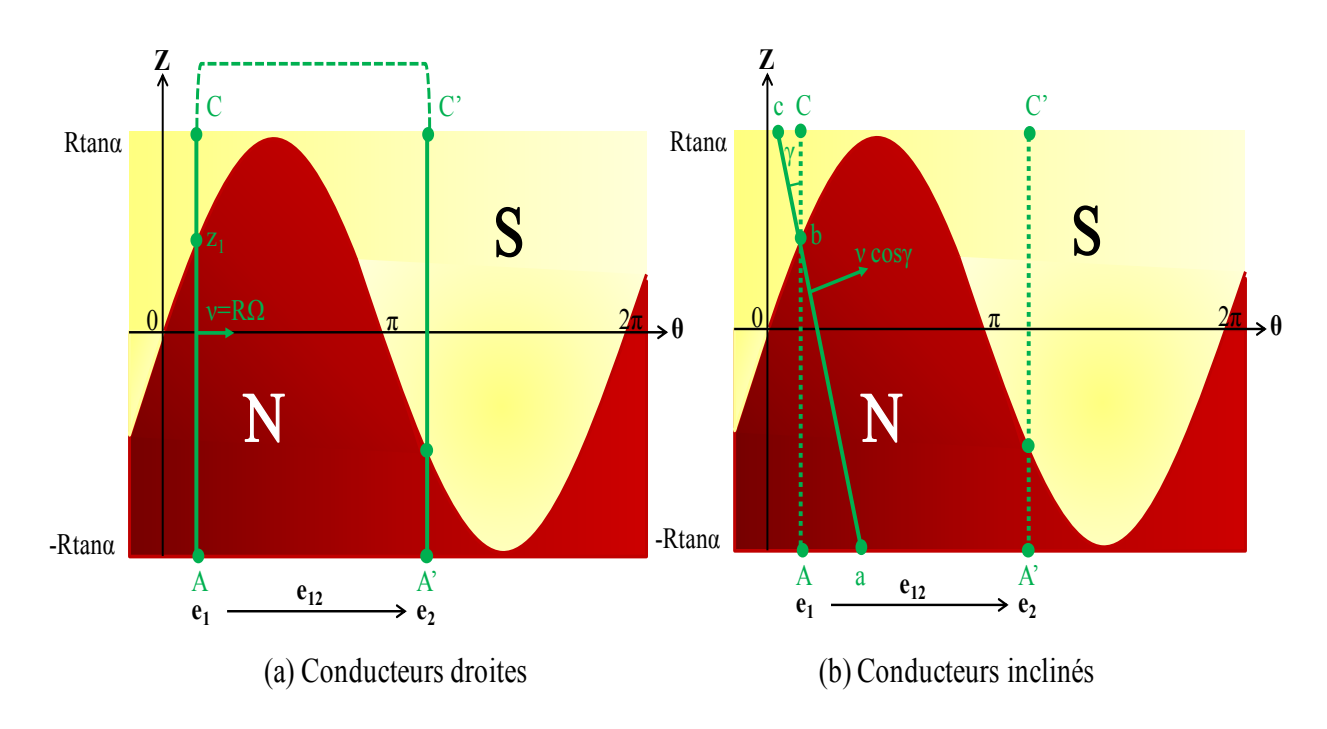

Figure 3-19. Distribution du champ magnétique

<span id="page-101-0"></span>Nous étudions deux configurations pour le bobinage statorique. La première configuration correspond à un stator avec des encoches droites sans inclinaison [\(Figure 3-19-](#page-101-0)a), et le deuxième est avec une inclinaison d'angle γ [\(Figure 3-19](#page-101-0)**-**b)**.** Nous calculons la force électromotrice pour chaque configuration en plaçant un enroulement statorique sur la surface Z (θ). Pour la première configuration nous obtenons à partir d'un calcul simple :

$$
e_1 = \text{BR}\Omega L_{AC} = \text{BR}\Omega \left[ (z_1 + R \tan \alpha) - (R \tan \alpha - z_1) \right] \tag{III.6}
$$

Ou

B : valeur de l'induction sous un pôle (supposée constant).

 $\Omega$  : vitesse de rotation (rad/sec).

LAC : la longueur utile d'un enroulement statorique

R : le rayon d'alésage du stator

$$
e_1 = 2BR^2\Omega \tan \alpha \sin \theta \qquad \qquad \text{III.7}
$$

$$
e_1 = 2BR^2\Omega \tan \alpha \sin(\theta_0 + \Omega t) \tag{III.8}
$$

Nous plaçons le retour du fil à la position  $(π+θ)$  illustré sur la [Figure 3-19.](#page-101-0) Comme le fil se situe sous un pôle opposé, nous obtenons :

**----------------------------------------------------------------------------------------------------** 

$$
e_2 = -2BR^2 \Omega \tan \alpha \sin \theta \tag{III.9}
$$

$$
e_2 = -2BR^2 \Omega \tan \alpha \sin(\theta_0 + \Omega t)
$$
 III.10

Donc la force électromotrice pour un enroulement statorique est donnée par l'équation suivante :

$$
e_{12} = e_1 - e_2 = 4BR^2 \Omega \tan \alpha \sin(\theta_0 + \Omega t)
$$

Pour N conducteur dans l'encoche, l'équation (III.11) devient

$$
e = E\sqrt{2}\sin(\theta_0 + \Omega t) \tag{III.12}
$$

$$
A \text{vec} \qquad E = \frac{4BNR^2 \Omega \tan \alpha}{\sqrt{2}} \qquad \qquad \text{III.13}
$$

Si nous inclinons le conducteur d'un angle  $\gamma$  [\(Figure 3-19-](#page-101-0)b), seule la composante  $\nu \cos \gamma$ est à l'origine de la FEM

$$
e_1 = BL_{ac} \Omega R \cos \gamma = BL_{AC} \Omega R \tag{III.14}
$$

Nous remarquons qu'en inclinant les bobines statoriques nous obtenons la même équation que celle sans inclinaison.

Nous allons vérifier par un calcul numérique 3D que l'inclinaison des conducteurs n'est pas nécessaire.

**----------------------------------------------------------------------------------------------------** 

Pour cela, nous calculons le flux à travers une bobine diamétrale en faisant varier l'inclinaison des conducteurs. Nous constatons sur la [Figure 3-20](#page-103-0) que l'utilisation d'un induit avec un bobinage incliné n'améliore pas la valeur du flux. Pour cela nous allons continuer le travail en utilisant un induit classique (sans inclinaison).

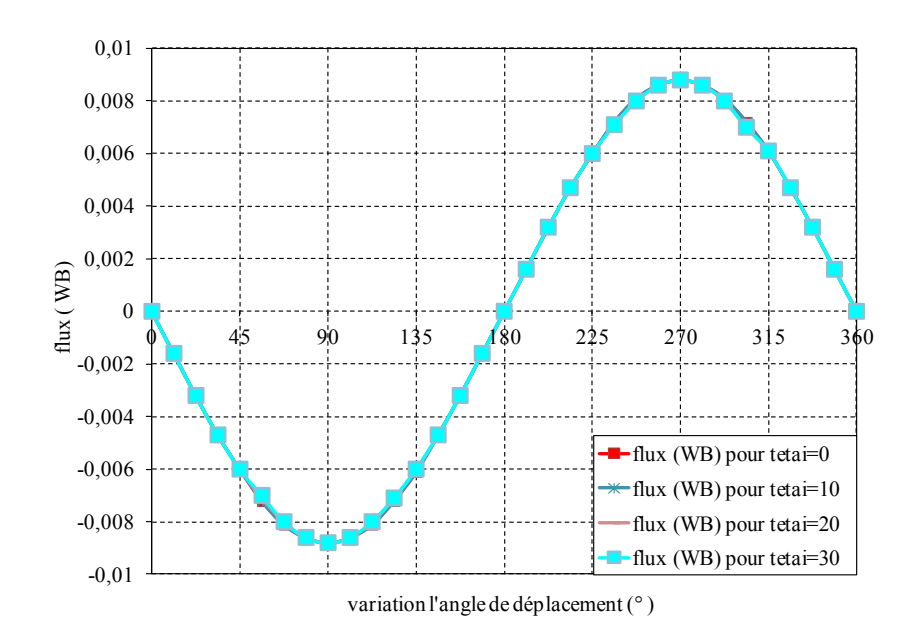

Figure 3-20. Flux pour plusieurs angles d'inclinaison des encoches statoriques (calcul 3D)

### <span id="page-103-0"></span>3. Schéma de bobinage de l'induit

Nous avons utilisé l'induit d'une machine asynchrone (disponible au laboratoire) qui s'adapte au rayon extérieur de notre inducteur supraconducteur en prenant en compte l'épaisseur nécessaire du système de refroidissement placé entre les deux objets (cryostat). Cet induit comporte 48 encoches. Nous avons réalisé un bobinage triphasé bipolaire à simple couche et à pas diamétral (non raccourci). Le nombre d'encoches par pôles et par phases est égale à 8 ce qui est largement suffisant pour filtrer les harmoniques de champ éventuelles. Ces harmoniques sont faibles comme le montre la [Figure 3-28.](#page-110-0)

Le fil de cuivre choisi a une section de 0,4 mm<sup>2</sup>, la section de l'encoche est de 100 mm<sup>2</sup>. Le nombre de spires calculé par encoche en fixant un coefficient de remplissage de 0.4 sera 100 spires par encoche.

Comme les simulations ne nous permettent pas de tenir compte de tous les phénomènes que nous pourrons rencontrer expérimentalement, comme la saturation des tôles de l'induit dues à la répartition très particulière du champ magnétique ou la transition accidentelle du supraconducteur. Nous avons décidé de mettre le maximum de fil dans l'encoche (d'où la

section de  $0.4 \text{ mm}^2$  pour le fil). En mettant un maximum de fil par encoche nous maximisons la FEM pour un courant inducteur donné. Ce choix nous permet d'avoir une marge de sécurité et d'avoir une FEM acceptable en toute circonstance.

**----------------------------------------------------------------------------------------------------** 

Nous avons pu loger 105 conducteurs dans chaque encoche, donc 1680 conducteurs par phase comme il est montré dans la [Figure 3-21.](#page-104-0)

Nous avons considéré une densité de courant au stator  $J_s = 6$  A/mm<sup>2</sup> en cas d'une utilisation normale. Cette valeur peut être augmentée dans notre essai sachant que la température du fil ne doit pas dépasser une valeur comprise entre 105°C et 185°C suivant la norme IEC-85.

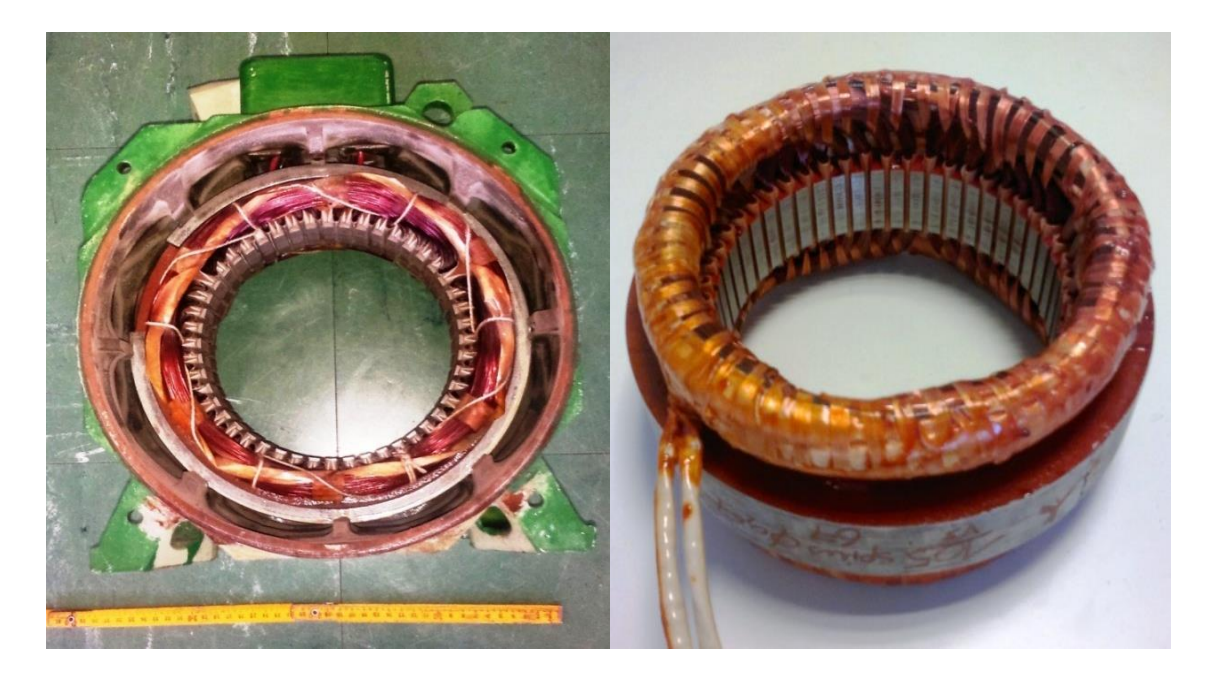

Figure 3-21. L'induit avant et après le bobinage

<span id="page-104-0"></span>Nous rappelons que la longueur active de la machine à été fixée à 45 mm pour supprimer la valeur négative dans l'induction radiale [\(Figure 3-17\)](#page-100-0) .Pour cette raison nous avons modifié la longueur utile de notre induit récupéré pour qu'il s'adapte avec la structure étudiée.

Pour un induit de 48 encoches, avec un bobinage diamétral simple couche, nous obtenons 8 encoches par pôle et par phase. Le schéma de bobinage choisi est représenté sur la [Figure 3-22.](#page-105-0)

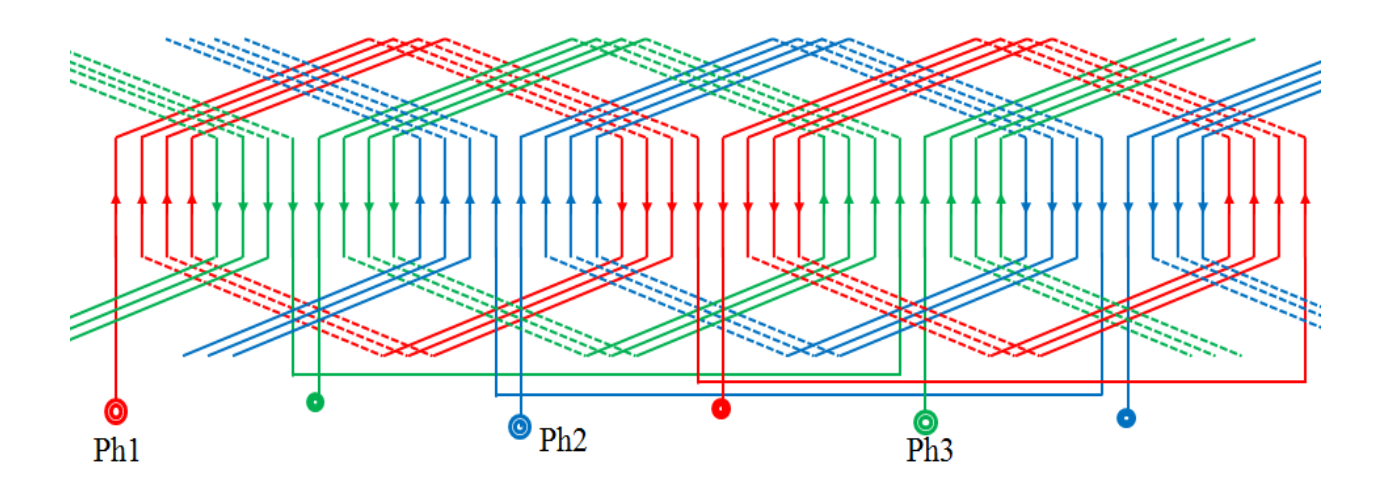

<span id="page-105-0"></span>Figure 3-22. Schéma de bobinage de l'induit

# IV. **ETUDE DE L'ENSEMBLE INDUIT ET INDUCTEUR**

# 1. Trajet du flux

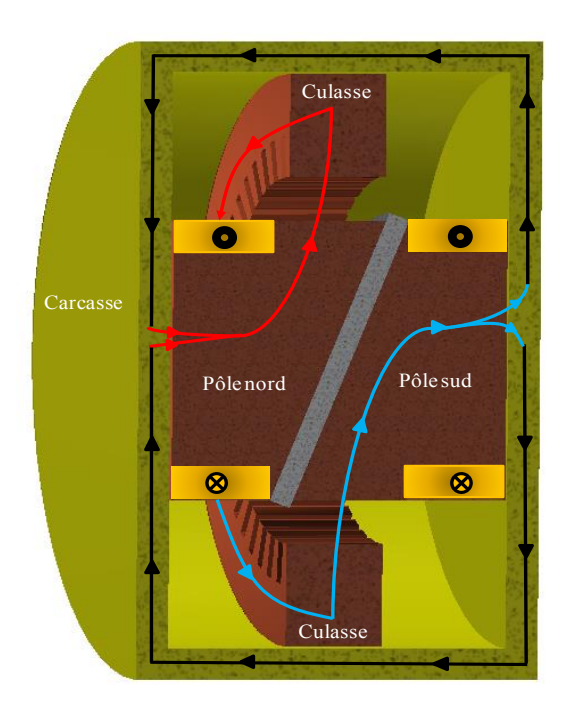

Figure 3-23. Trajet du flux principal

<span id="page-105-1"></span>Dans la [Figure 3-23,](#page-105-1) nous représentons schématiquement le trajet d'une ligne de champ pour ce type de machine. Le flux crée par la bobine de gauche passe au pôle nord du rotor et traverse l'entrefer en allant vers la culasse statorique. Ensuite, il fait un demi-tour dans la culasse pour arriver au pôle sud de la machine en traversant l'entrefer vers la bobine de droite. Ces lignes de champ passent dans la carcasse ferromagnétique pour arriver finalement au point de départ.

**----------------------------------------------------------------------------------------------------** 

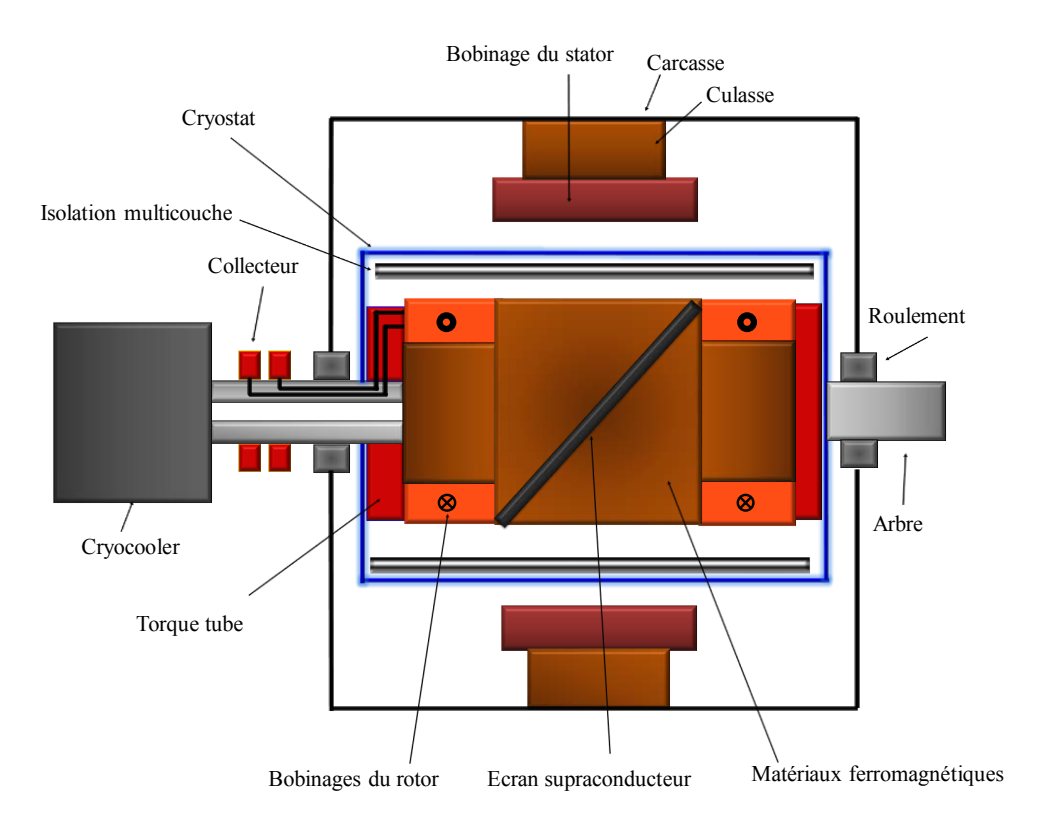

Figure 3-24. Modèle synoptique de la machine à un inducteur tournant

<span id="page-106-0"></span>La structure proposée dans la [Figure 3-24](#page-106-0) montre le principe de la machine refroidie par un cryocooler. Dans ce cas, l'induit est fixe et l'inducteur tournant. L'inducteur tournant est relié au cryocooler fixe via un joint tournant qui permet de faire passer le fluide cryogénique depuis le système refroidissement jusqu'au moteur. Le refroidissement des supraconducteurs du rotor est fait via des canaux permettant de faire circuler le fluide cryogénique. L'alimentation de l'inducteur est assurée par un système bagues-balai. Dans notre structure, pour simplifier la topologie il a été décidé de faire une machine avec un induit tournant et un cryostat fixe. Dans ce cas, nous ne pouvons pas ajouter la carcasse pour le retour du flux. En conséquence, cela va ajouter un entrefer supplémentaire qui joue un rôle important pour le retour du flux.

Pour montrer l'influence de la carcasse magnétique sur l'induction radiale dans l'entrefer, nous avons effectué un calcul en utilisant le logiciel COMSOL 3D. Nous remarquons sur la [Figure 3-25](#page-107-0) que la valeur de l'induction radiale est de 1.4 T pour une structure sans carcasse, et d'une valeur de 1.8 T pour la structure avec culasse. Nous constatons, que dans notre topologie avec induit tournant (sans carcasse), nous perdons environ 30% de la valeur de l'induction radiale prévue pour une structure avec carcasse.

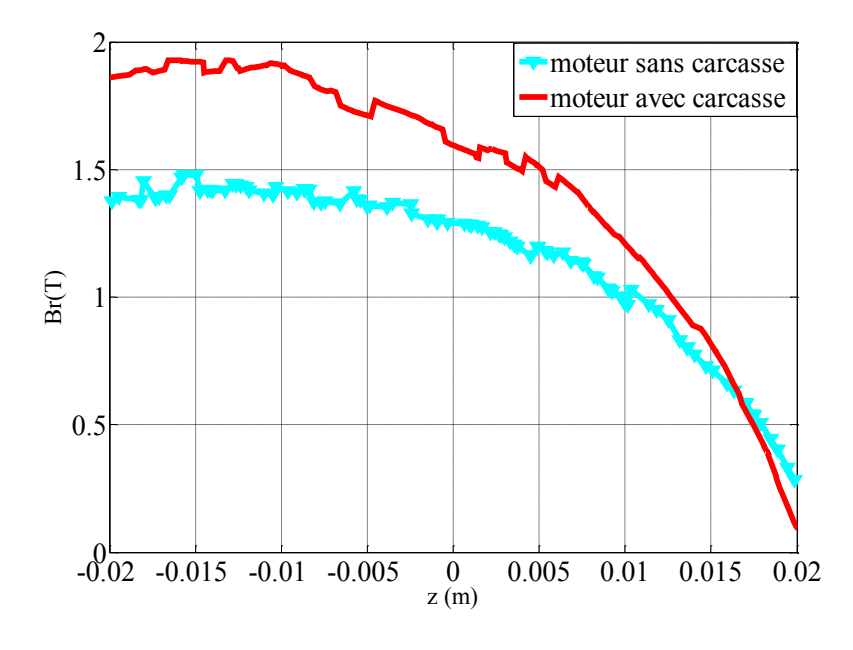

<span id="page-107-0"></span>Figure 3-25. Influence de la carcasse ferromagnétique sur la valeur de l'induction radiale à 20 mm de l'entrefer.

En effet, bien que l'ajout de la carcasse ferromagnétique dans notre topologie augmente la valeur du champ, il va ajouter en même temps une masse importante, et il va rendre notre système de refroidissement très compliqué. Pour ces raisons, nous avons choisi de simplifier la structure pour qu'elle soit réalisable dans notre laboratoire.

#### 2. Equation de flux à vide

Pour compléter le calcul du paragraphe III.3-2, nous allons calculer le flux à travers un enroulement du stator en considérant une ouverture diamétrale.

La [Figure 3-26](#page-108-0) montre une bobine du stator, de longueur L, positionnée entre (θ =  $\pi/2$ -α) et  $(\theta=3\pi/2-\alpha)$ .

A partir de la distribution de l'induction magnétique représentée sur la [Figure 3-26,](#page-108-0) on peut calculer simplement le flux magnétique à travers la bobine (pour la position  $\alpha$ ).

$$
\phi(\alpha) = B S_1 - B S_2 \tag{III.15}
$$

La surface  $S_1$  (hachurée) correspond au champ positif (+B), la surface  $S_2$  correspond à (-B). On suppose l'induction magnétique homogène sous un pôle.
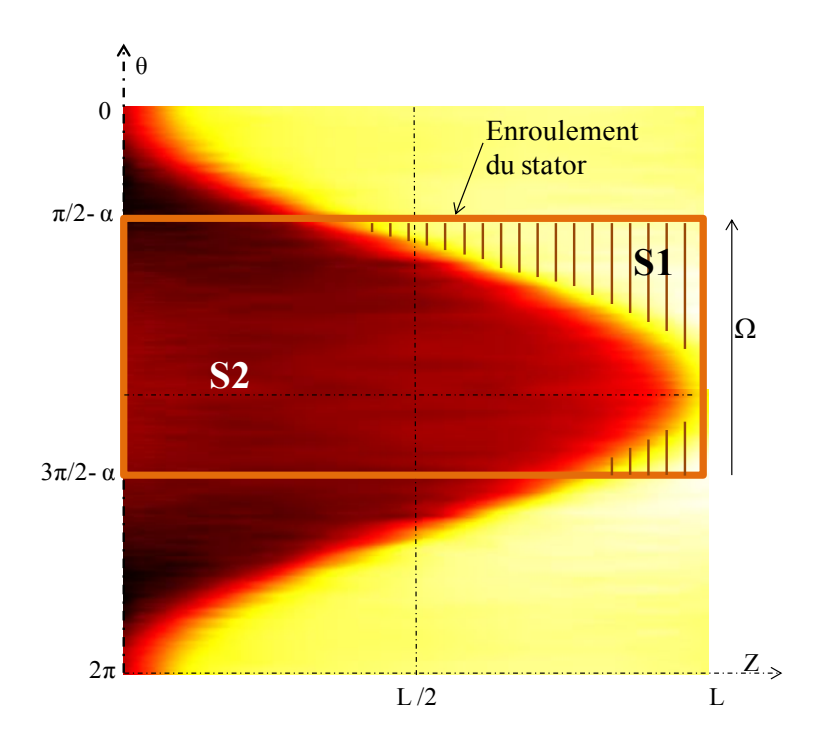

Figure 3-26. Flux magnétique à travers une bobine de stator

Pour simplifier, et comme nous avons trouvé dans l'équation III.5, que la ligne de séparation entre le pôle nord et le pôle sud peut être représentée par une fonction sinusoïdale ayant pour équation :

$$
f(\theta) = \frac{LR}{2} - \frac{LR}{2} \cos \theta \qquad \text{et} \qquad S_1 = \int_{\frac{\pi}{2} - \alpha}^{\frac{3\pi}{2}} f(\theta) \, d\theta \qquad \qquad \text{III.16}
$$

Où R est le rayon de l'alésage du stator ( $R=Rx+20cm$ ). Les surfaces  $S_1$  et  $S_2$  sont obtenues à partir de (III.16).

$$
S_2 = \pi LR/2 + RL \cos \alpha \quad , \qquad S_1 = \pi LR/2 - RL \cos \alpha \qquad \qquad III.17
$$

Ainsi, en remplaçant (III.17) dans (III.15), nous obtenons:

$$
\phi(\alpha) = 2 \text{ BRL} \cos \alpha \qquad \text{III.18}
$$

Si la bobine du stator (N spires) se déplace avec une vitesse angulaire  $\Omega$  constante ( $\alpha = \Omega t$ ), la force électromotrice induite est:

$$
e(t) = -N \frac{d\phi}{dt} = -N\Omega \frac{d\phi}{d\alpha} = -2BRL\Omega N \sin(\Omega t)
$$

Où N est le nombre de spires de la bobine statorique. Cette relation est bien évidemment identique à celle obtenue en III.13 avec (L= 2R tanα).

**----------------------------------------------------------------------------------------------------** 

### 3. Calcul de la force électromotrice et des harmoniques

Avec cet induit de 48 encoches et pour une vitesse de 500tr/min et 105 conducteurs par encoche, nous pouvons alors calculer la force électromotrice à vide aux bornes d'une phase par :

$$
E = -N \frac{d\phi}{dt} = -N\Omega \frac{d\phi}{d\theta}
$$
III.20

Où

N : le nombre de spire pour une phase (N=840)

 $\Omega$  : La vitesse de rotation.

Le flux est obtenu à partir du modèle numérique 3D. Pour simplifier, on suppose que le coefficient de bobinage pour le fondamentale  $K_b=1$ .

Nous voyons sur la [Figure 3-27](#page-109-0) que la valeur de FEM atteint une valeur maximale de 490 Volts pour J=650 A/mm<sup>2</sup> ( $I_e$  =250A).

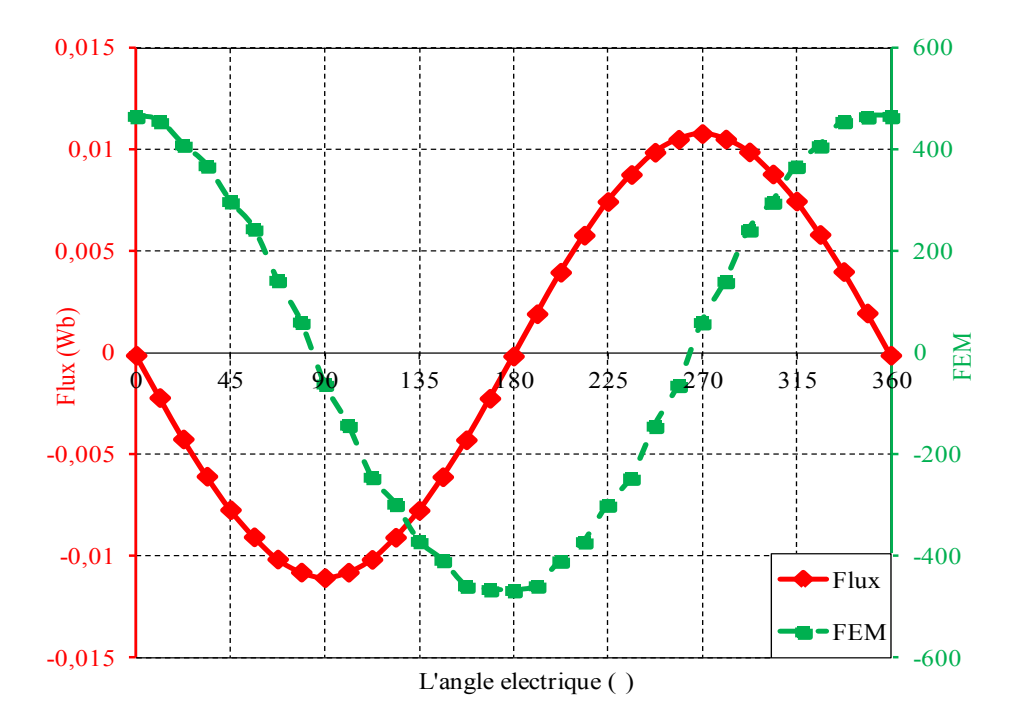

<span id="page-109-0"></span>Figure 3-27. Force électromotrice calculée

Nous remarquons qu'avec cette structure d'inducteur nous obtenons une répartition sinusoïdale du flux magnétique. Les harmoniques d'espace sont fortement atténués grâce à la taille importante de l'entrefer qui participe au filtrage des harmoniques (entrefer de 20 mm dû au système de refroidissement).

**----------------------------------------------------------------------------------------------------** 

La [Figure 3-28](#page-110-0) montre la décomposition en série de Fourier de l'onde de flux à vide à travers une bobine diamétrale. Nous obtenons un fondamental suivi de l'harmonique 3 qui a une valeur négligeable (2,8% du fondamental).

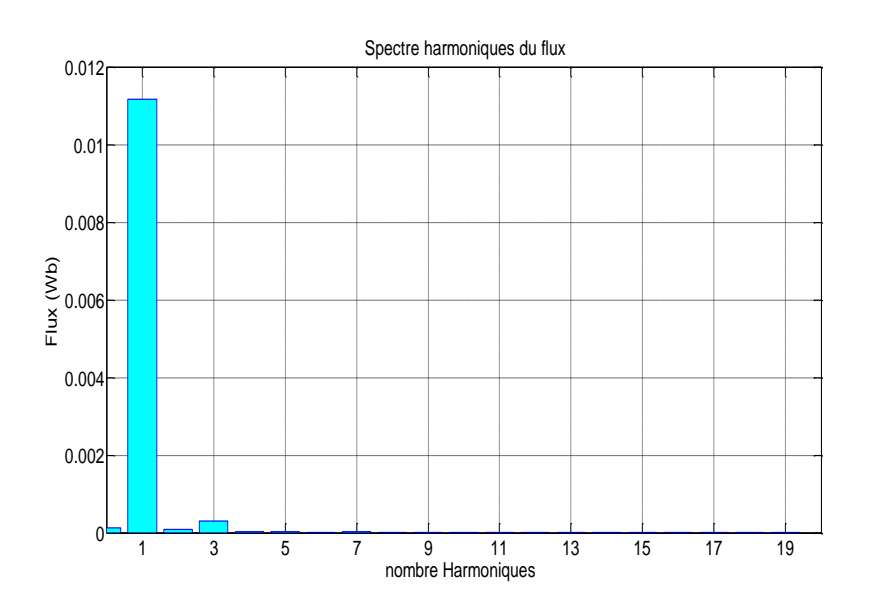

Figure 3-28. Harmoniques du flux traversant une bobine diamétrale

#### <span id="page-110-0"></span>V. **CONCLUSION**

Dans ce chapitre, nous avons déterminé les paramètres électriques de fonctionnement du moteur à barrière de flux, le choix des matériaux pour l'écran supraconducteur et le fil supraconducteur utilisé, le dimensionnement de l'inducteur et son induit.

A partir des caractéristiques de ce fil, nous avons effectué une étude paramétrique pour déterminer les dimensions de chaque bobine supraconductrice, ainsi que le courant d'alimentation. En tenant compte du champ sur fil, nous avons fixé la valeur de la densité de courant dans l'inducteur à 650A/mm<sup>2</sup> . Avec une telle densité de courant nous pouvons obtenir une induction radiale moyenne de 1,2 T à 10 mm d'entrefer. Cette valeur de Br augmente jusqu'à 2T après l'ajout de l'induit ferromagnétique.

Nous avons remarqué que la valeur de l'induction radiale moyenne est liée à la longueur de l'induit. Pour cela nous avons effectué des calculs pour trouver quelle longueur permet de donner une induction radiale moyenne maximale. En conséquence, nous obtenons une longueur pour l'induit de 45 mm, ce qui correspond à la longueur utile de la machine en supprimant l'épaisseur de l'écran supraconducteur de chaque coté.

Ensuite une comparaison entre un induit classique et un induit avec des encoches inclinées est effectuée. Cette comparaison montre que l'utilisation des encoches inclinées n'améliore pas la valeur du flux, compte tenu de la distribution particulière de champ magnétique.

**----------------------------------------------------------------------------------------------------** 

Grâce à l'entrefer important de cette machine dû au système de refroidissement, nous obtenons un flux et une FEM pratiquement sinusoïdaux.

A partir d'un induit classique récupéré au laboratoire et que nous avons rebobiné, nous avons calculé la force électromotrice qui atteint 350V en valeur efficace.

Les calculs ont montré que les efforts sur l'écran supraconducteur sont pratiquement nuls, mais qu'il y aura des forces de répulsion importantes sur les deux solénoïdes. Il faudra tenir compte de ces forces lors de la phase de réalisation du système mécanique pour tenir les deux solénoïdes dans le cryostat.

# **CHAPITRE IV**

## **REALISATION DU MOTEUR**

#### I. **INTRODUCTION**

Après avoir défini les paramètres de l'induit et de l'inducteur supraconducteur, nous présentons dans ce chapitre les éléments nécessaires pour réaliser un prototype de laboratoire, l'assemblage et les tests effectués pour valider expérimentalement le principe de fonctionnement de l'inducteur et de la machine complète. Enfin, nous comparons les résultats de l'expérience avec les résultats obtenus avec les calculs numériques.

**----------------------------------------------------------------------------------------------------** 

Nous présentons ainsi le plan du moteur, les plans des supports pour fixer notre inducteur dans le cryostat et le plan du cryostat réalisé après avoir calculé les pertes thermiques.

#### II. **CONCEPTION DU MOTEUR**

#### 1. Plan du moteur

La [Figure 4-1](#page-114-0) montre l'inducteur qui est installé verticalement dans le cryostat.

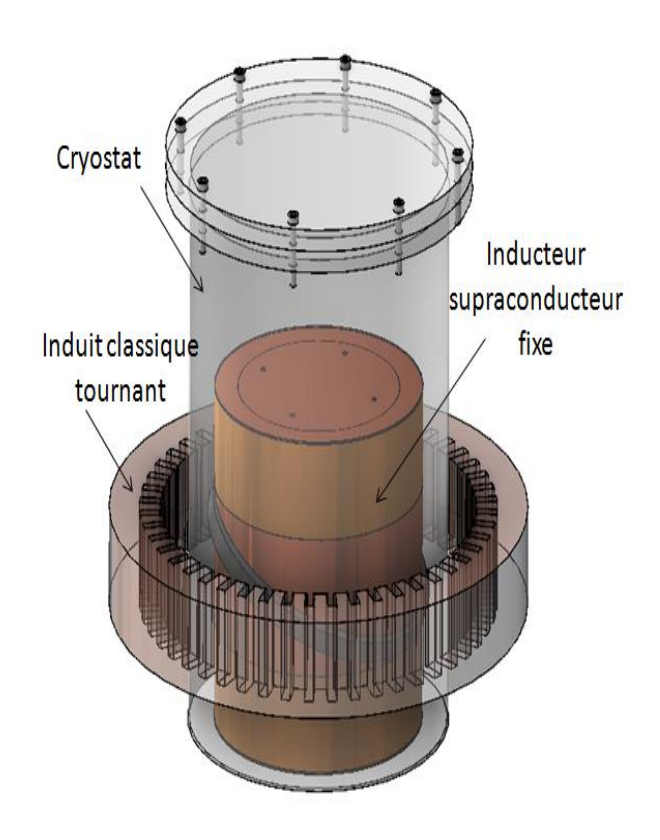

Figure 4-1. Induit, inducteur et cryostat

<span id="page-114-0"></span>Pour simplifier la topologie et plus précisément le système de refroidissement, nous avons choisi d'avoir un induit tournant entraîné par un moteur à courant continu MCC. L'inducteur supraconducteur est fixe et immergé dans un bain d'hélium liquide.

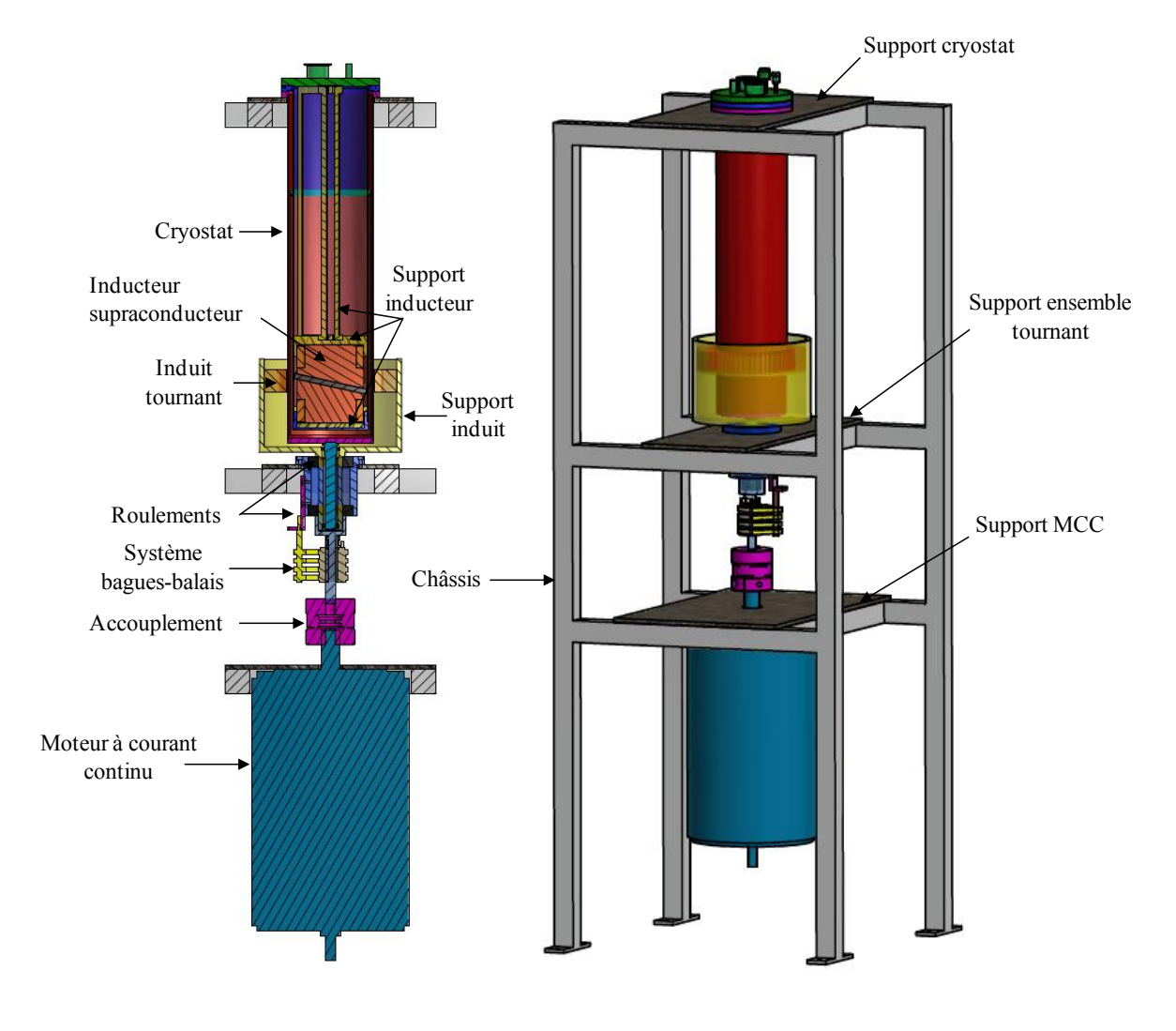

Le schéma global du moteur supraconducteur est représenté sur la [Figure 4-2.](#page-115-0)

**----------------------------------------------------------------------------------------------------** 

Figure 4-2. Schéma global du dispositif expérimental

<span id="page-115-0"></span>L'induit de notre machine entoure le cryostat et joue le rôle de rotor, il est porté par un support en aluminium mobile qui est lié à son tour, au moteur à courant continu à l'aide d'un accouplement mécanique. Ces deux pièces sont liées par un axe intermédiaire tournant, [\(Figure 4-3\)](#page-116-0), qui assure le centrage du système et ainsi empêche le mouvement horizontal grâce aux roulements.

Les trois phases isolées de l'induit sont connectées à trois bagues en bronze CuSn<sub>7</sub>Zn<sub>4</sub>Pb<sub>6</sub> et un système de balais. Le passage des câbles est fait dans l'espace entre l'axe du cryostat et le bras du support d'induit [\(Figure 4-3\)](#page-116-0).

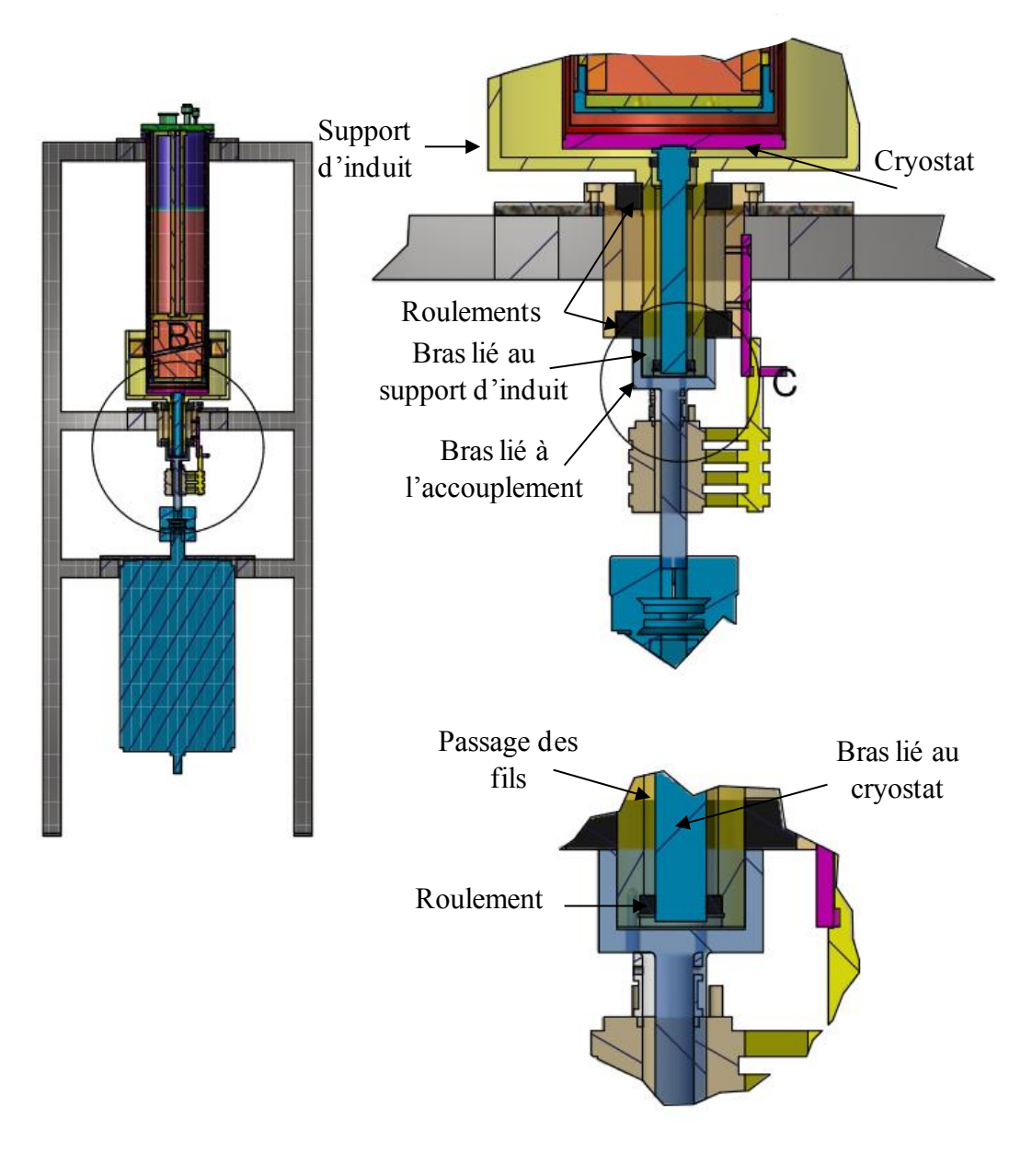

Figure 4-3. Illustration du système de rotation

<span id="page-116-0"></span>Le cryostat aussi doit être centré mais fixe, cela est assuré par des roulements représenté sur la [Figure 4-3](#page-116-0) .

L'ensemble de la machine est maintenu par un châssis en acier d'environ 2 m de hauteur, fixé sur un support-amortisseur afin d'atténuer les vibrations mécanique. Ce châssis possède trois étages, sur chaque étage a été fixée une plaque en aluminium d'épaisseur 10 mm : la première plaque (en bas) permet de supporter la MCC, la deuxième supporte le système tournant, et la troisième le cryostat.

#### 2. Dimensionnement du cryostat

Comme nous l'avons expliqué précédemment, pour être dans l'état supraconducteur, notre inducteur doit être immergé dans un bain d'hélium liquide à 4.2 K, ce qui est en accord avec la température critique de notre fil en NbTi. Pour cela, nous nous intéressons dans cette partie à la conception et à la réalisation du cryostat. La faible valeur de la chaleur de vaporisation de l'hélium nécessite un cryostat très bien isolé thermiquement [Cont70]. Le cryostat le plus utilisé est un cryostat à garde d'azote [VanS86]. Ce type de cryostat est à double parois, où se trouve un container d'azote qui sert d'écran thermique pour réduire la consommation d'hélium. Cependant, le problème est que ce type de cryostat va augmenter la valeur de l'entrefer de la machine [\(Figure 4-4\)](#page-117-0).Cette valeur était déjà importante à cause de la forme circulaire de notre écran supraconducteur [\(Figure 3-3\)](#page-86-0). Si nous réalisons un cryostat sans isolant thermique entre les deux parois, les pertes par rayonnement seront très importantes [Khen04]. C'est pourquoi nous avons décidé de réduire l'épaisseur du cryostat en remplaçant ce container d'azote par un tube dans un matériau ayant une bonne conductivité thermique comme le cuivre. Ce tube sera soudé, par quelques points de connexion, sur la surface extérieure du tube intérieur du cryostat (dans le vide entre les deux parois). Il joue le rôle d'un écran thermique, refroidi par l'évaporation d'hélium. En conséquence, il réduira l'échange de chaleur entre l'intérieur et l'extérieur du cryostat.

**----------------------------------------------------------------------------------------------------** 

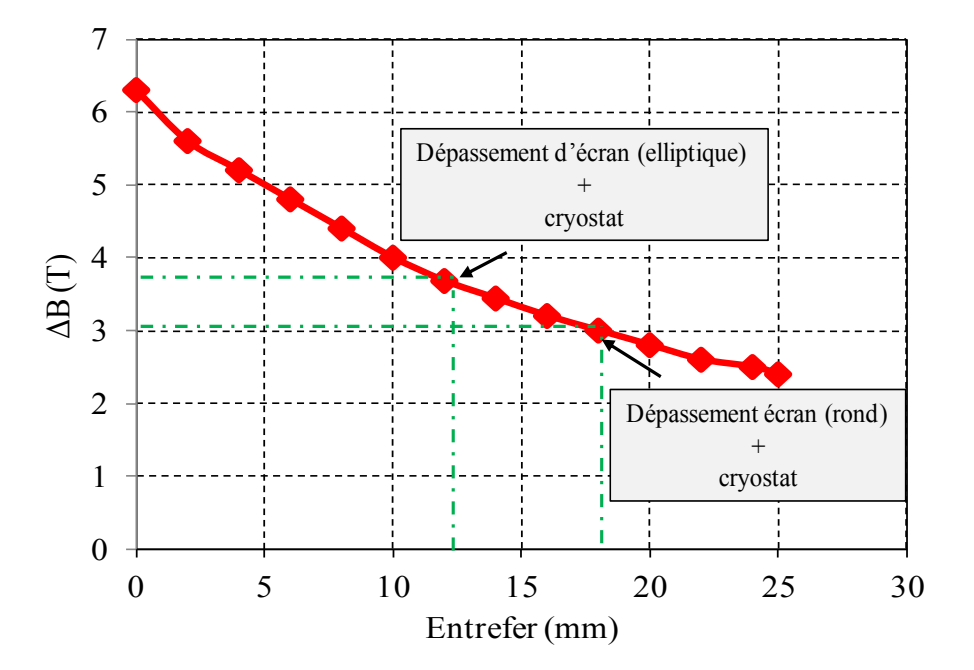

Figure 4-4. Variation de l'induction radiale en fonction de l'entrefer

<span id="page-117-0"></span>Il était indiqué dans le troisième chapitre que le diamètre de l'inducteur choisi est d'environ 148 mm (dépassement de l'écran compris), le diamètre de l'induit est de 178 mm. Ces deux paramètres nous obligent donc a avoir un cryostat d'une épaisseur maximale de 15 mm.

Pour fabriquer les deux parois, nous avons choisi l'inox comme matériau qui est utilisé en cryogénie. En général, les tubes d'inox ont des diamètres standardisés sur le marché. Il est nécessaire d'utiliser un tube de cuivre d'une épaisseur maximum de 0.5 mm, pour qu'il puisse tenir entre les deux parois.

**----------------------------------------------------------------------------------------------------** 

Les tubes utilisés pour faire ce cryostat ont les dimensions présentées dans le tableau suivant.

|                        | <b>Matériau</b> | Diamètre intérieur<br>(mm) | Diamètre extérieur<br>(mm) | <b>Epaisseur</b><br>(mm) |
|------------------------|-----------------|----------------------------|----------------------------|--------------------------|
| Tube intérieur         | <i>Inox</i>     | 150                        | 156                        |                          |
| Tube extérieur         | <i>Inox</i>     | 170                        | 174                        |                          |
| <b>Ecran thermique</b> | Cuivre          | 162                        | 163                        | 0.5                      |

Tableau 4-1. Diamètres et épaisseurs des tubes et de l'écran thermique du cryostat.

Ces dimensions permettent un entrefer mécanique, entre le cryostat et l'induit tournant de 2 mm [\(Figure 4-5\)](#page-118-0).

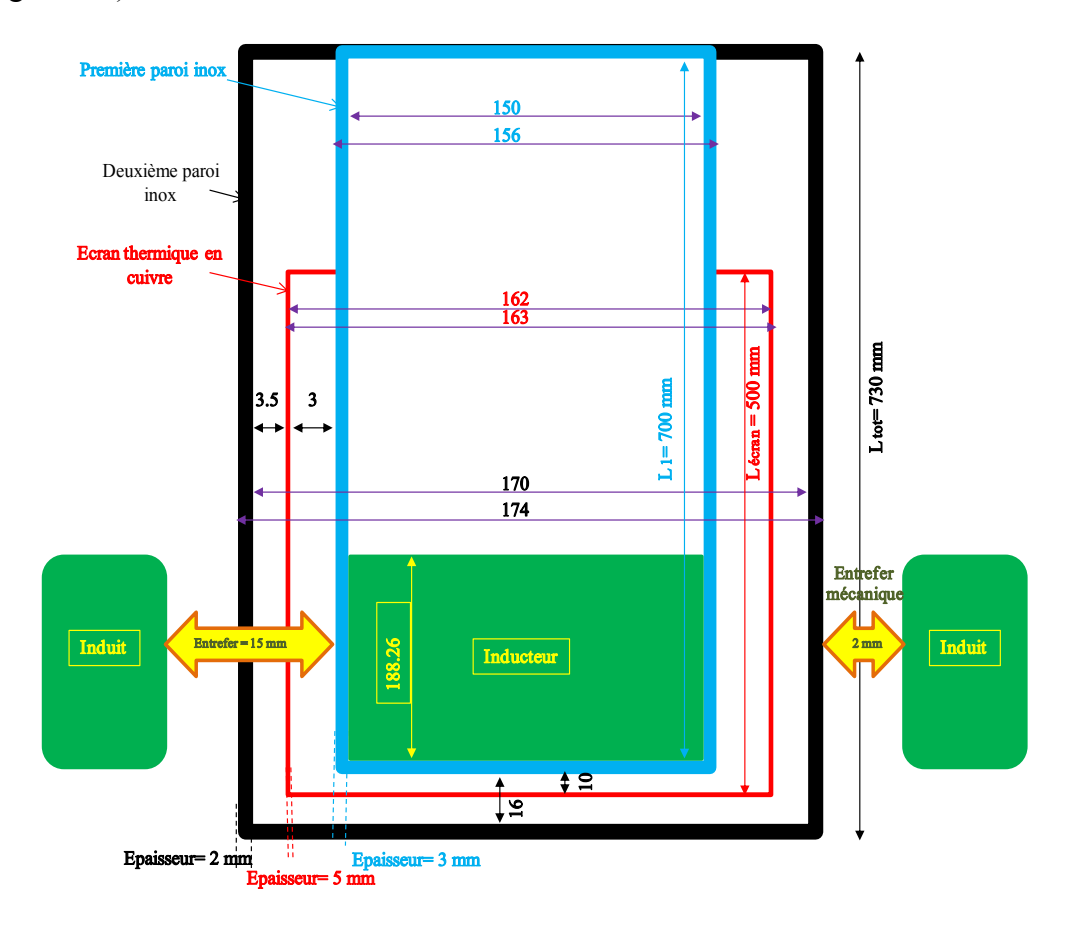

<span id="page-118-0"></span>Figure 4-5. Dimensions du cryostat

Paroi intérieur

La longueur du cryostat est choisie de manière à avoir un volume suffisant pour que l'inducteur supraconducteur soit immergé dans l'hélium, avec une garde suffisante pour réduire les approvisionnements. Nous avons choisi une hauteur de 700 mm, ce qui va permettre d'avoir 300 mm d'hélium au dessus de l'inducteur, ce qui fait environ 5 litres. La longueur de l'écran thermique est choisie pour qu'elle soit efficace. Il doit couvrir la partie remplie d'hélium et être fixé dans le haut du cryostat pour bénéficier de la récupération des frigories contenues dans les vapeur froides d'hélium sortant du cryostat, la valeur choisie est de 500 mm.

**----------------------------------------------------------------------------------------------------** 

La [Figure 4-6](#page-119-0) à gauche montre une coupe de notre cryostat, à droite le cryostat et l'écran thermique finalisés par l'atelier de mécanique de l'ENSEM.

<span id="page-119-0"></span>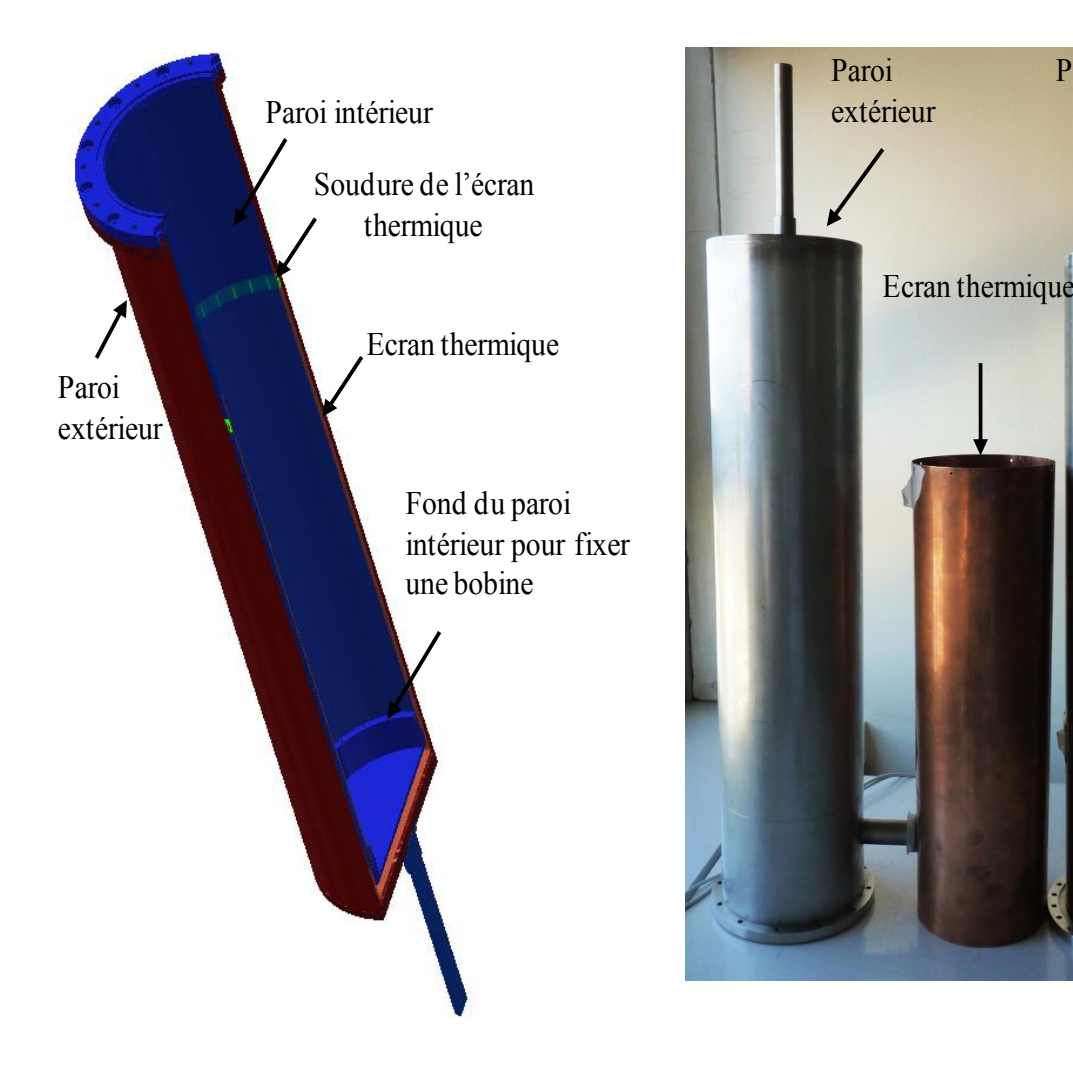

Figure 4-6. Les différentes pièces de cryostat

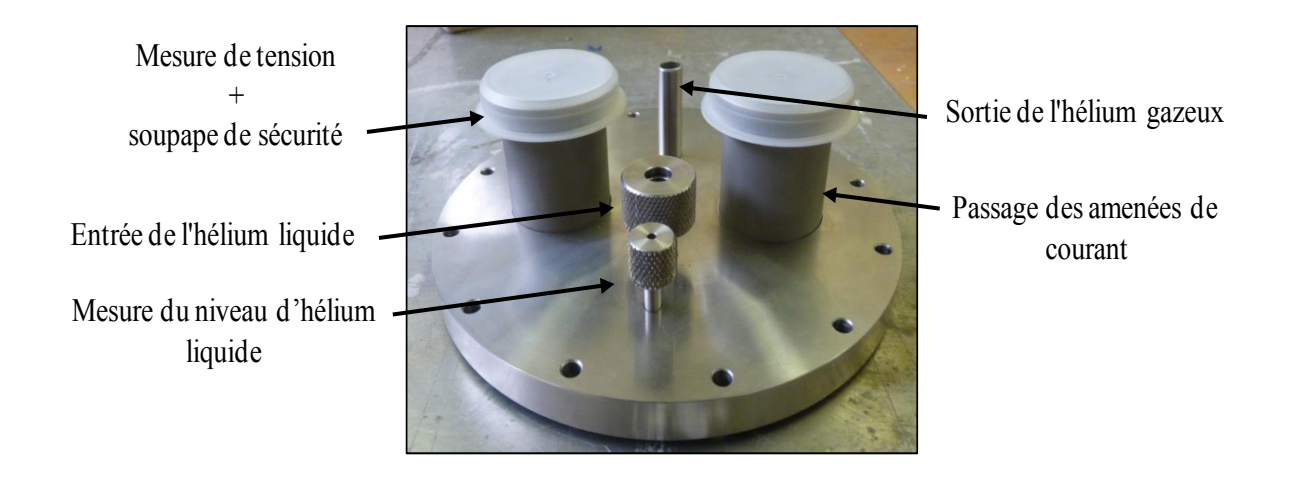

La bride supérieure du cryostat est présentée sur la [Figure 4-7.](#page-120-0)

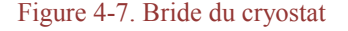

#### <span id="page-120-0"></span>3. Les supports de l'inducteur

Comme nous l'avons déjà indiqué dans le chapitre précédent, avec cette structure nous aurons des forces de répulsion exercées sur les deux solénoïdes. Pour cela, nous devons avoir un support pour pouvoir fixer cet inducteur dans le cryostat. Le matériau de ces supports doit être amagnétique pour qu'il n'y ait pas d'influence sur le champ magnétique créé par l'inducteur. La fibre de verre est connue comme étant un matériau résistant.

La pression maximale calculée sur chaque solénoïde est d'une valeur de 3.25 MPa. Les données du constructeur de G11-époxy (SORED-UPM industrie) montrent une résistance à la traction de 220 MPa et une résistance à la compression de 150 MPa, en précisant que ces propriétés sont conservées à basse température. En conséquence le G11 est capable de tenir nos deux solénoïdes avec une importante marge de sécurité.

La forme des supports doit être compatible avec notre structure qui est compliquée à fixer, car elle est composée de deux pièces séparées avec un écran entre les deux qui dépasse le diamètre des deux solénoïdes. Nous avons choisi de fixer un solénoïde sur le fond du cryostat, et le deuxième sur la bride avec des tirants en fibre de verre, cela pour pouvoir mettre l'écran supraconducteur sans aucun risque de le casser. Nous avons également laissé des passages pour le fluide cryogénique. Notre système de fixation est illustré sur la [Figure 4-8.](#page-121-0)

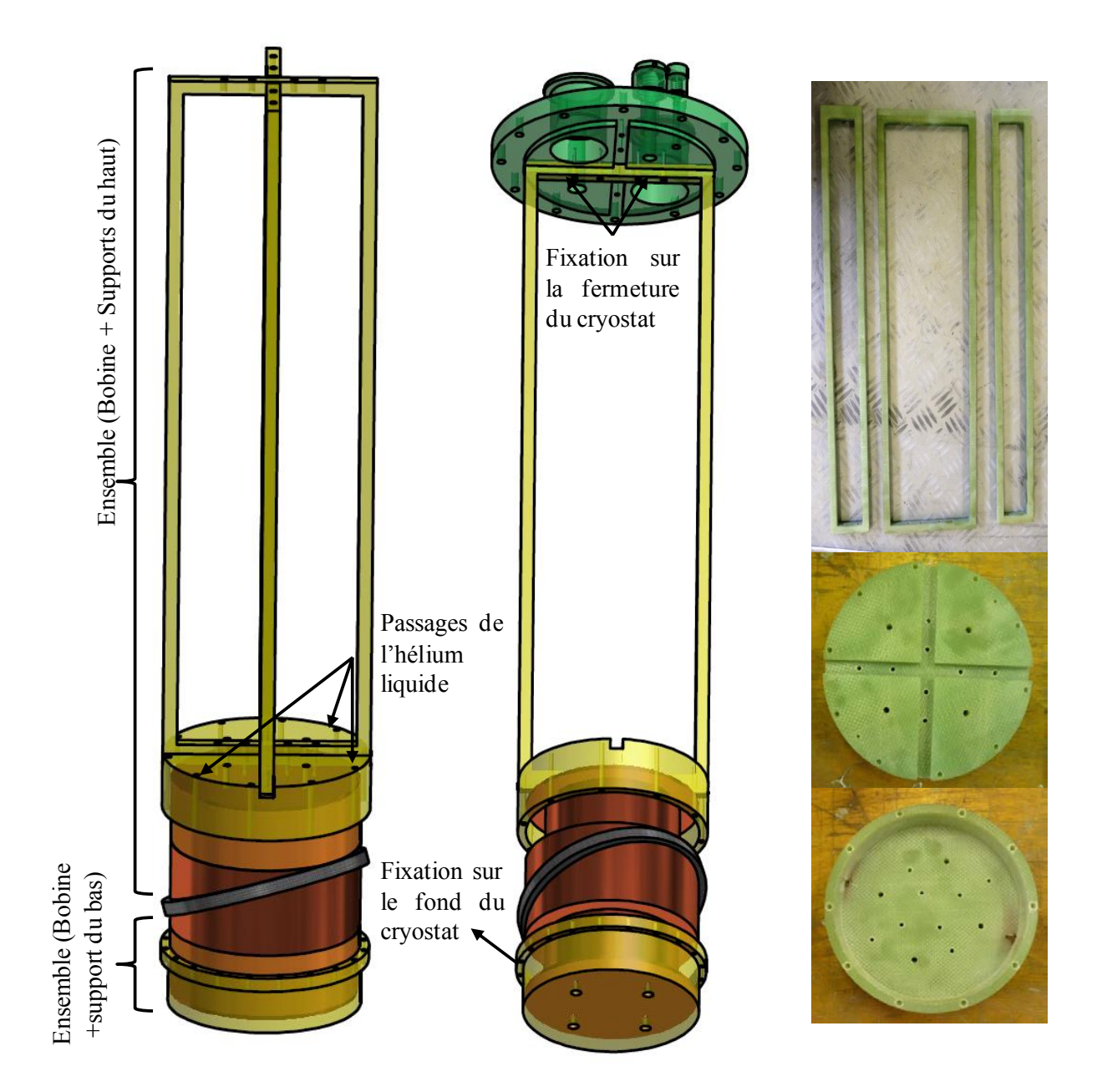

Figure 4-8. Supports inducteur en G11 (époxy)

### <span id="page-121-0"></span>4. Réalisation des amenées de courant

Les amenées des courants sont le lien indispensable entre le milieu extérieur à température ambiante (300 K) et les bobinages supraconducteurs plongés dans l'hélium liquide à 4.2K. Ces amenées de courant produisent deux types des pertes : les pertes Joule dues à la résistance des fils et les pertes par conduction thermique. Ces pertes dépendent de la longueur de l'amenée de courant et de sa section.

Les résistivités thermique et électrique des matériaux des amenées de courant varient avec la température. Pour cela, nous calculons les pertes entre la température ambiante et la température de fluide cryogénique qui est l'hélium liquide dans notre cas [\(Figure 4-9\)](#page-122-0).

**----------------------------------------------------------------------------------------------------** 

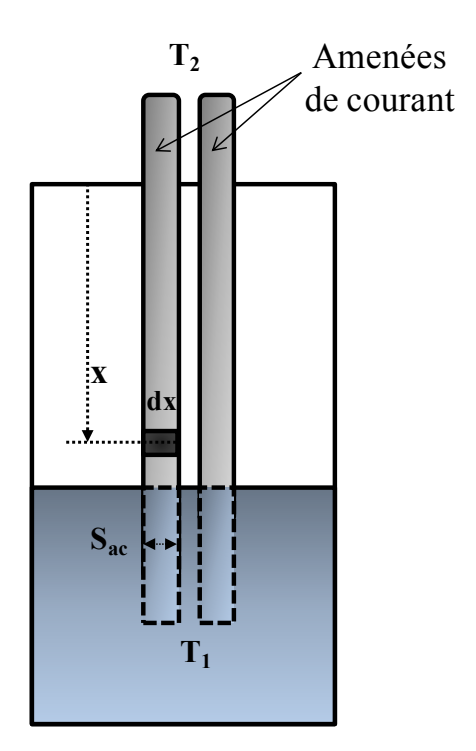

Figure 4-9. Amenées de courant entre deux température T2 et T1

<span id="page-122-0"></span>Les pertes par conduction  $P_{th}$  et par effet Joule  $P_i$  dans un volume A=S<sub>ac</sub> .dx se calculent par :

$$
dp_{th} = \frac{S_{ac}}{dx} \lambda(T) dT
$$
  
\n
$$
dp_j = \rho(T) \frac{dx}{S_{ac}} I_i^2
$$
 IV.1

Avec :

- $ρ: La$  résistivité du matériau ( $Ω.m$ )
- $\lambda$ : La conductibilité thermique du matériau (W/m/K).
- $I_i$ : le courant d'inducteur  $(A)$ .
- $S_{ac}$ : la section des amenées de courant  $(m^2)$

Lac : la longueur des amenées de courant (m).

Pour minimiser les pertes dans tout le volume du matériau, ces paramètres doivent vérifier l'équation IV.2 [Brec73].

$$
\frac{L_{ac} I_i}{S_{ac}} = \int_{T_1}^{T_2} \frac{\lambda(T')dT'}{\sqrt{2 \int_{T_1}^{T_2} \lambda(T) \cdot \rho(T) dT}}
$$
 IV.2

A partir de cette équation et connaissant les lois de variation  $\lambda(T)$  et  $\rho(T)$  pour le matériau, nous déterminons la relation entre S<sub>ac</sub>, L<sub>ac</sub> et I<sub>i</sub>. Cette quantité (L<sub>ac. Ii</sub>/S<sub>ac</sub>) est égale à  $5\times10^6$ A/m pour le cuivre [Whit68], [Ekin07].

**----------------------------------------------------------------------------------------------------** 

Pour un courant dans l'inducteur de 250 A (650 A/mm<sup>2</sup>) et une longueur des amenées de courant de 500 mm, la section optimale des amenées de courant est alors :

$$
S_{ac} = \frac{L_{ac}.I_i}{5 \times 10^6} = 25 \, mm^2
$$
 IV.3

D'autre part, dans le cas du cuivre, le rapport entre les pertes totales dues aux deux amenées de courant et le courant de ces amenées est égal à 84 mW/A, [Ekin07].

$$
P_{ac} = 0.084 \times 250 = 10.62 W
$$
 IV.4

Pour un taux d'évaporation de l'hélium liquide égale à 1.4 l/W/h, ces pertes correspondent à une évaporation de 14.86 l/h pour un courant nominal de 250 A.

#### III.**TEST DE L'INDUCTEUR A L'AZOTE LIQUIDE**

Pour valider le principe de cette structure d'inducteur, et avant de réaliser le moteur complet, nous avons testé l'inducteur seul. A cette fin, l'ensemble de l'inducteur, bobines et écran, est plongé dans l'azote liquide. L'écran d'YBaCuO est supraconducteur à la température de l'azote liquide. Par contre les bobines en NbTi, ne seront pas supraconductrices à cette température de 77 K. Elles seront donc alimentées avec un courant très faible de 4 A pour éviter tout échauffement du fil mais néanmoins suffisant pour pouvoir effectuer des mesures de champ magnétique.

L'objectif de cette expérimentation est de vérifier la forme de l'induction magnétique créée par notre inducteur et de valider nos outils de calcul.

L'inducteur réalisé correspond aux paramètres géométriques donnés dans le [Tableau 4-2.](#page-124-0)

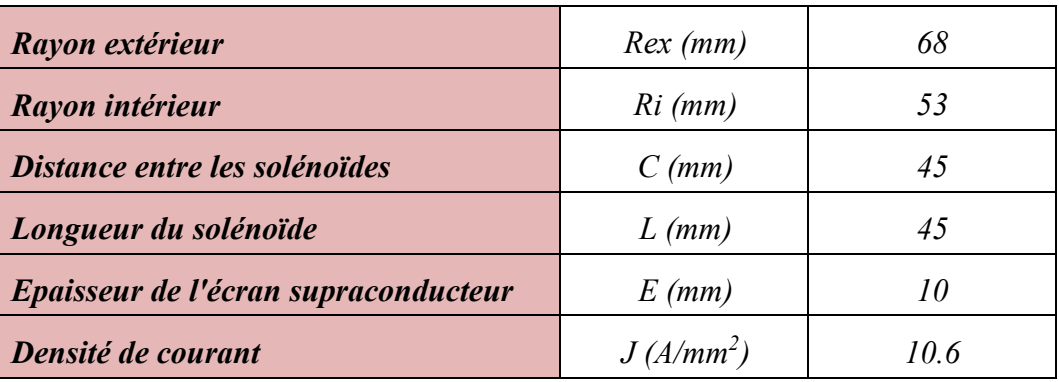

Tableau 4-2. Paramètres géométriques de l'inducteur.

<span id="page-124-0"></span>Le banc expérimental est constitué de l'inducteur plongé dans un cryostat d'azote et d'une sonde à effet Hall que nous pouvons déplacer grâce à une table de positionnement 3D pilotée par le logiciel Labview. L'alimentation des bobines et de la sonde à effet Hall ainsi que le système d'acquisition associé sont représentés [Figure 4-10.](#page-124-1)

<span id="page-124-1"></span>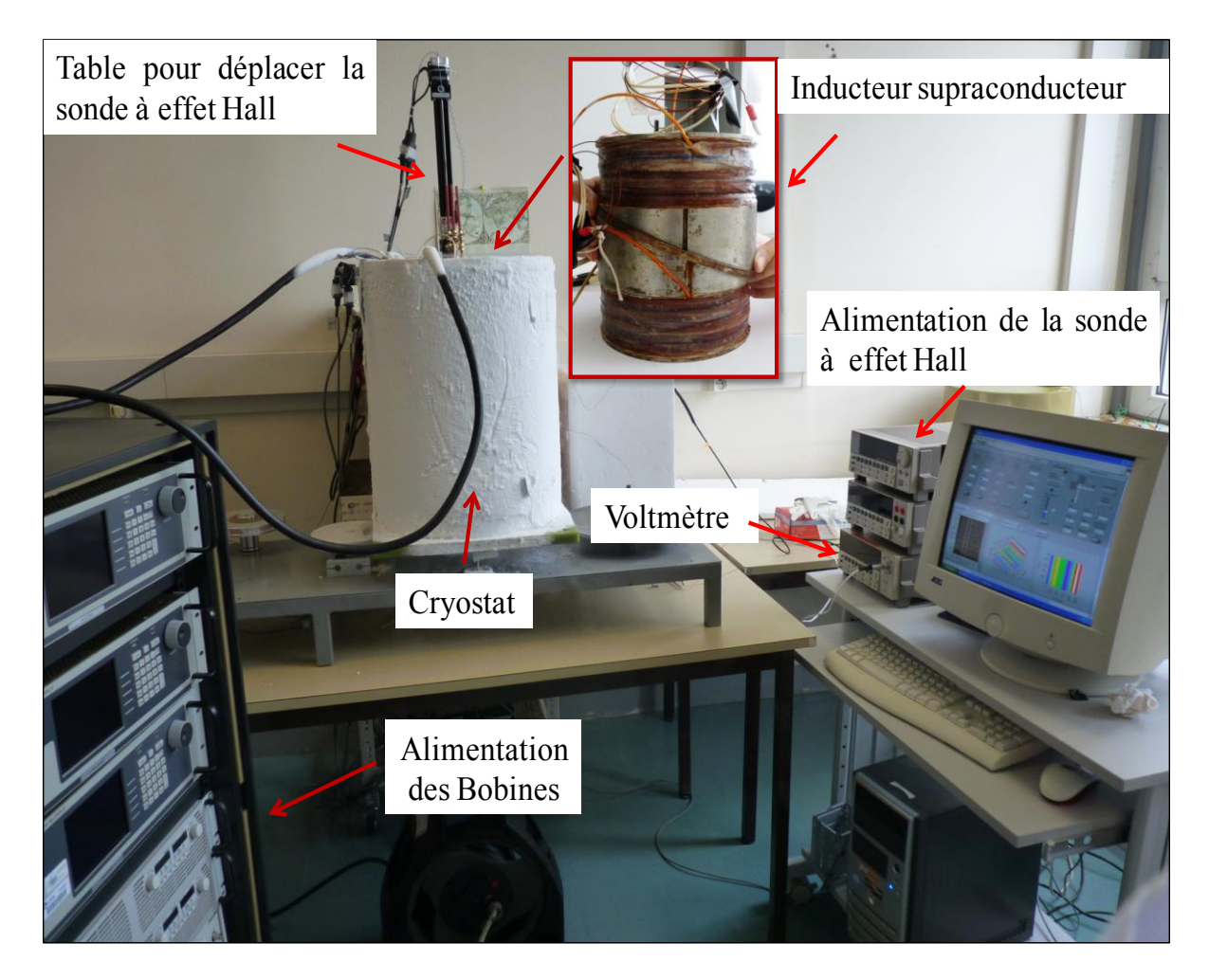

Figure 4-10 .Photographie du banc expérimental pour le test à l'azote liquide (inducteur seul)

Pour notre application, nous avons besoin d'une sonde qui fonctionne dans l'azote liquide à 77K. Nous nous sommes procuré une sonde de type HHP-NP de la société AREPOC d'une grande linéarité pour des températures qui varient de 1.5 K à 350 K et des champs magnétiques de 0 T à 5 T.

**----------------------------------------------------------------------------------------------------** 

La [Figure 4-11](#page-125-0) représente la photographie de ce type de sonde à effet Hall qui a les dimensions suivantes :  $7 \times 5 \times 1$  mm. Le courant nominal d'alimentation  $I_n$  est de 20 mA, et la sensibilité est de 106 mV/T. la sonde est associée à un nano-voltmètre pour avoir une bonne précision de mesure

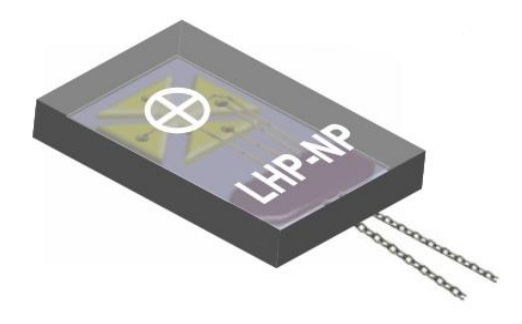

Figure 4-11. Sonde à effet Hall

<span id="page-125-0"></span>Les résultats de mesure du champ magnétique sont illustrés sur les figures suivantes et montrent la concordance de forme et de valeur entre les résultats numériques et expérimentaux. Les mesures sont effectuées à une distance de 1,5 cm de l'inducteur, qui correspond à l'entrefer maximum. Au-delà, le champ magnétique est trop faible pour être mesurable avec une précision suffisante. La différence entre les deux cartes de champ, expérimentale et théorique, de la [Figure 4-12](#page-126-0) provient d'un défaut de placement de la sonde à effet Hall.

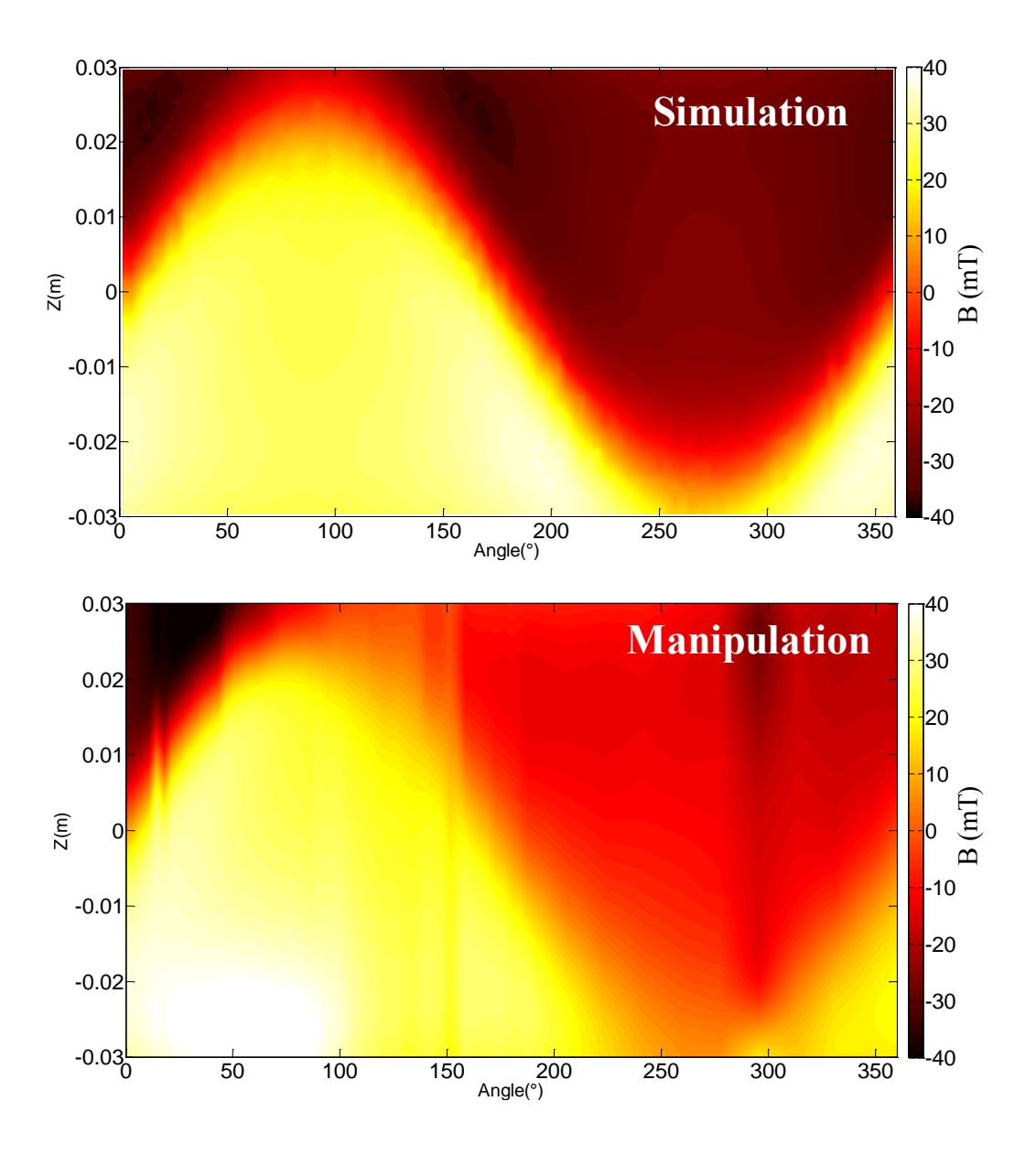

Figure 4-12. Comparaison entre la carte de champ théorique et expérimentale

<span id="page-126-0"></span>Pour plus de lisibilité, nous représentons les courbes issues des résultats expérimentaux seulement sur un quart de la machine. La [Figure 4-13](#page-127-0) représente la variation de l'induction radiale le long du diamètre d'alésage en (Z=0, r=Rex+1.5 cm), et le long de la longueur utile de l'inducteur en  $(\theta=90, r=R_{ex}+1.5 \text{ cm})$ . Les valeurs d'induction radiale relevées sont faibles car nous sommes loin du courant nominal de l'inducteur, 4 A au lieu de 250 A qui correspond au courant de fonctionnement lorsque les bobines seront supraconductrices dans l'hélium liquide.

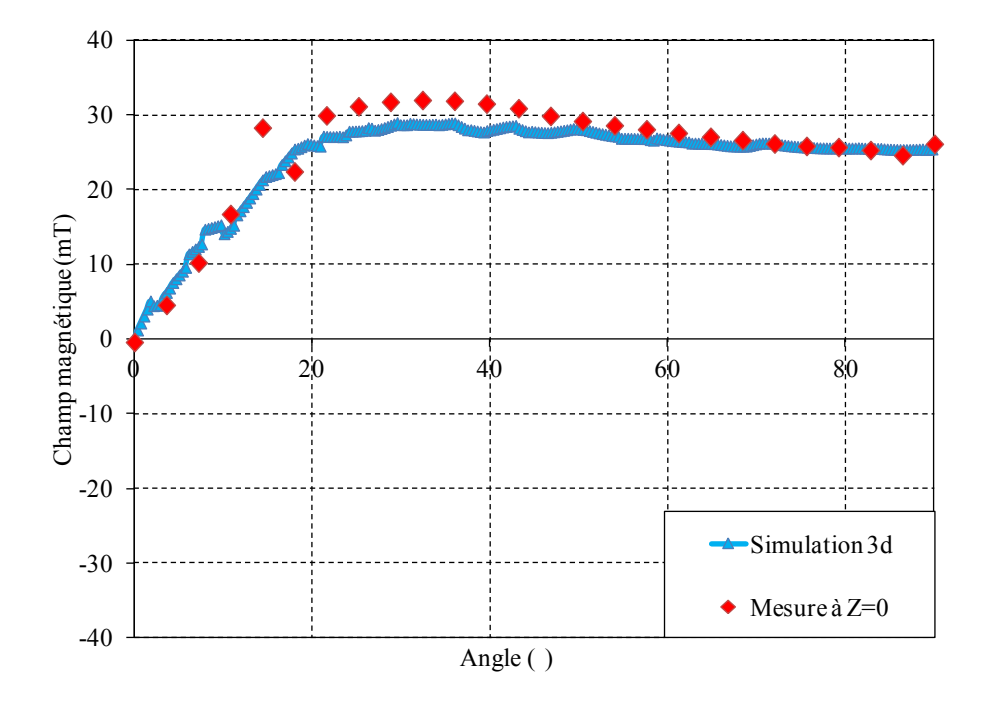

Figure 4-13. Comparaison entre les résultats théoriques et expérimentaux

<span id="page-127-0"></span>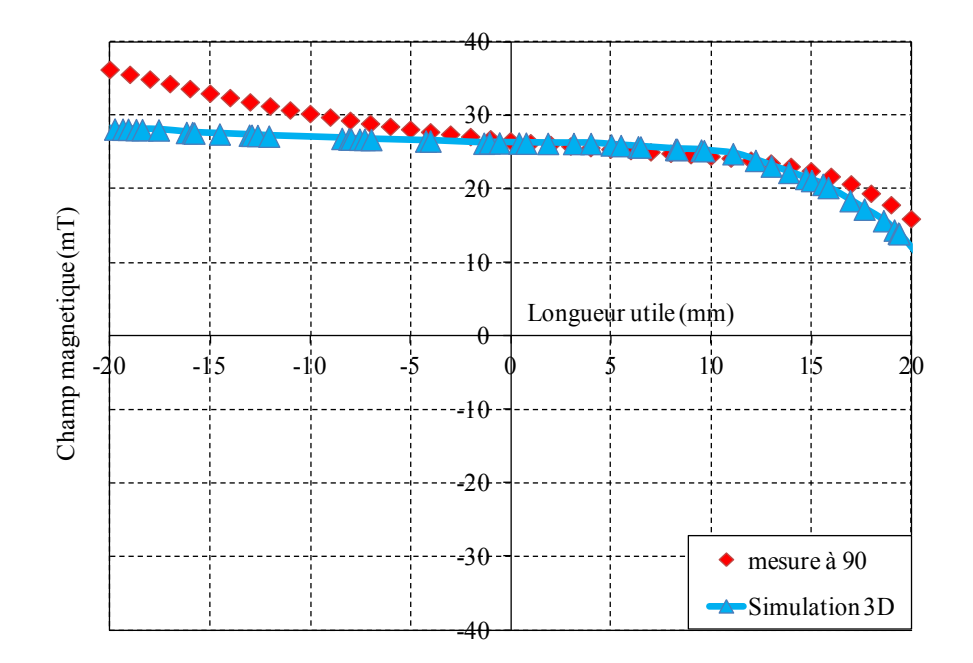

Figure 4-14 . Comparaison entre les résultats théoriques et expérimentaux

Les premiers essais expérimentaux sur l'inducteur supraconducteur seul ont montré la validité des calculs effectués et son bon fonctionnement. Ces résultats ont aussi montré qu'il est possible d'obtenir une variation spatiale de l'induction dans l'entrefer comme attendu.

#### IV. **ASSEMBLAGE DU MOTEUR COMPLET**

Dans cette partie, nous expliquons les différentes étapes d'assemblage de notre machine. Comme nous l'avons indiqué précédemment, une des deux bobines sera fixée dans le bas du cryostat, l'autre sur la bride du cryostat comme il est montré sur les photos représentées [Figure 4-15.](#page-128-0)

**----------------------------------------------------------------------------------------------------** 

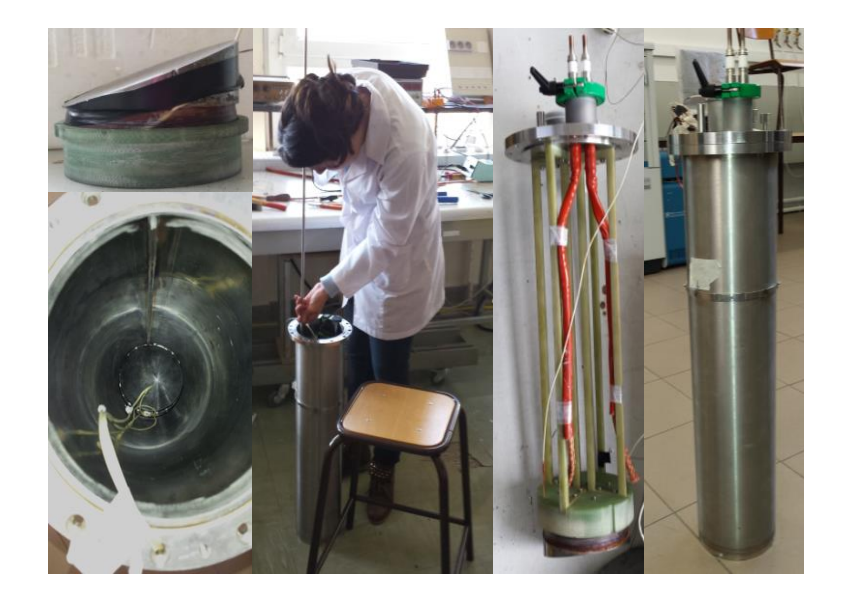

Figure 4-15. Assemblage de l'inducteur supraconducteur

<span id="page-128-0"></span>Ensuite, nous effectuons l'assemblage du cryostat (cryostat intérieur, extérieur, et écran thermique), puis faisons le vide entre ces pièces. L'assemblage du châssis avec le système tournant est fait également. Enfin, nous effectuons les connections des amenées de courant comme représenté sur la [Figure 4-16.](#page-128-1)

<span id="page-128-1"></span>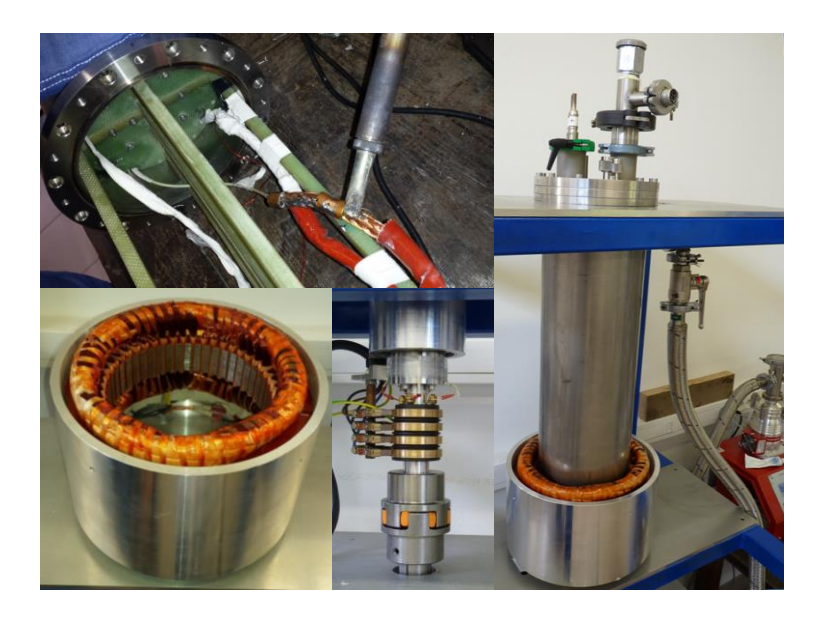

Figure 4-16. Assemblage du système tournant et connexion des amenées du courant

La [Figure 4-17](#page-129-0) montre l'ensemble de machine et la [Figure 4-18](#page-130-0) montre la plateforme d'essai.

**----------------------------------------------------------------------------------------------------** 

<span id="page-129-0"></span>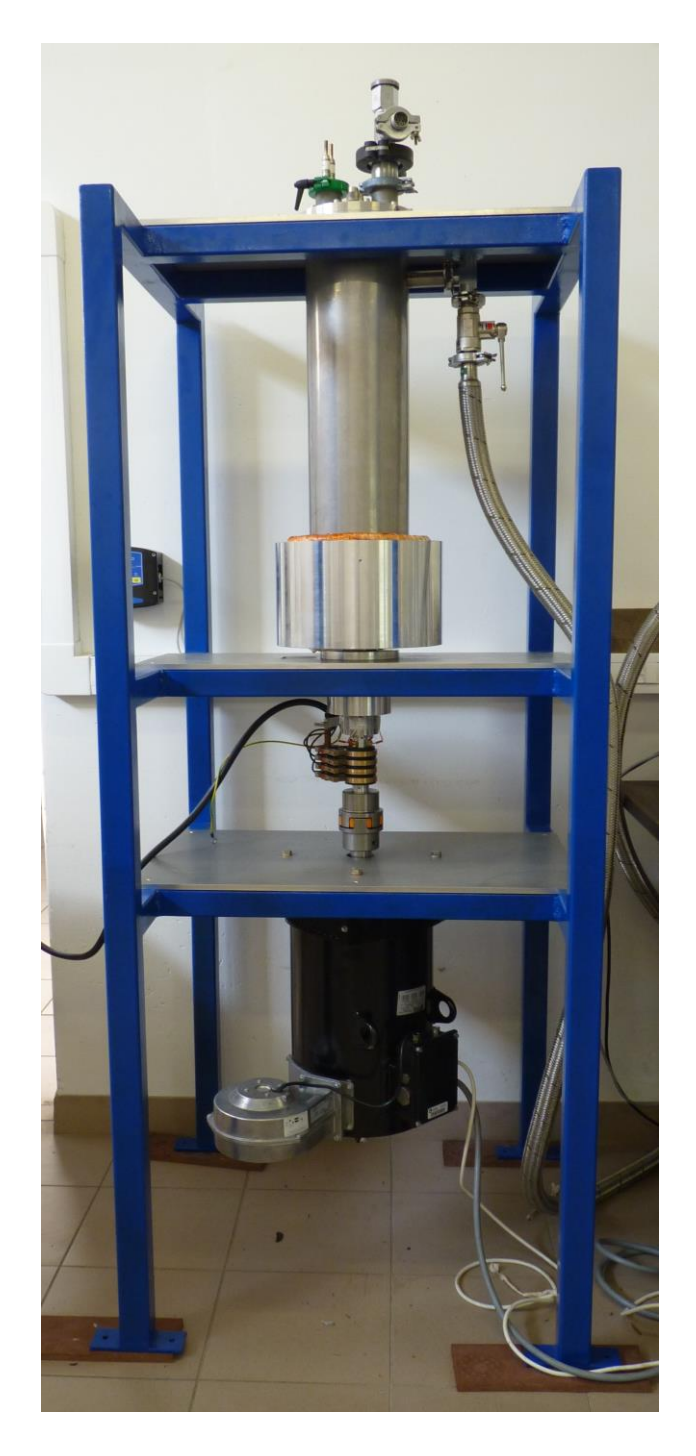

Figure 4-17. Ensemble de la machine placée sur son support

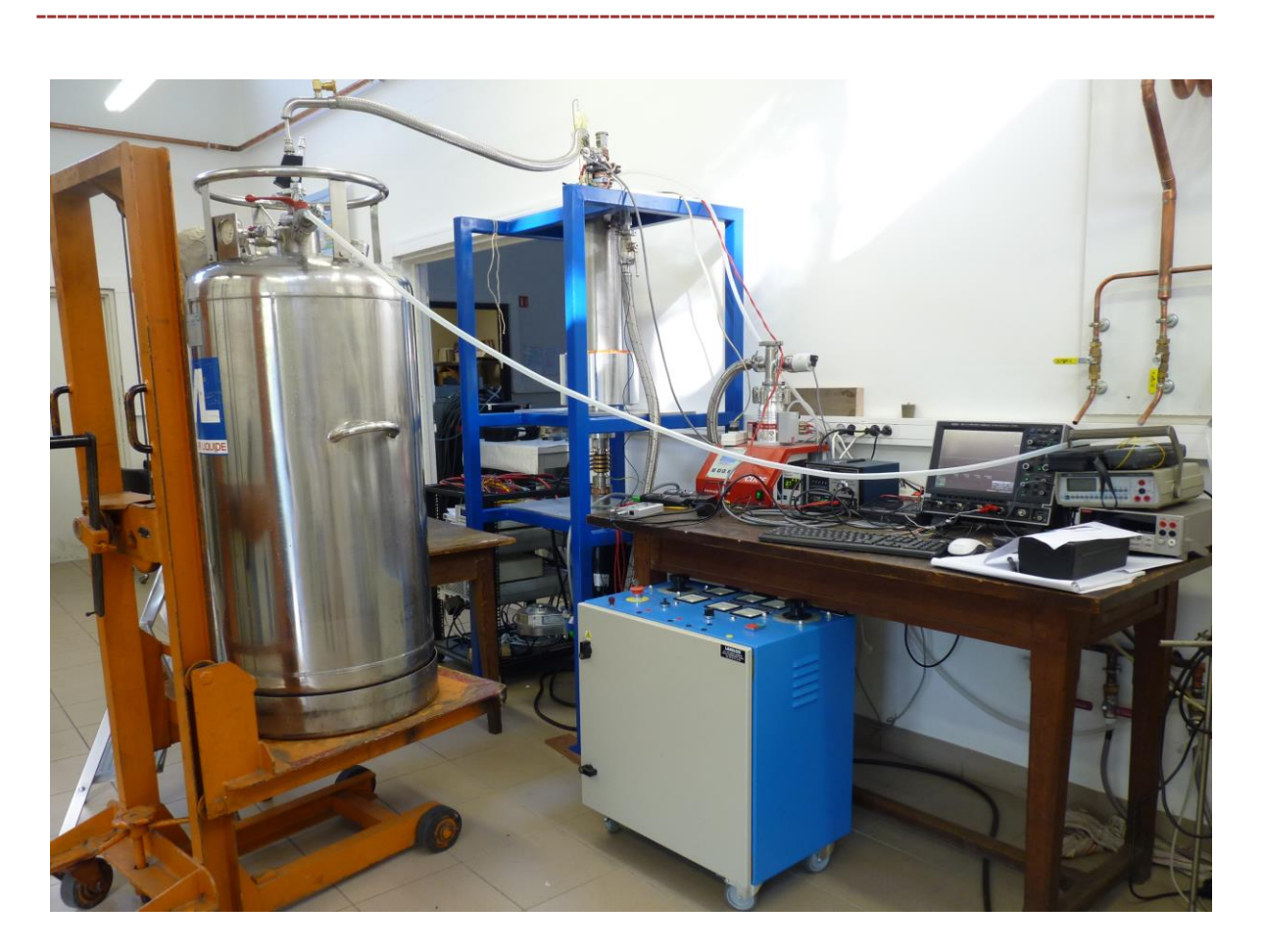

Figure 4-18. Plateforme d'essai

#### <span id="page-130-0"></span>1. Les tests préliminaires

Dans un premier temps, nous analysons le comportement mécanique de notre système. Pour cela nous avons effectué des tests à plusieurs vitesses de rotation. Nous avons commencé par une faible valeur de vitesse, puis nous montons progressivement jusqu'à 500 tr/min qui est la vitesse nominale de la machine. En conséquence, nous avons constaté l'absence de vibrations du système.

Nous avons fait le vide entre les deux parois de cryostat et nous avons atteint une valeur de  $3.7\times10^{-6}$  mbar. Le cryostat ne présentait aucune fuite. Puis, nous avons commencé le transfert de l'hélium liquide au cryostat à partir d'un Dewar. En parallèle, nous avons effectué la mesure de la résistance de notre inducteur en fonction du temps, cela pour vérifier l'apparition de l'état supraconducteur et commencer les essais de la machine. Cette étape a durée huit heures pour mettre en froid l'ensemble constitué de l'inducteur et des amenées de courant.. La résistance des bobines supraconductrices connectées en série est descendue de 55 Ω jusqu'à 0 Ω en 7h [\(Figure 4-19\)](#page-131-0). Le palier observé sur cette figure correspond à un temps d'arrêt du refroidissement.

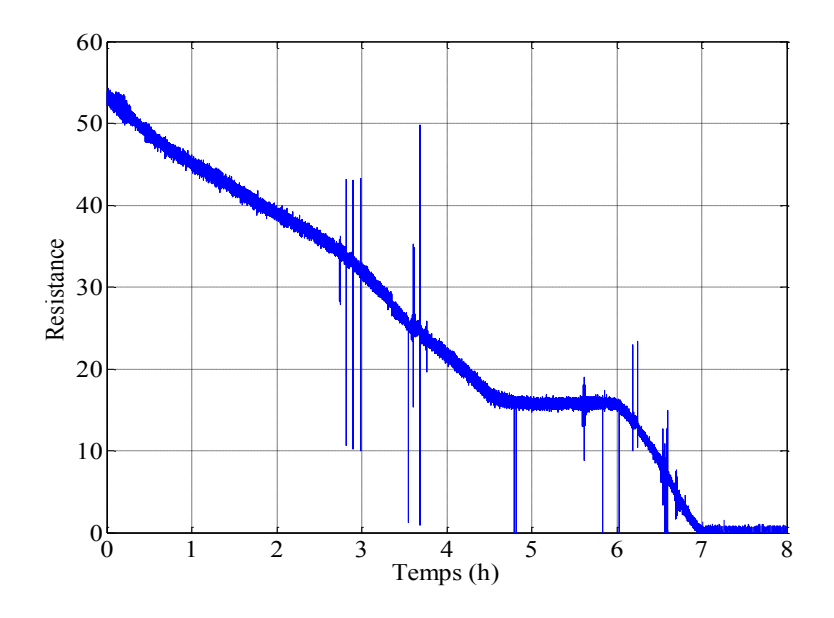

Figure 4-19. Décroissance de la résistance des bobines supraconductrices avec le temps

### <span id="page-131-0"></span>2. Essais de la machine en génératrice

Le but de la manipulation est de relever la caractéristique à vide, en court-circuit et en charge de la machine synchrone afin de déterminer les éléments du schéma électrique équivalent de la machine. Pour l'ensemble des essais, les enroulements de l'induit sont couplés en étoile.

#### a. Essai à vide

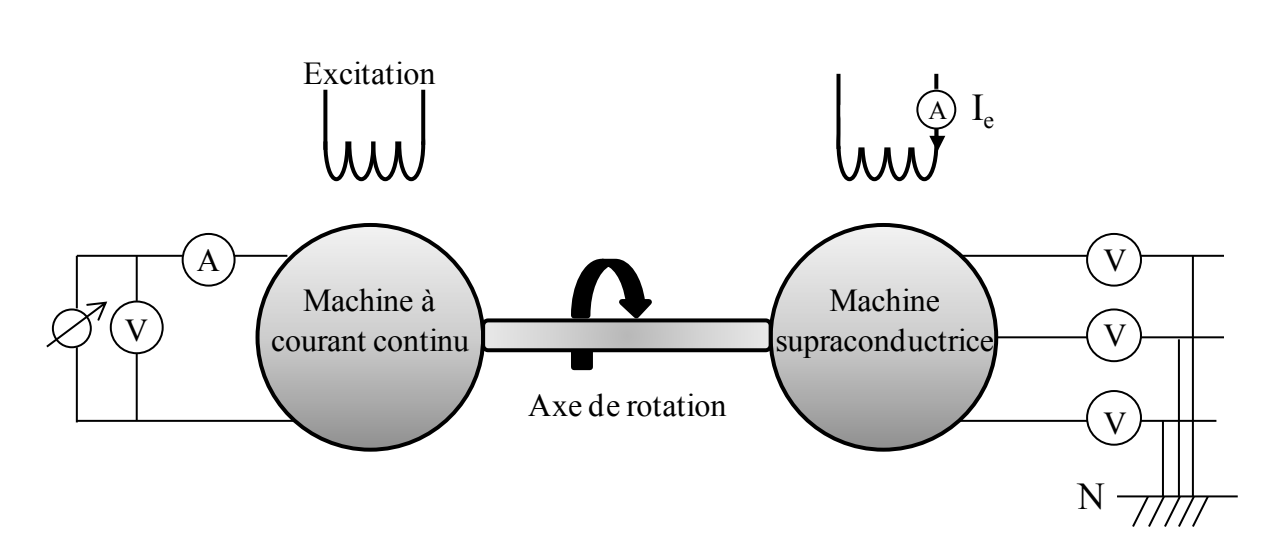

<span id="page-131-1"></span>Figure 4-20. Essai à vide

Dans l'essai à vide [\(Figure 4-20\)](#page-131-1), notre premier objectif est de vérifier la forme des tensions de la machine qui sont montrées sur la [Figure 4-21,](#page-132-0) la machine est entraînée à une vitesse de 500 tr/min.

**----------------------------------------------------------------------------------------------------** 

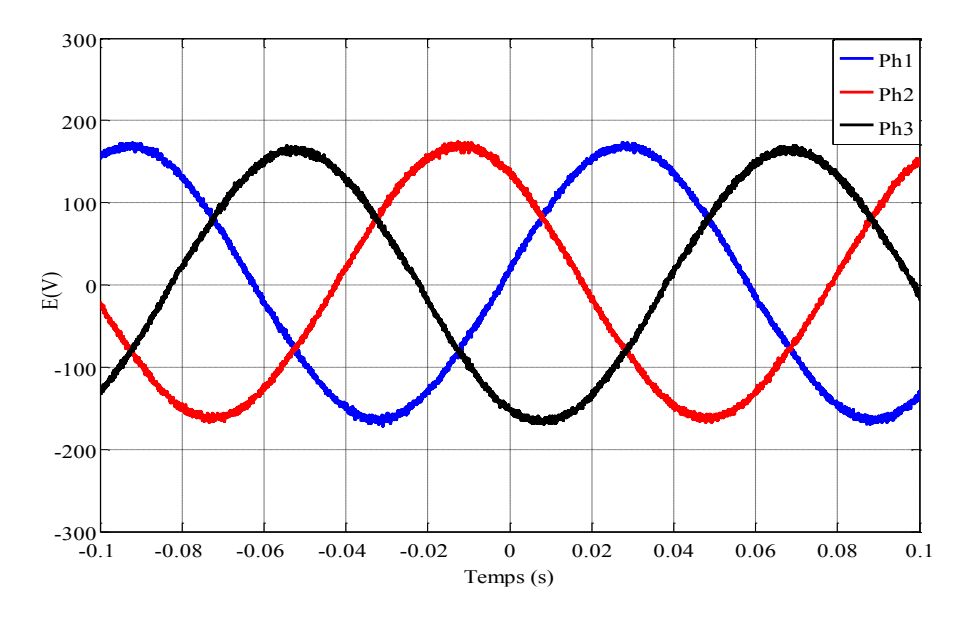

Figure 4-21 . Tensions à vide à 500 tr/min et 97A pour le courant inducteur.

<span id="page-132-0"></span>Nous remarquons que les formes des tensions de l'essai à vide sont bien sinusoïdales. Ces résultats sont conformes aux prévisions issues du calcul numérique [\(Figure 3-27\)](#page-109-0).

La [Figure 4-22](#page-132-1) présente une comparaison entre les valeurs numériques et expérimentales de la force électromotrice (valeur efficace) en fonction du courant d'inducteur pour une vitesse de 500tr/min.

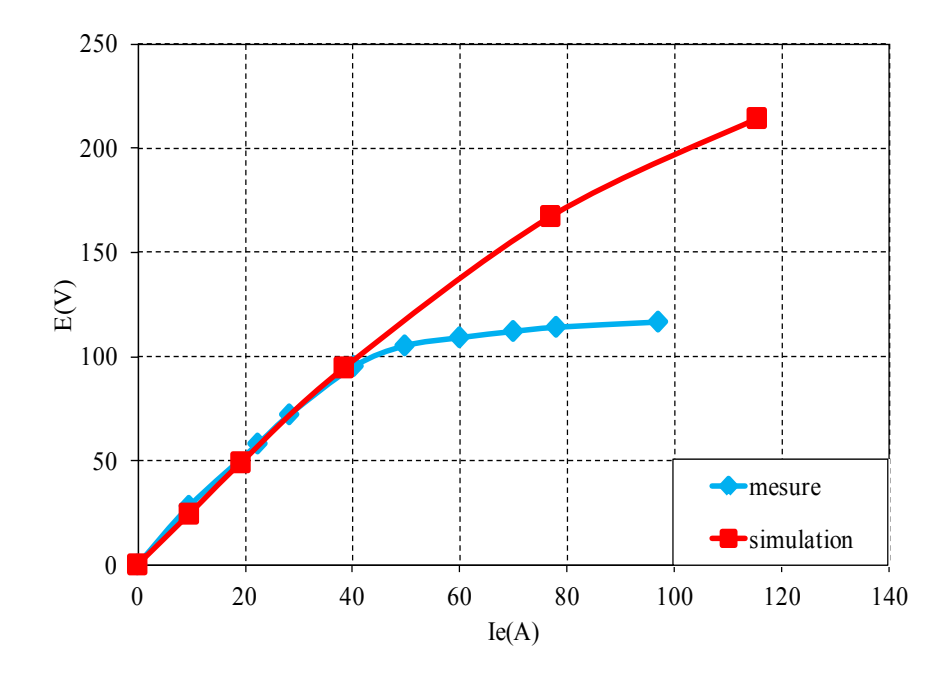

<span id="page-132-1"></span>Figure 4-22 . Force électromotrice en fonction du courant inducteur

Nous remarquons que les résultats de la simulation et les résultats expérimentaux sont identiques et linéaires jusqu'à une valeur du courant d'inducteur de 40 A. À partir de cette valeur nous voyons un écart important entre les deux courbes, il est probablement dû à la saturation des matériaux ferromagnétiques dans la pratique qui est plus rapide que la saturation en simulation. Dans la simulation, la saturation commence à environ 75 A. Nous constatons que le modèle de matériau ferromagnétique représenté dans la [Figure 2-12](#page-67-0) et utilisé dans la simulation ne représente pas les matériaux ferromagnétiques utilisés. En effet, nous ne tenons pas compte du fait qu'il y ait une partie importante de champ magnétique arrivant suivant l'axe z sur l'ensemble des tôles feuilletées de l'induit. La courbe B(H) d'une tôle ferromagnétique dépend de l'axe considéré. Nous ne connaissons pas la perméabilité relative ou la courbe B(H) dans la direction normale à une tôle magnétique. Ceci peut-être une source d'erreur importante mais cela reste à vérifier. [Hiha10].

**----------------------------------------------------------------------------------------------------** 

Nous avons continué à augmenter le courant de l'inducteur jusqu'à la valeur de 120 A. A cette valeur nous avons arrêté l'essai à vide. Nous n'avons pas jugés utile d'effectuer plusieurs essais pour augmenter le courant de la bobine supraconductrice puisque nous avions atteint la saturation.

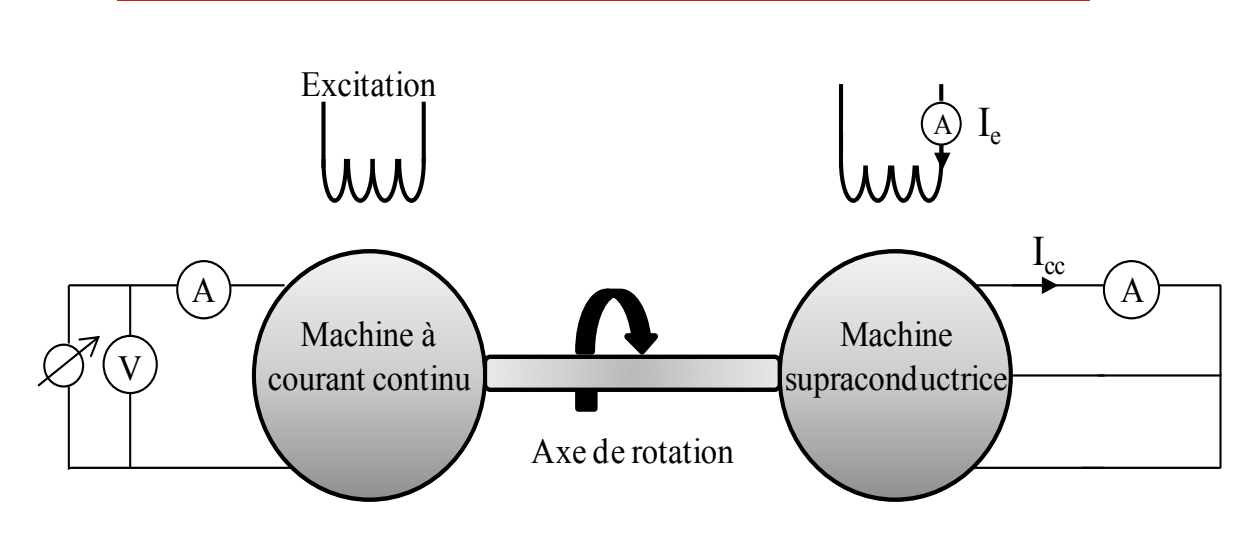

b. Essai en court circuit

Figure 4-23. Essai en court circuit

<span id="page-133-0"></span>Dans cet essai [\(Figure 4-23\)](#page-133-0), nous avons fixé la vitesse à 500 tr/min et le courant  $I_{cc}$  a été relevé à l'aide d'un ampèremètre pour un courant d'excitation variable. Les résultats sont présentés sur la [Figure 4-24.](#page-134-0)

Nous avons limité l'essai en court circuit à un courant de 2.1 A dans l'induit qui correspond à une densité de courant légèrement supérieur à 5 A/mm<sup>2</sup> , ceci pour limiter les échauffements. Nous remarquons la caractéristique est linaire pour cette plage de courant.

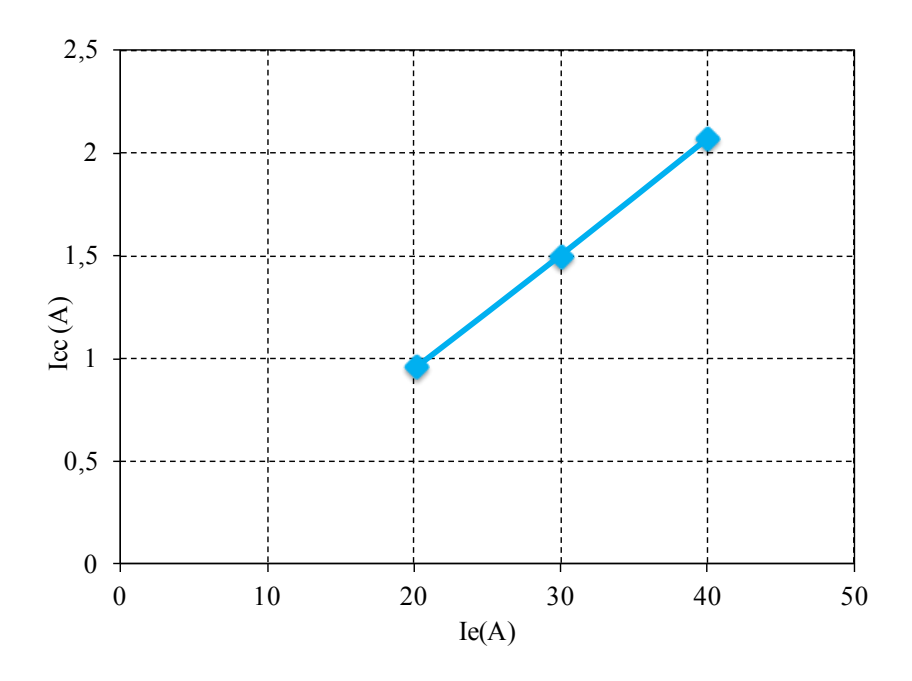

<span id="page-134-0"></span>Figure 4-24. Valeur efficace du courant de court circuit de l'induit en fonction du courant inducteur

La variation du courant de court-circuit avec le temps pour une vitesse de 500 tr/min à l'aide d'un oscilloscope est représenté sur [Figure 4-25](#page-134-1)

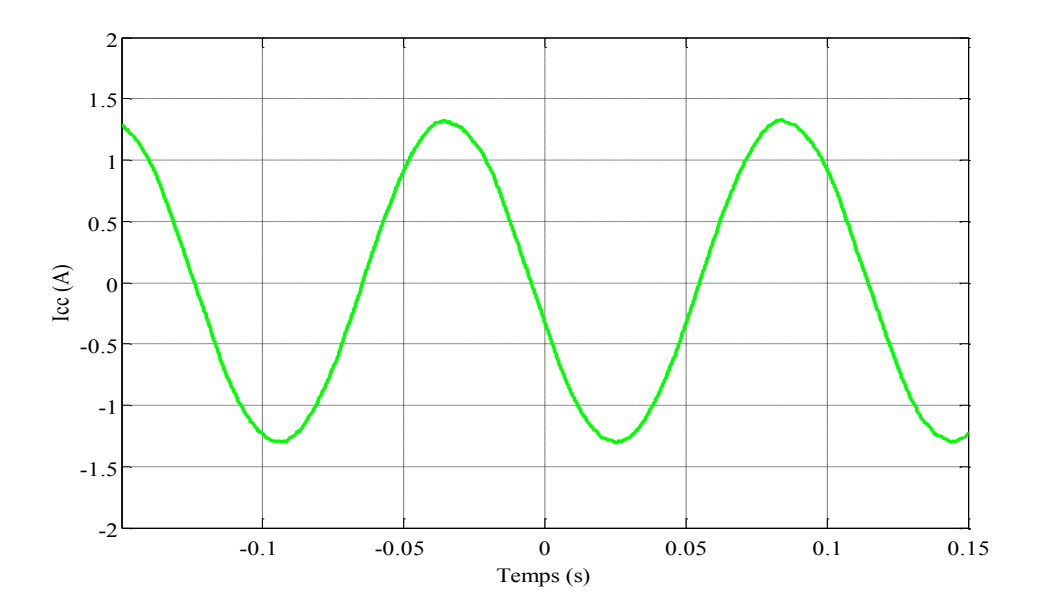

Figure 4-25. Courant de court-circuit à 500 tr/min et 20 A du courant inducteur.

#### <span id="page-134-1"></span>c. Modèle électrique équivalent

L'entrefer de cette machine étant important, nous la supposons à pôles lisses. On adopte alors le modèle classique de Behn-Eschenburg. Les essais réalisés permettent d'obtenir les éléments du modèle équivalent de la machine supraconductrice. Dans un premier temps, nous avons mesuré la résistance des phases statoriques. La valeur obtenue est de 30 Ω. Cette valeur importante est due au choix du nombre de spires et de la section du fil choisi (105 spires par encoche et 0.4mm<sup>2</sup> de section).

**----------------------------------------------------------------------------------------------------** 

A partir de l'essai en court circuit, nous pouvons calculer la réactance de la machine. Nous avons calculé la réactance statorique à partir de la caractéristique à vide et de la caractéristique en court-circuit:

$$
X_s = \sqrt{\left(\frac{E}{I_{cc}}\right)^2 - {R_s}^2}
$$
 IV.5

Comme il est montré sur la [Figure 4-26,](#page-135-0) la réactance statorique diminue fortement avec l'augmentation du courant dans l'inducteur. Pour la valeur du courant Ie fixée pour faire l'essai en charge à 77 A, la réactance a une valeur d'environ 1Ω qui est négligeable devant la valeur de la résistance Rs. Au delà de cette valeur, les relevés ne permettent plus de calculer avec précision la valeur de  $X_s$ .

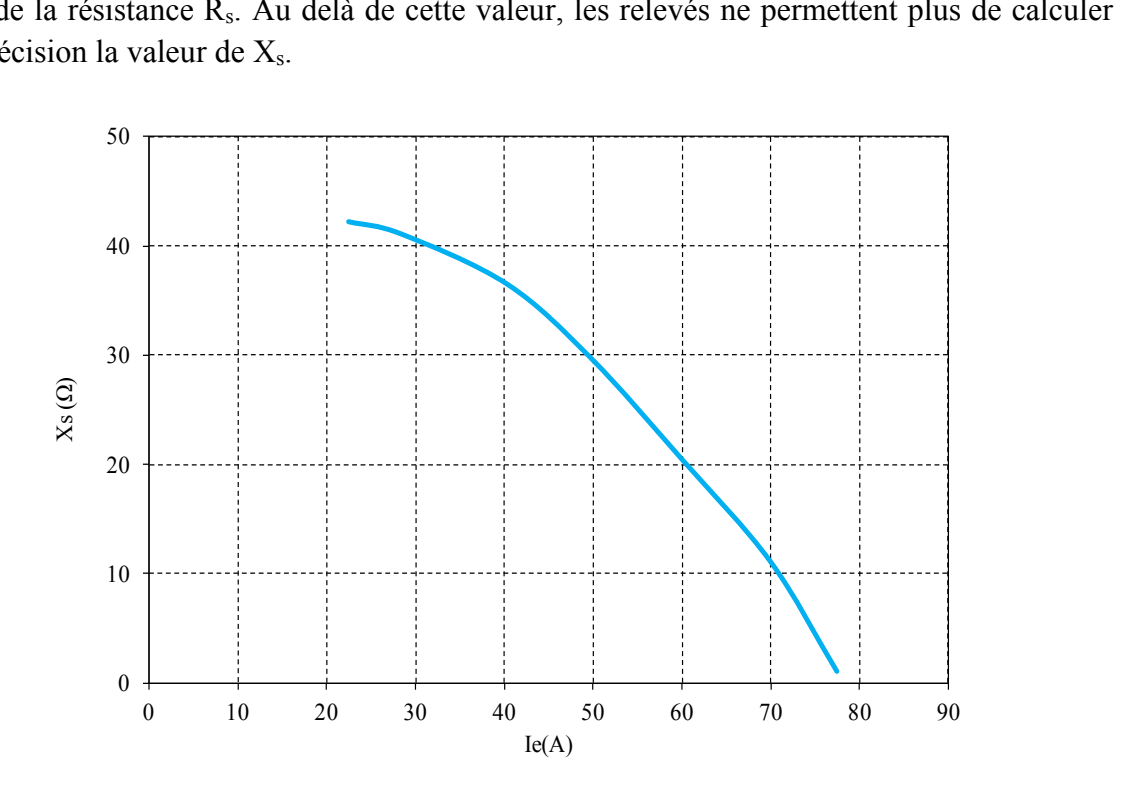

Figure 4-26. Réactance statorique

<span id="page-135-0"></span>Nous pouvons établir le schéma équivalent de la machine que nous présentons sur la [Figure 4-27.](#page-136-0)

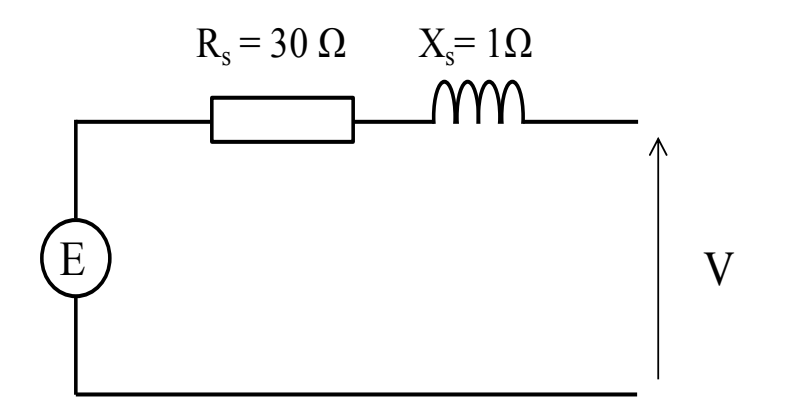

Figure 4-27. Modèle électrique équivalent

<span id="page-136-0"></span>d. Essai en charge

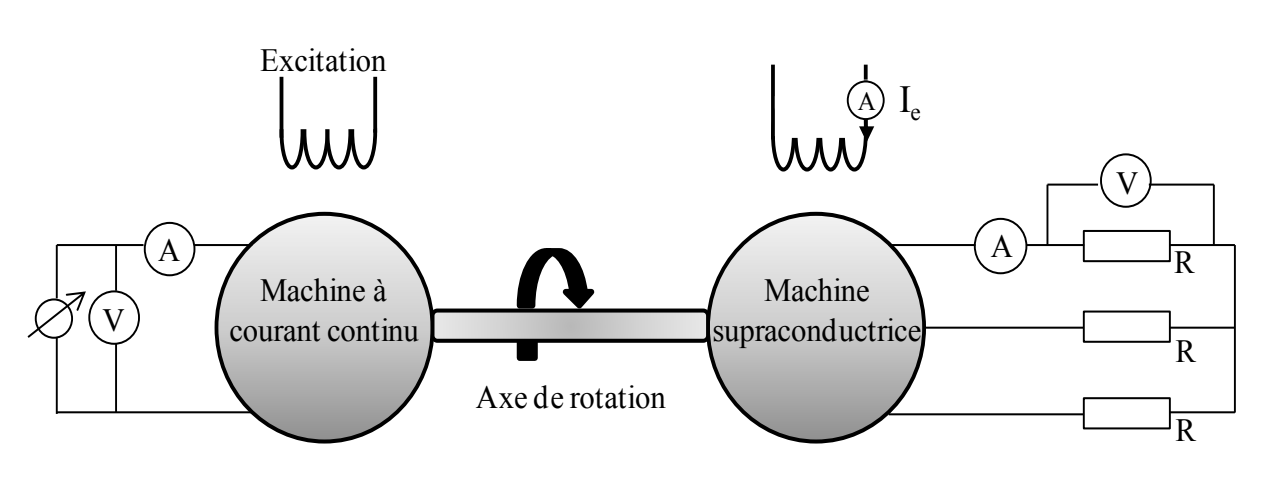

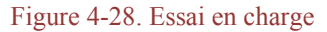

<span id="page-136-1"></span>Dans cet essai [\(Figure 4-28\)](#page-136-1), l'induit triphasé est entraîné à une vitesse constante de 500 tr/min. Il alimente une charge résistive équilibrée. Le courant inducteur a été maintenu à une valeur de 77 A. Nous effectuons les relevés des tensions et du courant d'induit pour la vitesse indiquée. Cet essai est représenté sur la [Figure 4-29.](#page-137-0) Une prédétermination de cet essai a été effectuée à partir du modèle électrique de la machine [\(Figure 4-27\)](#page-136-0). Nous remarquons la concordance entre les deux courbes comme illustré sur la [Figure 4-29](#page-137-0) jusqu'à un courant de 1.4A. Au delà, on constat un écart entre les deux courbe.

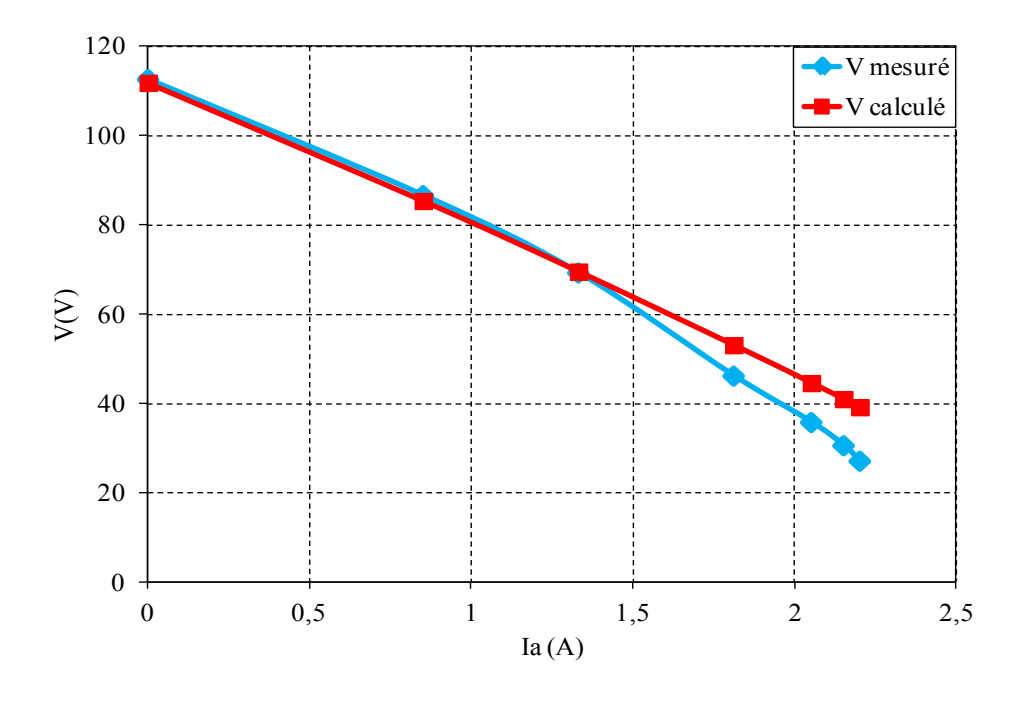

Figure 4-29. La variation de la tension en fonction du la charge.

<span id="page-137-0"></span>La [Figure 4-30](#page-137-1) et la [Figure 4-31](#page-138-0) illustrent les tensions et le courant de l'induit lors de l'essai en charge.

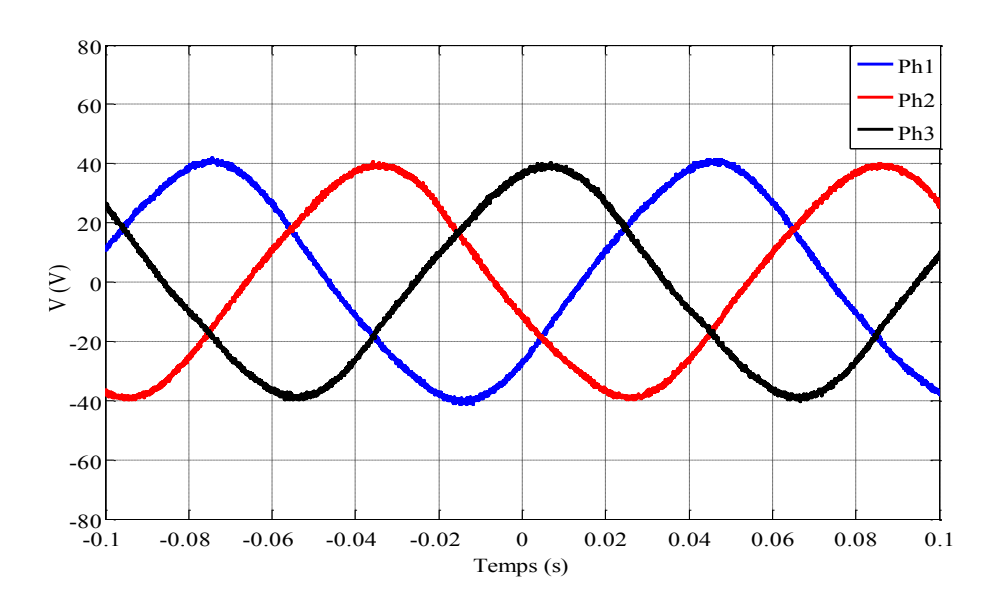

<span id="page-137-1"></span>Figure 4-30. Tensions simples pour  $I_e = 77A$ ,  $I_a = 2,2A$  et 500tr/min.

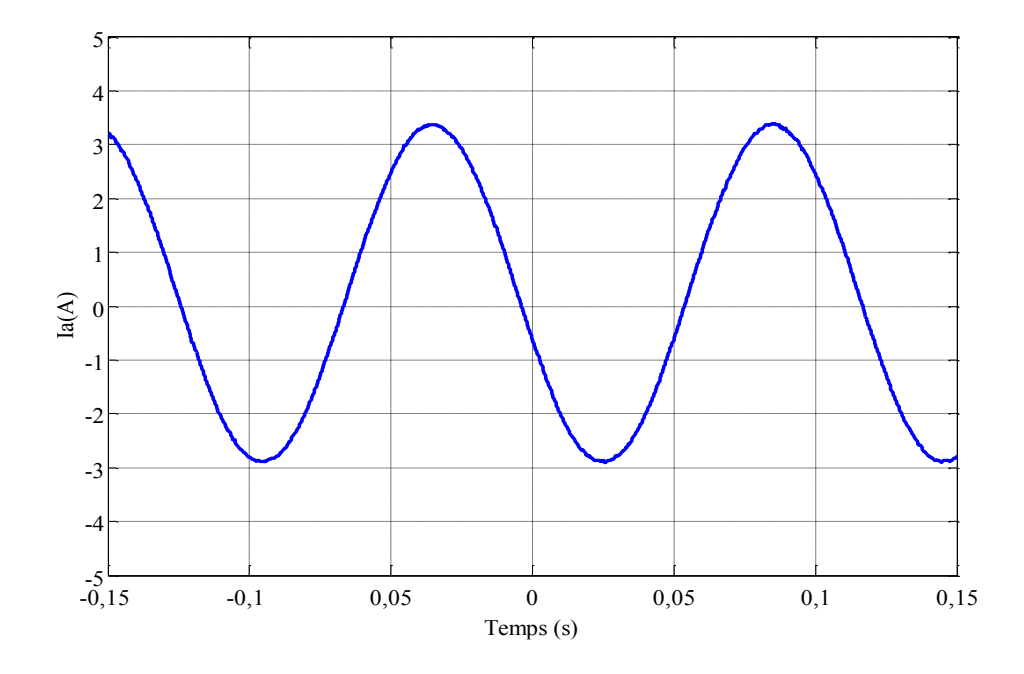

Figure 4-31. Courant d'induit en fonction de temps

### <span id="page-138-0"></span>V. **CONCLUSION**

Nous avons présenté dans ce chapitre les étapes de la réalisation du prototype de la machine supraconductrice à barrière de flux. L'objectif principal de notre travail est de valider le fonctionnement de cette machine. Le premier essai concernait l'inducteur supraconducteur refroidi à l'azote liquide. Cet essai a permis d'obtenir la carte du champ dans l'entrefer. Les résultats obtenus correspondent aux résultats calculés. Ensuite, nous sommes passés à la conception complète de la machine (thermique, mécanique, et magnétique), pour arriver enfin aux tests de la machine.

Les résultats ont été satisfaisants. La forme sinusoïdale des signaux visualisés, les tensions à vide, le courant de court-circuit et l'essai en charge, répondent à l'objectif du travail.

D'autre part, nous avons remarqué dans l'essai à vide un écart sur la FEM entre les résultats mesurés et calculés. Cet écart peut être dû au modèle magnétique B(H) des matériaux ferromagnétiques défini dans le calcul. Les matériaux ferromagnétiques dans la pratique ont saturé plus vite par rapport aux résultats obtenus par les calculs.

Enfin, vu l'originalité de cette machine supraconductrice, nous nous sommes concentrés sur la partie supraconductrice (inducteur), plus que sur le calcul de l'induit dont les paramètres restent à optimiser.

## **CONCLUSION GENERALE ET**

## **PERSPECTIVES**

#### **CONCLUSION GENERALE ET PERSPECTIVES**

Les travaux présentés dans cette thèse portent sur l'étude théorique et expérimentale d'un moteur supraconducteur. La structure originale de ce moteur est basée sur le principe de modulation de flux par l'utilisation d'un écran supraconducteur massif incliné. Celui-ci jouant le rôle d'une barrière magnétique entre deux solénoïdes également supraconducteurs. L'objectif de cette étude est de réaliser et de valider le fonctionnement de cette nouvelle structure composée d'un inducteur supraconducteur et d'un induit en cuivre.

**----------------------------------------------------------------------------------------------------** 

Ce travail, à débuté, au préalable, par une recherche bibliographique. Il a été mis en évidence les avantages issus de l'utilisation des matériaux supraconducteurs. Leurs capacités à transporter de fortes densités de courant permet la création d'un fort champ magnétique au sein de la machine et ainsi d'augmenter sa compacité. Nous avons vu également que les supraconducteurs peuvent être utilisés sous forme massive pour piéger ou dévier les lignes du champ magnétique.

Ensuite, pour dimensionner magnétiquement l'inducteur, nous avons présenté une modélisation par éléments finis. La structure purement 3D du moteur, la prise en compte du comportement diamagnétique de la pastille supraconductrice et la non-linéarité du fer hypersaturé induisent des temps de calcul très élevés et des difficultés de résolution. Pour réduire le temps de calcul, nous avons opté pour une formulation en potentiel scalaire issu du modèle coulombien.

Les résultats numériques nous ont montrés que l'influence d'un noyau ferromagnétique entre les deux bobines supraconductrices, bien qu'il soit très saturé, permet une augmentation de 40% de l'induction magnétique présent dans l'entrefer de la machine.

En tenant compte de la dépendance du courant critique vis-à-vis du champ magnétique, nous obtenons une densité de courant dans le fil valant 650A/mm<sup>2</sup> pour un conducteur en NbTi. Cela nous permet d'avoir une induction radiale moyenne de 2 T avec un entrefer de 10 mm d'épaisseur.

Il a été montré également que la forme du champ magnétique au milieu de l'entrefer suivant la composante azimutale est parfaitement sinusoïdale, ce qui permet de réduire les ondulations de couple et la pollution harmonique de la tension induite.

Cependant, comparé aux inducteurs conventionnels, cette induction n'est pas constante suivant la longueur active de la machine. Une comparaison entre un induit possédant des encoches droites et inclinées pour qu'elles suivent la forme du flux a été présentée. Cette comparaison montre que l'utilisation des encoches inclinées n'améliore pas la valeur de la force électromotrice.

Après avoir modélisé la machine, l'objectif était de valider expérimentalement son fonctionnement. La conception complète de la machine « magnétique, thermique et mécanique » a été effectué, partant de la conception du cryostat jusqu'aux dessins d'exécutions et le suivi de la réalisation des pièces.

**----------------------------------------------------------------------------------------------------** 

La réalisation du moteur s'est avérée très délicate et présentant de nombreuses difficultés. Tout d'abord, la fragilité mécanique du fil supraconducteur demande un soin particulier lors de la réalisation des bobines. La mise en place de la pastille en YBCO entre les deux noyaux ferromagnétiques des bobines très lourds était assez complexe. De plus, le système cryogénique à l'hélium liquide nécessite de réaliser un cryostat particulier pour assurer un refroidissement efficace en limitant l'épaisseur de l'entrefer.

Les résultats obtenus sont satisfaisants, ils ont montré non seulement la faisabilité technique de la machine mais également son bon fonctionnement. Des essais, à vide, en court-circuit et en charge nous ont permis de déterminer les éléments du modèle de Ben-Eschenburg de ce moteur.

Finalement, ces résultats sont le fruit de plusieurs années de travail. Bien que des difficultés soient apparues, l'objectif de ce projet qui concerne une topologie de machine supraconductrice originale a été atteint.

Divers améliorations de cette machine sont néanmoins possible. En effet, il serait important de prévoir, pour cette machine, une culasse de retour du flux. Par ailleurs, il faudrait mener des études complémentaires sur l'écran supraconducteur, pour qu'il soit ovale et non de forme circulaire pour minimiser l'entrefer magnétique de la machine. Une autre étude importante serait celle d'un induit sans fer permettant un meilleur remplissage du cuivre.
# **REFERENCES BIBLIOGRAPHIQUES**

#### *A*

*[Aila06] E. Ailam, « Machine synchrone à plots supraconducteurs : Etude et réalisation » Thèse de Doctorat, Université Henri POINCARE Nancy I, Nancy 2006.*

**----------------------------------------------------------------------------------------------------** 

#### *B*

- *[Bara95] G.Barakat « modélisation tridimensionnelle d'une machine synchrone rapide à griffe par la méthode d'éléments finis » thèse de doctorat à l 'I.N.P de Grenoble, Janvier 1995.*
- *[Bean62] C. P. Bean, « Magnetization of Hard Superconductors », Physical Review Letters, vol. 8, No.6 p. 250-253, Mars. 1962.*
- *[Bend12] S. Bendali, « Dimensionnement d'un moteur supraconducteur HTc », Thèse de doctorat,'Université de Lorraine, Décembre 2012.*
- *[BFIP94] G. Barakat, A. Foggia, M. Ivanes, R. Periot, A. Masson, « Three dimensional computation of claw-pole synchronous machine performances» , in Proc. Int. Conf. Elect. Mach. (ICEM'1994), vol.3, pp.116-121,1994.*
- *[BLND07] K. Berger, J. Leveque, D. Netter, B. Douine, et A. Rezzoug, « Influence of Temperature and/or Field Dependences of the E\_J Power Law on Trapped Magnetic Field in Bulk YBaCuO », Applied Superconductivity, IEEE Transactions on, vol. 17, No. 2, p. 3028 - 3031, Juin. 2007*
- *[BoRo03] N.C. Bondrea, and A.L. Rodrigues, « Torque comparison of an eight-pole permanent magnet excited and a high temperature superconductor disc motor » , PASREG conf., Jena, 2003.*
- *[Brec73] H. Brechna « Superconducting Magnet Systems », Springer-Verlag Berlin. Heidelberg. New York, 1973.*

#### $\Gamma$

- *[Cont70] R. R. Conte « Eléments de Cryogénie », MASSON & Cie Editeurs, Paris, 1970.*
- *[CRBS02] W. [Creedon, M](http://ieeexplore.ieee.org/search/searchresult.jsp?searchWithin=p_Authors:.QT.Creedon,%20W..QT.&newsearch=partialPref). [Reed, E](http://ieeexplore.ieee.org/search/searchresult.jsp?searchWithin=p_Authors:.QT.Reed,%20M..QT.&newsearch=partialPref). [Bowles, SK. Schaubel,](http://ieeexplore.ieee.org/search/searchresult.jsp?searchWithin=p_Authors:.QT.Bowles,%20E..QT.&newsearch=partialPref) « Homopolar motor technology development », IEEE [Power Engineering Society Summer](http://ieeexplore.ieee.org/xpl/mostRecentIssue.jsp?punumber=8076)  [Meeting, 2002.](http://ieeexplore.ieee.org/xpl/mostRecentIssue.jsp?punumber=8076)*

#### *D*

- *[Doui01] B. Douine, « Étude des pertes dans les supraconducteurs à haute température critique », Thèse de doctorat, Université Henri Poincaré Nancy 1, 2001.*
- *[Dura64] É. Durand, « Électrostatique », vol. 1. Masson, 1964.*

## *E*

*[Ekin07] J.W.Ekin « Experimental techniques for low-temperature measurements», Oxford, 2007.*

**----------------------------------------------------------------------------------------------------** 

# *F*

*[FLEI10] R. Fair, C. Lewis, J. Eugene, et M. Ingles, « Development of an HTS hydroelectric power generator for the hirschaid power station », Journal of Physics: Conference Series, vol. 234, p. 032008, Juin. 2010.*

## *G*

- *[GaSM11] B. Gamble, G. Snitchler, T. MacDonald, « Full Power Test of a 36.5 MW HTS Propulsion Motor [», IEEE Transactions on](http://ieeexplore.ieee.org/xpl/RecentIssue.jsp?punumber=77) Applied Superconductivity, vol: 21, [Issue: 3,](http://ieeexplore.ieee.org/xpl/tocresult.jsp?isnumber=5776774) Part: 2, pp 1083 - 1088, 2011.*
- *[GiWK04] J.F. Gieras, R.J. Wang and M.J. Kamper, « Axial Flux Permanent Magnet Brushless Machines ». Kluwer Academic Publishers, 2004.*
- *[GLBB08] X. Granados, J. Lopez, R. Bosch, E. Bartolomé, J. Lloberas, R. Maynou, T. Puig ,and X. Obradors, « Low-power superconducting motors », Supercond. Sci. Technol., vol 21, 034010(6pp) , Fevrier 2008.*
- *[Gubs03] [D.U. Gubser,](http://www.sciencedirect.com/science/article/pii/S0921453403011249) « Superconducting motors and generators for naval applications », Physica C- [Superconductivity](http://www.sciencedirect.com/science/journal/09214534) [,vol. 392–396, Part 2,](http://www.sciencedirect.com/science/journal/09214534/392/supp/P2) 2003.*

# *H*

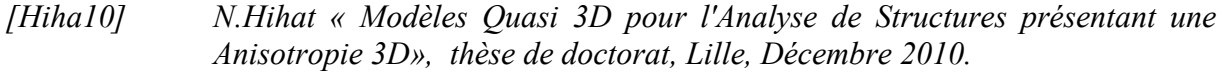

- *[HIKS03] M. Hirakawa, S. Inadama, K. Kikukawa, E. Suzuki, and H. Nakasima, « Developments of superconducting motor with YBCO bulk magnets », Physica C-Superconductivity, Vol 392-396, pp. 773–-776, Février 2003.*
- *[HIKS03] M. Hirakawa, S. Inadama, K. Kikukawa, E. Suzuki, et H. Nakasima, « Developments of superconducting motor with YBCO bulk magnets », Physica C-Superconductivity, vol. 392-396, Part 1, p. 773-776, Oct. 2003.*
- *[HuMu04] Jhon R. HULL and Masato MURAKAMI « Applications of Bulk High-Temperature Superconductors », Proceedings of the IEEE, vol. 92, No.10, October 2004.*
- *[HRDV89] H. F. Hess, R. B. Robinson, R. C. Dynes, J. M. Valles, Jr., and J. V. Waszczak «Scanning-Tunneling-Microscope Observation of the Abrikosov Flux I.attice and the Density of States near and inside a Fluxoid »,Physical review letters ,vol. 62, No.2, January 1989.*

# *J*

*[JPHJ08] Y. Jiang, R. Pei, Z. Hong, Q. Jiang, et T.A. Coombs, « Design of an HTS*  motor », Journal of Physics: Conference Series, vol. 97, p. 012123, Févr. *2008.*

**----------------------------------------------------------------------------------------------------** 

## *K*

- *[KaOn11] H. Kamerlingh Onnes. «The Superconductivity of Mercury ». Communication from the Physical Laboratory of the University of Leiden, vol. 120b, 122b, 124c, 1911.*
- *[KBLL07] Y.K. Kwon et al., « Status of HTS Motor Development for Industrial Applications at KERI & DOOSAN », IEEE Transactions on Applied Superconductivity, vol. 17, p. 1587-1590, Juin. 2007.*
- *[KCMA09] T. Kiyoshi, S. Choi, S. Matsumoto, T. Asano, et D. Uglietti, « Magnetic Flux Concentrator Using Gd-Ba-Cu-O Bulk Superconductors », IEEE Transactions on Applied Superconductivity , vol. 19, No . 3, p. 2174-2177, Juin. 2009.*
- *[KFVD02] G.Krabbes, G. Fuches, P. Verges, P. Diko, G. Stover, S. Gruss « 16 T Trapped fields in modified YBaCuO: materials aspects » Physica C- Superconductivity, 378–381 - 636–640, 2002.*
- *[Khem03] O. Khemis « Measurement of heat transfers in cryogenic tank with several configurations », Appled Thermal Engineering 24,2233–2241, 2004.*
- *[Kihs62] Y. B. Kim, C. F. Hempstead, et A. R. Strnad, « Critical Persistent Currents in Hard Superconductors », Physical Review Letters, vol. 9, No. 7, p. 306-309, Octobre. 1962.*
- *[KIPK01] L. Kovalev, K. V. Ilushin, V. T. Penkin, K. L. Kovalev, S. M.-A. Koneev ,V. N. Poltavets, , V. A. Modestov, S.A. Larionoff , and D. Dew-Hughes et al., « HTS electrical machines with YBCO bulk and Ag–BSCCO plate-shape HTS elements: recent results and future development », Physica C- Superconductivity, vol. 354, no. 1-4, p. 34-39, Mai. 2001.*
- *[KIPK02] L.K. Kovalev et al., « High output power reluctance electric motors with bulk high-temperature superconductor elements », Superconductor Science and Technology, vol. 15, No. 5, p. 817-822, Mai. 2002.*
- *[KIPK06] L. K. Kovalev et al., « An experimental investigation of a reluctance electrical drive with bulk superconducting elements in the rotor at temperature below 20 K », Journal of Physics: Conference Series, vol. 43, p. 792-795, Juin. 2006.*
- *[Kitt96] C. Kittel, « Introduction to Solid State Physics » , John Wiley & Sons, , 337p, 1996.*

*[KMLC03] I. Klutsch, G. Meunier, P. Labie, C. Guerin, P. Tixador, « Modélisation des supraconducteurs en axisymétrique », Conférence Matériau Génie Electrique (MGE) 2-3, Grenoble. Avril 2003*

**----------------------------------------------------------------------------------------------------** 

*[Kova02] L. Kovalev, « HTS electrical machines with BSCCO/Ag composite plateshaped rotor elements », Physica C-Superconductivity, vol. 372-376, p. 1524- 1527, Août. 2002.*

## *L*

*[LLLE96] S. Le Naour, A. Lacaze, Y. Laumond, P. Estop, T. Verhaege, AC Current «Distribution and Losses in Multifilamentary Superconductors Exposed to longitudinal Magnetic », Field, IEEE Transactions on magnetics. vol. .32, No. 4, Juille 1996.*

#### *M*

- *[Malé12] G. Malé, « Étude d'une structure d'inducteur supraconducteur à modulation de champ magnétique », Thèse de doctorat, Université de Lorraine, Octobre 2012.*
- *[Mass02] P. Masson, « Étude d'écrans supraconducteurs à haute température critique massifs. Application à la réalisation d'une machine électrique de conception originale », Thèse de doctorat, Université Henri Poincaré, Nancy, 2002.*
- *[MeOs33] W. Meissner and R. Oschenfeld. « Ein neuer Effect bei Eintritt der Supraleitfähigkeit » .nDie Naturwissenschaften, vol. 21 (44), pp. 787-788, 1933.*
- *[MKOI05] H. Matsuzaki et al., « An axial gap-type HTS bulk synchronous motor excited by pulsedfield magnetization with vortex-type armature copper windings », IEEE Transactions on Applied Superconductivity, vol. 15, No. 2, p. 2222- 2225, Juin. 2005.*
- *[MKOM06] H. Matsuzaki, Y. Kimura, I. Ohtani, E. Morita, H. Ogata, M. Izumi, T. Ida, H. Sugimoto, M. Miki, and M. Kitano, « Mechanical design of a synchronous rotating machines with Gd-Ba-Cu-O HTS bulk pole-field magnets operated by a pulsed-field magnetization with armature copper coils », Journal of Physics, vol 43, pp 776–779, 2006.*
- *[Moul10] R.Moulin, « Dimensionnements et essais de moteurs supraconducteurs », Thèse de doctorat, Université Henri Poincaré, Nancy-I, 2010.*
- *[MTHI06] M. Miki, S. Tokura, H. Hayakawa, H. Inami, M. M. Kitano, H. Matsuzaki, Y. Kimura, I. Ohtani, E. Morita, H. Ogata, M. Izumi, H. Sugimoto, and T. Ida, « Development o a synchronous motor with Gd-Ba-Cu-O bulk superconductors as pole-field magnets for propulsion system », Supercond. Sci. Technol., vol. 19, pp. 494– 499, 2006.*

## *N*

*[NFKF07] W. Nick, M.Frank, G. Klaus, J. Frauenhofer, et H-W. Neumuller, « Operational Experience With the World's First 3600 rpm 4 MVA Generator at Siemens », IEEE Transactions on Applied Superconductivity, vol. 17, No. 2, p. 2030 -2033, Juin. 2007.*

**----------------------------------------------------------------------------------------------------** 

- *[NFKR10] W. Nick, M. Frank, P. Kummeth, J.J. Rabbers, M. Wilke and K. Schleicher « Development and construction of an HTS rotor for ship propulsion application », [Journal of Physics: Conference Series](http://iopscience.iop.org/1742-6596/) [vol.234 Part 3 ,](http://iopscience.iop.org/1742-6596/234) 2010.*
- *[NNMZ01] J. Nagamatsu, N. Nakagawa, T. Muranaka, Y. Zenitani, et J. Akimitsu,« Superconductivity at 39K in magnesium diboride », Nature, vol. 410, no. 6824, p. 63-64, Mars. 2001.*
- *[NNNF02] [W. Nick,](http://www.sciencedirect.com/science/article/pii/S0921453402010699) [G. Nerowski,](http://www.sciencedirect.com/science/article/pii/S0921453402010699) [H.W. Neumüller,](http://www.sciencedirect.com/science/article/pii/S0921453402010699) [M. Frank,](http://www.sciencedirect.com/science/article/pii/S0921453402010699) [P. van Hasselt,](http://www.sciencedirect.com/science/article/pii/S0921453402010699) [J.](http://www.sciencedirect.com/science/article/pii/S0921453402010699)  [Frauenhofer, F. Steinmeyer,](http://www.sciencedirect.com/science/article/pii/S0921453402010699) « 380 kW synchronous machine with HTS rotor*  windings—development at Siemens and first test results », [Physica C-](http://www.sciencedirect.com/science/journal/09214534)*[Superconductivity,](http://www.sciencedirect.com/science/journal/09214534) [vol. 372–376, Part 3,](http://www.sciencedirect.com/science/journal/09214534/372/supp/P3) 2002.*
- *[NSDL99] N. Nibbio, M. Sjostrom, B. Dutoit, P. Lombard, and D. Taghezout, « Global properties of HTS tape model using field-dependent power law in finite-Element Method , Eucas, Septembre 1999.*

#### *O*

- *[OBSS05] B. Oswald et al., « Reluctance motors with bulk HTS material », Superconductor Science and Technology, vol. 18, p. S24-S29, Févr. 2005.*
- *[Okam01] H. Okamoto, « Angular dependence of the extended E?J characteristics in Bi-2223/Ag sheathed tape », Physica C-Superconductivity, vol. 357-360, p. 1190-1192, Août. 2001.*
- *[OkST06] T. Okazaki, H. Sugimoto, et T. Takeda, « Liquid nitrogen cooled HTS motor for ship propulsion », Power Engineering Society General Meeting,IEEE 2006.*
- *[OSHK08] H. Oyama, T. Shinzato , K. Hayashi, K. Kitajima, T. Ariyoshi, T. Sawai « Application of superconductors for automobiles », SEI Technical review, N°67, Octobre 2008.*

#### *P*

- *[PGRS07] G. Papst, B. Gamble, A.J Rodenbush and R Schöttler, « Development of synchronous motors and generators with HTS field windings », Supercond. Sci. Technol. vol 10, n° 12, 2007.*
- *[PRIG97] L. Prigozhim, «Analysis of Critical-State Problems in Type-II Superconductivity», IEEE Transactions on Applied Superconductivity, vol.7, No.4, December 1997.*

# *R*

*[ReCS92] A. Rezzoug, J. P. Caron, et F. M. Sargos, « Analytical calculations of flux induction and forces of thick coils with finite length », , IEEE Transactions on magnetics, vol. 28, no. 5, p. 2250 -2252, Septembre. 1992.*

**----------------------------------------------------------------------------------------------------** 

# *S*

- *[SAOS12] T. Shinzato, S. Arakawa, H. Oyama, H. Saka, T. Hayasaki, « Development of high-temperature superconducting motor for automobile », SEI Technical review, N°75, October 2012.*
- *[SuHM93] T.Sugiura , H. Hashizume and K. Miya, «Numerical electromagnetic field analysis of type II superconductors » Int. J. of Applied Electromagnetics in materials 4 ,13-25. 1993*
- *[Siro02] F. Sirois, « Modélisation de la caractéristique E-J des supraconducteurs à haute température critique. », Thèse de doctorat, École polytechnique, 2002.*
- *[SnGK05] G. Snitchler, B. Gamble, et S. S. Kalsi, « The performance of a 5 MW high temperature superconductor ship propulsion motor », IEEE Transactions on Applied Superconductivity, vol. 15, no. 2, p. 2206 - 2209, Juin. 2005.*
- *[SySM97] J. K. Sykulski, R.L. Stoll and A. E. Mahdi, « Modelling HTc Superconductors for AC Power Loss Estimation »,, IEEE Transactions on magnetics. vol. 33, No. 2, Mars 1997.*
- *[STMH07] H. Sugimoto et al., « Development of an Axial Flux Type PM Synchronous Motor With the Liquid Nitrogen Cooled HTS Armature Windings », IEEE Transactions on Applied Superconductivity, vol. 17, p. 1637-1640, Juin. 2007.*
- *[SuWa97] M. Superczynski, D. Waltman, « Homopolar motoro, with high temperature superconductor field winding », IEEE, Transactions on Applied Superconductivity,, vol 7, No. 2, Juin 1997.*

#### *T*

- *[TaTO06] T. Takeda, H. Togawa, and T. Oota, « Development of Liquid Nitrogen-Cooled Full Superconducting Motor » , IHI engineering review, Vol 39, No2, Aout 2006.*
- *[TCRB02] R. Thome, W. Creedon, M. Reed, E. Bowles, K. Schaubel, « " Homopolar motor technolgy development », IEEE, Transactions on Applied Superconductivity, 2002*
- *[Tixa 95] Tixador P., « Les supraconducteurs », Paris, Hermès, 1995.*

*[TTCB97] P. Tixador, A. Tempe, X. Chaud, and E. Beaugnon, « Electrical Motor with Bulk Y-Ba-Cu-O Pellets », IEEE Trans. Appl. Supercond., vol. 7, No. 2, pp. 896–899, June 1997.*

**----------------------------------------------------------------------------------------------------** 

#### *V*

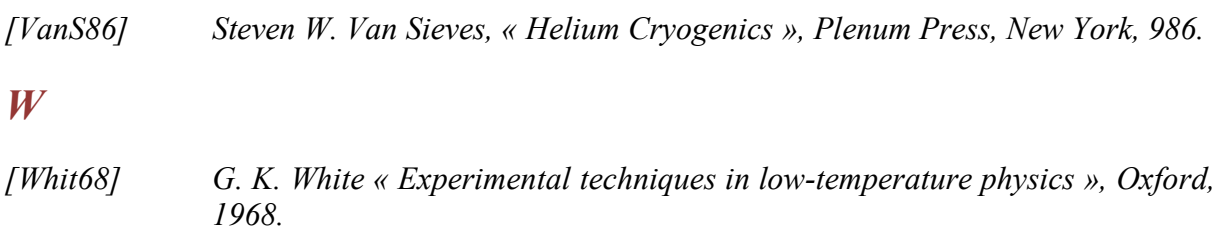

#### *X*

*[XYYP11] W. Xian, Y. Yan, W. Yuan, R. Pei, et T.A. Coombs, « Pulsed Field Magnetization of a High Temperature Superconducting Motor », IEEE Transactions on Applied Superconductivity, vol. 21, No. 3, p. 1171-1174, Juin. 2011.*

#### **RESUME**

Dans ce travail, nous avons réalisé et validé le fonctionnement d'une nouvelle structure de moteur supraconducteur composé d'un inducteur supraconducteur et d'un induit en cuivre. La structure originale de ce moteur est basée sur le principe de modulation de flux par l'utilisation d'un écran supraconducteur massif. Après avoir modélisé la machine par éléments finis, la construction du moteur a été achevée avec succès, une étape très délicate présentant de nombreuses difficultés.

Les résultats montrent, non seulement la faisabilité technique de la machine, mais également son bon fonctionnement. Les essais, à vide, en court-circuit et en charge nous ont permis de déterminer les éléments d'un modèle de Ben-Eschenburg de ce moteur. En conclusion l'objectif de ce projet a été atteint avec succès.

#### **MOTS CLES**

Matériaux supraconducteurs, moteur synchrone supraconducteur, inducteur supraconducteur.

#### **ABSTRACT**

In this work, we have achieved and validated a new superconductor motor structure, consisting of a superconducting inductor and of an armature of copper. The original structure of this motor is based on the principle of flux modulation by the use of a bulk superconductor screen. After modeling the machine by finite elements, the construction of the engine has been achieved successfully, a very delicate stage with many difficulties.

The results show not only the technical feasibility of the machinery, but also its good operation. The experiments with and without load, and the one under short circuit, allowed to determine the elements of the Ben-Eschenburg model for this machine. As conclusion, the aim of the project was successfully achieved.

#### **KEY WORDS**

Superconducting materials, superconducting synchronous motor, superconducting inductor